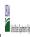

State Agency: Ohio Department of Education

|                                                         |                                                                                                    |           | T                                                                                                    |                                                                                                    |                                                                                                    |                                                                                                    |                              |                                                                                                    |                                                                                                    |                                                                                               |                                                                                                    |                                                                                                    |                                                                                                    |          |
|---------------------------------------------------------|----------------------------------------------------------------------------------------------------|-----------|----------------------------------------------------------------------------------------------------|----------------------------------------------------------------------------------------------------|----------------------------------------------------------------------------------------------------|----------------------------------------------------------------------------------------------------|------------------------------|----------------------------------------------------------------------------------------------------|----------------------------------------------------------------------------------------------------|-----------------------------------------------------------------------------------------------|----------------------------------------------------------------------------------------------------|----------------------------------------------------------------------------------------------------|----------------------------------------------------------------------------------------------------|----------|
|                                                         |                                                                                                    |           |                                                                                                    | FOR THE ISP, ONLY USE COLUI                                                                                                    | MN 5 <u>OR</u> 6                                                                                                    | COLUMNS 7 & 8 AUTOMATIC<br>(Only One Column Should Be                                                                              |                              |                                                                                                    | FOR PARTICIPATING CEP SCH                                                                                                    | OOLS ONLY (Only Mark One)                                                                     |                                                                                                    |                                                                                                    | FOR NEAR-ELIGIBLE, ELIGIBLE, AND<br>PARTICIPATING CEP SCHOOLS ONLY                                                                                                    |          |
| 1                                                       | 2                                                                                                    | 3         | 4                                                                                                    | 5                                                                                                    | 6                                                                                                    | 7                                                                                                    | 8                            | 9                                                                                                    | 10                                                                                                    | 11                                                                                            | 12                                                                                                    | 13                                                                                                    | 14                                                                                                    | 15       |
| LEA ID                                                  | LEA Name                                                                                                    | School ID | School Name                                                                                                    | Identified Student<br>Percentage (ISP)                                                                                                    | Proxy<br>Identified Student<br>Percentage (ISP)                                                                                                    | Eligible to Participate                                                                                                    | Near Eligible to Participate | Currently Participating                                                                                                    | Participating as an Individual<br>Site                                                                                                    | Participating as part of a<br>Group of Schools                                                | Participating as Part of an<br>Entire District                                                                                                    | Participating in Year 4 and<br>Eligible for a Grace Year                                                                                                    | Student Enrollment in Near-Eligible,<br>Eligible, and Participating CEP Schools                                                                                                    | Comments |
| in column 2. All LEAS<br>included in the tab "I FA wide | Enter the LEA name, as reported on the FNS-742, for the school in column 4. All LEAs included in the tab "LEA wide Notification Report" should be listed in this column. |           | Enter the school name for all schools in all LEAs with at least one CEP-eligible or near eligible school. All schools in the LEAs provided in the 'LEA wide Notification Report' tab should be listed | Enter the school-level ISP as of April 1 of the current year. ISP as of identified students divided by total errorlinent. Enter the ISP as a percentage rounded to two decimals. Ex. 62.50%.  DO NOT INCLUDE THE 1.6 MULTIPUER  An ISP greater than 100.00% will result in an error and the cells will be helpflighted red until corrected. | If the actual SP is unavailable enter the proxy ISP, as of Apr 1.0 the current year. Proxy ISP = 8 of directly certified students with SNAP divided b total enrollment. Refer to column 5 for additional instructions.  If using column 5 for the ISP, leave this column blank. Entering the ISP in both columns 5 and 6 will result in an error response. | If  An "X" will appear in this column if the school in column 4 is eligible to participate in CEP. (ISP in column 5 or 6 is >=40%) | participate in CEP.          | Place an "X" in this column if the school in column 4 is currently participating in CP.  Note: The "X" is <u>not</u> case sensitive. Using any other letter or icon will result in an error and the cells will be highlighted red until corrected. | Place an "I" in this column if<br>the school in column 4 is<br>currently participating in CEP<br>as an individual site.<br>Note: The "I" is <u>not</u> case<br>sensitive. Using any other<br>letter or icon will result in an<br>error and the cells will be<br>highlighted red until | the school in column 4 is<br>currently participating in CEP<br>as part of a group of schools. | adoption of CEP.  Use column 11 for any schoo in an LEA that is participating in CEP in all schools but are participating as part of a group of schools.  Note: The "D" is not case | tre scnool in column 4 is<br>currently in the 4th year of<br>the participation and is<br>eligible for a Grace Year.<br>(SP>=30% and <40%.)<br>Note: The "X" is <u>not</u> case<br>sensitive. Using any other<br>letter or icon will result in an<br>error and the cells will be<br>highlighted red until | If the school in column 4 is currently participating in CEP, eligible to participate or near-eligible to participate or near-eligible to participate (there is an "X" in column 7, 8 or 9), enter the total is of students enrolled at the school (denominator of ISP).  A yellow cell in this column indicates missing enrollment data. Enter the school level total enrollment to clear the cell color. |          |
| 000139                                                  | Alliance Academy                                                                                                    | 00000139  | Alliance Academy of Cincinnati                                                                                                    | 71.20%                                                                                                    |                                                                                                    | х                                                                                                    |                              | X                                                                                                    |                                                                                                    | G1                                                                                            | D                                                                                                    |                                                                                                    | 493                                                                                                    |          |
| 000296                                                  | Summit Academy Columbus                                                                                                    | 00000296  | Summit Academy Columbus                                                                                                    | 76.00%                                                                                                    |                                                                                                    | х                                                                                                    |                              | Х                                                                                                    |                                                                                                    | G1                                                                                            | D                                                                                                    |                                                                                                    | 50                                                                                                    |          |
| 000297                                                  | Summit Academy Dayton                                                                                                    | 00000297  | Summit Academy Dayton                                                                                                    | 50.34%                                                                                                    |                                                                                                    | х                                                                                                    |                              | X                                                                                                    |                                                                                                    | G1                                                                                            | D                                                                                                    |                                                                                                    | 145                                                                                                    |          |
| 000298                                                  | Summit Academy Secondary - Akron                                                                                                    | 00000298  | Summit Academy High School Akron                                                                                                    | 43.55%                                                                                                    |                                                                                                    | х                                                                                                    |                              | X                                                                                                    |                                                                                                    | G1                                                                                            | D                                                                                                    |                                                                                                    | 62                                                                                                    |          |
| 000300                                                  | Summit Academy Secondary - Canton                                                                                                    | 00000300  | Summit Academy Secondary - Canton                                                                                                    | 51.85%                                                                                                    |                                                                                                    | х                                                                                                    |                              | X                                                                                                    | I                                                                                                    |                                                                                               | D                                                                                                    |                                                                                                    | 81                                                                                                    |          |
| 000301                                                  | Summit Academy - Toledo                                                                                                    | 00000301  | Summit Academy - Toledo                                                                                                    | 59.48%                                                                                                    |                                                                                                    | х                                                                                                    |                              | Х                                                                                                    |                                                                                                    | G1                                                                                            | D                                                                                                    |                                                                                                    | 116                                                                                                    |          |
| 000302                                                  | Summit Academy Secondary School-Parma                                                                                                    | 00000302  | Summit Academy Secondary School-Parma                                                                                                    | 41.06%                                                                                                    |                                                                                                    | х                                                                                                    |                              | X                                                                                                    |                                                                                                    | G1                                                                                            | D                                                                                                    |                                                                                                    | 151                                                                                                    |          |
| 000303                                                  | Summit Academy High School Youngstown                                                                                                    | 00000303  | Summit Academy High School Youngstown                                                                                                    | 45.60%                                                                                                    |                                                                                                    | х                                                                                                    |                              | X                                                                                                    |                                                                                                    | G1                                                                                            | D                                                                                                    |                                                                                                    | 182                                                                                                    |          |
| 000305                                                  | Summit Academy Community School-Warren                                                                                                    | 00000305  | Summit Academy Community School-Warren                                                                                                    | 73.50%                                                                                                    |                                                                                                    | х                                                                                                    |                              | X                                                                                                    |                                                                                                    | G1                                                                                            | D                                                                                                    |                                                                                                    | 117                                                                                                    |          |
| 000306                                                  | Summit Academy Cincinnati                                                                                                    | 00000306  | Summit Academy Cincinnati                                                                                                    | 60.76%                                                                                                    |                                                                                                    | х                                                                                                    |                              | X                                                                                                    |                                                                                                    | G1                                                                                            | D                                                                                                    |                                                                                                    | 79                                                                                                    |          |
| 000319                                                  | Constellation Schools Madison Community                                                                                                    | 00000319  | Madison Community School                                                                                                    | 65.16%                                                                                                    |                                                                                                    | х                                                                                                    |                              | X                                                                                                    |                                                                                                    | G1                                                                                            | D                                                                                                    |                                                                                                    | 244                                                                                                    |          |
| 000320                                                  | Constellation Schools: Lorain Community Middle School                                                                                                    | 00000320  | Lorain Community Middle School                                                                                                    | 54.62%                                                                                                    |                                                                                                    | х                                                                                                    |                              | х                                                                                                    |                                                                                                    | G1                                                                                            | D                                                                                                    |                                                                                                    | 130                                                                                                    |          |
| 000338                                                  | Horizon SCI Academy                                                                                                    | 00000338  | Horizon Science Academy Toledo                                                                                                    | 61.98%                                                                                                    |                                                                                                    | х                                                                                                    |                              | X                                                                                                    |                                                                                                    | G1                                                                                            | D                                                                                                    |                                                                                                    | 505                                                                                                    |          |
| 000442                                                  | Manchester Local SD                                                                                                    | 00000450  | Manchester High School                                                                                                    | 35.57%                                                                                                    |                                                                                                    |                                                                                                    | х                            | х                                                                                                    |                                                                                                    | G1                                                                                            | D                                                                                                    |                                                                                                    | 343                                                                                                    |          |
| 000442                                                  | Manchester Local SD                                                                                                    | 00000451  | Manchester Elementary School                                                                                                    | 50.99%                                                                                                    |                                                                                                    | х                                                                                                    |                              | X                                                                                                    |                                                                                                    | G1                                                                                            | D                                                                                                    |                                                                                                    | 404                                                                                                    |          |
| 000509                                                  | Whitehall Prepartory and Fitness Academy                                                                                                    | 00000509  | Whitehall Prepartory and Fitness Academy                                                                                                    | 71.46%                                                                                                    |                                                                                                    | х                                                                                                    |                              | X                                                                                                    |                                                                                                    |                                                                                               |                                                                                                    |                                                                                                    | 276                                                                                                    |          |
| 000510                                                  | Springfield Preparatory and Fitness Academy                                                                                                    | 00000510  | Springfield Preparatory and Fitness Academy                                                                                                    | 71.22%                                                                                                    |                                                                                                    | х                                                                                                    |                              | X                                                                                                    |                                                                                                    | G1                                                                                            | D                                                                                                    |                                                                                                    | 139                                                                                                    |          |
| 000511                                                  | Northland Preparatory and Fitness Academy                                                                                                    | 00000511  | Northland Preparatory and Fitness Academy                                                                                                    | 51.47%                                                                                                    |                                                                                                    | х                                                                                                    |                              | х                                                                                                    |                                                                                                    | G1                                                                                            | D                                                                                                    |                                                                                                    | 204                                                                                                    |          |
| 000527                                                  | Cleveland Academy for Scholarship Technology and Leadership                                                                                                    | 00000527  | Cleveland Acad for Scholarship Tech Leadership                                                                                                    | 69.74%                                                                                                    |                                                                                                    | х                                                                                                    |                              | Х                                                                                                    |                                                                                                    | G1                                                                                            | D                                                                                                    |                                                                                                    | 152                                                                                                    |          |
| 000527                                                  | Cleveland Academy for Scholarship Technology and Leadership                                                                                                    | 20000527  | Castle High School (Annex)                                                                                                    | 44.83%                                                                                                    |                                                                                                    | х                                                                                                    |                              | х                                                                                                    |                                                                                                    | G1                                                                                            | D                                                                                                    |                                                                                                    | 87                                                                                                    |          |
| 000527                                                  | Cleveland Academy for Scholarship Technology and Leadership                                                                                                    | 30000527  | CASTLE Annex 2                                                                                                    | 60.56%                                                                                                    |                                                                                                    | х                                                                                                    |                              | Х                                                                                                    |                                                                                                    | G1                                                                                            | D                                                                                                    |                                                                                                    | 71                                                                                                    |          |
| 000534                                                  | Constellation Schools: Puritas Community Middle                                                                                                    | 00000534  | Puritas Community Middle                                                                                                    | 41.92%                                                                                                    |                                                                                                    | х                                                                                                    |                              | Х                                                                                                    | I                                                                                                    |                                                                                               | D                                                                                                    |                                                                                                    | 167                                                                                                    |          |

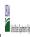

|  |               | 8.2                          |
|--|---------------|------------------------------|
|  | State Agency: | Ohio Department of Education |

| - Submit completed templo                                                                                 | te to <u>cepnotification@fns.usaa.gov</u> by May 1 to publish the list of scho         | orreceiving CEF engionity | notices on your website. This injointation will be linked to the                                                                                                    | J CEF WED SILE.                                                                                                    |                                                                                             |                                                                                                    |                              |                                                                                                    |                                                                                                    |                                                                                                    |                                                                                                    |                                                                                                    |                                                                                                    |          |
|----------------------------------------------------------------------------------------------------|----------------------------------------------------------------------------------------|---------------------------|----------------------------------------------------------------------------------------------------|----------------------------------------------------------------------------------------------------|---------------------------------------------------------------------------------------------|----------------------------------------------------------------------------------------------------|------------------------------|----------------------------------------------------------------------------------------------------|----------------------------------------------------------------------------------------------------|----------------------------------------------------------------------------------------------------|----------------------------------------------------------------------------------------------------|----------------------------------------------------------------------------------------------------|----------------------------------------------------------------------------------------------------|----------|
|                                                                                                    |                                                                                        |                           |                                                                                                    | FOR THE ISP, ONLY USE COLU                                                                                                    | MN 5 <u>OR</u> 6                                                                            | COLUMNS 7 & 8 AUTOMATICA<br>(Only One Column Should Be                                                                         |                              |                                                                                                    | FOR PARTICIPATING CEP SCH                                                                                                    | OOLS ONLY (Only Mark One)                                                                                                    |                                                                                                    |                                                                                                    | FOR NEAR-ELIGIBLE, ELIGIBLE, AND<br>PARTICIPATING CEP SCHOOLS ONLY                                                                                                    |          |
| 1                                                                                                    | 2                                                                                      | 3                         | 4                                                                                                    | 5                                                                                                    | 6                                                                                           | 7                                                                                                    | 8                            | 9                                                                                                    | 10                                                                                                    | 11                                                                                                    | 12                                                                                                    | 13                                                                                                    | 14                                                                                                    | 15       |
| LEA ID                                                                                                    | LEA Name                                                                               | School ID                 | School Name                                                                                                    | Identified Student<br>Percentage (ISP)                                                                                                    | Proxy<br>Identified Student<br>Percentage (ISP)                                             | Eligible to Participate                                                                                                    | Near Eligible to Participate | Currently Participating                                                                                                    | Participating as an Individual<br>Site                                                                                                    | Participating as part of a<br>Group of Schools                                                                                                    | Participating as Part of an<br>Entire District                                                                                                    | Participating in Year 4 and<br>Eligible for a Grace Year                                                                                                    | Student Enrollment in Near-Eligible,<br>Eligible, and Participating CEP Schools                                                                                                    | Comments |
| in Column Z. All LEAS included in the tab "LEA wide Notification Report" should be listed in this column. |                                                                                        |                           | Enter the school name for all schoods in all LEAs with a tleast one CEP-eligible or noral eligible school. All schools in the LEAs provided in the 'LEA wide Notification Report' tab should be listed | i. DO NOT INCLUDE THE 1.6<br>MULTIPLIER  An ISP greater than 100.00% will result in an error and the cells will be highlighted red until corrected. | enter the proxy ISP, as of April  of the current year. Proxy  ISP = # of directly certified | An "X" will appear in this column if the school in column 4 is eligible to participate in CEP. (ISP in column 5 or 6 is >=40%) | participate in CEP.          | Place an "X" in this column if the school in column 4 is currently participating in CP.  Note: The "X" is <u>not</u> case sensitive. Using any other letter or icon will react in an error and the cells will be highlighted red until corrected. | Place an "I" in this column if<br>the school in column 4 is<br>currently participating in CEP<br>as an individual site.<br>Note: The "I" is <u>not</u> case<br>sensitive. Using any other<br>letter or icon will result in an<br>error and the cells will be<br>highlighted red until<br>corrected. | G2, G3, etc. to distinguish<br>between CEP groupings, if<br>applicable.<br>Note: The "G" is not case<br>sensitive. Using any other<br>letter or icon will result in an<br>error and the cells will be<br>highlighted red until<br>corrected. | currently participating in CEP as part of a district-wide adoption of CEP.  Use column 11 for any school in an LEA that is participating in CEP in all schools but are participating as part of a group of schools.  Note: The "D" is not case | Place an "X" in this column if the school in column 4 is currently in the 4th year of the participation and is eligible for a Grace Year. (ISP>=30% and <40%.) Note: The "X" is <u>not</u> case sensitive. Using any other letter or icon will result in an error and the cells will be highlighted red until corrected. | If the school in column 4 is currently participating in CEP, eligible to participate or near-eligible to participate there is an "Cir column 7, 8 or 9), enter the total # of students enrolled at the school (denominator of SP). A yellow cell in this column indicates missing enrollment data. Enter the school level total enrollment to clear the cell color. |          |
| 000543                                                                                                    | Pinnacle Academy                                                                       | 00000543                  | Pinnacle Academy                                                                                                    | 54.09%                                                                                                    |                                                                                             | x                                                                                                    |                              | X                                                                                                    |                                                                                                    | G1                                                                                                    | D                                                                                                    |                                                                                                    | 721                                                                                                    |          |
| 000546                                                                                                    | Winterfield Venture Academy                                                            | 00000546                  | Winterfield Venture Academy                                                                                                    | 66.79%                                                                                                    |                                                                                             | х                                                                                                    |                              | X                                                                                                    |                                                                                                    | G1                                                                                                    | D                                                                                                    |                                                                                                    | 560                                                                                                    |          |
| 000556                                                                                                    | A+ Arts Academy                                                                        | 00000556                  | A+ Arts Academy Middle                                                                                                    | 99.68%                                                                                                    |                                                                                             | Х                                                                                                    |                              | X                                                                                                    |                                                                                                    | G1                                                                                                    | D                                                                                                    |                                                                                                    | 317                                                                                                    |          |
| 000556                                                                                                    | A+ Arts Academy                                                                        | 10000556                  | A+ Arts Academy Napoleon Campus                                                                                                    | 96.32%                                                                                                    |                                                                                             | Х                                                                                                    |                              | X                                                                                                    |                                                                                                    | G1                                                                                                    | D                                                                                                    |                                                                                                    | 136                                                                                                    |          |
|                                                                                                    | A+ Arts Academy                                                                        | 30000556                  | A+ Arts Academy Maybury Campus                                                                                                    | 91.63%                                                                                                    |                                                                                             | Х                                                                                                    |                              | Х                                                                                                    |                                                                                                    | G1                                                                                                    | D                                                                                                    |                                                                                                    | 251                                                                                                    |          |
|                                                                                                    | Columbus Arts & Technology Academy                                                     | 00000557                  | Columbus Arts & Technology Academy                                                                                                    | 45.78%                                                                                                    |                                                                                             | Х                                                                                                    |                              | X                                                                                                    |                                                                                                    | G1                                                                                                    | D                                                                                                    |                                                                                                    | 581                                                                                                    |          |
|                                                                                                    | Orion Academy                                                                          | 00000559                  | Orion Academy                                                                                                    | 70.28%                                                                                                    |                                                                                             | X                                                                                                    |                              | X                                                                                                    |                                                                                                    | G1                                                                                                    | D _                                                                                                    |                                                                                                    | 471                                                                                                    |          |
| 000560                                                                                                    | Apex Academy                                                                           | 00000560                  | Apex Academy                                                                                                    | 61.21%                                                                                                    |                                                                                             | X                                                                                                    |                              | X                                                                                                    |                                                                                                    | G1<br>G1                                                                                                    | D                                                                                                    |                                                                                                    | 397                                                                                                    |          |
| 000575                                                                                                    | Hope Academy Northwest Campus                                                          | 00000575                  | Hope Academy Northwest Campus                                                                                                    | 68.09%<br>66.52%                                                                                                    |                                                                                             | X                                                                                                    |                              | X                                                                                                    |                                                                                                    | G1<br>G1                                                                                                    | D                                                                                                    |                                                                                                    | 188<br>693                                                                                                    |          |
| 000577<br>000609                                                                                          | Emerson Academy Summit Academy School - Lorain                                         | 00000577                  | Emerson Academy Summit Academy Middle School - Lorain                                                                                                    | 53.26%                                                                                                    |                                                                                             | X                                                                                                    |                              | X v                                                                                                    |                                                                                                    | G1<br>G1                                                                                                    | D                                                                                                    |                                                                                                    | 92                                                                                                    |          |
|                                                                                                    |                                                                                        |                           | · ·                                                                                                    |                                                                                                    |                                                                                             | X<br>V                                                                                                    |                              | X                                                                                                    |                                                                                                    | G1<br>G1                                                                                                    | D                                                                                                    |                                                                                                    |                                                                                                    |          |
| 000610                                                                                                    | Summit Academy Middle School Columbus                                                  | 00000610                  | Summit Academy Middle School Columbus                                                                                                    | 53.66%<br>89.84%                                                                                                    |                                                                                             | X                                                                                                    |                              | X v                                                                                                    |                                                                                                    | G1                                                                                                    | D                                                                                                    |                                                                                                    | 41<br>128                                                                                                    |          |
| 000613<br>000613                                                                                          | Heir Force Community School                                                            | 00000613<br>20000613      | Heir Force Community School                                                                                                    | 89.84%                                                                                                    |                                                                                             | ×                                                                                                    |                              | X V                                                                                                    |                                                                                                    | G1<br>G1                                                                                                    | D                                                                                                    |                                                                                                    | 128                                                                                                    |          |
| 000613                                                                                                    | Heir Force Community School Summit Academy Transition High School-Columbus             | 00000614                  | Heir Force Community School Annex<br>Summit Acad Transition High Sch-Columbus                                                                                                    | 45.76%                                                                                                    |                                                                                             | ×                                                                                                    |                              | v                                                                                                    |                                                                                                    | G1                                                                                                    | D                                                                                                    |                                                                                                    | 59                                                                                                    |          |
| 000614                                                                                                    | Summit Academy Transition right School-Columbus  Summit Academy Middle School - Warren | 00000614                  | Summit Acade Transition Figh Sch-Columbus Summit Academy Middle School - Warren                                                                                                    | 64.21%                                                                                                    |                                                                                             | ×                                                                                                    |                              | X v                                                                                                    |                                                                                                    | G1<br>G1                                                                                                    | D                                                                                                    |                                                                                                    | 95                                                                                                    |          |
| 000621                                                                                                    | Summit Academy Transition High School -Dayton                                          | 00000616                  | Summit Academy Transition High School -Dayton                                                                                                    | 41.61%                                                                                                    |                                                                                             | v                                                                                                    |                              | v                                                                                                    |                                                                                                    | G1                                                                                                    | D.                                                                                                    |                                                                                                    | 137                                                                                                    |          |
| 000623                                                                                                    | Summit Academy Middle School - Youngstown                                              | 00000623                  | Summit Academy Middle School - Youngstown                                                                                                    | 65.66%                                                                                                    |                                                                                             | v                                                                                                    |                              | v                                                                                                    |                                                                                                    | G1                                                                                                    | D.                                                                                                    |                                                                                                    | 198                                                                                                    |          |
| 000629                                                                                                    | Summit Academy Community                                                               | 00000629                  | Summit Academy Community School - Painesville                                                                                                    | 56.00%                                                                                                    |                                                                                             | v                                                                                                    |                              | v                                                                                                    |                                                                                                    | G1                                                                                                    | D.                                                                                                    |                                                                                                    | 50                                                                                                    |          |
| 000634                                                                                                    | Summit Academy Secondary School - Middletown                                           | 00000634                  | Summit Academy Secondary School - Middletown                                                                                                    | 40.52%                                                                                                    |                                                                                             | Y Y                                                                                                    |                              | Y Y                                                                                                    |                                                                                                    | G1                                                                                                    | D D                                                                                                    |                                                                                                    | 116                                                                                                    |          |
| 000664                                                                                                    | Capital City Career Prep High School                                                   | 0000064                   | Capital City Career Prep High School                                                                                                    | 53.16%                                                                                                    |                                                                                             | x                                                                                                    |                              | Y Y                                                                                                    |                                                                                                    | G1                                                                                                    | D                                                                                                    |                                                                                                    | 158                                                                                                    |          |
| 000725                                                                                                    | Zenith Academy                                                                         | 00000725                  | Zenith Academy                                                                                                    | 66.49%                                                                                                    |                                                                                             | x                                                                                                    |                              | X                                                                                                    |                                                                                                    | G1                                                                                                    | D                                                                                                    |                                                                                                    | 582                                                                                                    |          |
| 000736                                                                                                    | WINGS Academy 1                                                                        | 00000725                  | Wings Academy 1                                                                                                    | 100.00%                                                                                                    |                                                                                             | x                                                                                                    |                              | x                                                                                                    |                                                                                                    | G1                                                                                                    | D                                                                                                    |                                                                                                    | 193                                                                                                    |          |
| 000779                                                                                                    | Educational Academy for Boys & Girls                                                   | 20058832                  | Educational Academy for Boys and Girls Annex                                                                                                    | 30.99%                                                                                                    |                                                                                             |                                                                                                    | x                            | X                                                                                                    |                                                                                                    | G1                                                                                                    | D                                                                                                    | x                                                                                                    | 142                                                                                                    |          |
| 000780                                                                                                    | Midnimo Cross Cultural Community School                                                | 00000780                  | Midnimo Cross Cultural Community School                                                                                                    | 62.39%                                                                                                    |                                                                                             | x                                                                                                    |                              | x                                                                                                    |                                                                                                    | G1                                                                                                    | D                                                                                                    |                                                                                                    | 117                                                                                                    |          |
| 000804                                                                                                    | Horizon Science Academy-Cincinnati                                                     | 00000804                  | Horizon Science Academy-Cincinnati                                                                                                    | 66.29%                                                                                                    |                                                                                             | x                                                                                                    |                              | x                                                                                                    |                                                                                                    | G1                                                                                                    | D                                                                                                    |                                                                                                    | 175                                                                                                    |          |
| 000808                                                                                                    | Horizon Science Academy-Dayton                                                         | 00000808                  | Horizon Science Academy-Dayton                                                                                                    | 63.40%                                                                                                    |                                                                                             | x                                                                                                    |                              | x                                                                                                    | I                                                                                                    | -                                                                                                    | D                                                                                                    |                                                                                                    | 153                                                                                                    |          |
|                                                                                                    | Gem City Career Prep High School                                                       | 00000813                  | Gem City Career Prep High School                                                                                                    | 54.01%                                                                                                    |                                                                                             | x                                                                                                    |                              | x                                                                                                    |                                                                                                    | G1                                                                                                    | D                                                                                                    |                                                                                                    | 137                                                                                                    |          |
| 000825                                                                                                    | Horizon Science Academy - Springfield                                                  | 00000825                  | Horizon Science Academy-Springfield                                                                                                    | 66.11%                                                                                                    |                                                                                             | x                                                                                                    |                              | x                                                                                                    |                                                                                                    | G1                                                                                                    | D                                                                                                    |                                                                                                    | 357                                                                                                    |          |
|                                                                                                    | Horizon Science Academy-Denison Middle School                                          | 00000838                  | Horizon Science-Denison Middle                                                                                                    | 61.46%                                                                                                    |                                                                                             | x                                                                                                    |                              | x                                                                                                    |                                                                                                    | G1                                                                                                    | D                                                                                                    |                                                                                                    | 288                                                                                                    |          |
|                                                                                                    |                                                                                        | 1                         |                                                                                                    | ,0                                                                                                    | I                                                                                           | 1                                                                                                    | 1                            | 1                                                                                                    | 1                                                                                                    | 1-                                                                                                    | 1                                                                                                    | 1                                                                                                    | 1                                                                                                    |          |

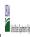

|  | Community En  | igiointy i rovision (cer ) Annual rothication of Schools |  |
|--|---------------|----------------------------------------------------------|--|
|  | State Agency: | Ohio Department of Education                             |  |

Instructions:

In columns 1-6, enter the LEA ID, LEA name, school ID, school name, and the identified student percentage (ISP) or proxy ISP.

An "X" will appear in the appropriate column between columns 7-8. There should only be one "X" in columns 7-8.

Place on "X" in column 9 if the school in column 4 is currently participating in CEP as an individual site.

Place o "G" in column 10 if the school in column 4 is participating in CEP as part of a CEP grouping of schools.

Place o "G" in column 11 if the school in column 4 is participating in CEP as part of a district-wide adoption of CEP.

Place on "X" in column 13 if the school in column 4 is participating in CEP as part of a district-wide adoption of CEP.

Place on "X" in column 13 if the school in column 4 is religible for a Grace Year.

Complete column 14 for all mare-religible, eligible, and participating CEP schools.

Provide additional comments or clarifications in column 15.

|                                                                                                    |                                                                                                    | I                    |                                                                                                    | I                                                                                                    |                                                                                                    |                                                                                                |                                                                                                    |                                                                                                    |                                                                                                    |                                                                                                    |                                                                                                    |                                                                                                    |                                                                                                  |          |
|----------------------------------------------------------------------------------------------------|----------------------------------------------------------------------------------------------------|----------------------|----------------------------------------------------------------------------------------------------|----------------------------------------------------------------------------------------------------|----------------------------------------------------------------------------------------------------|------------------------------------------------------------------------------------------------|----------------------------------------------------------------------------------------------------|----------------------------------------------------------------------------------------------------|----------------------------------------------------------------------------------------------------|----------------------------------------------------------------------------------------------------|----------------------------------------------------------------------------------------------------|----------------------------------------------------------------------------------------------------|--------------------------------------------------------------------------------------------------|----------|
|                                                                                                    |                                                                                                    |                      |                                                                                                    | FOR THE ISP, ONLY USE COLU                                                                                             | MN 5 <u>OR</u> 6                                                                                                    | (Only One Column Should Be                                                                     |                                                                                                    |                                                                                                    | FOR PARTICIPATING CEP SCH                                                                                                    | OOLS ONLY (Only Mark One)                                                                                                    |                                                                                                    |                                                                                                    | FOR NEAR-ELIGIBLE, ELIGIBLE, AND PARTICIPATING CEP SCHOOLS ONLY                                  |          |
| 1                                                                                                    | 2                                                                                                    | 3                    | 4                                                                                                    | 5                                                                                                    | 6                                                                                                    | 7                                                                                              | 8                                                                                                    | 9                                                                                                    | 10                                                                                                    | 11                                                                                                    | 12                                                                                                    | 13                                                                                                    | 14                                                                                               | 15       |
| LEA ID                                                                                                    | LEA Name                                                                                                    | School ID            | School Name                                                                                                    | Identified Student<br>Percentage (ISP)                                                                                 | Proxy<br>Identified Student<br>Percentage (ISP)                                                                                                    | Eligible to Participate                                                                        | Near Eligible to Participate                                                                                                    | Currently Participating                                                                                                    | Participating as an Individual<br>Site                                                                                                    | Participating as part of a<br>Group of Schools                                                                                                    | Participating as Part of an<br>Entire District                                                                                                    | Participating in Year 4 and<br>Eligible for a Grace Year                                                            | Student Enrollment in Near-Eligible,<br>Eligible, and Participating CEP Schools                  | Comments |
| in column 2. All LEAS included in the tab "LEA wide Notification Report" should be listed in this column. | Enter the LEA name, as reported on the FNS-742, for the school in column 4.  All LEAs included in the tab "LEA wide Notification Report" should be listed in this column. |                      | Enter the school name for all schools in all LEAs with at least one<br>CEP-eligible or near eligible school. All schools in the LEAs<br>provided in the 'LEA wide Notification Report' tab should be listed. | MULTIPLIER  An ISP greater than 100.00% will result in an error and the cells will be highlighted red until corrected. | If the actual SP is unavailable, enter the proxy ISP, as of April 1 of the current year. Proxy ISP as of directly certified students with SNAP divided by total enrollment. Refer to columns for additional instructions.  If using column 5 for the ISP, leave this column blank. Entering the ISP in both columns 5 and 6 will result in an error response. | An "X" will appear in this column if the school in column 4 is eligible to participate in CEP. | An "X" will appear in this column if the school in colum 4 is nearly eligible to participate in CEP. (SP In column 5 or 6 is >=30% and <40%) | Place an "X" in this column if<br>the school in column 4 is<br>urrently participating in CEP.<br>Note: The "X" is <u>not</u> case<br>sensitive. Using any other<br>letter or icon will result in an<br>error and the cells will be<br>highlighted red until<br>corrected. | Place an "I" in this column if the school in column 4 is currently participating in CEP as an individual site.  Note: The "I' is not ase sensitive. Using any other letter or icon will result in an error and the cells will be highlighted red until corrected. | the school in column 4 is currently participating in CEP as part of a group of schools.  Mark this column using G1, G2, G3, etc. to distinguish between CEP groupings, if applicable with the column of the column of the column o | adoption of CEP.  Use column 11 for any school in an LEA that is participating in CEP in all schools but are participating as part of a group of schools.  Note: The "D" is <u>not</u> case | the school in column 4 is<br>currently in the 4th year of<br>the participation and is<br>eligible for a Grace Year. | missing enrollment data. Enter the school-<br>level total enrollment to clear the cell<br>color. |          |
|                                                                                                    | Bennett Venture Academy                                                                                                    | 00000843             | Bennett Venture Academy                                                                                                    | 56.60%                                                                                                    |                                                                                                    | Х                                                                                              |                                                                                                    | Х                                                                                                    |                                                                                                    | G1                                                                                                    | D                                                                                                    |                                                                                                    | 606                                                                                              |          |
| 000855                                                                                                    | Stambaugh Charter Academy                                                                                                    | 00000855             | Stambaugh Charter Academy                                                                                                    | 86.12%                                                                                                    |                                                                                                    | X                                                                                              |                                                                                                    | Х                                                                                                    |                                                                                                    | G1                                                                                                    | D                                                                                                    |                                                                                                    | 418                                                                                              |          |
|                                                                                                    | Horizon Science Academy-Cleveland Middle School                                                                                                    | 00000858             | Horizon Science Academy-Cleveland Middle School                                                                                                    | 61.08%                                                                                                    |                                                                                                    | X                                                                                              |                                                                                                    | X                                                                                                    | -                                                                                                    | G1                                                                                                    | D                                                                                                    |                                                                                                    | 316                                                                                              |          |
| 000875                                                                                                    | Westside Academy                                                                                                    | 00000875             | Westside Academy                                                                                                    | 100.00%                                                                                                    |                                                                                                    | X                                                                                              |                                                                                                    | X                                                                                                    | I                                                                                                    |                                                                                                    | D                                                                                                    |                                                                                                    | 301                                                                                              |          |
|                                                                                                    |                                                                                                    | 00000938             | East Bridge Academy of Excellence                                                                                                    | 81.05%                                                                                                    |                                                                                                    | X                                                                                              |                                                                                                    | X                                                                                                    |                                                                                                    | G1                                                                                                    | D                                                                                                    |                                                                                                    | 153                                                                                              |          |
|                                                                                                    | Par Excellence Academy                                                                                                    |                      | Par Excellence                                                                                                    | 44.79%                                                                                                    |                                                                                                    | X                                                                                              |                                                                                                    | X                                                                                                    |                                                                                                    | G1                                                                                                    | D -                                                                                                    |                                                                                                    | 317                                                                                              |          |
|                                                                                                    |                                                                                                    | 00000951             | Toledo Preparatory and Fitness Academy                                                                                                    | 54.97%                                                                                                    |                                                                                                    | X                                                                                              |                                                                                                    | X                                                                                                    |                                                                                                    | G1                                                                                                    | D                                                                                                    |                                                                                                    | 191                                                                                              |          |
| 000952                                                                                                    |                                                                                                    | 00000952             | Columbus Preparatory and Fitness Academy                                                                                                    | 54.24%                                                                                                    |                                                                                                    | X                                                                                              |                                                                                                    | X                                                                                                    |                                                                                                    | G1                                                                                                    | D                                                                                                    |                                                                                                    | 330                                                                                              |          |
| 007984                                                                                                    | Youngstown Academy of Excellence                                                                                                    | 00007984             | Youngstown Academy of Excellence                                                                                                    | 69.06%                                                                                                    |                                                                                                    | X                                                                                              |                                                                                                    | X<br>v                                                                                                    |                                                                                                    | G1                                                                                                    | D                                                                                                    |                                                                                                    | 223<br>332                                                                                       |          |
| 007995<br>008000                                                                                          | Cleveland Arts and Social Sciences Academy                                                                                                    | 00007995             | Cleveland Arts and Social Sciences Academy                                                                                                    | 67.17%                                                                                                    |                                                                                                    | X                                                                                              |                                                                                                    | X<br>V                                                                                                    |                                                                                                    | G1                                                                                                    | D                                                                                                    |                                                                                                    | 598                                                                                              |          |
|                                                                                                    | Lorain Preparatory Academy                                                                                                    |                      | Mansfield Prep Academy                                                                                                    | 70.23%                                                                                                    |                                                                                                    | X V                                                                                            |                                                                                                    | X                                                                                                    |                                                                                                    | 01                                                                                                    | D D                                                                                                    |                                                                                                    | 82                                                                                               |          |
| 008063<br>008064                                                                                          | Cascade Career Prep High School  Monroe Preparatory Academy                                                                                                    | 00008063<br>00008064 | Cascade Career Prep High School  Monroe Preparatory Academy                                                                                                    | 65.85%<br>61.30%                                                                                                    |                                                                                                    | X V                                                                                            |                                                                                                    | X<br>V                                                                                                    |                                                                                                    | G1                                                                                                    | D                                                                                                    |                                                                                                    | 292                                                                                              |          |
|                                                                                                    | · · · · · · · · · · · · · · · · · · ·                                                                                                    |                      |                                                                                                    | 65.68%                                                                                                    |                                                                                                    | ×                                                                                              |                                                                                                    | v v                                                                                                    |                                                                                                    | G1                                                                                                    | D                                                                                                    |                                                                                                    | 169                                                                                              |          |
| 008281<br>008282                                                                                          | South Scioto Academy North Woods Career Prep High School                                                                                                    | 00008281<br>00008282 | South Scioto Academy  North Woods Career Prep High School                                                                                                    | 40.82%                                                                                                    |                                                                                                    | ^<br>v                                                                                         |                                                                                                    | v v                                                                                                    |                                                                                                    | G1                                                                                                    | D.                                                                                                    |                                                                                                    | 00                                                                                               |          |
|                                                                                                    |                                                                                                    | 00008282             | Dayton Business Technology High School                                                                                                    | 57.21%                                                                                                    |                                                                                                    | v                                                                                              |                                                                                                    | v                                                                                                    |                                                                                                    | G1                                                                                                    | D.                                                                                                    |                                                                                                    | 194                                                                                              |          |
|                                                                                                    |                                                                                                    | 00008283             | Harvard Ave Community School                                                                                                    | 74.28%                                                                                                    |                                                                                                    | ^<br>v                                                                                         |                                                                                                    | v v                                                                                                    |                                                                                                    | G1                                                                                                    | D.                                                                                                    |                                                                                                    | 346                                                                                              |          |
| 009122                                                                                                    |                                                                                                    | 00008286             | Columbus Collegiate Academy                                                                                                    | 51.40%                                                                                                    |                                                                                                    | Y Y                                                                                            |                                                                                                    | y y                                                                                                    |                                                                                                    | G1                                                                                                    | D.                                                                                                    |                                                                                                    | 214                                                                                              |          |
|                                                                                                    | Zanesville Community School                                                                                                    | 00009122             | Zanesville Community School                                                                                                    | 58.97%                                                                                                    |                                                                                                    | y y                                                                                            |                                                                                                    | y v                                                                                                    |                                                                                                    | G1                                                                                                    | D.                                                                                                    |                                                                                                    | 156                                                                                              |          |
|                                                                                                    | Westside Community School of the Arts                                                                                                    | 00009149             | Westside Community School of the Arts                                                                                                    | 54.00%                                                                                                    |                                                                                                    | x                                                                                              |                                                                                                    | x                                                                                                    |                                                                                                    | G1                                                                                                    | D                                                                                                    |                                                                                                    | 350                                                                                              |          |
|                                                                                                    | Central Academy of Ohio                                                                                                    | 00009164             | Central Academy of Ohio                                                                                                    | 57.50%                                                                                                    |                                                                                                    | x                                                                                              |                                                                                                    | y                                                                                                    |                                                                                                    | G1                                                                                                    | D                                                                                                    |                                                                                                    | 120                                                                                              |          |
| 009192                                                                                                    | Foundation Academy                                                                                                    | 00009192             | Foundation Academy                                                                                                    | 67.21%                                                                                                    |                                                                                                    | x                                                                                              |                                                                                                    | x                                                                                                    |                                                                                                    | G1                                                                                                    | D                                                                                                    |                                                                                                    | 488                                                                                              |          |
| 009953                                                                                                    | Sullivant Avenue Community School                                                                                                    | 00009953             | Sullivant Avenue Community School                                                                                                    | 48.07%                                                                                                    |                                                                                                    | x                                                                                              |                                                                                                    | x                                                                                                    |                                                                                                    | G1                                                                                                    | D                                                                                                    |                                                                                                    | 362                                                                                              |          |
|                                                                                                    | Madison Avenue School of Arts                                                                                                    | 00009955             | Madison Avenue School of Arts                                                                                                    | 82.96%                                                                                                    |                                                                                                    | x                                                                                              |                                                                                                    | x                                                                                                    |                                                                                                    | G1                                                                                                    | D                                                                                                    |                                                                                                    | 540                                                                                              |          |
|                                                                                                    |                                                                                                    | 00009957             | Klepinger Community School                                                                                                    | 70.09%                                                                                                    |                                                                                                    | x                                                                                              |                                                                                                    | x                                                                                                    |                                                                                                    | G1                                                                                                    | D                                                                                                    |                                                                                                    | 565                                                                                              |          |
|                                                                                                    | KIPP Journey Academy                                                                                                    | 00009997             | KIPP Journey Academy                                                                                                    | 50.13%                                                                                                    |                                                                                                    | x                                                                                              |                                                                                                    | x                                                                                                    |                                                                                                    | G1                                                                                                    | D                                                                                                    |                                                                                                    | 1947                                                                                             |          |
|                                                                                                    |                                                                                                    | 00010036             | Cesar Chavez College Preparatory School                                                                                                    | 67.20%                                                                                                    |                                                                                                    | x                                                                                              |                                                                                                    | x                                                                                                    |                                                                                                    | G1                                                                                                    | D                                                                                                    |                                                                                                    | 314                                                                                              |          |
|                                                                                                    |                                                                                                    | 00010182             | Performance Academy Eastland                                                                                                    | 41.90%                                                                                                    |                                                                                                    | х                                                                                              |                                                                                                    | x                                                                                                    |                                                                                                    | G1                                                                                                    | D                                                                                                    |                                                                                                    | 284                                                                                              |          |
| 010205                                                                                                    | -                                                                                                    | 00010102             | L. Hollingworth School for Talented and Gifted                                                                                                    | 66.09%                                                                                                    |                                                                                                    | x                                                                                              |                                                                                                    | x                                                                                                    |                                                                                                    | G1                                                                                                    | D                                                                                                    |                                                                                                    | 289                                                                                              |          |
| 011291                                                                                                    |                                                                                                    | 00011291             | Village Preparatory School Cliffs                                                                                                    | 57.58%                                                                                                    |                                                                                                    | x                                                                                              |                                                                                                    | Y                                                                                                    |                                                                                                    | G1                                                                                                    | D                                                                                                    |                                                                                                    | 726                                                                                              |          |
| 0112/1                                                                                                    | vinage i reparatory octioni cinis                                                                                                    | 00011271             | vinage i reparatory school clins                                                                                                    | 37.3070                                                                                                    |                                                                                                    | <u>"</u>                                                                                       |                                                                                                    | A                                                                                                    | 1                                                                                                    | u1                                                                                                    | D                                                                                                    | 1                                                                                                    | 720                                                                                              |          |

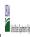

|  | Community Em  | igibility i Tovision (CET) Annual Notification of Schools |
|--|---------------|-----------------------------------------------------------|
|  | State Agency: | Ohio Department of Education                              |

|                                                                                                    |                                                                     |                                                    |                                                                                                    |                                                                                                    |                                                                                                    | COLUMNS 7 & 8 AUTOMATICA                                                                       | ALLY POPULATE                                                                                                    |                                                                                                    |                                                                                                    |                                                                                                    |                                                                                                    |                                                                                        | FOR NEAR-ELIGIBLE, ELIGIBLE, AND                                                                 |          |
|----------------------------------------------------------------------------------------------------|---------------------------------------------------------------------|----------------------------------------------------|----------------------------------------------------------------------------------------------------|----------------------------------------------------------------------------------------------------|----------------------------------------------------------------------------------------------------|------------------------------------------------------------------------------------------------|----------------------------------------------------------------------------------------------------|----------------------------------------------------------------------------------------------------|----------------------------------------------------------------------------------------------------|----------------------------------------------------------------------------------------------------|----------------------------------------------------------------------------------------------------|----------------------------------------------------------------------------------------|--------------------------------------------------------------------------------------------------|----------|
|                                                                                                    |                                                                     |                                                    |                                                                                                    | FOR THE ISP, ONLY USE COLUI                                                                                            | иn 5 <u>or</u> 6                                                                                                    | (Only One Column Should Be                                                                     |                                                                                                    |                                                                                                    | FOR PARTICIPATING CEP SCH                                                                                                    | OOLS ONLY (Only Mark One)                                                                                                    |                                                                                                    |                                                                                        | PARTICIPATING CEP SCHOOLS ONLY                                                                   |          |
|                                                                                                    | 2                                                                   | 3                                                  | 4                                                                                                    | 5                                                                                                    | 6                                                                                                    | 7                                                                                              | 8                                                                                                    | 9                                                                                                    | 10                                                                                                    | 11                                                                                                    | 12                                                                                                    | 13                                                                                     | 14                                                                                               | 15       |
| A ID                                                                                                    | LEA Name                                                            | School ID                                          | School Name                                                                                                    | Identified Student<br>Percentage (ISP)                                                                                 | Proxy<br>Identified Student<br>Percentage (ISP)                                                                                                    | Eligible to Participate                                                                        | Near Eligible to Participate                                                                                                    | Currently Participating                                                                                                    | Participating as an Individual<br>Site                                                                                                    | Participating as part of a<br>Group of Schools                                                                                                    | Participating as Part of an<br>Entire District                                                                                                    | Participating in Year 4 and<br>Eligible for a Grace Year                               | Student Enrollment in Near-Eligible,<br>Eligible, and Participating CEP Schools                  | Comments |
| n column 2. All LEAS<br>ncluded in the tab "LEA wide<br>lotification Report" should<br>se listed in this column. |                                                                     | Enter the school ID for the<br>school in column 4. | Enter the school name for all schools in all LEAs with at least one CEP-eligible or near eligible school. All schools in the LEAs provided in the 'LEA wide Notification Report' tab should be listed. | MULTIPLIER  An ISP greater than 100.00% will result in an error and the cells will be highlighted red until corrected. | If the actual SP is unavailable, enter the proxy ISP, as of April 1 of the current year. Proxy ISP as of April 2 of the current year. Proxy ISP as of Identify cartified students with SNAP divided by total encollment. Refer to columns for additional instructions.  If using column 5 for the ISP, leave this column blank. Entering the ISP in both columns 5 and 6 will result in an error response. | An "X" will appear in this column if the school in column 4 is eligible to participate in CEP. | An "X" will appear in this column if the school in colum 4 is nearly eligible to participate in CEP. (SP In column 5 or 6 is >>30% and <40%) | Place an "X" in this column if<br>the school in column 4 is<br>currently participating in C.P.<br>Note: The "X" is <u>not</u> case<br>sensitive. Using any other<br>letter or icon will result in an<br>error and the cells will be<br>highlighted red until<br>corrected. | as an individual site.  Note: The "I" is <u>not</u> case sensitive. Using any other letter or icon will result in an error and the cells will be highlighted red until corrected. | the school in column 4 is<br>currently participating in CEP<br>as part of a group of schools.<br>Mark this column using G1, G2, G3, etc. to distinguish<br>between CEP groupings, if<br>applicable.<br>Note: The "G" is not case<br>sensitive. Using any other<br>letter or clon will result in an<br>error and the cells will be<br>highlighted red until<br>corrected. | adoption of CEP.  Use column 11 for any school in an LEA that is participating in CEP in all schools but are participating as part of a group of schools.  Note: The "D" is <u>not</u> case | currently in the 4th year of<br>the participation and is<br>eligible for a Grace Year. | missing enrollment data. Enter the school-<br>level total enrollment to clear the cell<br>color. |          |
|                                                                                                    | Bella Academy of Excellence                                         | 00011390                                           | Bella Academy of Excellence                                                                                                    | 58.70%                                                                                                    |                                                                                                    | Х                                                                                              |                                                                                                    | Х                                                                                                    |                                                                                                    | G1                                                                                                    | D                                                                                                    |                                                                                        | 247                                                                                              |          |
|                                                                                                    | Renaissance Academy                                                 | 00011439                                           | Renaissance Academy                                                                                                    | 63.54%                                                                                                    |                                                                                                    | X                                                                                              |                                                                                                    | X                                                                                                    |                                                                                                    | G1                                                                                                    | D                                                                                                    |                                                                                        | 96                                                                                               |          |
|                                                                                                    | Columbus Bilingual Academy-North Achieve Career Preparatory Academy | 00011467<br>00011507                               | Columbus Bilingual Academy-North  Achieve Career Preparatory Academy                                                                                                    | 24.10%<br>65.94%                                                                                                    |                                                                                                    | v                                                                                              |                                                                                                    | X                                                                                                    |                                                                                                    | G1                                                                                                    | D                                                                                                    |                                                                                        | 390<br>138                                                                                       |          |
|                                                                                                    | Horizon Science Academy Lorain                                      | 00011507                                           | Horizon Science Academy Lorain                                                                                                    | 49.81%                                                                                                    |                                                                                                    | x<br>x                                                                                         |                                                                                                    | v v                                                                                                    |                                                                                                    | G1                                                                                                    | D                                                                                                    |                                                                                        | 773                                                                                              |          |
|                                                                                                    | Northeast Ohio College Preparatory School                           | 00011933                                           | Northeast Ohio College Preparatory School                                                                                                    | 64.98%                                                                                                    |                                                                                                    | x                                                                                              |                                                                                                    | x                                                                                                    |                                                                                                    | G1                                                                                                    | D                                                                                                    |                                                                                        | 257                                                                                              |          |
|                                                                                                    | Northeast Ohio College Preparatory School                           | 20211923                                           | Northeast Ohio College Prep Sch Annex                                                                                                    | 57.66%                                                                                                    |                                                                                                    | х                                                                                              |                                                                                                    | Х                                                                                                    |                                                                                                    | G1                                                                                                    | D                                                                                                    |                                                                                        | 222                                                                                              |          |
|                                                                                                    | Imagine Akron Academy                                               | 00011947                                           | Imagine Akron Academy                                                                                                    | 77.50%                                                                                                    |                                                                                                    | х                                                                                              |                                                                                                    | X                                                                                                    |                                                                                                    | G1                                                                                                    | D                                                                                                    |                                                                                        | 40                                                                                               |          |
| 1976                                                                                                    | Horizon Science Academy Dayton Downtown                             | 00011976                                           | Horizon Science Academy Dayton Downtown                                                                                                    | 64.19%                                                                                                    |                                                                                                    | х                                                                                              |                                                                                                    | Х                                                                                                    |                                                                                                    | G1                                                                                                    | D                                                                                                    |                                                                                        | 215                                                                                              |          |
| 1986                                                                                                    | Horizon Science Academy Youngstown                                  | 00011986                                           | Horizon Science Academy Youngstown                                                                                                    | 71.69%                                                                                                    |                                                                                                    | х                                                                                              |                                                                                                    | X                                                                                                    |                                                                                                    | G1                                                                                                    | D                                                                                                    |                                                                                        | 325                                                                                              |          |
| 2009                                                                                                    | Zenith Academy East                                                 | 00012009                                           | Zenith Academy East                                                                                                    | 63.07%                                                                                                    |                                                                                                    | х                                                                                              |                                                                                                    | Х                                                                                                    |                                                                                                    | G1                                                                                                    | D                                                                                                    |                                                                                        | 287                                                                                              |          |
| 2010                                                                                                    | Cleveland College Preparatory Academy                               | 00012010                                           | Cleveland College Preparatory Academy                                                                                                    | 53.60%                                                                                                    |                                                                                                    | х                                                                                              |                                                                                                    | Х                                                                                                    |                                                                                                    | G1                                                                                                    | D                                                                                                    |                                                                                        | 250                                                                                              |          |
| 2025                                                                                                    | Constellation Schools: Stockyard Community Middle                   | 00012025                                           | Stockyard Community Middle                                                                                                    | 59.09%                                                                                                    |                                                                                                    | х                                                                                              |                                                                                                    | X                                                                                                    |                                                                                                    | G1                                                                                                    | D                                                                                                    |                                                                                        | 66                                                                                               |          |
|                                                                                                    | Citizens' Leadership Academy                                        | 00012029                                           | Citizens' Leadership Academy                                                                                                    | 50.34%                                                                                                    |                                                                                                    | х                                                                                              |                                                                                                    | X                                                                                                    |                                                                                                    | G1                                                                                                    | D                                                                                                    |                                                                                        | 149                                                                                              |          |
|                                                                                                    | Near West Intergenerational School                                  | 00012030                                           | Near Westside Intergenerational School                                                                                                    | 43.57%                                                                                                    |                                                                                                    | X                                                                                              |                                                                                                    | Х                                                                                                    |                                                                                                    | G1                                                                                                    | D                                                                                                    |                                                                                        | 241                                                                                              |          |
|                                                                                                    | Regent High School                                                  | 00012036                                           | Regent High School                                                                                                    | 52.61%                                                                                                    |                                                                                                    | X                                                                                              |                                                                                                    | X                                                                                                    |                                                                                                    | G1                                                                                                    | D                                                                                                    | 1                                                                                      | 268                                                                                              |          |
|                                                                                                    | Mason Run High School                                               | 00012037                                           | Mason Run High School                                                                                                    | 54.15%<br>47.60%                                                                                                    |                                                                                                    | X                                                                                              |                                                                                                    | X<br>V                                                                                                    |                                                                                                    | G1                                                                                                    | D.                                                                                                    | 1                                                                                      | 205                                                                                              |          |
| 2038                                                                                                    | Old Brook High School                                               | 00012038                                           | Old Brook High School<br>Central High School                                                                                                    | 47.60%<br>53.44%                                                                                                    |                                                                                                    | X                                                                                              |                                                                                                    | A v                                                                                                    |                                                                                                    | G1<br>G1                                                                                                    | D.                                                                                                    | 1                                                                                      | 189                                                                                              |          |
| 2041                                                                                                    | Central High School Frederick Douglass High School                  | 00012041                                           | Frederick Douglass Reclamation Academy                                                                                                    | 48.26%                                                                                                    |                                                                                                    | ^<br>x                                                                                         |                                                                                                    | Y Y                                                                                                    |                                                                                                    | G1<br>G1                                                                                                    | D.                                                                                                    | 1                                                                                      | 201                                                                                              |          |
|                                                                                                    | Akros Middle School                                                 | 00012043                                           | Akros Middle School                                                                                                    | 54.17%                                                                                                    |                                                                                                    | x                                                                                              |                                                                                                    | x                                                                                                    |                                                                                                    | G1                                                                                                    | D                                                                                                    |                                                                                        | 120                                                                                              |          |
| 2105                                                                                                    | Southside Academy                                                   | 00012000                                           | Southside Academy                                                                                                    | 88.48%                                                                                                    |                                                                                                    | x                                                                                              |                                                                                                    | x                                                                                                    |                                                                                                    | G1                                                                                                    | D                                                                                                    |                                                                                        | 191                                                                                              |          |
|                                                                                                    | The Academy for Urban Scholars                                      | 00012528                                           | The Academy for Urban Solutions                                                                                                    | 71.83%                                                                                                    |                                                                                                    | x                                                                                              |                                                                                                    | х                                                                                                    |                                                                                                    | G1                                                                                                    | D                                                                                                    |                                                                                        | 284                                                                                              |          |
|                                                                                                    | Focus North High School                                             | 00012529                                           | Focus North High School                                                                                                    | 42.18%                                                                                                    |                                                                                                    | х                                                                                              |                                                                                                    | x                                                                                                    |                                                                                                    | G2                                                                                                    | D                                                                                                    |                                                                                        | 211                                                                                              |          |
|                                                                                                    | Focus North High School                                             | 00142927                                           | Focus Learning of SW Columbus                                                                                                    | 57.14%                                                                                                    |                                                                                                    | х                                                                                              |                                                                                                    | х                                                                                                    |                                                                                                    | G1                                                                                                    | D                                                                                                    |                                                                                        | 280                                                                                              |          |
| 2529                                                                                                    | Focus North High School                                             | 00142935                                           | Focus Learning of SE Columbus                                                                                                    | 51.10%                                                                                                    |                                                                                                    | х                                                                                              |                                                                                                    | х                                                                                                    |                                                                                                    | G1                                                                                                    | D                                                                                                    |                                                                                        | 182                                                                                              |          |
| 2541                                                                                                    | University of Cleveland Preparatory School                          | 00012541                                           | Univ of Cleveland Prep School                                                                                                    | 47.08%                                                                                                    |                                                                                                    | х                                                                                              |                                                                                                    | Х                                                                                                    |                                                                                                    | G1                                                                                                    | D                                                                                                    |                                                                                        | 291                                                                                              |          |
| 2627                                                                                                    | STEAM Academy of Akron                                              | 00012627                                           | STEAM Academy of Akron                                                                                                    | 79.35%                                                                                                    |                                                                                                    | х                                                                                              |                                                                                                    | Х                                                                                                    |                                                                                                    | G1                                                                                                    | D                                                                                                    |                                                                                        | 155                                                                                              |          |
| 2644                                                                                                    | STEAM Academy of Warren                                             | 00012644                                           | STEAM Academy of Warren                                                                                                    | 70.92%                                                                                                    |                                                                                                    | х                                                                                              |                                                                                                    | X                                                                                                    |                                                                                                    | G1                                                                                                    | D                                                                                                    |                                                                                        | 282                                                                                              |          |
| 12671                                                                                                    | Constellation Schools: Eastside Arts Academy                        | 00012671                                           | Constellation Schools: Eastside Arts Academy                                                                                                    | 77.27%                                                                                                    |                                                                                                    | х                                                                                              |                                                                                                    | X                                                                                                    | I                                                                                                    |                                                                                                    | D                                                                                                    |                                                                                        | 132                                                                                              |          |

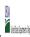

|  |               | <br>                         |  |  |
|--|---------------|------------------------------|--|--|
|  | State Agency: | Ohio Department of Education |  |  |

Instructions:

In columns 1-6, enter the LEA ID, LEA name, school ID, school name, and the identified student percentage (ISP) or proxy ISP.

An "X" will appear in the appropriate column between columns 7-8. There should only be one "X" in columns 7-8.

Place on "X" in column 9 if the school in column 4 is currently participating in CEP.

Place on "T" in column 10 if the school in column 4 is participating in CEP as an individual site.

Place o "G" in column 11 if the school in column 4 is participating in CEP as part of a CEP grouping of schools.

Place on "X" in column 12 is the school in column 4 is participating in CEP as part of a district-wide adoption of CEP.

Place on "X" in column 13 if the school in column 4 is reprincipating in CEP as part of a district-wide adoption of CEP.

Place on "X" in column 13 if the school in column 4 is reprincipating in CEP as part of a district-wide adoption of CEP.

Provide additional comments or clarifications in column 15.

Submit completed template to paraptifications in column 15.

|                                                                                                    |                                                                                                    |           |                                                                                                    | FOR THE ISP, ONLY USE COLUI                                                                                            | MN 5 <u>OR</u> 6                                                                                                    | COLUMNS 7 & 8 AUTOMATICA<br>(Only One Column Should Be                    |                                                                                                    |                                                                                                    | FOR PARTICIPATING CEP SCH                                                                                                    | OOLS ONLY (Only Mark One)                                                                                                    |                                                                                                    |                                                                                                    | FOR NEAR-ELIGIBLE, ELIGIBLE, AND PARTICIPATING CEP SCHOOLS ONLY                                                                                                    |          |
|----------------------------------------------------------------------------------------------------|----------------------------------------------------------------------------------------------------|-----------|----------------------------------------------------------------------------------------------------|----------------------------------------------------------------------------------------------------|----------------------------------------------------------------------------------------------------|---------------------------------------------------------------------------|----------------------------------------------------------------------------------------------------|----------------------------------------------------------------------------------------------------|----------------------------------------------------------------------------------------------------|----------------------------------------------------------------------------------------------------|----------------------------------------------------------------------------------------------------|----------------------------------------------------------------------------------------------------|----------------------------------------------------------------------------------------------------|----------|
| 2                                                                                                    |                                                                                                    | 3         | 4                                                                                                    | 5                                                                                                    | 6                                                                                                    | 7                                                                         | 8                                                                                                    | 9                                                                                                    | 10                                                                                                    | 11                                                                                                    | 12                                                                                                    | 13                                                                                                    | 14                                                                                                    | 15       |
| .EA ID LE                                                                                             | EA Name                                                                                                    | School ID | School Name                                                                                                    | Identified Student<br>Percentage (ISP)                                                                                 | Proxy<br>Identified Student<br>Percentage (ISP)                                                                                                    | Eligible to Participate                                                   | Near Eligible to Participate                                                                                                    | Currently Participating                                                                                                    | Participating as an Individual<br>Site                                                                                                    | Participating as part of a<br>Group of Schools                                                                                                    | Participating as Part of an<br>Entire District                                                                                                    | Participating in Year 4 and<br>Eligible for a Grace Year                                                                                                    | Student Enrollment in Near-Eligible,<br>Eligible, and Participating CEP Schools                                                                                                    | Comments |
| All ncluded in the 13 <sup>th</sup> LEA wide do Worlfication Report should the listed in this column. | inter the LEA name, as reported on the FNS-742, for the school in column 4.<br>Ill LEAs included in the tab "LEA wide Notification Report" should be listed in<br>his column.                                                                                                    |           | Enter the school name for all schools in all LEAs with at least one<br>(EP-eligible or nor eligible school, All schools in the LEAs<br>provided in the 'LEA wide Notification Report' tab should be listed.                                                                                                    | MULTIPLIER  An ISP greater than 100.00% will result in an error and the cells will be highlighted red until corrected. | enter the proxy Isy, as or April 1 of the current year. Proxy ISP = # of directly certified students with SNAP divided by total enrollment. Refer to column 5 for additional instructions. | column if the school in column<br>4 is eligible to participate in<br>CEP. | An "X" will appear in this column if the school in column 4 is nearly eligible to participate in CEP. ((SP in Column 5 or 6 is >=30% and <40%) | Place an "X" in this column if<br>the school in column 4 is<br>currently participating in CEP.<br>Note: The "X" is <u>not</u> case<br>sensitive. Using any other<br>letter or iclow will result in an<br>error and the cells will be<br>highlighted red until<br>corrected. | Place an "I" in this column if the school in column 4 is currently participating in CEP as an individual site.  Note: The "I' is <u>not</u> case sensitive. Using any other letter or icon will result in an error and the cells will be highlighted red until corrected. | the school in column 4 is currently participating in CEP as part of a group of schools.  Mark this column using G1, G2, G3, etc. to distinguish between CEP groupings, if applicable with the call will be sent to be called the called will be highlighted red cuttil corrected. | adoption of CEP.  Use column 11 for any school in an LEA that is participating in CEP in all schools but are participating as part of a group of schools.  Note: The "D" is <u>not</u> case | Place an "X" in this column if the school in column 4 is currently in the 4th year of the participation and is eligible for a Grace Year. (ISP>=30% and <40%.)  Note: The "X" is <u>not</u> case sensitive. Using any other letter or icon will result in an error and the cells will be highlighted red until corrected. | If the school in column 4 is currently participating in CEP, eligible to participate or near-eligible to participate (there is an "X" in column 7, 8 or 9), enter the total # of students enrolled at the school (denominator of ISP).  A yellow cell in this column indicates missing enrollment data. Enter the school level total enrollment to clear the cell color. |          |
|                                                                                                    |                                                                                                    | 00012684  | Broadway Academy                                                                                                    | 72.31%                                                                                                    |                                                                                                    | х                                                                         |                                                                                                    | Х                                                                                                    |                                                                                                    | G1                                                                                                    | D                                                                                                    |                                                                                                    | 242                                                                                                    |          |
|                                                                                                    |                                                                                                    | 00910209  | Broadway Academy at Mount Pleasant                                                                                                    | 61.54%                                                                                                    |                                                                                                    | х                                                                         |                                                                                                    | Х                                                                                                    |                                                                                                    | G1                                                                                                    | D                                                                                                    |                                                                                                    | 234                                                                                                    |          |
|                                                                                                    |                                                                                                    | 00012951  | Columbus Collegiate Academy - West                                                                                                    | 61.60%                                                                                                    |                                                                                                    | х                                                                         |                                                                                                    | Х                                                                                                    |                                                                                                    | G1                                                                                                    | D                                                                                                    |                                                                                                    | 237                                                                                                    |          |
|                                                                                                    |                                                                                                    | 00013034  | Village Preparatory School: Woodland Hills Campus                                                                                                    | 58.66%                                                                                                    |                                                                                                    | х                                                                         |                                                                                                    | Х                                                                                                    |                                                                                                    | G1                                                                                                    | D                                                                                                    |                                                                                                    | 733                                                                                                    |          |
|                                                                                                    |                                                                                                    | 00013132  | Lake Erie College Preparatory School                                                                                                    | 61.07%                                                                                                    |                                                                                                    | х                                                                         |                                                                                                    | Х                                                                                                    |                                                                                                    | G1                                                                                                    | D                                                                                                    |                                                                                                    | 298                                                                                                    |          |
|                                                                                                    |                                                                                                    | 00013147  | STEAM Academy of Warrensville Heights                                                                                                    | 55.92%                                                                                                    |                                                                                                    | х                                                                         |                                                                                                    | Х                                                                                                    |                                                                                                    | G1                                                                                                    | D                                                                                                    |                                                                                                    | 245                                                                                                    |          |
|                                                                                                    |                                                                                                    | 00013148  | Stepstone Academy                                                                                                    | 87.36%                                                                                                    |                                                                                                    | Х                                                                         |                                                                                                    | Х                                                                                                    |                                                                                                    | G1                                                                                                    | D                                                                                                    |                                                                                                    | 174                                                                                                    |          |
|                                                                                                    | ,                                                                                                    | 00013173  | Imagine Hill Avenue                                                                                                    | 61.90%                                                                                                    |                                                                                                    | х                                                                         |                                                                                                    | Х                                                                                                    |                                                                                                    | G1                                                                                                    | D                                                                                                    |                                                                                                    | 126                                                                                                    |          |
|                                                                                                    |                                                                                                    | 00013175  | SunBridge Schools                                                                                                    | 66.80%                                                                                                    |                                                                                                    | Х                                                                         |                                                                                                    | Х                                                                                                    |                                                                                                    | G1                                                                                                    | D                                                                                                    |                                                                                                    | 247                                                                                                    |          |
|                                                                                                    | ~                                                                                                    | 90013175  | SunBridge Schools-Nebraska                                                                                                    | 86.21%                                                                                                    |                                                                                                    | Х                                                                         |                                                                                                    | Х                                                                                                    |                                                                                                    | G1                                                                                                    | D                                                                                                    |                                                                                                    | 81                                                                                                    |          |
|                                                                                                    | -                                                                                                    | 00013195  | Academy of Educational Excellence                                                                                                    | 60.58%                                                                                                    |                                                                                                    | X                                                                         |                                                                                                    | Х                                                                                                    |                                                                                                    | G1                                                                                                    | D                                                                                                    |                                                                                                    | 104                                                                                                    |          |
|                                                                                                    |                                                                                                    | 00013199  | Cleveland Preparatory Academy                                                                                                    | 62.40%                                                                                                    |                                                                                                    | X                                                                         |                                                                                                    | Х                                                                                                    | I                                                                                                    |                                                                                                    | D                                                                                                    |                                                                                                    | 125                                                                                                    |          |
|                                                                                                    |                                                                                                    | 00013232  | A+ Children's Academy                                                                                                    | 67.24%                                                                                                    |                                                                                                    | X                                                                         |                                                                                                    | X                                                                                                    |                                                                                                    | G1                                                                                                    | D                                                                                                    |                                                                                                    | 116                                                                                                    |          |
|                                                                                                    | , ,                                                                                                    | 00013249  | Academy for Urban Scholars Youngstown                                                                                                    | 70.97%                                                                                                    |                                                                                                    | X                                                                         |                                                                                                    | X                                                                                                    |                                                                                                    | G1                                                                                                    | D                                                                                                    |                                                                                                    | 155                                                                                                    |          |
|                                                                                                    |                                                                                                    | 00013253  | Ohio Collegiate Academy                                                                                                    | 50.00%                                                                                                    |                                                                                                    | X                                                                         |                                                                                                    | X<br>v                                                                                                    |                                                                                                    | 0.1                                                                                                    | ע                                                                                                    |                                                                                                    | 298                                                                                                    |          |
|                                                                                                    |                                                                                                    | 00013254  | Akron Preparatory School                                                                                                    | 65.21%                                                                                                    |                                                                                                    | X                                                                         |                                                                                                    | X<br>v                                                                                                    |                                                                                                    | U1                                                                                                    | D U                                                                                                    |                                                                                                    | 365                                                                                                    |          |
|                                                                                                    | · · · ·                                                                                                    | 00013255  | Canton College Preparatory School                                                                                                    | 68.66%                                                                                                    |                                                                                                    | X                                                                         |                                                                                                    | A v                                                                                                    |                                                                                                    | U1                                                                                                    | D.                                                                                                    |                                                                                                    | 335<br>100                                                                                                    |          |
|                                                                                                    | *                                                                                                    | 00013835  | Tooba Academy                                                                                                    | 69.00%                                                                                                    |                                                                                                    | X                                                                         |                                                                                                    | A v                                                                                                    |                                                                                                    | G1<br>G1                                                                                                    | ע                                                                                                    |                                                                                                    | 217                                                                                                    |          |
|                                                                                                    |                                                                                                    | 00013864  | Cincinnati Technology Academy Rise & Shine Academy                                                                                                    | 68.66%<br>100.00%                                                                                                    |                                                                                                    | ^<br>v                                                                    |                                                                                                    | v v                                                                                                    |                                                                                                    | G1                                                                                                    | D.                                                                                                    |                                                                                                    | 107                                                                                                    |          |
|                                                                                                    | , and the second second | 00013999  | , and the second second | 70.12%                                                                                                    |                                                                                                    | v .                                                                       |                                                                                                    | v                                                                                                    |                                                                                                    | G1<br>G1                                                                                                    | D.                                                                                                    |                                                                                                    | 241                                                                                                    |          |
|                                                                                                    |                                                                                                    | 20014065  | Lincoln Park Academy Lincoln Park Academy Upper                                                                                                    | 69.11%                                                                                                    |                                                                                                    | ^<br>v                                                                    |                                                                                                    | v v                                                                                                    |                                                                                                    | G1                                                                                                    | D.                                                                                                    |                                                                                                    | 191                                                                                                    |          |
|                                                                                                    | ,                                                                                                    | 00014066  | Main Street Preparatory Academy                                                                                                    | 72.13%                                                                                                    |                                                                                                    | x                                                                         |                                                                                                    | v v                                                                                                    |                                                                                                    | G1                                                                                                    | D.                                                                                                    |                                                                                                    | 183                                                                                                    |          |
|                                                                                                    |                                                                                                    | 00014066  | Ohio Construction Academy                                                                                                    | 43.59%                                                                                                    |                                                                                                    | ν                                                                         |                                                                                                    | y y                                                                                                    |                                                                                                    | G1                                                                                                    | D.                                                                                                    |                                                                                                    | 78                                                                                                    |          |
|                                                                                                    |                                                                                                    | 00014097  | Eastland Preparatory Academy                                                                                                    | 52.15%                                                                                                    |                                                                                                    | x                                                                         |                                                                                                    | x                                                                                                    |                                                                                                    | G1                                                                                                    | D                                                                                                    |                                                                                                    | 326                                                                                                    |          |
|                                                                                                    |                                                                                                    | 00014030  | Spectrum Resource Center and School                                                                                                    | 42.36%                                                                                                    |                                                                                                    | x                                                                         |                                                                                                    | x                                                                                                    |                                                                                                    | G1                                                                                                    | D D                                                                                                    |                                                                                                    | 229                                                                                                    |          |
|                                                                                                    | *                                                                                                    | 00014110  | Imagine Leadership Academy                                                                                                    | 74.79%                                                                                                    |                                                                                                    | х                                                                         |                                                                                                    | x                                                                                                    |                                                                                                    | G1                                                                                                    | D.                                                                                                    |                                                                                                    | 119                                                                                                    |          |
|                                                                                                    |                                                                                                    | 00014121  | Imagine Columbus Primary School                                                                                                    | 60.09%                                                                                                    |                                                                                                    | x                                                                         |                                                                                                    | x                                                                                                    |                                                                                                    | G1                                                                                                    | D D                                                                                                    |                                                                                                    | 233                                                                                                    |          |
|                                                                                                    |                                                                                                    | 00014137  | East Preparatory Academy                                                                                                    | 68.25%                                                                                                    |                                                                                                    | x                                                                         |                                                                                                    | x                                                                                                    |                                                                                                    | G1                                                                                                    | D                                                                                                    |                                                                                                    | 211                                                                                                    |          |
| Lee                                                                                                   |                                                                                                    | 00014149  | Dayton SMART Elementary School                                                                                                    | 62.04%                                                                                                    |                                                                                                    |                                                                           |                                                                                                    | -                                                                                                    |                                                                                                    | G1                                                                                                    | -                                                                                                    | -                                                                                                    | 108                                                                                                    |          |

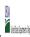

State Agency: Ohio Department of Education

Instructions:

In columns 1-6, enter the LEA ID, LEA name, school ID, school name, and the identified student percentage (ISP) or proxy ISP.

An "X" will appear in the appropriate column between columns 7-8. There should only be one "X" in columns 7-8.

Place on "X" in column 9 if the school in column 4 is currently participating in CEP as an individual site.

Place or "G" in column 11 if the school in column 4 is participating in CEP as part of a CEP grouping of schools.

Place or "G" in column 11 if the school in column 4 is participating in CEP as part of a district-wide adoption of CEP.

Place or "G" in column 13 if the school in column 4 is participating in CEP as part of a district-wide adoption of CEP.

Place on "X" in column 13 if the school in column 4 is a facility on Grace Year.

Complete Column 14 for all mer-laighle, eligible, and participating CEP schools.

Provide additional comments or clarifications in column 15.

Submit commented termatate to compatibility such as the Many 11 on which the list of school receiving CEP eligibility participating in the content of the compatibility participation of the Many 11 on which the list of school receiving CEP eligibility participations.

|                                                                                           | te to <u>Cepnotification(@ffis.usaa.gov</u> by May 1 to publish the list dj schoo                                                                                              | 1         |                                                                                                    | ı                                                                                                    |                                                                                                    | I                                                                                              |                                                                                                    |                                                                                                    |                                                                                                    |                                                                                                    |                                                                                                    | 1                                                                                                    |                                                                                                  |          |
|-------------------------------------------------------------------------------------------|----------------------------------------------------------------------------------------------------|-----------|----------------------------------------------------------------------------------------------------|----------------------------------------------------------------------------------------------------|----------------------------------------------------------------------------------------------------|------------------------------------------------------------------------------------------------|----------------------------------------------------------------------------------------------------|----------------------------------------------------------------------------------------------------|----------------------------------------------------------------------------------------------------|----------------------------------------------------------------------------------------------------|----------------------------------------------------------------------------------------------------|----------------------------------------------------------------------------------------------------|--------------------------------------------------------------------------------------------------|----------|
|                                                                                           |                                                                                                    |           |                                                                                                    | FOR THE ISP, ONLY USE COLU                                                                                             | MN 5 <u>OR</u> 6                                                                                                    | (Only One Column Should Be                                                                     |                                                                                                    |                                                                                                    | FOR PARTICIPATING CEP SCH                                                                                                    | OOLS ONLY (Only Mark One)                                                                                                    |                                                                                                    |                                                                                                    | FOR NEAR-ELIGIBLE, ELIGIBLE, AND PARTICIPATING CEP SCHOOLS ONLY                                  |          |
| 1                                                                                         | 2                                                                                                    | 3         | 4                                                                                                    | 5                                                                                                    | 6                                                                                                    | 7                                                                                              | 8                                                                                                    | 9                                                                                                    | 10                                                                                                    | 11                                                                                                    | 12                                                                                                    | 13                                                                                                    | 14                                                                                               | 15       |
| LEA ID                                                                                    | LEA Name                                                                                                    | School ID | School Name                                                                                                    | Identified Student<br>Percentage (ISP)                                                                                 | Proxy<br>Identified Student<br>Percentage (ISP)                                                                                                    | Eligible to Participate                                                                        | Near Eligible to Participate                                                                                                    | Currently Participating                                                                                                    | Participating as an Individual<br>Site                                                                                                    | Participating as part of a<br>Group of Schools                                                                                                    | Participating as Part of an<br>Entire District                                                                                                    | Participating in Year 4 and<br>Eligible for a Grace Year                                                            | Student Enrollment in Near-Eligible,<br>Eligible, and Participating CEP Schools                  | Comments |
| included in the tab "LEA wide<br>Notification Report" should<br>be listed in this column. | Enter the LEA name, as reported on the FNS-742, for the school in column 4.<br>All LEAs included in the tab "LEA wide Notification Report" should be listed in<br>this column. |           | Enter the school name for all schools in all LEAs with at least one<br>CEP-eligible or near eligible school. All schools in the LEAs<br>provided in the 'LEA wide Notification Report' tab should be listed. | MULTIPLIER  An ISP greater than 100.00% will result in an error and the cells will be highlighted red until corrected. | If the actual SP is unavailable, enter the proxy ISP, as of April 1 of the current year. Proxy ISP as of directly certified students with SNAP divided by total enrollment. Refer to columns for additional instructions.  If using column 5 for the ISP, leave this column blank. Entering the ISP in both columns 5 and 6 will result in an error response. | An "X" will appear in this column if the school in column 4 is eligible to participate in CEP. | An "X" will appear in this column if the school in colum 4 is nearly eligible to participate in CEP. ((SP in column 5 or 6 is >=30% and <40%) | Place an "X" in this column if<br>the school in column 4 is<br>currently participating in CP.<br>Note: The "X" is <u>not</u> case<br>sensitive. Using any other<br>letter or icon will result in an<br>error and the cells will be<br>highlighted red until<br>corrected. | Place an "I" in this column if<br>the school in column 4 is<br>currently participating in CEP<br>as an individual site.<br>Note: The "I" is <u>not</u> case<br>sensitive. Using any other<br>letter or icon will result in an<br>error and the cells will be<br>highlighted red until<br>corrected. | the school in column 4 is currently participating in CEP as part of a group of schools.  Mark this column using G1, G2, G3, etc. to distinguish between CEP groupings, if applicable with the call will be sent of the call will be highlighted the cells will be highlighted red until corrected. | adoption of CEP.  Use column 11 for any school in an LEA that is participating in CEP in all schools but are participating as part of a group of schools.  Note: The "D" is <u>not</u> case | the school in column 4 is<br>currently in the 4th year of<br>the participation and is<br>eligible for a Grace Year. | missing enrollment data. Enter the school-<br>level total enrollment to clear the cell<br>color. |          |
| 014187                                                                                    | East Academy                                                                                                    | 00014187  | East Academy                                                                                                    | 65.54%                                                                                                    |                                                                                                    | х                                                                                              |                                                                                                    | X                                                                                                    |                                                                                                    | G1                                                                                                    | D                                                                                                    |                                                                                                    | 325                                                                                              |          |
| 014188                                                                                    | Discovery Academy                                                                                                    | 00014188  | Discovery Academy                                                                                                    | 70.94%                                                                                                    |                                                                                                    | х                                                                                              |                                                                                                    | X                                                                                                    |                                                                                                    | G1                                                                                                    | D                                                                                                    |                                                                                                    | 351                                                                                              |          |
| 014189                                                                                    | West Park Academy                                                                                                    | 00014189  | West Park Academy                                                                                                    | 63.88%                                                                                                    |                                                                                                    | х                                                                                              |                                                                                                    | Х                                                                                                    |                                                                                                    | G1                                                                                                    | D                                                                                                    |                                                                                                    | 299                                                                                              |          |
| 014467                                                                                    | United Preparatory Academy                                                                                                    | 00014467  | United Preparatory Academy                                                                                                    | 61.46%                                                                                                    |                                                                                                    | х                                                                                              |                                                                                                    | X                                                                                                    |                                                                                                    | G1                                                                                                    | D                                                                                                    |                                                                                                    | 301                                                                                              |          |
| 014904                                                                                    |                                                                                                    | 00014904  | T2 Honors Academy                                                                                                    | 42.37%                                                                                                    |                                                                                                    | х                                                                                              |                                                                                                    | X                                                                                                    |                                                                                                    | G1                                                                                                    | D                                                                                                    |                                                                                                    | 118                                                                                              |          |
|                                                                                           | Lakeshore Intergenerational School                                                                                                    | 00014913  | Lakeshore Intergenerational School                                                                                                    | 44.54%                                                                                                    |                                                                                                    | х                                                                                              |                                                                                                    | X                                                                                                    |                                                                                                    | G1                                                                                                    | D                                                                                                    |                                                                                                    | 229                                                                                              |          |
|                                                                                           |                                                                                                    | 00014927  | UDS Steel Academy                                                                                                    | 71.65%                                                                                                    |                                                                                                    | х                                                                                              |                                                                                                    | X                                                                                                    |                                                                                                    | G1                                                                                                    | D                                                                                                    |                                                                                                    | 127                                                                                              |          |
|                                                                                           |                                                                                                    | 00015234  | Zenith Academy West                                                                                                    | 52.33%                                                                                                    |                                                                                                    | х                                                                                              |                                                                                                    | X                                                                                                    |                                                                                                    | G1                                                                                                    | D                                                                                                    |                                                                                                    | 193                                                                                              |          |
|                                                                                           |                                                                                                    | 00015237  | FLEX High School                                                                                                    | 50.00%                                                                                                    |                                                                                                    | х                                                                                              |                                                                                                    | Х                                                                                                    |                                                                                                    | G1                                                                                                    | D                                                                                                    |                                                                                                    | 246                                                                                              |          |
|                                                                                           |                                                                                                    | 00015261  | Citizens Academy Southeast                                                                                                    | 55.69%                                                                                                    |                                                                                                    | х                                                                                              |                                                                                                    | Х                                                                                                    | I                                                                                                    |                                                                                                    | D                                                                                                    |                                                                                                    | 571                                                                                              |          |
|                                                                                           |                                                                                                    | 00015709  | Beacon Academy                                                                                                    | 79.00%                                                                                                    |                                                                                                    | х                                                                                              |                                                                                                    | X                                                                                                    |                                                                                                    | G1                                                                                                    | D                                                                                                    |                                                                                                    | 219                                                                                              |          |
|                                                                                           |                                                                                                    | 00015710  | Bridge Gate Community School                                                                                                    | 82.22%                                                                                                    |                                                                                                    | х                                                                                              |                                                                                                    | Х                                                                                                    |                                                                                                    | G1                                                                                                    | D                                                                                                    |                                                                                                    | 90                                                                                               |          |
|                                                                                           |                                                                                                    | 20015710  | Bridge Gate Community School Annex                                                                                                    | 85.62%                                                                                                    |                                                                                                    | х                                                                                              |                                                                                                    | Х                                                                                                    |                                                                                                    | G1                                                                                                    | D                                                                                                    |                                                                                                    | 146                                                                                              |          |
|                                                                                           | * *                                                                                                    | 00015712  | Euclid Preparaptory School                                                                                                    | 54.97%                                                                                                    |                                                                                                    | х                                                                                              |                                                                                                    | Х                                                                                                    |                                                                                                    | G1                                                                                                    | D                                                                                                    |                                                                                                    | 382                                                                                              |          |
| 015713                                                                                    |                                                                                                    | 00015713  | Wright Preparatory Academy                                                                                                    | 78.52%                                                                                                    |                                                                                                    | Х                                                                                              |                                                                                                    | Х                                                                                                    |                                                                                                    | G1                                                                                                    | D                                                                                                    |                                                                                                    | 135                                                                                              |          |
|                                                                                           |                                                                                                    | 00015714  | Urban Early College Network                                                                                                    | 67.05%                                                                                                    |                                                                                                    | х                                                                                              |                                                                                                    | X                                                                                                    | I                                                                                                    |                                                                                                    | D                                                                                                    |                                                                                                    | 88                                                                                               |          |
|                                                                                           | · · · ·                                                                                                    | 00015722  | Village Prep Willard                                                                                                    | 61.89%                                                                                                    |                                                                                                    | х                                                                                              |                                                                                                    | Х                                                                                                    |                                                                                                    | G1                                                                                                    | D                                                                                                    |                                                                                                    | 530                                                                                              |          |
|                                                                                           | <u> </u>                                                                                                    | 00016829  | South Columbus Preparatory Academy                                                                                                    | 49.78%                                                                                                    |                                                                                                    | х                                                                                              |                                                                                                    | Х                                                                                                    |                                                                                                    | G1                                                                                                    | D                                                                                                    |                                                                                                    | 225                                                                                              |          |
|                                                                                           | *                                                                                                    | 00016836  | Kids Care Elementary                                                                                                    | 94.83%                                                                                                    |                                                                                                    | х                                                                                              |                                                                                                    | Х                                                                                                    |                                                                                                    | G1                                                                                                    | D                                                                                                    |                                                                                                    | 116                                                                                              |          |
|                                                                                           | *                                                                                                    | 00016837  | Orchard Park Academy                                                                                                    | 45.98%                                                                                                    |                                                                                                    | х                                                                                              |                                                                                                    | X                                                                                                    |                                                                                                    | G1                                                                                                    | D                                                                                                    |                                                                                                    | 174                                                                                              |          |
|                                                                                           |                                                                                                    | 00016843  | Citizens Leadership Academy East                                                                                                    | 55.69%                                                                                                    |                                                                                                    | х                                                                                              |                                                                                                    | Х                                                                                                    |                                                                                                    | G1                                                                                                    | D                                                                                                    |                                                                                                    | 571                                                                                              |          |
| 016849                                                                                    | , ,                                                                                                    | 00016849  | Liberty High School                                                                                                    | 44.30%                                                                                                    |                                                                                                    | х                                                                                              |                                                                                                    | Х                                                                                                    |                                                                                                    | G1                                                                                                    | D                                                                                                    |                                                                                                    | 237                                                                                              |          |
| 016850                                                                                    |                                                                                                    | 00016850  | Cincinnati Achievement Academy                                                                                                    | 76.69%                                                                                                    |                                                                                                    | х                                                                                              |                                                                                                    | Х                                                                                                    |                                                                                                    | G1                                                                                                    | D                                                                                                    |                                                                                                    | 133                                                                                              |          |
| 016858                                                                                    | 4                                                                                                    | 00016858  | United Preparatory Academy East                                                                                                    | 65.15%                                                                                                    |                                                                                                    | Х                                                                                              |                                                                                                    | Х                                                                                                    |                                                                                                    | G1                                                                                                    | D                                                                                                    |                                                                                                    | 198                                                                                              |          |
| 017259                                                                                    |                                                                                                    | 00017259  | Montgomery Preparatory Academy                                                                                                    | 52.16%                                                                                                    |                                                                                                    | х                                                                                              |                                                                                                    | X                                                                                                    |                                                                                                    | G1                                                                                                    | D                                                                                                    |                                                                                                    | 255                                                                                              |          |
| 017270                                                                                    |                                                                                                    | 00017270  | Lorain Bilingual Preparatory Academy                                                                                                    | 65.50%                                                                                                    |                                                                                                    | Х                                                                                              |                                                                                                    | Х                                                                                                    |                                                                                                    | G1                                                                                                    | D                                                                                                    |                                                                                                    | 258                                                                                              |          |
|                                                                                           |                                                                                                    | 00017274  | Mount Auburn Preparatory Academy                                                                                                    | 66.77%                                                                                                    |                                                                                                    | X                                                                                              |                                                                                                    | X                                                                                                    |                                                                                                    | G1                                                                                                    | D                                                                                                    |                                                                                                    | 328                                                                                              |          |
|                                                                                           | × ,                                                                                                    | 00017388  | Fugees Academy                                                                                                    | 44.19%                                                                                                    |                                                                                                    | х                                                                                              |                                                                                                    | Х                                                                                                    |                                                                                                    | G1                                                                                                    | D                                                                                                    |                                                                                                    | 43                                                                                               |          |
|                                                                                           | *                                                                                                    | 00017490  | Regeneration Bond Hill                                                                                                    | 66.44%                                                                                                    |                                                                                                    | X                                                                                              |                                                                                                    | X                                                                                                    |                                                                                                    | G1                                                                                                    | D                                                                                                    |                                                                                                    | 146                                                                                              |          |
| 017535                                                                                    | Huber Heights Preparatory Academy                                                                                                    | 00017535  | Parma Academy                                                                                                    | 44.09%                                                                                                    |                                                                                                    | x                                                                                              |                                                                                                    | X                                                                                                    |                                                                                                    | G1                                                                                                    | D                                                                                                    |                                                                                                    | 127                                                                                              |          |

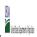

|  | Community English | bility Provision (CEP) Annual Notification of Schools |  |
|--|-------------------|-------------------------------------------------------|--|
|  | State Agency:     | Ohio Department of Education                          |  |

| Submit completed templi                                                                                                    | ite to <u>cepnotification@fns.usaa.gov</u> by may 1 to publish the list of scho                                                                                          | or receiving CEF engionity | notices on your website. This injointation will be linked to FN.                                                                                                    | J CE WED JAC.                                                                                                    |                                                                                             |                                                                                                    |                              |                                                                                                    |                                                                                                    |                                                                                                    |                                                                                                    |                                                                    |                                                                                                    |          |
|----------------------------------------------------------------------------------------------------|----------------------------------------------------------------------------------------------------|----------------------------|----------------------------------------------------------------------------------------------------|----------------------------------------------------------------------------------------------------|---------------------------------------------------------------------------------------------|----------------------------------------------------------------------------------------------------|------------------------------|----------------------------------------------------------------------------------------------------|----------------------------------------------------------------------------------------------------|----------------------------------------------------------------------------------------------------|----------------------------------------------------------------------------------------------------|--------------------------------------------------------------------|----------------------------------------------------------------------------------------------------|----------|
|                                                                                                    |                                                                                                    |                            |                                                                                                    | FOR THE ISP, ONLY USE COLU                                                                                                    | MN 5 <u>OR</u> 6                                                                            | COLUMNS 7 & 8 AUTOMATICA<br>(Only One Column Should Be                                                                         |                              |                                                                                                    | FOR PARTICIPATING CEP SCH                                                                                                    | OOLS ONLY (Only Mark One)                                                                                                    |                                                                                                    |                                                                    | FOR NEAR-ELIGIBLE, ELIGIBLE, AND PARTICIPATING CEP SCHOOLS ONLY                                                                                                    |          |
| 1                                                                                                    | 2                                                                                                    | 3                          | 4                                                                                                    | 5                                                                                                    | 6                                                                                           | 7                                                                                                    | 8                            | 9                                                                                                    | 10                                                                                                    | 11                                                                                                    | 12                                                                                                    | 13                                                                 | 14                                                                                                    | 15       |
| LEA ID                                                                                                    | LEA Name                                                                                                    | School ID                  | School Name                                                                                                    | Identified Student<br>Percentage (ISP)                                                                                                    | Proxy<br>Identified Student<br>Percentage (ISP)                                             | Eligible to Participate                                                                                                    | Near Eligible to Participate | Currently Participating                                                                                                    | Participating as an Individual<br>Site                                                                                                    | Participating as part of a<br>Group of Schools                                                                                                    | Participating as Part of an<br>Entire District                                                                                                    | Participating in Year 4 and<br>Eligible for a Grace Year           | Student Enrollment in Near-Eligible,<br>Eligible, and Participating CEP Schools                                                                                                    | Comments |
| LEA ID, as reported on the PNS-742, for the LEA entered in column 2. All LEAs included in the tab "LEA with Notification Report"should be listed in this column. | Enter the LEA name, as reported on the PMS-742, for the school in column 4. AMI LEAs included in the tab "LEA wide Notification Report" should be listed in this column. |                            | Enter the school name for all schools in all LEAs with at least one CEP-eligible or near eligible school. All schools in the LEAs provided in the 'LEA wide Notification Report' tab should be listed | DO NOT INCLUDE THE 1.6 MULTIPLIER  An ISP greater than 100.00% will result in an error and the cells will be highlighted red until corrected. | enter the proxy ISP, as of April  of the current year. Proxy  ISP = # of directly certified | An "X" will appear in this column if the school in column 4 is eligible to participate in CEP. (ISP in column 5 or 6 is >=40%) | participate in CEP.          | Place an "X" in this column if<br>the school in column 4 is<br>currently participating in CP.<br>Note: The "X" is <u>not</u> case<br>sensitive. Using any other<br>letter or icon will result in an<br>error and the cells will be<br>highlighted red until<br>corrected. | Place an "I" in this column if<br>the school in column 4 is<br>currently participating in CEP<br>as an individual site.<br>Note: The "I" is <u>not</u> case<br>sensitive. Using any other<br>letter or icon will result in an<br>error and the cells will be<br>highlighted red until<br>corrected. | wank to scirillin using GS, G2, G3, etc. to distinguish between CEP groupings, if applicable.  Note: The "G" is <u>not</u> case sensitive. Using any other letter or icon will result in an error and the cells will be highlighted red until corrected. | currently participating in CEP as part of a district-wide adoption of CEP.  Use column 11 for any school in an LEA that is participating in CEP in all schools but are participating as part of a group of schools.  Note: The "D" is not case | error and the cells will be<br>highlighted red until<br>corrected. | If the school in column 4 is currently participating in CEP, eligible to participate or near-eligible to participate there is an "Cin column 7, 8 or 9), enter the total if of students enrolled at the school (denominator of ISP).  A yellow cell in this column indicates missing enrollment data. Enter the school level total enrollment to clear the cell color. |          |
| 017536                                                                                                    | Kenmore Preparatory Academy                                                                                                    | 00017536                   | Kenmore Preparatory Academy                                                                                                    | 62.62%                                                                                                    |                                                                                             | х                                                                                                    |                              | X                                                                                                    |                                                                                                    | G1                                                                                                    | D                                                                                                    |                                                                    | 321                                                                                                    |          |
| 017537                                                                                                    | Capital Collegiate Preparatory Academy                                                                                                    | 00017537                   | Capital Collegiate Preparatory Academy                                                                                                    | 66.90%                                                                                                    |                                                                                             | Х                                                                                                    |                              | X                                                                                                    |                                                                                                    | G1                                                                                                    | D                                                                                                    |                                                                    | 142                                                                                                    |          |
| 017538                                                                                                    | North Columbus Preparatory Academy                                                                                                    | 00017538                   | North Columbus Preparatory Academy                                                                                                    | 67.91%                                                                                                    |                                                                                             | Х                                                                                                    |                              | X                                                                                                    | I                                                                                                    |                                                                                                    | D                                                                                                    |                                                                    | 187                                                                                                    |          |
| 017585                                                                                                    | Marion Preparatory Academy                                                                                                    | 00017585                   | Marion Preparatory Academy                                                                                                    | 51.77%                                                                                                    |                                                                                             | Х                                                                                                    |                              | Х                                                                                                    |                                                                                                    | G1                                                                                                    | D                                                                                                    |                                                                    | 226                                                                                                    |          |
| 043489                                                                                                    | Akron City Schools                                                                                                    | 00000363                   | Akron Alternative Academy                                                                                                    | 44.93%                                                                                                    |                                                                                             | Х                                                                                                    |                              | Х                                                                                                    |                                                                                                    | G1                                                                                                    | D                                                                                                    |                                                                    | 138                                                                                                    |          |
| 043489                                                                                                    | Akron City Schools                                                                                                    | 00001537                   | Barber Elementary School                                                                                                    | 79.15%                                                                                                    |                                                                                             | Х                                                                                                    |                              | X                                                                                                    |                                                                                                    | G1                                                                                                    | D                                                                                                    |                                                                    | 283                                                                                                    |          |
| 043489                                                                                                    | Akron City Schools                                                                                                    | 00002634                   | Betty Jane CLC                                                                                                    | 56.33%                                                                                                    |                                                                                             | Х                                                                                                    |                              | Х                                                                                                    |                                                                                                    | G1                                                                                                    | D                                                                                                    |                                                                    | 387                                                                                                    |          |
| 043489                                                                                                    | Akron City Schools                                                                                                    | 00004077                   | Buchtel High School                                                                                                    | 67.41%                                                                                                    |                                                                                             | Х                                                                                                    |                              | Х                                                                                                    |                                                                                                    | G1                                                                                                    | D                                                                                                    |                                                                    | 985                                                                                                    |          |
| 043489                                                                                                    | Akron City Schools                                                                                                    | 00005074                   | Case Elementary School                                                                                                    | 61.89%                                                                                                    |                                                                                             | Х                                                                                                    |                              | X                                                                                                    |                                                                                                    | G1                                                                                                    | D                                                                                                    |                                                                    | 328                                                                                                    |          |
| 043489                                                                                                    | Akron City Schools                                                                                                    | 00007864                   | Crouse Elementary School                                                                                                    | 83.80%                                                                                                    |                                                                                             | Х                                                                                                    |                              | Х                                                                                                    |                                                                                                    | G1                                                                                                    | D                                                                                                    |                                                                    | 358                                                                                                    |          |
| 043489                                                                                                    | Akron City Schools                                                                                                    | 00009107                   | Helen Arnold Community Learning Center                                                                                                    | 84.40%                                                                                                    |                                                                                             | Х                                                                                                    |                              | X                                                                                                    |                                                                                                    | G1                                                                                                    | D                                                                                                    |                                                                    | 250                                                                                                    |          |
| 043489                                                                                                    | Akron City Schools                                                                                                    | 00009145                   | Early College High School                                                                                                    | 25.25%                                                                                                    |                                                                                             |                                                                                                    |                              | X                                                                                                    |                                                                                                    | G1                                                                                                    | D _                                                                                                    |                                                                    | 400                                                                                                    |          |
| 043489                                                                                                    | Akron City Schools                                                                                                    | 00009498                   | East High School                                                                                                    | 61.81%                                                                                                    |                                                                                             | Х                                                                                                    |                              | X                                                                                                    |                                                                                                    | G1                                                                                                    | D                                                                                                    |                                                                    | 961                                                                                                    |          |
| 043489                                                                                                    | Akron City Schools                                                                                                    | 00010272                   | Ellet High School                                                                                                    | 34.29%                                                                                                    |                                                                                             |                                                                                                    | X                            | X                                                                                                    |                                                                                                    | G1                                                                                                    | D _                                                                                                    |                                                                    | 971                                                                                                    |          |
| 043489                                                                                                    | Akron City Schools                                                                                                    | 00011130                   | Judith A Resnik Community Lrng Ctr                                                                                                    | 38.02%                                                                                                    |                                                                                             |                                                                                                    | Х                            | X                                                                                                    |                                                                                                    | G1                                                                                                    | D                                                                                                    |                                                                    | 405                                                                                                    |          |
| 043489                                                                                                    | Akron City Schools                                                                                                    | 00011532                   | National Inventors Hall of Fame Sch, Center for STEM                                                                                                    | 28.17%                                                                                                    |                                                                                             |                                                                                                    |                              | X                                                                                                    |                                                                                                    | G1<br>G1                                                                                                    | D                                                                                                    |                                                                    | 387<br>555                                                                                                    |          |
| 043489                                                                                                    | Akron City Schools                                                                                                    | 00011635                   | Findley Elementary School                                                                                                    | 82.34%                                                                                                    |                                                                                             | X                                                                                                    |                              | X                                                                                                    |                                                                                                    | G1<br>G1                                                                                                    | D                                                                                                    |                                                                    |                                                                                                    |          |
| 043489                                                                                                    | Akron City Schools                                                                                                    | 00011692                   | Firestone High School                                                                                                    | 31.71%<br>77.14%                                                                                                    |                                                                                             | v                                                                                                    | X.                           | A v                                                                                                    |                                                                                                    | G1<br>G1                                                                                                    | ח                                                                                                    |                                                                    | 1233<br>315                                                                                                    |          |
| 043489<br>043489                                                                                                    | Akron City Schools Akron City Schools                                                                                                    | 00011700<br>00011932       | Firestone Park Elementary School Forest Hill CLC                                                                                                    | 77.14%<br>75.00%                                                                                                    |                                                                                             | X                                                                                                    |                              | A<br>V                                                                                                    |                                                                                                    | G1<br>G1                                                                                                    | ח                                                                                                    |                                                                    | 364                                                                                                    |          |
| 043489                                                                                                    | Akron City Schools                                                                                                    | 00011932                   | Garfield High School                                                                                                    | 62.37%                                                                                                    |                                                                                             | ^<br>v                                                                                                    |                              | A v                                                                                                    |                                                                                                    | G1<br>G1                                                                                                    | D                                                                                                    |                                                                    | 744                                                                                                    |          |
| 043489                                                                                                    | Akron City Schools                                                                                                    | 00013128                   | Akron STEM High School                                                                                                    | 24.92%                                                                                                    |                                                                                             | ^                                                                                                    |                              | v v                                                                                                    |                                                                                                    | G1<br>G1                                                                                                    | D D                                                                                                    |                                                                    | 313                                                                                                    |          |
| 043489                                                                                                    | Akron City Schools                                                                                                    | 00013231                   | Glover Elementary School                                                                                                    | 86.13%                                                                                                    |                                                                                             | v                                                                                                    |                              | v                                                                                                    |                                                                                                    | G1<br>G1                                                                                                    | D.                                                                                                    |                                                                    | 274                                                                                                    |          |
| 043489                                                                                                    | Akron City Schools                                                                                                    | 00013771                   | Harris Elementary School                                                                                                    | 75.83%                                                                                                    |                                                                                             | ×                                                                                                    |                              | v                                                                                                    |                                                                                                    | G1                                                                                                    | D                                                                                                    |                                                                    | 600                                                                                                    |          |
| 043489                                                                                                    | Akron City Schools Akron City Schools                                                                                                    | 00015347                   | Hatton Elementary School                                                                                                    | 56.18%                                                                                                    |                                                                                             | ^<br>x                                                                                                    |                              | Y Y                                                                                                    |                                                                                                    | G1<br>G1                                                                                                    | D.                                                                                                    |                                                                    | 461                                                                                                    |          |
| 043489                                                                                                    | Akron City Schools                                                                                                    | 00015810                   | Sam Salem CLC                                                                                                    | 74.51%                                                                                                    |                                                                                             | ^<br>v                                                                                                    |                              | v                                                                                                    |                                                                                                    | G1<br>G1                                                                                                    | D.                                                                                                    |                                                                    | 357                                                                                                    |          |
| 043489                                                                                                    | Akron City Schools Akron City Schools                                                                                                    | 00016188                   | David Hill CLC                                                                                                    | 74.51%<br>86.67%                                                                                                    |                                                                                             | ^<br>v                                                                                                    |                              | v                                                                                                    |                                                                                                    | G1<br>G1                                                                                                    | D.                                                                                                    |                                                                    | 315                                                                                                    |          |
| 043489                                                                                                    | Akron City Schools                                                                                                    | 00016253                   | I Promise School                                                                                                    | 70.12%                                                                                                    |                                                                                             | ^<br>x                                                                                                    |                              | v                                                                                                    |                                                                                                    | G1<br>G1                                                                                                    | D.                                                                                                    |                                                                    | 338                                                                                                    |          |
| 043489                                                                                                    | Akron City Schools                                                                                                    | 00017199                   | Hyre Middle School                                                                                                    | 46.36%                                                                                                    |                                                                                             | ^<br>v                                                                                                    |                              | v v                                                                                                    |                                                                                                    | G1<br>G1                                                                                                    | D D                                                                                                    |                                                                    | 811                                                                                                    |          |
| 043489                                                                                                    | Akron City Schools Akron City Schools                                                                                                    | 00017251                   | Innes Middle School                                                                                                    | 73.58%                                                                                                    |                                                                                             | ^<br>v                                                                                                    |                              | v                                                                                                    |                                                                                                    | G1<br>G1                                                                                                    | D.                                                                                                    |                                                                    | 704                                                                                                    |          |
| 043489                                                                                                    | AKLOH CITÀ SCHOOLS                                                                                                    | 0001/459                   | nines muute SCH001                                                                                                    | 73.36%                                                                                                    |                                                                                             | ^                                                                                                    | 1                            | ^                                                                                                    | 1                                                                                                    | U1                                                                                                    | ט                                                                                                    |                                                                    | /04                                                                                                    |          |

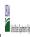

|  |               | Community Enginity Provision (CEP) Annual Notification of Schools |  |
|--|---------------|-------------------------------------------------------------------|--|
|  | State Agency: | Ohio Department of Education                                      |  |

|        | te to <u>Cepnotification(@ffis.usaa.gov</u> by May 1 to publish the list of school                                                                                        | 1         | · ·                                                                                                    |                                                                                                    |                                                            |                                                                                                |                                                                                                    |                                                                                                    |                                        |                                                                                                    |                                                                                                    |                                                                                                    |                                                                                                  |          |
|--------|----------------------------------------------------------------------------------------------------|-----------|----------------------------------------------------------------------------------------------------|----------------------------------------------------------------------------------------------------|------------------------------------------------------------|------------------------------------------------------------------------------------------------|----------------------------------------------------------------------------------------------------|----------------------------------------------------------------------------------------------------|----------------------------------------|----------------------------------------------------------------------------------------------------|----------------------------------------------------------------------------------------------------|----------------------------------------------------------------------------------------------------|--------------------------------------------------------------------------------------------------|----------|
|        |                                                                                                    |           |                                                                                                    | FOR THE ISP, ONLY USE COLU                                                                                             | MN 5 <u>OR</u> 6                                           | (Only One Column Should Be                                                                     |                                                                                                    |                                                                                                    | FOR PARTICIPATING CEP SCHOOLS ONLY     |                                                                                                    | OOLS ONLY (Only Mark One)                                                                                                    |                                                                                                    |                                                                                                  |          |
| 1      | 2                                                                                                    | 3         | 4                                                                                                    | 5                                                                                                    | 6                                                          | 7                                                                                              | 8                                                                                                    | 9                                                                                                    | 10                                     | 11                                                                                                    | 12                                                                                                    | 13                                                                                                    | 14                                                                                               | 15       |
| LEA ID | LEA Name                                                                                                    | School ID | School Name                                                                                                    | Identified Student<br>Percentage (ISP)                                                                                 | Proxy<br>Identified Student<br>Percentage (ISP)            | Eligible to Participate                                                                        | Near Eligible to Participate                                                                                                    | Currently Participating                                                                                                    | Participating as an Individual<br>Site | Participating as part of a<br>Group of Schools                                                                                                    | Participating as Part of an<br>Entire District                                                                                                    | Participating in Year 4 and<br>Eligible for a Grace Year                                                            | Student Enrollment in Near-Eligible,<br>Eligible, and Participating CEP Schools                  | Comments |
|        | Enter the LEA name, as reported on the FNS-742, for the school in column 4.  All LEAs included in the tab "LEA wide Notification Report" should be listed in this column. |           | Enter the school name for all schools in all LEAs with a fleast one CEP-eligible or near eligible school. All schools in the LEAs provided in the 'LEA wide Notification Report' tab should be listed. | MULTIPLIER  An ISP greater than 100.00% will result in an error and the cells will be highlighted red until corrected. | 1 of the current year. Proxy ISP = # of directly certified | An "X" will appear in this column if the school in column 4 is eligible to participate in CEP. | An "X" will appear in this column if the school in column 41 is nearly eligible to participate in CEP. ((SP in column 5 or 6 is >=30% and <40%) | Place an "X" in this column if<br>the school in column 4 is<br>currently participating in CP.<br>Note: The "X" is <u>not</u> case<br>sensitive. Using any other<br>letter or icon will result in an<br>error and the cells will be<br>highlighted red until<br>corrected. |                                        | the school in column 4 is<br>currently participating in CEP<br>as part of a group of schools.<br>Mark this column using G1, G2, G3, etc. to distinguish<br>between CEP groupings, if<br>applicable.<br>Note: The "G" is not case<br>sensitive. Using any other<br>letter or icon will result in an<br>error and the cells will be | adoption of CEP.  Use column 11 for any school in an LEA that is participating in CEP in all schools but are participating as part of a group of schools.  Note: The "D" is <u>not</u> case | the school in column 4 is<br>currently in the 4th year of<br>the participation and is<br>eligible for a Grace Year. | missing enrollment data. Enter the school-<br>level total enrollment to clear the cell<br>color. |          |
| 043489 | Akron City Schools                                                                                                    | 00018259  | Jennings CLC                                                                                                    | 79.65%                                                                                                    |                                                            | х                                                                                              |                                                                                                    | Х                                                                                                    |                                        | G1                                                                                                    | D                                                                                                    |                                                                                                    | 752                                                                                              |          |
| 043489 | Akron City Schools                                                                                                    | 00019042  | King Elementary School                                                                                                    | 32.56%                                                                                                    |                                                            |                                                                                                | х                                                                                                    | X                                                                                                    |                                        | G1                                                                                                    | D                                                                                                    |                                                                                                    | 430                                                                                              |          |
| 043489 | Akron City Schools                                                                                                    | 00020115  | Leggett Elementary School                                                                                                    | 81.74%                                                                                                    |                                                            | x                                                                                              |                                                                                                    | X                                                                                                    |                                        | G1                                                                                                    | D                                                                                                    |                                                                                                    | 345                                                                                              |          |
| 043489 | Akron City Schools                                                                                                    | 00021097  | Litchfield Middle School                                                                                                    | 53.45%                                                                                                    |                                                            | х                                                                                              |                                                                                                    | X                                                                                                    |                                        | G1                                                                                                    | D                                                                                                    |                                                                                                    | 653                                                                                              |          |
| 043489 | Akron City Schools                                                                                                    | 00023135  | Mason CLC                                                                                                    | 85.55%                                                                                                    |                                                            | х                                                                                              |                                                                                                    | Х                                                                                                    |                                        | G1                                                                                                    | D                                                                                                    |                                                                                                    | 256                                                                                              |          |
| 043489 | Akron City Schools                                                                                                    | 00023382  | Mcebright Elementary School                                                                                                    | 81.97%                                                                                                    |                                                            | х                                                                                              |                                                                                                    | X                                                                                                    |                                        | G1                                                                                                    | D                                                                                                    |                                                                                                    | 244                                                                                              |          |
| 043489 | Akron City Schools                                                                                                    | 00027565  | North High School                                                                                                    | 65.20%                                                                                                    |                                                            | х                                                                                              |                                                                                                    | Х                                                                                                    |                                        | G1                                                                                                    | D                                                                                                    |                                                                                                    | 865                                                                                              |          |
| 043489 | Akron City Schools                                                                                                    | 00029801  | Pfeiffer Elementary School                                                                                                    | 78.97%                                                                                                    |                                                            | х                                                                                              |                                                                                                    | X                                                                                                    |                                        | G1                                                                                                    | D                                                                                                    |                                                                                                    | 233                                                                                              |          |
| 043489 | Akron City Schools                                                                                                    | 00030536  | Portage Path Elementary School                                                                                                    | 78.99%                                                                                                    |                                                            | х                                                                                              |                                                                                                    | X                                                                                                    |                                        | G1                                                                                                    | D                                                                                                    |                                                                                                    | 257                                                                                              |          |
| 043489 | Akron City Schools                                                                                                    | 00031773  | Rimer Elementary School                                                                                                    | 61.17%                                                                                                    |                                                            | х                                                                                              |                                                                                                    | X                                                                                                    |                                        | G1                                                                                                    | D                                                                                                    |                                                                                                    | 309                                                                                              |          |
| 043489 | Akron City Schools                                                                                                    | 00031849  | Ritzman Elementary School                                                                                                    | 52.33%                                                                                                    |                                                            | x                                                                                              |                                                                                                    | X                                                                                                    |                                        | G1                                                                                                    | D                                                                                                    |                                                                                                    | 344                                                                                              |          |
| 043489 | Akron City Schools                                                                                                    | 00032110  | Robinson CLC                                                                                                    | 90.17%                                                                                                    |                                                            | х                                                                                              |                                                                                                    | X                                                                                                    |                                        | G1                                                                                                    | D                                                                                                    |                                                                                                    | 234                                                                                              |          |
| 043489 | Akron City Schools                                                                                                    | 00033746  | Schumacher Academy Elementary School                                                                                                    | 72.65%                                                                                                    |                                                            | х                                                                                              |                                                                                                    | X                                                                                                    |                                        | G1                                                                                                    | D                                                                                                    |                                                                                                    | 362                                                                                              |          |
| 043489 | Akron City Schools                                                                                                    | 00033977  | Seiberling Elementary School                                                                                                    | 72.73%                                                                                                    |                                                            | х                                                                                              |                                                                                                    | X                                                                                                    |                                        | G1                                                                                                    | D                                                                                                    |                                                                                                    | 484                                                                                              |          |
|        | Akron City Schools                                                                                                    | 00035048  | Miller-South Visual Perf Arts Middle School                                                                                                    | 25.06%                                                                                                    |                                                            |                                                                                                |                                                                                                    | X                                                                                                    |                                        | G1                                                                                                    | D                                                                                                    |                                                                                                    | 427                                                                                              |          |
|        | Akron City Schools                                                                                                    | 00038505  | Voris Community Learning Center                                                                                                    | 57.73%                                                                                                    |                                                            | х                                                                                              |                                                                                                    | X                                                                                                    |                                        | G1                                                                                                    | D                                                                                                    |                                                                                                    | 343                                                                                              |          |
|        | Akron City Schools                                                                                                    | 00041699  | Windemere Elementary School                                                                                                    | 44.61%                                                                                                    |                                                            | х                                                                                              |                                                                                                    | X                                                                                                    |                                        | G1                                                                                                    | D                                                                                                    |                                                                                                    | 269                                                                                              |          |
|        | Akron City Schools                                                                                                    | 00077792  | Specialized Programs                                                                                                    | 65.31%                                                                                                    |                                                            | х                                                                                              |                                                                                                    | X                                                                                                    |                                        | G1                                                                                                    | D                                                                                                    |                                                                                                    | 957                                                                                              |          |
|        | Alliance City SD                                                                                                    | 00000463  | Alliance High School                                                                                                    | 58.95%                                                                                                    |                                                            | х                                                                                              |                                                                                                    | X                                                                                                    |                                        | G1                                                                                                    | D                                                                                                    |                                                                                                    | 957                                                                                              |          |
|        | Alliance City SD                                                                                                    | 00029256  | Parkway Elementary School                                                                                                    | 86.21%                                                                                                    |                                                            | х                                                                                              |                                                                                                    | Х                                                                                                    |                                        | G1                                                                                                    | D                                                                                                    |                                                                                                    | 273                                                                                              |          |
|        | Alliance City SD                                                                                                    | 00033225  | South Lincoln Elementary School                                                                                                    | 77.64%                                                                                                    |                                                            | х                                                                                              |                                                                                                    | Х                                                                                                    |                                        | G1                                                                                                    | D                                                                                                    |                                                                                                    | 453                                                                                              |          |
|        | Alliance City SD                                                                                                    | 00145391  | Alliance Middle School                                                                                                    | 73.68%                                                                                                    |                                                            | х                                                                                              |                                                                                                    | Х                                                                                                    |                                        | G1                                                                                                    | D                                                                                                    |                                                                                                    | 657                                                                                              |          |
|        | Alliance City SD                                                                                                    | 00145409  | Northside Elementary School                                                                                                    | 81.97%                                                                                                    |                                                            | х                                                                                              |                                                                                                    | Х                                                                                                    |                                        | G1                                                                                                    | D                                                                                                    |                                                                                                    | 424                                                                                              |          |
|        | Alliance City SD                                                                                                    | 00145417  | Rockhill Elementary School                                                                                                    | 42.74%                                                                                                    |                                                            | X                                                                                              |                                                                                                    | X                                                                                                    |                                        | G1                                                                                                    | D                                                                                                    |                                                                                                    | 957                                                                                              |          |
|        | Ashtabula Area City Schools                                                                                                    | 00001123  | Lakeside High School                                                                                                    | 42.50%                                                                                                    |                                                            | х                                                                                              |                                                                                                    | X                                                                                                    |                                        | G1                                                                                                    | D                                                                                                    |                                                                                                    | 1033                                                                                             |          |
|        | Ashtabula Area City Schools                                                                                                    | 00004242  | Ontario Primary                                                                                                    | 56.19%                                                                                                    |                                                            | Х                                                                                              |                                                                                                    | X                                                                                                    |                                        | G1                                                                                                    | D                                                                                                    |                                                                                                    | 331                                                                                              |          |
|        | Ashtabula Area City Schools                                                                                                    | 00007088  | Lakeside Junior High School                                                                                                    | 49.07%                                                                                                    |                                                            | х                                                                                              |                                                                                                    | X                                                                                                    |                                        | G1                                                                                                    | D                                                                                                    |                                                                                                    | 485                                                                                              |          |
|        | Ashtabula Area City Schools                                                                                                    | 00011518  | Superior Intermediate School                                                                                                    | 48.39%                                                                                                    |                                                            | х                                                                                              |                                                                                                    | Х                                                                                                    |                                        | G1                                                                                                    | D                                                                                                    |                                                                                                    | 372                                                                                              |          |
|        | Ashtabula Area City Schools                                                                                                    | 00033670  | Erie Intermediate School                                                                                                    | 61.88%                                                                                                    |                                                            | X                                                                                              |                                                                                                    | X                                                                                                    |                                        | G1                                                                                                    | D                                                                                                    |                                                                                                    | 404                                                                                              |          |
| 043513 | Ashtabula Area City Schools                                                                                                    | 00035873  | Michigan Primary School                                                                                                    | 64.08%                                                                                                    |                                                            | x                                                                                              |                                                                                                    | X                                                                                                    |                                        | G1                                                                                                    | D                                                                                                    |                                                                                                    | 348                                                                                              |          |

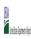

|  |               | Community Englishity 1 Tovision (CET) Annual Notification of Schools |  |
|--|---------------|----------------------------------------------------------------------|--|
|  | State Agency: | Ohio Department of Education                                         |  |

| - Sabilit completed tempi                                                                                                    |                                                                                                    | orreceiving cer engionity | notices on your website. This information will be linked to FN:                                                                                                    | , cer web site.                                                                                                    |                                                                                             |                                                                                                    |                              |                                                                                                    |                                                                                                    |                                                                                                    |                                                              |                                                                            |                                                                                                    |          |
|----------------------------------------------------------------------------------------------------|----------------------------------------------------------------------------------------------------|---------------------------|----------------------------------------------------------------------------------------------------|----------------------------------------------------------------------------------------------------|---------------------------------------------------------------------------------------------|----------------------------------------------------------------------------------------------------|------------------------------|----------------------------------------------------------------------------------------------------|----------------------------------------------------------------------------------------------------|----------------------------------------------------------------------------------------------------|--------------------------------------------------------------|----------------------------------------------------------------------------|----------------------------------------------------------------------------------------------------|----------|
|                                                                                                    |                                                                                                    |                           |                                                                                                    |                                                                                                    |                                                                                             | COLUMNS 7 & 8 AUTOMATICA<br>(Only One Column Should Be                                                                         |                              |                                                                                                    | FOR PARTICIPATING CEP SCH                                                                                                    | TICIPATING CEP SCHOOLS ONLY (Only Mark One)                                                                                                    |                                                              |                                                                            | FOR NEAR-ELIGIBLE, ELIGIBLE, AND<br>PARTICIPATING CEP SCHOOLS ONLY                                                                                                    |          |
| 1                                                                                                    | 2                                                                                                    | 3                         | 4                                                                                                    | 5                                                                                                    | 6                                                                                           | 7                                                                                                    | 8                            | 9                                                                                                    | 10                                                                                                    | 11                                                                                                    | 12                                                           | 13                                                                         | 14                                                                                                    | 15       |
| LEA ID                                                                                                    | LEA Name                                                                                                    | School ID                 | School Name                                                                                                    | Identified Student<br>Percentage (ISP)                                                                                                    | Proxy<br>Identified Student<br>Percentage (ISP)                                             | Eligible to Participate                                                                                                    | Near Eligible to Participate | Currently Participating                                                                                                    | Participating as an Individual<br>Site                                                                                                    | Participating as part of a<br>Group of Schools                                                                                                    | Participating as Part of an<br>Entire District               | Participating in Year 4 and<br>Eligible for a Grace Year                   | Student Enrollment in Near-Eligible,<br>Eligible, and Participating CEP Schools                                                                                                    | Comments |
| LEA ID, as reported on the FNS-742, for the LEA entered in column 2. All LEA kindled in the tab "LEA with Notification Report's should be listed in this column. | Enter the LEA name, as reported on the PNS-742, for the school in column 4. All LEAs included in the tab "LEA wide Notification Report" should be listed in this column. |                           | Enter the school name for all schoods in all LEAs with a tleast one CEP-eligible or noral eligible school. All schools in the LEAs provided in the 'LEA wide Notification Report' tab should be listed | DO NOT INCLUDE THE 1.6 MULTIPUER  An ISP greater than 100.00% will result in an error and the cells will be highlighted red until corrected. | enter the proxy ISP, as of April  of the current year. Proxy  ISP = # of directly certified | An "X" will appear in this column if the school in column 4 is eligible to participate in CEP. (ISP in column 5 or 6 is >=40%) | participate in CEP.          | Place an "X" in this column if the school in column 4 is currently participating in CP.  Note: The "X" is <u>not</u> case sensitive. Using any other letter or icon will react in an error and the cells will be highlighted red until corrected. | Place an "I" in this column if<br>the school in column 4 is<br>currently participating in CEP<br>as an individual site.<br>Note: The "I" is <u>not</u> case<br>sensitive. Using any other<br>letter or icon will result in an<br>error and the cells will be<br>highlighted red until<br>corrected. | G2, G3, etc. to distinguish<br>between CEP groupings, if<br>applicable.<br>Note: The "G" is <u>not</u> case<br>sensitive. Using any other<br>letter or icon will result in an<br>error and the cells will be<br>highlighted red until<br>corrected. | currently participating in CEP<br>as part of a district-wide | (ISP>=30% and <40%.)  Note: The "X" is not case sensitive. Using any other | If the school in column 4 is currently participating in CEP, eligible to participate or near-eligible to participate there is an "Cir column 7, 8 or 9), enter the total # of students enrolled at the school (denominator of SP). A yellow cell in this column indicates missing enrollment data. Enter the school level total enrollment to clear the cell color. |          |
| 043513                                                                                                    | Ashtabula Area City Schools                                                                                                    | 00037093                  | Huron Primary School                                                                                                    | 66.38%                                                                                                    |                                                                                             | х                                                                                                    |                              | Х                                                                                                    |                                                                                                    | G1                                                                                                    | D                                                            |                                                                            | 348                                                                                                    |          |
| 043513                                                                                                    | Ashtabula Area City Schools                                                                                                    | 00045849                  | Ashtabula County ESC                                                                                                    | 50.00%                                                                                                    |                                                                                             | Х                                                                                                    |                              | X                                                                                                    |                                                                                                    | G1                                                                                                    | D                                                            |                                                                            | 70                                                                                                    |          |
| 043638                                                                                                    | Bowling Green                                                                                                    | 00007773                  | Crim Elementary School                                                                                                    | 34.44%                                                                                                    |                                                                                             |                                                                                                    | Х                            | X                                                                                                    |                                                                                                    | G1                                                                                                    |                                                              |                                                                            | 363                                                                                                    |          |
| 043695                                                                                                    | Cambridge City SD                                                                                                    | 00148791                  | Cambridge Primary                                                                                                    | 49.49%                                                                                                    |                                                                                             | X                                                                                                    |                              | X                                                                                                    |                                                                                                    | G1                                                                                                    |                                                              |                                                                            | 491                                                                                                    |          |
| 043695                                                                                                    | Cambridge City SD                                                                                                    | 00148817<br>00017640      | Cambridge Intermediate  Northeast Ohio Impact Academy                                                                                                    | 48.36%<br>44.74%                                                                                                    |                                                                                             | X                                                                                                    |                              | X                                                                                                    |                                                                                                    | G1<br>G2                                                                                                    | D                                                            |                                                                            | 426                                                                                                    |          |
| 043703<br>043703                                                                                                    | Campbell City SD  Campbell City SD                                                                                                    | 00017840                  | Memorial High School                                                                                                    | 54.00%                                                                                                    |                                                                                             | ×                                                                                                    |                              | X V                                                                                                    |                                                                                                    | G2<br>G1                                                                                                    | D                                                            |                                                                            | 400                                                                                                    |          |
| 043703                                                                                                    | Campbell City SD                                                                                                    | 00024190                  | Campbell Elementary School                                                                                                    | 69.78%                                                                                                    |                                                                                             | ×                                                                                                    |                              | v                                                                                                    |                                                                                                    | G1                                                                                                    | D                                                            |                                                                            | 695                                                                                                    |          |
| 043711                                                                                                    | Canton City SD                                                                                                    | 00000406                  | Patrick Elementary School                                                                                                    | 64.60%                                                                                                    |                                                                                             | Y Y                                                                                                    |                              | Y Y                                                                                                    |                                                                                                    | G1                                                                                                    | D                                                            |                                                                            | 226                                                                                                    |          |
| 043711                                                                                                    | Canton City SD                                                                                                    | 00000859                  | Arts Academy @ Summit                                                                                                    | 64.60%                                                                                                    |                                                                                             | x                                                                                                    |                              | x                                                                                                    |                                                                                                    | G1                                                                                                    | D                                                            |                                                                            | 226                                                                                                    |          |
| 043711                                                                                                    | Canton City SD                                                                                                    | 00002097                  | AIM Academy at Belden                                                                                                    | 64.60%                                                                                                    |                                                                                             | x                                                                                                    |                              | X                                                                                                    |                                                                                                    | G1                                                                                                    | D                                                            |                                                                            | 226                                                                                                    |          |
| 043711                                                                                                    | Canton City SD                                                                                                    | 00005124                  | Cedar Elementary School                                                                                                    | 64.60%                                                                                                    |                                                                                             | х                                                                                                    |                              | x                                                                                                    |                                                                                                    | G1                                                                                                    | D                                                            |                                                                            | 226                                                                                                    |          |
| 043711                                                                                                    | Canton City SD                                                                                                    | 00006379                  | Clarendon Elementary School                                                                                                    | 64.60%                                                                                                    |                                                                                             | х                                                                                                    |                              | x                                                                                                    |                                                                                                    | G1                                                                                                    | D                                                            |                                                                            | 226                                                                                                    |          |
| 043711                                                                                                    | Canton City SD                                                                                                    | 00008805                  | Dueber Elementary School                                                                                                    | 64.60%                                                                                                    |                                                                                             | х                                                                                                    |                              | х                                                                                                    |                                                                                                    | G1                                                                                                    | D                                                            |                                                                            | 226                                                                                                    |          |
| 043711                                                                                                    | Canton City SD                                                                                                    | 00011197                  | Fairmont Learning Center                                                                                                    | 64.60%                                                                                                    |                                                                                             | х                                                                                                    |                              | х                                                                                                    |                                                                                                    | G1                                                                                                    | D                                                            |                                                                            | 226                                                                                                    |          |
| 043711                                                                                                    | Canton City SD                                                                                                    | 00013409                  | Gibbs Elementary School                                                                                                    | 64.60%                                                                                                    |                                                                                             | х                                                                                                    |                              | Х                                                                                                    |                                                                                                    | G1                                                                                                    | D                                                            |                                                                            | 226                                                                                                    |          |
| 043711                                                                                                    | Canton City SD                                                                                                    | 00015123                  | Harter Elementary School                                                                                                    | 64.60%                                                                                                    |                                                                                             | х                                                                                                    |                              | X                                                                                                    |                                                                                                    | G1                                                                                                    | D                                                            |                                                                            | 226                                                                                                    |          |
| 043711                                                                                                    | Canton City SD                                                                                                    | 00015495                  | STEAMM Academy/Hartford                                                                                                    | 64.60%                                                                                                    |                                                                                             | х                                                                                                    |                              | X                                                                                                    |                                                                                                    | G1                                                                                                    | D                                                            |                                                                            | 226                                                                                                    |          |
| 043711                                                                                                    | Canton City SD                                                                                                    | 00019869                  | Compton Learning Center                                                                                                    | 64.60%                                                                                                    |                                                                                             | х                                                                                                    |                              | X                                                                                                    |                                                                                                    | G1                                                                                                    | D                                                            |                                                                            | 226                                                                                                    |          |
| 043711                                                                                                    | Canton City SD                                                                                                    | 00020123                  | C2RA/Lehman                                                                                                    | 64.60%                                                                                                    |                                                                                             | х                                                                                                    |                              | X                                                                                                    |                                                                                                    | G1                                                                                                    | D                                                            |                                                                            | 226                                                                                                    |          |
| 043711                                                                                                    | Canton City SD                                                                                                    | 00023150                  | Mason Elementary School                                                                                                    | 64.60%                                                                                                    |                                                                                             | х                                                                                                    |                              | x                                                                                                    |                                                                                                    | G1                                                                                                    | D                                                            |                                                                            | 226                                                                                                    |          |
| 043711                                                                                                    | Canton City SD                                                                                                    | 00023531                  | McGregor Elementary School                                                                                                    | 64.60%                                                                                                    |                                                                                             | х                                                                                                    |                              | X                                                                                                    |                                                                                                    | G1                                                                                                    | D                                                            |                                                                            | 226                                                                                                    |          |
| 043711                                                                                                    | Canton City SD                                                                                                    | 00023846                  | McKinley High School                                                                                                    | 64.60%                                                                                                    |                                                                                             | х                                                                                                    |                              | x                                                                                                    |                                                                                                    | G1                                                                                                    | D                                                            |                                                                            | 226                                                                                                    |          |
| 043711                                                                                                    | Canton City SD                                                                                                    | 00036194                  | Belle Stone Elementary School                                                                                                    | 64.60%                                                                                                    |                                                                                             | х                                                                                                    |                              | X                                                                                                    |                                                                                                    | G1                                                                                                    | D                                                            |                                                                            | 226                                                                                                    |          |
| 043711                                                                                                    | Canton City SD                                                                                                    | 00037267                  | McKinley Downtown and TECH                                                                                                    | 64.60%                                                                                                    |                                                                                             | х                                                                                                    |                              | X                                                                                                    |                                                                                                    | G1                                                                                                    | D                                                            |                                                                            | 226                                                                                                    |          |
| 043711                                                                                                    | Canton City SD                                                                                                    | 00041996                  | Barbara F Schreiber Elementary School                                                                                                    | 64.60%                                                                                                    |                                                                                             | x                                                                                                    |                              | x                                                                                                    |                                                                                                    | G1                                                                                                    | D                                                            |                                                                            | 226                                                                                                    |          |
| 043711                                                                                                    | Canton City SD                                                                                                    | 00042259                  | Worley Elementary School                                                                                                    | 64.60%                                                                                                    |                                                                                             | x                                                                                                    |                              | X                                                                                                    |                                                                                                    | G1                                                                                                    | D                                                            |                                                                            | 226                                                                                                    |          |
| 043711                                                                                                    | Canton City SD                                                                                                    | 00042549                  | Youtz Elementary School                                                                                                    | 64.60%                                                                                                    |                                                                                             | х                                                                                                    |                              | x                                                                                                    |                                                                                                    | G1                                                                                                    | D                                                            |                                                                            | 226                                                                                                    |          |
| 043711                                                                                                    | Canton City SD                                                                                                    | 00065508                  | Crenshaw Middle School                                                                                                    | 64.60%                                                                                                    |                                                                                             | x                                                                                                    |                              | X                                                                                                    |                                                                                                    | G1                                                                                                    | D                                                            |                                                                            | 226                                                                                                    |          |
| 043745                                                                                                    | Chillicothe City SD                                                                                                    | 00006296                  | Chillicothe High School                                                                                                    | 48.22%                                                                                                    |                                                                                             | х                                                                                                    |                              | X                                                                                                    |                                                                                                    | G1                                                                                                    | D                                                            |                                                                            | 1238                                                                                                    |          |

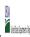

| State Agency: | Ohio Department of Education |  |
|---------------|------------------------------|--|

Instructions:

In columns 1-6, enter the LEA ID, LEA name, school ID, school name, and the identified student percentage (ISP) or proxy ISP.

An "X" will appear in the appropriate column between columns 7-8. There should only be one "X" in columns 7-8.

Place on "X" in column 9 if the school in column 4 is currently participating in CEP.

Place on "I" in column 10 if the school in column 4 is participating in CEP as an individual site.

Place or "G" in column 11 if the school in column 4 is participating in CEP as part of a CEP grouping of schools.

Place or "G" in column 12 is the school in Column 4 is participating in CEP as part of a district-wide adoption of CEP.

Place on "X" in column 13 if the school in column 4 is eighble for a Grace Year.

• Complete: column 14 for all near-eligible, eligible, and participating CEP schools.
• Provide additional comments or clarifications in column 15.
• Submit completed templet to: <u>propositional community is used agov.</u> by May 1 to publish the list of school receiving CEP eligibility notices on your website. This information will be linked to FMS CEP web site.

| - Submit completed temple                                                                 | ste to <u>cepnotification@yns.usaa.gov</u> by May 1 to publish the list of scho                                                                                          |                      |                                                                                                    | o cer web site.                                                                                                    |                                                 |                                                                                                    |                              |                                                                                                    |                                                                                                    |                                                                                                    |                                                                                                    |                                                                                                    |                                                                                                    |          |
|-------------------------------------------------------------------------------------------|----------------------------------------------------------------------------------------------------|----------------------|----------------------------------------------------------------------------------------------------|----------------------------------------------------------------------------------------------------|-------------------------------------------------|----------------------------------------------------------------------------------------------------|------------------------------|----------------------------------------------------------------------------------------------------|----------------------------------------------------------------------------------------------------|----------------------------------------------------------------------------------------------------|----------------------------------------------------------------------------------------------------|----------------------------------------------------------------------------------------------------|----------------------------------------------------------------------------------------------------|----------|
|                                                                                           |                                                                                                    |                      |                                                                                                    |                                                                                                    |                                                 | COLUMNS 7 & 8 AUTOMATICA<br>(Only One Column Should Be                                                                         |                              |                                                                                                    | FOR PARTICIPATING CEP SCH                                                                                                    | FOR PARTICIPATING CEP SCHOOLS ONLY (Only Mark One)                                                                                                    |                                                                                                    |                                                                                                    | FOR NEAR-ELIGIBLE, ELIGIBLE, AND<br>PARTICIPATING CEP SCHOOLS ONLY                                                                                                    |          |
| 1                                                                                         | 2                                                                                                    | 3                    | 4                                                                                                    | 5                                                                                                    | 6                                               | 7                                                                                                    | 8                            | 9                                                                                                    | 10                                                                                                    | 11                                                                                                    | 12                                                                                                    | 13                                                                                                    | 14                                                                                                    | 15       |
| LEA ID                                                                                    | LEA Name                                                                                                    | School ID            | School Name                                                                                                    | Identified Student<br>Percentage (ISP)                                                                                                    | Proxy<br>Identified Student<br>Percentage (ISP) | Eligible to Participate                                                                                                    | Near Eligible to Participate | Currently Participating                                                                                                    | Participating as an Individual<br>Site                                                                                                    | Participating as part of a<br>Group of Schools                                                                                                    | Participating as Part of an<br>Entire District                                                                                                    | Participating in Year 4 and<br>Eligible for a Grace Year                                                                                                    | Student Enrollment in Near-Eligible,<br>Eligible, and Participating CEP Schools                                                                                                    | Comments |
| included in the tab "LEA wide<br>Notification Report" should<br>be listed in this column. | Enter the LEA name, as reported on the PMS-742, for the school in column 4. AMI LEAs included in the tab "LEA wide Notification Report" should be listed in this column. | SCHOOLIT COLUMN 4.   | Enter the school name for all schools in all LEAs with at least one CEP-eligible or noar eligible school. All schools in the LEAs provided in the 'LEA wide Notification Report' tab should be listed to the control of the control of | DO NOT INCLUDE THE 1.6<br>MULTIPUER  An ISP greater than 100.00% will result in an error and the cells will be highlighted red until corrected. | 1 of the current year. Proxy                    | An "X" will appear in this column if the school in column 4 is eligible to participate in CEP. (ISP in column 5 or 6 is >=40%) | participate in CEP.          | Place an "X" in this column if the school in column 4 is currently participating in CP.  Note: The "X" is <u>not</u> case sensitive. Using any other letter or icon will react in an error and the cells will be highlighted red until corrected. | Place an "I" in this column if<br>the school in column 4 is<br>currently participating in CEP<br>as an individual site.<br>Note: The "I" is <u>not</u> case<br>sensitive. Using any other<br>letter or icon will result in an<br>error and the cells will be<br>highlighted red until<br>corrected. | G2, G3, etc. to distinguish<br>between CEP groupings, if<br>applicable.<br>Note: The "G" is not case<br>sensitive. Using any other<br>letter or icon will result in an<br>error and the cells will be<br>highlighted red until<br>corrected. | currently participating in CEP as part of a district-wide adoption of CEP.  Use column 11 for any school in an LEA that is participating in CEP in all schools but are participating as part of a group of schools.  Note: The "D" is not case | Place an "X" in this column if the school in column 4 is currently in the 4th year of the participation and is eligible for a Grace Year. (ISP>=30% and <40%.) Note: The "X" is <u>not</u> case sensitive. Using any other letter or icon will result in an error and the cells will be highlighted red until corrected. | If the school in column 4 is currently participating in CEP, eligible to participate or near-eligible to participate there is an "Cir column 7, 8 or 9), enter the total # of students enrolled at the school (denominator of SP). A yellow cell in this column indicates missing enrollment data. Enter the school level total enrollment to clear the cell color. |          |
| 043745                                                                                    | Chillicothe City SD                                                                                                    | 00017354             | Mt Logan Early Childhood Center                                                                                                    | 48.57%                                                                                                    |                                                 | х                                                                                                    |                              | X                                                                                                    |                                                                                                    | G1                                                                                                    | D                                                                                                    |                                                                                                    | 140                                                                                                    |          |
| 043745                                                                                    | Chillicothe City SD                                                                                                    | 00025841             | Chillicothe Primary School                                                                                                    | 48.13%                                                                                                    |                                                 | Х                                                                                                    |                              | X                                                                                                    |                                                                                                    | G1                                                                                                    | D                                                                                                    |                                                                                                    | 615                                                                                                    |          |
| 043745                                                                                    | Chillicothe City SD                                                                                                    | 00037234             | Chillicothe Intermediate School                                                                                                    | 48.23%                                                                                                    |                                                 | Х                                                                                                    |                              | X                                                                                                    |                                                                                                    | G1                                                                                                    | D                                                                                                    |                                                                                                    | 423                                                                                                    |          |
| 043745                                                                                    | Chillicothe City SD                                                                                                    | 00066225             | Ross County Board of MRⅅ                                                                                                    | 48.28%                                                                                                    |                                                 | X                                                                                                    |                              | X                                                                                                    |                                                                                                    | G1                                                                                                    | D                                                                                                    |                                                                                                    | 87                                                                                                    |          |
| 043745                                                                                    | Chillicothe City SD                                                                                                    | 00138222             | Ross-Pike ESC                                                                                                    | 48.57%                                                                                                    |                                                 | Х                                                                                                    |                              | Х                                                                                                    |                                                                                                    | G1                                                                                                    | D                                                                                                    |                                                                                                    | 70                                                                                                    |          |
| 043752                                                                                    | Cincinnati Public Schools                                                                                                    | 00003152             | Bond Hill Academy Elementary School                                                                                                    | 97.18%                                                                                                    |                                                 | Х                                                                                                    |                              | X                                                                                                    |                                                                                                    | G1                                                                                                    |                                                                                                    |                                                                                                    | 284                                                                                                    |          |
|                                                                                           | Cincinnati Public Schools                                                                                                    | 00005025             | Dater Montessori Elementary School                                                                                                    | 27.23%                                                                                                    |                                                 |                                                                                                    |                              | X                                                                                                    |                                                                                                    | G1                                                                                                    |                                                                                                    |                                                                                                    | 705                                                                                                    |          |
| 043752                                                                                    | Cincinnati Public Schools                                                                                                    | 00006015             | Chase Elementary School                                                                                                    | 81.82%                                                                                                    |                                                 | X                                                                                                    |                              | X                                                                                                    |                                                                                                    | G1<br>G1                                                                                                    |                                                                                                    |                                                                                                    | 275                                                                                                    |          |
| 043752                                                                                    | Cincinnati Public Schools                                                                                                    | 00006239             | Cheviot Elementary School                                                                                                    | 56.57%                                                                                                    |                                                 | X                                                                                                    |                              | X                                                                                                    |                                                                                                    | G1<br>G1                                                                                                    |                                                                                                    |                                                                                                    | 525<br>396                                                                                                    |          |
| 043752<br>043752                                                                          | Cincinnati Public Schools  Cincinnati Public Schools                                                                                                    | 00006932<br>00007492 | College Hill Elementary School Covedale Elementary School                                                                                                    | 63.89%<br>54.47%                                                                                                    |                                                 | X                                                                                                    |                              | X v                                                                                                    |                                                                                                    | G1<br>G1                                                                                                    |                                                                                                    |                                                                                                    | 503                                                                                                    |          |
|                                                                                           |                                                                                                    |                      | ,                                                                                                    | 49.75%                                                                                                    |                                                 | X<br>V                                                                                                    |                              | X                                                                                                    |                                                                                                    | G1<br>G1                                                                                                    |                                                                                                    |                                                                                                    | 1019                                                                                                    |          |
|                                                                                           | Cincinnati Public Schools                                                                                                    | 00008110             | Dater High School                                                                                                    | 95.52%                                                                                                    |                                                 | X                                                                                                    |                              | X v                                                                                                    |                                                                                                    | G1<br>G1                                                                                                    |                                                                                                    |                                                                                                    | 290                                                                                                    |          |
| 043752                                                                                    | Cincinnati Public Schools                                                                                                    | 00008698             | Frederick Douglass Elementary School                                                                                                    |                                                                                                    |                                                 | X                                                                                                    |                              | X                                                                                                    |                                                                                                    | G1<br>G1                                                                                                    |                                                                                                    |                                                                                                    | 589                                                                                                    |          |
| 043752                                                                                    | Cincinnati Public Schools                                                                                                    |                      | James N Gamble Montessori High School                                                                                                    | 49.07%<br>49.30%                                                                                                    |                                                 | X                                                                                                    |                              | X v                                                                                                    |                                                                                                    | G1                                                                                                    |                                                                                                    |                                                                                                    | 501                                                                                                    |          |
| 043752<br>043752                                                                          | Cincinnati Public Schools                                                                                                    | 00015529             | Hartwell Elementary School                                                                                                    | 98.23%                                                                                                    |                                                 | ×                                                                                                    |                              | X v                                                                                                    |                                                                                                    | G1<br>G1                                                                                                    |                                                                                                    |                                                                                                    | 283                                                                                                    |          |
| 043752                                                                                    | Cincinnati Public Schools  Cincinnati Public Schools                                                                                                    | 00015818<br>00016106 | George Hays-Jennie Porter Elementary<br>Rising Stars Academy on Vine                                                                                                    | 98.23%<br>55.00%                                                                                                    |                                                 | ^<br>v                                                                                                    |                              | v v                                                                                                    |                                                                                                    | G1<br>G1                                                                                                    |                                                                                                    |                                                                                                    | 100                                                                                                    |          |
|                                                                                           | Cincinnati Public Schools  Cincinnati Public Schools                                                                                                    | 00016106             | Evanston Academy                                                                                                    | 86.52%                                                                                                    |                                                 | ^<br>v                                                                                                    |                              | v                                                                                                    |                                                                                                    | G1                                                                                                    |                                                                                                    |                                                                                                    | 267                                                                                                    |          |
| 043752                                                                                    | Cincinnati Public Schools                                                                                                    | 00016319             | Carthage School                                                                                                    | 51.85%                                                                                                    |                                                 | ^<br>v                                                                                                    |                              | v                                                                                                    |                                                                                                    | G1<br>G1                                                                                                    |                                                                                                    |                                                                                                    | 162                                                                                                    |          |
| 043752                                                                                    | Cincinnati Public Schools  Cincinnati Public Schools                                                                                                    | 00016702             | LEAP Academy @ North Fairmount                                                                                                    | 64.56%                                                                                                    |                                                 | ^<br>x                                                                                                    |                              | Y Y                                                                                                    |                                                                                                    | G1                                                                                                    |                                                                                                    |                                                                                                    | 395                                                                                                    |          |
|                                                                                           | Cincinnati Public Schools                                                                                                    | 00016703             | Rising Stars Academy Ezzard Charles                                                                                                    | 88.24%                                                                                                    |                                                 | x                                                                                                    |                              | v v                                                                                                    |                                                                                                    | G1                                                                                                    |                                                                                                    |                                                                                                    | 17                                                                                                    |          |
| 043752                                                                                    | Cincinnati Public Schools                                                                                                    | 00017111             | Hughes Center High School                                                                                                    | 64.88%                                                                                                    |                                                 | Y Y                                                                                                    |                              | Y Y                                                                                                    |                                                                                                    | G1                                                                                                    |                                                                                                    |                                                                                                    | 931                                                                                                    |          |
|                                                                                           | Cincinnati Public Schools                                                                                                    | 00017111             | Gamble Montessori Elementary School                                                                                                    | 55.76%                                                                                                    |                                                 | x                                                                                                    |                              | x                                                                                                    |                                                                                                    | G1                                                                                                    |                                                                                                    |                                                                                                    | 269                                                                                                    |          |
| 043752                                                                                    | Cincinnati Public Schools                                                                                                    | 00017355             | Rising Stars at Aiken New Tech/College Hill                                                                                                    | 86.21%                                                                                                    |                                                 | x                                                                                                    |                              | x                                                                                                    |                                                                                                    | G1                                                                                                    |                                                                                                    |                                                                                                    | 29                                                                                                    |          |
| 043752                                                                                    | Cincinnati Public Schools                                                                                                    | 00017438             | Lighthouse School                                                                                                    | 68.18%                                                                                                    |                                                 | x                                                                                                    |                              | x                                                                                                    |                                                                                                    | G1                                                                                                    |                                                                                                    |                                                                                                    | 44                                                                                                    |          |
| 043752                                                                                    | Cincinnati Public Schools                                                                                                    | 00013132             | John P Parker Elementary School                                                                                                    | 78.79%                                                                                                    |                                                 | x                                                                                                    |                              | x                                                                                                    |                                                                                                    | G1                                                                                                    |                                                                                                    |                                                                                                    | 363                                                                                                    |          |
| 043752                                                                                    | Cincinnati Public Schools                                                                                                    | 00024612             | Midway Elementary School                                                                                                    | 65.15%                                                                                                    |                                                 | x                                                                                                    |                              | x                                                                                                    |                                                                                                    | G1                                                                                                    |                                                                                                    |                                                                                                    | 505                                                                                                    |          |
| 043752                                                                                    | Cincinnati Public Schools                                                                                                    | 00024927             | Ethel M Taylor Academy                                                                                                    | 98.67%                                                                                                    |                                                 | x                                                                                                    |                              | x                                                                                                    |                                                                                                    | G1                                                                                                    |                                                                                                    |                                                                                                    | 301                                                                                                    |          |
| 043752                                                                                    | Cincinnati Public Schools                                                                                                    | 00024927             | Mt. Airy Elementary School                                                                                                    | 80.11%                                                                                                    |                                                 | x                                                                                                    |                              | x                                                                                                    |                                                                                                    | G1                                                                                                    |                                                                                                    |                                                                                                    | 563                                                                                                    |          |
| 043752                                                                                    | Cincinnati Public Schools                                                                                                    | 00025720             | Mt. Washington Elementary School                                                                                                    | 60.95%                                                                                                    |                                                 | x                                                                                                    |                              | v v                                                                                                    |                                                                                                    | G1                                                                                                    |                                                                                                    |                                                                                                    | 274                                                                                                    |          |
| 0.0732                                                                                    | omenma i aone senous                                                                                                    | 00023770             |                                                                                                    | 00.7370                                                                                                    |                                                 | 1                                                                                                    | 1                            | ļ. <u>.</u>                                                                                                    | 1                                                                                                    |                                                                                                    | 1                                                                                                    | 1                                                                                                    | E                                                                                                    |          |

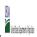

|  | Community Eng | sibility Provision (CEP) Annual Notification of Schools |  |
|--|---------------|---------------------------------------------------------|--|
|  | State Agency: | Ohio Department of Education                            |  |

| - Submit completed temple                                                                 | te to <u>cepnotification@fns.usaa.gov</u> by May 1 to publish the list of school                                                                                          | orreceiving CEF engionity | notices on your website. This injointation will be linked to TV                                                                                                    | 5 CEF WED SITE.                                                                                                    |                                                                                                  |                                                                                                    |                              |                                                                                                    |                                                                                                    |                                                                                                    |                                                              |                                                                    |                                                                                                    |          |
|-------------------------------------------------------------------------------------------|----------------------------------------------------------------------------------------------------|---------------------------|----------------------------------------------------------------------------------------------------|----------------------------------------------------------------------------------------------------|--------------------------------------------------------------------------------------------------|----------------------------------------------------------------------------------------------------|------------------------------|----------------------------------------------------------------------------------------------------|----------------------------------------------------------------------------------------------------|----------------------------------------------------------------------------------------------------|--------------------------------------------------------------|--------------------------------------------------------------------|----------------------------------------------------------------------------------------------------|----------|
|                                                                                           |                                                                                                    |                           |                                                                                                    |                                                                                                    |                                                                                                  | COLUMNS 7 & 8 AUTOMATICA<br>(Only One Column Should Be                                                                         |                              |                                                                                                    | FOR PARTICIPATING CEP SCH                                                                                                    | OOLS ONLY (Only Mark One)                                                                                                    |                                                              |                                                                    | FOR NEAR-ELIGIBLE, ELIGIBLE, AND<br>PARTICIPATING CEP SCHOOLS ONLY                                                                                                    |          |
| 1                                                                                         | 2                                                                                                    | 3                         | 4                                                                                                    | 5                                                                                                    | 6                                                                                                | 7                                                                                                    | 8                            | 9                                                                                                    | 10                                                                                                    | 11                                                                                                    | 12                                                           | 13                                                                 | 14                                                                                                    | 15       |
| LEA ID                                                                                    | LEA Name                                                                                                    | School ID                 | School Name                                                                                                    | Identified Student<br>Percentage (ISP)                                                                                                    | Proxy<br>Identified Student<br>Percentage (ISP)                                                  | Eligible to Participate                                                                                                    | Near Eligible to Participate | Currently Participating                                                                                                    | Participating as an Individual<br>Site                                                                                                    | Participating as part of a<br>Group of Schools                                                                                                    | Participating as Part of an<br>Entire District               | Participating in Year 4 and<br>Eligible for a Grace Year           | Student Enrollment in Near-Eligible,<br>Eligible, and Participating CEP Schools                                                                                                    | Comments |
| included in the tab. LEA wide<br>Notification Report* should<br>be listed in this column. | Enter the LEA name, as reported on the PNS-142, for the school in column 4.  All LEAs included in the tab "LEA wide Notification Report" should be listed in this column. |                           | Enter the school name for all schools in all LEAs with at least one<br>(EP-eligible or near eligible school. All schools in the LEAs<br>provided in the 'LEA wide Notification Report' tab should be listed | d. DO NOT INCLUDE THE 1.6<br>MULTIPUER  An ISP greater than 100.00%<br>will result in an error and the<br>cells will be highlighted red<br>until corrected. | enter the proxy ISP, as of Apri<br>1 of the current year. Proxy<br>ISP = # of directly certified | An "X" will appear in this column if the school in column 4 is eligible to participate in CEP. (ISP in column 5 or 6 is >=40%) | participate in CEP.          | Place an "X" in this column if<br>the school in column 4 is<br>currently participating in CP.<br>Note: The "X" is <u>not</u> case<br>sensitive. Using any other<br>letter or icon will result in an<br>error and the cells will be<br>highlighted red until<br>corrected. | Place an "I" in this column if<br>the school in column 4 is<br>currently participating in CEP<br>as an individual site.<br>Note: The "I" is <u>not</u> case<br>sensitive. Using any other<br>letter or icon will result in an<br>error and the cells will be<br>highlighted red until<br>corrected. | G2, G3, etc. to distinguish<br>between CEP groupings, if<br>applicable.<br>Note: The "G" is <u>not</u> case<br>sensitive. Using any other<br>letter or icon will result in an<br>error and the cells will be<br>highlighted red until<br>corrected. | currently participating in CEP<br>as part of a district-wide | error and the cells will be<br>highlighted red until<br>corrected. | If the school in column 4 is currently participating in CEP, eligible to participate or near-eligible to participate there is an "Cin column 7, 8 or 9), enter the total if of students enrolled at the school (denominator of ISP).  A yellow cell in this column indicates missing enrollment data. Enter the school level total enrollment to clear the cell color. |          |
| 043752                                                                                    | Cincinnati Public Schools                                                                                                    | 00026054                  | North Avondale Montessori Elementary School                                                                                                    | 41.02%                                                                                                    |                                                                                                  | х                                                                                                    |                              | X                                                                                                    |                                                                                                    | G1                                                                                                    |                                                              |                                                                    | 551                                                                                                    |          |
| 043752                                                                                    | Cincinnati Public Schools                                                                                                    | 00029009                  | Oyler Elementary School                                                                                                    | 80.33%                                                                                                    |                                                                                                  | Х                                                                                                    |                              | X                                                                                                    |                                                                                                    | G1                                                                                                    |                                                              |                                                                    | 615                                                                                                    |          |
| 043752                                                                                    | Cincinnati Public Schools                                                                                                    | 00030288                  | Pleasant Hill Elementary School                                                                                                    | 87.60%                                                                                                    |                                                                                                  | Х                                                                                                    |                              | X                                                                                                    |                                                                                                    | G1                                                                                                    |                                                              |                                                                    | 500                                                                                                    |          |
| 043752                                                                                    | Cincinnati Public Schools                                                                                                    | 00030312                  | Pleasant Ridge Elementary School                                                                                                    | 36.34%                                                                                                    |                                                                                                  |                                                                                                    | X                            | X                                                                                                    |                                                                                                    | G1                                                                                                    |                                                              |                                                                    | 644                                                                                                    |          |
|                                                                                           | Cincinnati Public Schools                                                                                                    | 00032086                  | Roberts Paideia Academy                                                                                                    | 51.10%                                                                                                    |                                                                                                  | Х                                                                                                    |                              | Х                                                                                                    |                                                                                                    | G1                                                                                                    |                                                              |                                                                    | 775                                                                                                    |          |
| 043752                                                                                    | Cincinnati Public Schools                                                                                                    | 00032177                  | Rockdale Academy Elementary School                                                                                                    | 90.40%                                                                                                    |                                                                                                  | X                                                                                                    |                              | X                                                                                                    |                                                                                                    | G1                                                                                                    |                                                              |                                                                    | 323                                                                                                    |          |
|                                                                                           | Cincinnati Public Schools                                                                                                    | 00032680                  | Roselawn Condon Elementary School                                                                                                    | 89.75%                                                                                                    |                                                                                                  | X                                                                                                    |                              | X                                                                                                    |                                                                                                    | G1                                                                                                    |                                                              |                                                                    | 439                                                                                                    |          |
| 043752                                                                                    | Cincinnati Public Schools                                                                                                    | 00032797                  | Rothenberg Preparatory Academy                                                                                                    | 97.90%                                                                                                    |                                                                                                  | X                                                                                                    |                              | X                                                                                                    |                                                                                                    | G1<br>G1                                                                                                    |                                                              |                                                                    | 333<br>349                                                                                                    |          |
| 043752                                                                                    | Cincinnati Public Schools                                                                                                    | 00033134                  | South Avondale Elementary School                                                                                                    | 96.56%                                                                                                    |                                                                                                  | X                                                                                                    |                              | X                                                                                                    |                                                                                                    | G1<br>G1                                                                                                    |                                                              |                                                                    | 309                                                                                                    |          |
| 043752                                                                                    | Cincinnati Public Schools                                                                                                    | 00033688                  | Sayler Park Elementary School                                                                                                    | 64.72%                                                                                                    |                                                                                                  | X                                                                                                    |                              | X v                                                                                                    |                                                                                                    | G1<br>G1                                                                                                    |                                                              |                                                                    | 686                                                                                                    |          |
| 043752                                                                                    | Cincinnati Public Schools                                                                                                    | 00034538                  | Shroder Paideia High School                                                                                                    | 59.62%                                                                                                    |                                                                                                  | X                                                                                                    |                              | X                                                                                                    |                                                                                                    | G1<br>G1                                                                                                    |                                                              |                                                                    |                                                                                                    |          |
|                                                                                           | Cincinnati Public Schools                                                                                                    | 00034629<br>00036780      | Silverton Paideia Elementary School                                                                                                    | 71.64%<br>93.68%                                                                                                    |                                                                                                  | X                                                                                                    |                              | X v                                                                                                    |                                                                                                    | G1<br>G1                                                                                                    |                                                              |                                                                    | 335<br>269                                                                                                    |          |
| 043752                                                                                    | Cincinnati Public Schools                                                                                                    | 00036780                  | William H Taft Elementary School                                                                                                    |                                                                                                    |                                                                                                  | X                                                                                                    |                              | X                                                                                                    |                                                                                                    | G1<br>G1                                                                                                    |                                                              |                                                                    | 622                                                                                                    |          |
| 043752                                                                                    | Cincinnati Public Schools                                                                                                    |                           | Robert A Taft Information Technology High School                                                                                                    | 82.15%<br>79.86%                                                                                                    |                                                                                                  | X                                                                                                    |                              | X v                                                                                                    |                                                                                                    | G1                                                                                                    |                                                              |                                                                    | 417                                                                                                    |          |
| 043752<br>043752                                                                          | Cincinnati Public Schools                                                                                                    | 00040865                  | Westwood Elementary School                                                                                                    | 94.23%                                                                                                    |                                                                                                  | ×                                                                                                    |                              | X v                                                                                                    |                                                                                                    | G1<br>G1                                                                                                    |                                                              |                                                                    | 312                                                                                                    |          |
| 043752                                                                                    | Cincinnati Public Schools Cincinnati Public Schools                                                                                                    | 00041855<br>00041863      | Winton Hills Academy Elementary School Parker Woods Montessori                                                                                                    | 94.23%<br>42.36%                                                                                                    |                                                                                                  | ^<br>v                                                                                                    |                              | v v                                                                                                    |                                                                                                    | G1<br>G1                                                                                                    |                                                              |                                                                    | 576                                                                                                    |          |
|                                                                                           | Cincinnati Public Schools  Cincinnati Public Schools                                                                                                    | 00041863                  | Withrow Traditional High School                                                                                                    | 55.95%                                                                                                    |                                                                                                  | ^<br>v                                                                                                    |                              | v                                                                                                    |                                                                                                    | G1                                                                                                    |                                                              |                                                                    | 1278                                                                                                    |          |
| 043752                                                                                    | Cincinnati Public Schools                                                                                                    | 00041905                  | Western Hills High School                                                                                                    | 69.13%                                                                                                    |                                                                                                  | v                                                                                                    |                              | v                                                                                                    |                                                                                                    | G1<br>G1                                                                                                    |                                                              |                                                                    | 1069                                                                                                    |          |
| 043752                                                                                    | Cincinnati Public Schools  Cincinnati Public Schools                                                                                                    | 00042325                  | Woodford Paideia Elementary School                                                                                                    | 73.36%                                                                                                    |                                                                                                  | ^<br>x                                                                                                    |                              | Y Y                                                                                                    |                                                                                                    | G1                                                                                                    |                                                              |                                                                    | 304                                                                                                    |          |
|                                                                                           | Cincinnati Public Schools                                                                                                    | 00070328                  | Academy Of World Languages Elementary School                                                                                                    | 53.68%                                                                                                    |                                                                                                  | x                                                                                                    |                              | v v                                                                                                    |                                                                                                    | G1                                                                                                    |                                                              |                                                                    | 544                                                                                                    |          |
| 043752                                                                                    | Cincinnati Public Schools                                                                                                    | 00094823                  | Carson Elementary School                                                                                                    | 77.66%                                                                                                    |                                                                                                  | x                                                                                                    |                              | x                                                                                                    |                                                                                                    | G1                                                                                                    |                                                              |                                                                    | 546                                                                                                    |          |
|                                                                                           |                                                                                                    | 00145581                  | Academy for Multilingual Immersion Studies                                                                                                    | 55.18%                                                                                                    |                                                                                                  | x                                                                                                    |                              | x                                                                                                    |                                                                                                    | G1                                                                                                    |                                                              |                                                                    | 531                                                                                                    |          |
| 043752                                                                                    | Cincinnati Public Schools                                                                                                    | 00145722                  | Riverview East Academy                                                                                                    | 75.05%                                                                                                    |                                                                                                  | x                                                                                                    |                              | x                                                                                                    |                                                                                                    | G1                                                                                                    |                                                              |                                                                    | 537                                                                                                    |          |
| 043752                                                                                    | Cincinnati Public Schools                                                                                                    | 00147280                  | Rees E Price Elementary                                                                                                    | 88.05%                                                                                                    |                                                                                                  | x                                                                                                    |                              | x                                                                                                    |                                                                                                    | G1                                                                                                    |                                                              |                                                                    | 527                                                                                                    |          |
| 043752                                                                                    | Cincinnati Public Schools                                                                                                    | 00147280                  | Woodward Tech High School                                                                                                    | 76.94%                                                                                                    |                                                                                                  | x                                                                                                    |                              | x                                                                                                    |                                                                                                    | G1                                                                                                    |                                                              |                                                                    | 863                                                                                                    |          |
| 043752                                                                                    | Cincinnati Public Schools                                                                                                    | 00147528                  | Aiken High School                                                                                                    | 66.50%                                                                                                    |                                                                                                  | x                                                                                                    |                              | x                                                                                                    |                                                                                                    | G1                                                                                                    |                                                              |                                                                    | 979                                                                                                    |          |
|                                                                                           | Cincinnati Public Schools                                                                                                    | 00147330                  | Roll Hill School                                                                                                    | 97.14%                                                                                                    |                                                                                                  | x                                                                                                    |                              | v v                                                                                                    |                                                                                                    | G1                                                                                                    |                                                              |                                                                    | 455                                                                                                    |          |
|                                                                                           | Circleville City SD                                                                                                    | 00006320                  | Circleville High School                                                                                                    | 56.44%                                                                                                    |                                                                                                  | x                                                                                                    |                              | x                                                                                                    |                                                                                                    | G1                                                                                                    | D                                                            |                                                                    | 1107                                                                                                    |          |
|                                                                                           | Circleville City SD                                                                                                    | 00006320                  | Circleville Middle School                                                                                                    | 42.58%                                                                                                    |                                                                                                  | x                                                                                                    |                              | v v                                                                                                    |                                                                                                    | G1                                                                                                    | D                                                            |                                                                    | 566                                                                                                    |          |
| 0.13700                                                                                   | ancierine dity ob                                                                                                    | 00000330                  | on elevane i-addie sellooi                                                                                                    | 12.5370                                                                                                    |                                                                                                  | 1                                                                                                    | 1                            | ļ. <u>.</u>                                                                                                    | 1                                                                                                    |                                                                                                    | 12                                                           | 1                                                                  | 500                                                                                                    |          |

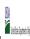

|    |              | , , , , , , , , , , , , , , , , , , , |  |
|----|--------------|---------------------------------------|--|
| St | tate Agency: | Ohio Department of Education          |  |

Instructions:

In columns 1-6, enter the LEA ID, LEA name, school ID, school name, and the identified student percentage (ISP) or proxy ISP.

An "X" will appear in the appropriate column between columns 7-8. There should only be one "X" in columns 7-8.

Place on "X" in column 9 if the school in column 4 is currently participating in CEP.

Place on "T" in column 10 if the school in column 4 is participating in CEP as an individual site.

Place o "G" in column 11 if the school in column 4 is participating in CEP as part of a CEP grouping of schools.

Place on "X" in column 12 is the school in column 4 is participating in CEP as part of a district-wide adoption of CEP.

Place on "X" in column 13 if the school in column 4 is reprincipating in CEP as part of a district-wide adoption of CEP.

Place on "X" in column 13 if the school in column 4 is reprincipating in CEP as part of a district-wide adoption of CEP.

Provide additional comments or clarifications in column 15.

Submit completed template to paraptifications in column 15.

|                                                                                                    | te to <u>cepnotification@ffs.usaa.gov</u> by way 1 to publish the list of school                                                                                         | 1         | 1                                                                                                    |                                                                                                    |                                                                                                    |                                                                                    |                              |                                                                                                    |                                                                                                    |                                                                                                    |                                                                                                    |                                                                                        |                                                                                                  |          |
|----------------------------------------------------------------------------------------------------|----------------------------------------------------------------------------------------------------|-----------|----------------------------------------------------------------------------------------------------|----------------------------------------------------------------------------------------------------|----------------------------------------------------------------------------------------------------|------------------------------------------------------------------------------------|------------------------------|----------------------------------------------------------------------------------------------------|----------------------------------------------------------------------------------------------------|----------------------------------------------------------------------------------------------------|----------------------------------------------------------------------------------------------------|----------------------------------------------------------------------------------------|--------------------------------------------------------------------------------------------------|----------|
|                                                                                                    |                                                                                                    |           |                                                                                                    | FOR THE ISP, ONLY USE COLU                                                                                             | MN 5 <u>OR</u> 6                                                                                                    | COLUMNS 7 & 8 AUTOMATICALLY POPULATE (Only One Column Should Be Marked per School) |                              |                                                                                                    | FOR PARTICIPATING CEP SCH                                                                                                    | PARTICIPATING CEP SCHOOLS ONLY (Only Mark One)                                                                                                    |                                                                                                    |                                                                                        | FOR NEAR-ELIGIBLE, ELIGIBLE, AND PARTICIPATING CEP SCHOOLS ONLY                                  |          |
| 1                                                                                                    | 2                                                                                                    | 3         | 4                                                                                                    | 5                                                                                                    | 6                                                                                                    | 7                                                                                  | 8                            | 9                                                                                                    | 10                                                                                                    | 11                                                                                                    | 12                                                                                                    | 13                                                                                     | 14                                                                                               | 15       |
| LEA ID                                                                                                    | LEA Name                                                                                                    | School ID | School Name                                                                                                    | Identified Student<br>Percentage (ISP)                                                                                 | Proxy<br>Identified Student<br>Percentage (ISP)                                                                                                    | Eligible to Participate                                                            | Near Eligible to Participate | Currently Participating                                                                                                    | Participating as an Individual<br>Site                                                                                                    | Participating as part of a<br>Group of Schools                                                                                                    | Participating as Part of an<br>Entire District                                                                                                    | Participating in Year 4 and<br>Eligible for a Grace Year                               | Student Enrollment in Near-Eligible,<br>Eligible, and Participating CEP Schools                  | Comments |
| in column 2. All LEAS included in the tab "LEA wide Notification Report" should be listed in this column. | Enter the LEA name, as reported on the FNS-742, for the school in column 4. All LEAs included in the tab "LEA wide Notification Report" should be listed in this column. |           | Enter the school name for all schools in all LEAs with at least one<br>CEP-eligible or near eligible school. All schools in the LEAs<br>provided in the 'LEA wide Notification Report' tab should be listed. | MULTIPLIER  An ISP greater than 100.00% will result in an error and the cells will be highlighted red until corrected. | If the actual ISP is unavailable, enter the proxy ISP, as of April 1 of the current year. Proxy ISP as of directly certified students with SNAP wided by total enrollment. Refer to columns for additional instructions.  If using columns for the ISP, leave this column blank. Entering the ISP in both columns for additional instructions. |                                                                                    | participate in CEP.          | Place an "X" in this column if<br>the school in column 4 is<br>currently participating in CP.<br>Note: The "X" is <u>not</u> case<br>sensitive. Using any other<br>letter or icon will result in an<br>error and the cells will be<br>highlighted red until<br>corrected. | Place an "I" in this column if<br>the school in column 4 is<br>currently participating in CEP<br>as an individual site.<br>Note: The "I" is <u>not</u> case<br>sensitive. Using any other<br>letter or icon will result in an<br>error and the cells will be<br>highlighted red until<br>corrected. | the school in column 4 is currently participating in CEP as part of a group of schools.  Mark this column using G1, G2, G3, etc. to distinguish between CEP groupings, if applicable with the call will be sent of the call will be highlighted the cells will be highlighted red until corrected. | adoption of CEP.  Use column 11 for any school in an LEA that is participating in CEP in all schools but are participating as part of a group of schools.  Note: The "D" is <u>not</u> case | currently in the 4th year of<br>the participation and is<br>eligible for a Grace Year. | missing enrollment data. Enter the school-<br>level total enrollment to clear the cell<br>color. |          |
| 043760                                                                                                    | Circleville City SD                                                                                                    | 00019290  | Circleville Preschool                                                                                                    | 48.28%                                                                                                    |                                                                                                    | х                                                                                  |                              | X                                                                                                    |                                                                                                    | G1                                                                                                    | D                                                                                                    |                                                                                        | 58                                                                                               |          |
| 043760                                                                                                    | Circleville City SD                                                                                                    | 00027201  | Circleville Elementary School                                                                                                    | 45.53%                                                                                                    |                                                                                                    | х                                                                                  |                              | X                                                                                                    |                                                                                                    | G1                                                                                                    | D                                                                                                    |                                                                                        | 1096                                                                                             |          |
| 043778                                                                                                    | Claymont City SD                                                                                                    | 00006510  | Claymont Middle School                                                                                                    | 43.38%                                                                                                    |                                                                                                    | х                                                                                  |                              | Х                                                                                                    |                                                                                                    | G1                                                                                                    | D                                                                                                    |                                                                                        | 438                                                                                              |          |
| 043778                                                                                                    | Claymont City SD                                                                                                    | 00006528  | Claymont High School                                                                                                    | 40.66%                                                                                                    |                                                                                                    | х                                                                                  |                              | X                                                                                                    |                                                                                                    | G1                                                                                                    | D                                                                                                    |                                                                                        | 487                                                                                              |          |
| 043778                                                                                                    | Claymont City SD                                                                                                    | 00009688  | Claymont Elementary School                                                                                                    | 50.66%                                                                                                    |                                                                                                    | х                                                                                  |                              | X                                                                                                    |                                                                                                    | G1                                                                                                    | D                                                                                                    |                                                                                        | 302                                                                                              |          |
| 043778                                                                                                    | Claymont City SD                                                                                                    | 00027805  | Claymont Intermediate School                                                                                                    | 45.67%                                                                                                    |                                                                                                    | х                                                                                  |                              | X                                                                                                    |                                                                                                    | G1                                                                                                    | D                                                                                                    |                                                                                        | 300                                                                                              |          |
| 043778                                                                                                    | Claymont City SD                                                                                                    | 00029124  | Park Elementary School                                                                                                    | 44.32%                                                                                                    |                                                                                                    | х                                                                                  |                              | X                                                                                                    |                                                                                                    | G1                                                                                                    | D                                                                                                    |                                                                                        | 88                                                                                               |          |
|                                                                                                    | Claymont City SD                                                                                                    | 00037473  | Claymont Primary School                                                                                                    | 45.21%                                                                                                    |                                                                                                    | х                                                                                  |                              | X                                                                                                    |                                                                                                    | G1                                                                                                    | D                                                                                                    |                                                                                        | 292                                                                                              |          |
|                                                                                                    | Cleveland City School District                                                                                                    | 00138438  | MC2 STEM @ Great Lakes                                                                                                    | 86.21%                                                                                                    |                                                                                                    | х                                                                                  |                              | Х                                                                                                    |                                                                                                    | G1                                                                                                    | D                                                                                                    |                                                                                        | 155                                                                                              |          |
|                                                                                                    | Cleveland City School District                                                                                                    | 00068221  | Kenneth W Clement Foreign Lang Elementary School                                                                                                    | 86.21%                                                                                                    |                                                                                                    | х                                                                                  |                              | Х                                                                                                    |                                                                                                    | G1                                                                                                    | D                                                                                                    |                                                                                        | 166                                                                                              |          |
|                                                                                                    | Cleveland City School District                                                                                                    | 00038182  | Valley View Elementary School                                                                                                    | 86.21%                                                                                                    |                                                                                                    | х                                                                                  |                              | X                                                                                                    |                                                                                                    | G1                                                                                                    | D                                                                                                    |                                                                                        | 181                                                                                              |          |
|                                                                                                    | Cleveland City School District                                                                                                    | 00021550  | Louisa May Alcott Elementary School                                                                                                    | 86.21%                                                                                                    |                                                                                                    | х                                                                                  |                              | Х                                                                                                    |                                                                                                    | G1                                                                                                    | D                                                                                                    |                                                                                        | 186                                                                                              |          |
| 043786                                                                                                    | Cleveland City School District                                                                                                    | 00012682  | Albert B Hart                                                                                                    | 86.21%                                                                                                    |                                                                                                    | х                                                                                  |                              | Х                                                                                                    |                                                                                                    | G1                                                                                                    | D                                                                                                    |                                                                                        | 213                                                                                              |          |
|                                                                                                    | Cleveland City School District                                                                                                    | 00023069  | Mary B Martin Elementary School                                                                                                    | 86.21%                                                                                                    |                                                                                                    | х                                                                                  |                              | Х                                                                                                    |                                                                                                    | G1                                                                                                    | D                                                                                                    |                                                                                        | 216                                                                                              |          |
|                                                                                                    | Cleveland City School District                                                                                                    | 00003137  | Bolton Elementary School                                                                                                    | 86.21%                                                                                                    |                                                                                                    | х                                                                                  |                              | Х                                                                                                    |                                                                                                    | G1                                                                                                    | D                                                                                                    |                                                                                        | 221                                                                                              |          |
|                                                                                                    | Cleveland City School District                                                                                                    | 00008060  | Daniel E Morgan School                                                                                                    | 86.21%                                                                                                    |                                                                                                    | х                                                                                  |                              | X                                                                                                    |                                                                                                    | G1                                                                                                    | D                                                                                                    |                                                                                        | 233                                                                                              |          |
|                                                                                                    | Cleveland City School District                                                                                                    | 00017190  | William Rainey Harper                                                                                                    | 83.57%                                                                                                    |                                                                                                    | х                                                                                  |                              | Х                                                                                                    |                                                                                                    | G1                                                                                                    | D                                                                                                    |                                                                                        | 235                                                                                              |          |
|                                                                                                    | Cleveland City School District                                                                                                    | 00015073  | Hannah Gibbons-Nottingham Elementary School                                                                                                    | 86.21%                                                                                                    |                                                                                                    | х                                                                                  |                              | X                                                                                                    |                                                                                                    | G1                                                                                                    | D                                                                                                    |                                                                                        | 238                                                                                              |          |
|                                                                                                    | Cleveland City School District                                                                                                    | 00021527  | Louis Agassiz Elementary School                                                                                                    | 86.21%                                                                                                    |                                                                                                    | Х                                                                                  |                              | X                                                                                                    |                                                                                                    | G1                                                                                                    | D                                                                                                    |                                                                                        | 247                                                                                              |          |
|                                                                                                    | Cleveland City School District                                                                                                    | 00039891  | Waverly Elementary School                                                                                                    | 86.21%                                                                                                    |                                                                                                    | X                                                                                  |                              | X                                                                                                    |                                                                                                    | G1                                                                                                    | D                                                                                                    |                                                                                        | 250                                                                                              |          |
|                                                                                                    | Cleveland City School District                                                                                                    | 00008383  | Denison Elementary School                                                                                                    | 86.21%                                                                                                    |                                                                                                    | X                                                                                  |                              | X                                                                                                    |                                                                                                    | G1                                                                                                    | D                                                                                                    |                                                                                        | 273                                                                                              |          |
|                                                                                                    | Cleveland City School District                                                                                                    | 00012352  | New Technology West                                                                                                    | 86.21%                                                                                                    |                                                                                                    | X                                                                                  |                              | X                                                                                                    |                                                                                                    | G1                                                                                                    | D                                                                                                    |                                                                                        | 273                                                                                              |          |
|                                                                                                    | Cleveland City School District                                                                                                    | 00028589  | Oliver H Perry Elementary School                                                                                                    | 86.21%                                                                                                    |                                                                                                    | X                                                                                  |                              | X                                                                                                    | -                                                                                                    | G1                                                                                                    | D                                                                                                    | -                                                                                      | 279                                                                                              |          |
|                                                                                                    | Cleveland City School District                                                                                                    | 00009285  | Douglas MacArthur                                                                                                    | 86.21%                                                                                                    |                                                                                                    | X                                                                                  |                              | X                                                                                                    |                                                                                                    | G1                                                                                                    | D                                                                                                    |                                                                                        | 302                                                                                              |          |
|                                                                                                    | Cleveland City School District                                                                                                    | 00012350  | Campus International School                                                                                                    | 53.80%                                                                                                    |                                                                                                    | X                                                                                  |                              | X                                                                                                    |                                                                                                    | G1                                                                                                    | D                                                                                                    |                                                                                        | 1091                                                                                             |          |
|                                                                                                    | Cleveland City School District                                                                                                    | 00024687  | Miles Elementary School                                                                                                    | 86.21%                                                                                                    |                                                                                                    | X                                                                                  |                              | X                                                                                                    | -                                                                                                    | G1                                                                                                    | D                                                                                                    | -                                                                                      | 309                                                                                              |          |
|                                                                                                    | Cleveland City School District                                                                                                    | 00009421  | Ginn Academy                                                                                                    | 86.21%                                                                                                    |                                                                                                    | X                                                                                  |                              | X                                                                                                    |                                                                                                    | G1                                                                                                    | D                                                                                                    |                                                                                        | 323                                                                                              |          |
|                                                                                                    | Cleveland City School District                                                                                                    | 00006353  | Clara E Westropp Elementary School                                                                                                    | 86.21%                                                                                                    |                                                                                                    | X                                                                                  |                              | X                                                                                                    |                                                                                                    | G1                                                                                                    | D                                                                                                    |                                                                                        | 331                                                                                              |          |
|                                                                                                    | Cleveland City School District                                                                                                    | 00008490  | Dike School of Arts                                                                                                    | 86.21%                                                                                                    |                                                                                                    | X                                                                                  |                              | X                                                                                                    |                                                                                                    | G1                                                                                                    | D                                                                                                    |                                                                                        | 350                                                                                              |          |
| 043786                                                                                                    | Cleveland City School District                                                                                                    | 00062323  | Whitney Young School                                                                                                    | 86.21%                                                                                                    |                                                                                                    | х                                                                                  |                              | X                                                                                                    |                                                                                                    | G1                                                                                                    | D                                                                                                    |                                                                                        | 359                                                                                              |          |

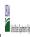

|               | 2,                           |  |
|---------------|------------------------------|--|
| State Agency: | Ohio Department of Education |  |

Instructions:

In columns 1-6, enter the LEA ID, LEA name, school ID, school name, and the identified student percentage (ISP) or proxy ISP.

An "X" will appear in the appropriate column between columns 7-8. There should only be one "X" in columns 7-8.

Place on "X" in column 9 if the school in column 4 is currently participating in CEP.

Place on "T" in column 10 if the school in column 4 is participating in CEP as an individual site.

Place o "G" in column 11 if the school in column 4 is participating in CEP as part of a CEP grouping of schools.

Place on "X" in column 12 is the school in column 4 is participating in CEP as part of a district-wide adoption of CEP.

Place on "X" in column 13 if the school in column 4 is reprincipating in CEP as part of a district-wide adoption of CEP.

Place on "X" in column 13 if the school in column 4 is reprincipating in CEP as part of a district-wide adoption of CEP.

Provide additional comments or clarifications in column 15.

Submit completed template to paraptifications in column 15.

|                                                                                                    | te to <u>cepnotification@fms.usaa.gov</u> by May 1 to publish the list of school                                                                                         | 1         | 1                                                                                                    |                                                                                                    |                                                                                                    |                                                        |                                                                                                    |                                                                                                    |                                                                                                    |                                                                                                    |                                                                                                    |                                                                                                    |                                                                                                  |          |
|----------------------------------------------------------------------------------------------------|----------------------------------------------------------------------------------------------------|-----------|----------------------------------------------------------------------------------------------------|----------------------------------------------------------------------------------------------------|----------------------------------------------------------------------------------------------------|--------------------------------------------------------|----------------------------------------------------------------------------------------------------|----------------------------------------------------------------------------------------------------|----------------------------------------------------------------------------------------------------|----------------------------------------------------------------------------------------------------|----------------------------------------------------------------------------------------------------|----------------------------------------------------------------------------------------------------|--------------------------------------------------------------------------------------------------|----------|
|                                                                                                    |                                                                                                    |           |                                                                                                    | FOR THE ISP, ONLY USE COLUI                                                                                            | MN 5 <u>OR</u> 6                                                                                                    | COLUMNS 7 & 8 AUTOMATICA<br>(Only One Column Should Be |                                                                                                    |                                                                                                    | FOR PARTICIPATING CEP SCHOOLS ONLY (Only Ma                                                                                                    |                                                                                                    |                                                                                                    |                                                                                                    | FOR NEAR-ELIGIBLE, ELIGIBLE, AND PARTICIPATING CEP SCHOOLS ONLY                                  |          |
| 1                                                                                                    | 2                                                                                                    | 3         | 4                                                                                                    | 5                                                                                                    | 6                                                                                                    | 7                                                      | 8                                                                                                    | 9                                                                                                    | 10                                                                                                    | 11                                                                                                    | 12                                                                                                    | 13                                                                                                    | 14                                                                                               | 15       |
| LEA ID                                                                                                    | LEA Name                                                                                                    | School ID | School Name                                                                                                    | Identified Student<br>Percentage (ISP)                                                                                 | Proxy<br>Identified Student<br>Percentage (ISP)                                                                                                    | Eligible to Participate                                | Near Eligible to Participate                                                                                                    | Currently Participating                                                                                                    | Participating as an Individual<br>Site                                                                                                    | Participating as part of a<br>Group of Schools                                                                                                    | Participating as Part of an<br>Entire District                                                                                                    | Participating in Year 4 and<br>Eligible for a Grace Year                                                            | Student Enrollment in Near-Eligible,<br>Eligible, and Participating CEP Schools                  | Comments |
| in column 2. All LEAS included in the tab "LEA wide Notification Report" should be listed in this column. | Enter the LEA name, as reported on the FNS-742, for the school in column 4. All LEAs included in the tab "LEA wide Notification Report" should be listed in this column. |           | Enter the school name for all schools in all LEAs with at least one<br>CEP-eligible or near eligible school. All schools in the LEAs<br>provided in the 'LEA wide Notification Report' tab should be listed. | MULTIPLIER  An ISP greater than 100.00% will result in an error and the cells will be highlighted red until corrected. | If the actual ISP is unavailable, enter the proxy ISP, as of April 1 of the current year. Proxy ISP as of directly certified students with SNAP wided by total enrollment. Refer to columns for additional instructions.  If using columns for the ISP, leave this column blank. Entering the ISP in both columns for additional instructions. |                                                        | An "X" will appear in this column if the school in colum 4 is nearly eligible to participate in CEP. ((SP in column 5 or 6 is >=30% and <40%) | Place an "X" in this column if<br>the school in column 4 is<br>currently participating in CP.<br>Note: The "X" is <u>not</u> case<br>sensitive. Using any other<br>letter or icon will result in an<br>error and the cells will be<br>highlighted red until<br>corrected. | Place an "I" in this column if<br>the school in column 4 is<br>currently participating in CEP<br>as an individual site.<br>Note: The "I" is <u>not</u> case<br>sensitive. Using any other<br>letter or icon will result in an<br>error and the cells will be<br>highlighted red until<br>corrected. | the school in column 4 is currently participating in CEP as part of a group of schools.  Mark this column using G1, G2, G3, etc. to distinguish between CEP groupings, if applicable with the call will be sent of the call will be highlighted the cells will be highlighted red until corrected. | adoption of CEP.  Use column 11 for any school in an LEA that is participating in CEP in all schools but are participating as part of a group of schools.  Note: The "D" is <u>not</u> case | the school in column 4 is<br>currently in the 4th year of<br>the participation and is<br>eligible for a Grace Year. | missing enrollment data. Enter the school-<br>level total enrollment to clear the cell<br>color. |          |
|                                                                                                    | Cleveland City School District                                                                                                    | 00013847  | Halle Barbara Booker                                                                                                    | 86.21%                                                                                                    |                                                                                                    | х                                                      |                                                                                                    | X                                                                                                    |                                                                                                    | G1                                                                                                    | D                                                                                                    |                                                                                                    | 362                                                                                              |          |
| 043786                                                                                                    | Cleveland City School District                                                                                                    | 00008680  | Memorial School                                                                                                    | 86.21%                                                                                                    |                                                                                                    | х                                                      |                                                                                                    | X                                                                                                    |                                                                                                    | G1                                                                                                    | D                                                                                                    |                                                                                                    | 372                                                                                              |          |
| 043786                                                                                                    | Cleveland City School District                                                                                                    | 00024695  | Miles Park School                                                                                                    | 86.21%                                                                                                    |                                                                                                    | x                                                      |                                                                                                    | X                                                                                                    |                                                                                                    | G1                                                                                                    | D                                                                                                    |                                                                                                    | 374                                                                                              |          |
| 043786                                                                                                    | Cleveland City School District                                                                                                    | 00039206  | Warner Girls Leadership Academy                                                                                                    | 86.21%                                                                                                    |                                                                                                    | х                                                      |                                                                                                    | X                                                                                                    |                                                                                                    | G1                                                                                                    | D                                                                                                    |                                                                                                    | 384                                                                                              |          |
| 043786                                                                                                    | Cleveland City School District                                                                                                    | 00063461  | Garrett Morgan Schl Of Science Middle School                                                                                                    | 86.21%                                                                                                    |                                                                                                    | х                                                      |                                                                                                    | X                                                                                                    |                                                                                                    | G1                                                                                                    | D                                                                                                    |                                                                                                    | 395                                                                                              |          |
| 043786                                                                                                    | Cleveland City School District                                                                                                    | 00037457  | Tremont Montessori School                                                                                                    | 86.21%                                                                                                    |                                                                                                    | х                                                      |                                                                                                    | X                                                                                                    |                                                                                                    | G1                                                                                                    | D                                                                                                    |                                                                                                    | 411                                                                                              |          |
| 043786                                                                                                    | Cleveland City School District                                                                                                    | 00038604  | William C Bryant Elementary School                                                                                                    | 86.21%                                                                                                    |                                                                                                    | х                                                      |                                                                                                    | X                                                                                                    |                                                                                                    | G1                                                                                                    | D                                                                                                    |                                                                                                    | 427                                                                                              |          |
|                                                                                                    | Cleveland City School District                                                                                                    | 00036475  | Sunbeam Elementary School                                                                                                    | 86.21%                                                                                                    |                                                                                                    | х                                                      |                                                                                                    | X                                                                                                    |                                                                                                    | G1                                                                                                    | D                                                                                                    |                                                                                                    | 441                                                                                              |          |
|                                                                                                    | Cleveland City School District                                                                                                    | 00033902  | Scranton Elementary School                                                                                                    | 86.21%                                                                                                    |                                                                                                    | х                                                      |                                                                                                    | Х                                                                                                    |                                                                                                    | G1                                                                                                    | D                                                                                                    |                                                                                                    | 446                                                                                              |          |
|                                                                                                    | Cleveland City School District                                                                                                    | 00015578  | Harvey Rice Elementary School                                                                                                    | 86.21%                                                                                                    |                                                                                                    | х                                                      |                                                                                                    | Х                                                                                                    |                                                                                                    | G1                                                                                                    | D                                                                                                    |                                                                                                    | 450                                                                                              |          |
|                                                                                                    | Cleveland City School District                                                                                                    | 00028720  | Orchard School                                                                                                    | 86.21%                                                                                                    |                                                                                                    | х                                                      |                                                                                                    | X                                                                                                    |                                                                                                    | G1                                                                                                    | D                                                                                                    |                                                                                                    | 458                                                                                              |          |
|                                                                                                    | Cleveland City School District                                                                                                    | 00001040  | Artemus Ward                                                                                                    | 86.21%                                                                                                    |                                                                                                    | х                                                      |                                                                                                    | Х                                                                                                    |                                                                                                    | G1                                                                                                    | D                                                                                                    |                                                                                                    | 470                                                                                              |          |
| 043786                                                                                                    | Cleveland City School District                                                                                                    | 00026443  | Nathan Hale School                                                                                                    | 86.21%                                                                                                    |                                                                                                    | х                                                      |                                                                                                    | Х                                                                                                    |                                                                                                    | G1                                                                                                    | D                                                                                                    |                                                                                                    | 475                                                                                              |          |
|                                                                                                    | Cleveland City School District                                                                                                    | 00041236  | Wilbur Wright Elementary School                                                                                                    | 86.21%                                                                                                    |                                                                                                    | Х                                                      |                                                                                                    | Х                                                                                                    |                                                                                                    | G1                                                                                                    | D                                                                                                    |                                                                                                    | 482                                                                                              |          |
|                                                                                                    | Cleveland City School District                                                                                                    | 00006429  | Clark Elementary School                                                                                                    | 86.21%                                                                                                    |                                                                                                    | X                                                      |                                                                                                    | X                                                                                                    |                                                                                                    | G1                                                                                                    | D                                                                                                    |                                                                                                    | 536                                                                                              |          |
|                                                                                                    | Cleveland City School District                                                                                                    |           | Charles A Mooney Elementary School                                                                                                    | 86.21%                                                                                                    |                                                                                                    | X                                                      |                                                                                                    | X                                                                                                    |                                                                                                    | G1                                                                                                    | D                                                                                                    |                                                                                                    | 546                                                                                              |          |
|                                                                                                    | Cleveland City School District                                                                                                    | 00014918  | Cleveland High School for the Digital Arts                                                                                                    | 86.21%                                                                                                    |                                                                                                    | X                                                      |                                                                                                    | X                                                                                                    |                                                                                                    | G1                                                                                                    | D                                                                                                    |                                                                                                    | 557                                                                                              |          |
|                                                                                                    | Cleveland City School District                                                                                                    | 00012898  | Garfield Elementary School                                                                                                    | 86.21%                                                                                                    |                                                                                                    | X                                                      |                                                                                                    | X                                                                                                    |                                                                                                    | G1                                                                                                    | D                                                                                                    |                                                                                                    | 578                                                                                              |          |
|                                                                                                    | Cleveland City School District                                                                                                    | 00018408  | John Hay Campus High School                                                                                                    | 86.21%                                                                                                    |                                                                                                    | X                                                      |                                                                                                    | X                                                                                                    |                                                                                                    | G1                                                                                                    | D                                                                                                    |                                                                                                    | 1045                                                                                             |          |
|                                                                                                    | Cleveland City School District                                                                                                    | 00017830  | James Ford Rhodes High School                                                                                                    | 86.21%                                                                                                    |                                                                                                    | X                                                      |                                                                                                    | X                                                                                                    | -                                                                                                    | 61                                                                                                    | D .                                                                                                    |                                                                                                    | 1048                                                                                             |          |
|                                                                                                    | Cleveland City School District                                                                                                    | 20010200  | MC2STEM @ Rhodes Tower                                                                                                    | 86.21%                                                                                                    |                                                                                                    | X                                                      |                                                                                                    | X                                                                                                    |                                                                                                    | G1                                                                                                    | D                                                                                                    |                                                                                                    | 82                                                                                               |          |
|                                                                                                    | Cleveland City School District                                                                                                    | 00010200  | MC2 STEM @ Nela Park                                                                                                    | 86.21%                                                                                                    |                                                                                                    | X                                                      |                                                                                                    | X                                                                                                    |                                                                                                    | 0.1                                                                                                    | D                                                                                                    |                                                                                                    | 86                                                                                               |          |
|                                                                                                    | Cleveland City School District                                                                                                    | 00008987  | East Clark Elementary School                                                                                                    | 86.21%                                                                                                    |                                                                                                    | X                                                      |                                                                                                    | X                                                                                                    |                                                                                                    | 0.1                                                                                                    | D                                                                                                    |                                                                                                    | 190                                                                                              |          |
|                                                                                                    | Cleveland City School District                                                                                                    | 00039149  | Walton Elementary School                                                                                                    | 86.21%                                                                                                    |                                                                                                    | X                                                      |                                                                                                    | X                                                                                                    |                                                                                                    | 61                                                                                                    | D                                                                                                    |                                                                                                    | 229                                                                                              |          |
|                                                                                                    | Cleveland City School District                                                                                                    | 00000331  | Alfred A Benesch Elementary School                                                                                                    | 86.21%                                                                                                    |                                                                                                    | X                                                      |                                                                                                    | X                                                                                                    |                                                                                                    | 0.1                                                                                                    | D                                                                                                    |                                                                                                    | 244                                                                                              |          |
|                                                                                                    | Cleveland City School District                                                                                                    | 00005900  | Charles Dickens Elementary School                                                                                                    | 86.21%                                                                                                    |                                                                                                    | X                                                      |                                                                                                    | X                                                                                                    |                                                                                                    | 0.1                                                                                                    | D                                                                                                    |                                                                                                    | 258                                                                                              |          |
|                                                                                                    | Cleveland City School District                                                                                                    | 00023085  | Mary M Bethune Elementary School                                                                                                    | 86.21%                                                                                                    |                                                                                                    | X                                                      |                                                                                                    | X                                                                                                    |                                                                                                    | 0.1                                                                                                    | D                                                                                                    |                                                                                                    | 260                                                                                              |          |
|                                                                                                    | Cleveland City School District                                                                                                    | 00006940  | Collinwood High School                                                                                                    | 86.21%                                                                                                    |                                                                                                    | X                                                      |                                                                                                    | X                                                                                                    |                                                                                                    | G1                                                                                                    | D                                                                                                    |                                                                                                    | 264                                                                                              |          |
|                                                                                                    | Cleveland City School District                                                                                                    | 00010801  | Euclid Park Elementary School                                                                                                    | 86.21%                                                                                                    |                                                                                                    | X                                                      |                                                                                                    | X                                                                                                    | -                                                                                                    | G1                                                                                                    | D .                                                                                                    |                                                                                                    | 288                                                                                              |          |
| 043786                                                                                                    | Cleveland City School District                                                                                                    | 00065573  | Marion-Sterling Elementary School                                                                                                    | 86.21%                                                                                                    |                                                                                                    | X.                                                     |                                                                                                    | X                                                                                                    |                                                                                                    | G1                                                                                                    | ט                                                                                                    |                                                                                                    | 299                                                                                              |          |

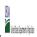

| Community Englands Provision (CEP) Annual Notification of Schools |               |                              |  |  |  |  |  |  |  |  |  |  |
|-------------------------------------------------------------------|---------------|------------------------------|--|--|--|--|--|--|--|--|--|--|
|                                                                   | State Agency: | Ohio Department of Education |  |  |  |  |  |  |  |  |  |  |

|                                                                                                    |                                                                                                    | 1         | FNS CEP Wed Site.                                                                                                    |                                                                                                    |                                                                                                    |                                                                                    |                                                                                                    |                                                                                                    |                                                                                                    |                                                                                                    |                                                                                                    |                                                                                                    |                                                                                                  |          |
|----------------------------------------------------------------------------------------------------|----------------------------------------------------------------------------------------------------|-----------|----------------------------------------------------------------------------------------------------|----------------------------------------------------------------------------------------------------|----------------------------------------------------------------------------------------------------|------------------------------------------------------------------------------------|----------------------------------------------------------------------------------------------------|----------------------------------------------------------------------------------------------------|----------------------------------------------------------------------------------------------------|----------------------------------------------------------------------------------------------------|----------------------------------------------------------------------------------------------------|----------------------------------------------------------------------------------------------------|--------------------------------------------------------------------------------------------------|----------|
|                                                                                                    |                                                                                                    |           |                                                                                                    | FOR THE ISP, ONLY USE COLUI                                                                                            | MN 5 <u>OR</u> 6                                                                                                    | COLUMNS 7 & 8 AUTOMATICALLY POPULATE (Only One Column Should Be Marked per School) |                                                                                                    |                                                                                                    | FOR PARTICIPATING CEP SCH                                                                                                    | OOLS ONLY (Only Mark One)                                                                                                    |                                                                                                    |                                                                                                    | FOR NEAR-ELIGIBLE, ELIGIBLE, AND PARTICIPATING CEP SCHOOLS ONLY                                  |          |
| 1                                                                                                    | 2                                                                                                    | 3         | 4                                                                                                    | 5                                                                                                    | 6                                                                                                    | 7                                                                                  | 8                                                                                                    | 9                                                                                                    | 10                                                                                                    | 11                                                                                                    | 12                                                                                                    | 13                                                                                                    | 14                                                                                               | 15       |
| LEA ID                                                                                                    | LEA Name                                                                                                    | School ID | School Name                                                                                                    | Identified Student<br>Percentage (ISP)                                                                                 | Proxy<br>Identified Student<br>Percentage (ISP)                                                                                                    | Eligible to Participate                                                            | Near Eligible to Participate                                                                                                    | Currently Participating                                                                                                    | Participating as an Individual<br>Site                                                                                                    | Participating as part of a<br>Group of Schools                                                                                                    | Participating as Part of an<br>Entire District                                                                                                    | Participating in Year 4 and<br>Eligible for a Grace Year                                                            | Student Enrollment in Near-Eligible,<br>Eligible, and Participating CEP Schools                  | Comments |
| in column 2. All LEAS included in the tab "LEA wide Notification Report" should be listed in this column. | Enter the LEA name, as reported on the FNS-742, for the school in column 4.<br>All LEAs included in the tab "LEA wide Notification Report" should be listed in<br>this column. |           | Enter the school name for all schools in all LEAs with at least one<br>CEP-eligible or near eligible school. All schools in the LEAs<br>provided in the 'LEA wide Notification Report' tab should be listed. | MULTIPLIER  An ISP greater than 100.00% will result in an error and the cells will be highlighted red until corrected. | If the actual ISP is unavailable, enter the proxy ISP, as of April 1 of the current year. Proxy ISP as of directly certified students with SNAP wided by total enrollment. Refer to columns for additional instructions.  If using columns for the ISP, leave this column blank. Entering the ISP in both columns for additional instructions. |                                                                                    | An "X" will appear in this column if the school in colum 4 is nearly eligible to participate in CEP. ((SP in column 5 or 6 is >=30% and <40%) | Place an "X" in this column if<br>the school in column 4 is<br>currently participating in CP.<br>Note: The "X" is <u>not</u> case<br>sensitive. Using any other<br>letter or icon will result in an<br>error and the cells will be<br>highlighted red until<br>corrected. | Place an "I" in this column if<br>the school in column 4 is<br>currently participating in CEP<br>as an individual site.<br>Note: The "I" is <u>not</u> case<br>sensitive. Using any other<br>letter or icon will result in an<br>error and the cells will be<br>highlighted red until<br>corrected. | the school in column 4 is currently participating in CEP as part of a group of schools.  Mark this column using G1, G2, G3, etc. to distinguish between CEP groupings, if applicable with the call will be sent of the call will be highlighted the cells will be highlighted red until corrected. | adoption of CEP.  Use column 11 for any school in an LEA that is participating in CEP in all schools but are participating as part of a group of schools.  Note: The "D" is <u>not</u> case | the school in column 4 is<br>currently in the 4th year of<br>the participation and is<br>eligible for a Grace Year. | missing enrollment data. Enter the school-<br>level total enrollment to clear the cell<br>color. |          |
| 043786                                                                                                    | Cleveland City School District                                                                                                    | 00029371  | Patrick Henry School                                                                                                    | 86.21%                                                                                                    |                                                                                                    | х                                                                                  |                                                                                                    | X                                                                                                    |                                                                                                    | G1                                                                                                    | D                                                                                                    |                                                                                                    | 300                                                                                              |          |
|                                                                                                    | Cleveland City School District                                                                                                    | 00000828  | Anton Grdina Elementary School                                                                                                    | 86.21%                                                                                                    |                                                                                                    | х                                                                                  |                                                                                                    | X                                                                                                    |                                                                                                    | G1                                                                                                    | D                                                                                                    |                                                                                                    | 315                                                                                              |          |
| 043786                                                                                                    | Cleveland City School District                                                                                                    | 00065565  | Marion C Seltzer Elementary School                                                                                                    | 86.21%                                                                                                    |                                                                                                    | х                                                                                  |                                                                                                    | Х                                                                                                    |                                                                                                    | G1                                                                                                    | D                                                                                                    |                                                                                                    | 338                                                                                              |          |
| 043786                                                                                                    | Cleveland City School District                                                                                                    | 00041541  | Willson Middle School                                                                                                    | 86.21%                                                                                                    |                                                                                                    | х                                                                                  |                                                                                                    | X                                                                                                    |                                                                                                    | G1                                                                                                    | D                                                                                                    |                                                                                                    | 343                                                                                              |          |
| 043786                                                                                                    |                                                                                                    | 00029413  | Paul L Dunbar Elementary School                                                                                                    | 86.21%                                                                                                    |                                                                                                    | х                                                                                  |                                                                                                    | X                                                                                                    |                                                                                                    | G1                                                                                                    | D                                                                                                    |                                                                                                    | 351                                                                                              |          |
| 043786                                                                                                    | Cleveland City School District                                                                                                    | 00013292  | George Washington Carver                                                                                                    | 86.21%                                                                                                    |                                                                                                    | х                                                                                  |                                                                                                    | X                                                                                                    |                                                                                                    | G1                                                                                                    | D                                                                                                    |                                                                                                    | 363                                                                                              |          |
| 043786                                                                                                    | Cleveland City School District                                                                                                    | 00032060  | Robert H Jamison School                                                                                                    | 86.21%                                                                                                    |                                                                                                    | х                                                                                  |                                                                                                    | X                                                                                                    |                                                                                                    | G1                                                                                                    | D                                                                                                    |                                                                                                    | 368                                                                                              |          |
|                                                                                                    | *                                                                                                    | 00024703  | Michael R. White Elementary                                                                                                    | 86.21%                                                                                                    |                                                                                                    | х                                                                                  |                                                                                                    | X                                                                                                    |                                                                                                    | G1                                                                                                    | D                                                                                                    |                                                                                                    | 375                                                                                              |          |
|                                                                                                    | Cleveland City School District                                                                                                    | 00025650  | Mound Elementary School                                                                                                    | 86.21%                                                                                                    |                                                                                                    | х                                                                                  |                                                                                                    | Х                                                                                                    |                                                                                                    | G1                                                                                                    | D                                                                                                    |                                                                                                    | 399                                                                                              |          |
|                                                                                                    | *                                                                                                    | 00004234  | Buhrer Elementary School                                                                                                    | 79.39%                                                                                                    |                                                                                                    | х                                                                                  |                                                                                                    | Х                                                                                                    |                                                                                                    | G1                                                                                                    | D                                                                                                    |                                                                                                    | 416                                                                                              |          |
|                                                                                                    | *                                                                                                    | 00014920  | Bard Early College Cleveland                                                                                                    | 68.47%                                                                                                    |                                                                                                    | х                                                                                  |                                                                                                    | X                                                                                                    |                                                                                                    | G1                                                                                                    | D                                                                                                    |                                                                                                    | 430                                                                                              |          |
|                                                                                                    |                                                                                                    | 00032128  | Robinson G Jones Elementary School                                                                                                    | 86.21%                                                                                                    |                                                                                                    | х                                                                                  |                                                                                                    | Х                                                                                                    |                                                                                                    | G1                                                                                                    | D                                                                                                    |                                                                                                    | 434                                                                                              |          |
| 043786                                                                                                    | *                                                                                                    | 00062760  | Luis Munoz Marin Middle School                                                                                                    | 86.21%                                                                                                    |                                                                                                    | х                                                                                  |                                                                                                    | Х                                                                                                    |                                                                                                    | G1                                                                                                    | D                                                                                                    |                                                                                                    | 434                                                                                              |          |
|                                                                                                    | *                                                                                                    | 00000729  | Andrew J Rickoff Elementary School                                                                                                    | 86.21%                                                                                                    |                                                                                                    | х                                                                                  |                                                                                                    | Х                                                                                                    |                                                                                                    | G1                                                                                                    | D                                                                                                    |                                                                                                    | 437                                                                                              |          |
|                                                                                                    | *                                                                                                    | 00064576  | Cleveland School Of The Arts High School                                                                                                    | 70.90%                                                                                                    |                                                                                                    | х                                                                                  |                                                                                                    | Х                                                                                                    |                                                                                                    | G1                                                                                                    | D                                                                                                    |                                                                                                    | 447                                                                                              |          |
|                                                                                                    | *                                                                                                    | 00021543  | Franklin D. Roosevelt Elementary School                                                                                                    | 86.21%                                                                                                    |                                                                                                    | х                                                                                  |                                                                                                    | X                                                                                                    |                                                                                                    | G1                                                                                                    | D                                                                                                    |                                                                                                    | 458                                                                                              |          |
|                                                                                                    | *                                                                                                    | 00031963  | Riverside Elementary School                                                                                                    | 84.69%                                                                                                    |                                                                                                    | х                                                                                  |                                                                                                    | Х                                                                                                    |                                                                                                    | G1                                                                                                    | D                                                                                                    |                                                                                                    | 458                                                                                              |          |
|                                                                                                    | *                                                                                                    | 00027102  | Newton D Baker School                                                                                                    | 86.21%                                                                                                    |                                                                                                    | х                                                                                  |                                                                                                    | Х                                                                                                    |                                                                                                    | G1                                                                                                    | D                                                                                                    |                                                                                                    | 463                                                                                              |          |
|                                                                                                    | *                                                                                                    | 00002378  | Benjamin Franklin Elementary School                                                                                                    | 86.21%                                                                                                    |                                                                                                    | х                                                                                  |                                                                                                    | X                                                                                                    |                                                                                                    | G1                                                                                                    | D                                                                                                    |                                                                                                    | 465                                                                                              |          |
|                                                                                                    | Cleveland City School District                                                                                                    | 00000489  | Almira Elementary School                                                                                                    | 86.21%                                                                                                    |                                                                                                    | х                                                                                  |                                                                                                    | Х                                                                                                    |                                                                                                    | G1                                                                                                    | D                                                                                                    |                                                                                                    | 489                                                                                              |          |
|                                                                                                    | *                                                                                                    | 00018325  | John Adams High School                                                                                                    | 86.21%                                                                                                    |                                                                                                    | х                                                                                  |                                                                                                    | Х                                                                                                    |                                                                                                    | G1                                                                                                    | D                                                                                                    |                                                                                                    | 501                                                                                              |          |
|                                                                                                    |                                                                                                    | 00018382  | John F Kennedy High School                                                                                                    | 86.21%                                                                                                    |                                                                                                    | х                                                                                  |                                                                                                    | Х                                                                                                    |                                                                                                    | G1                                                                                                    | D                                                                                                    |                                                                                                    | 517                                                                                              |          |
|                                                                                                    | *                                                                                                    | 00013680  | Glenville High School                                                                                                    | 86.21%                                                                                                    |                                                                                                    | х                                                                                  |                                                                                                    | Х                                                                                                    |                                                                                                    | G1                                                                                                    | D                                                                                                    |                                                                                                    | 527                                                                                              |          |
| <b></b>                                                                                                   |                                                                                                    | 00037101  | Thomas Jefferson Middle School                                                                                                    | 86.21%                                                                                                    |                                                                                                    | х                                                                                  |                                                                                                    | Х                                                                                                    |                                                                                                    | G1                                                                                                    | D                                                                                                    |                                                                                                    | 528                                                                                              |          |
|                                                                                                    |                                                                                                    | 00038927  | Wade Park Elementary School                                                                                                    | 86.21%                                                                                                    |                                                                                                    | х                                                                                  |                                                                                                    | Х                                                                                                    |                                                                                                    | G1                                                                                                    | D                                                                                                    |                                                                                                    | 539                                                                                              |          |
|                                                                                                    | *                                                                                                    | 00009555  | East Technical High School                                                                                                    | 86.21%                                                                                                    |                                                                                                    | х                                                                                  |                                                                                                    | Х                                                                                                    |                                                                                                    | G1                                                                                                    | D                                                                                                    |                                                                                                    | 576                                                                                              |          |
|                                                                                                    |                                                                                                    | 00023259  | Max S Hayes High School                                                                                                    | 86.21%                                                                                                    |                                                                                                    | х                                                                                  |                                                                                                    | X                                                                                                    |                                                                                                    | G1                                                                                                    | D                                                                                                    |                                                                                                    | 594                                                                                              |          |
|                                                                                                    | *                                                                                                    | 00062315  | Lincoln-West High School                                                                                                    | 86.21%                                                                                                    |                                                                                                    | х                                                                                  |                                                                                                    | X                                                                                                    |                                                                                                    | G1                                                                                                    | D                                                                                                    |                                                                                                    | 675                                                                                              |          |
|                                                                                                    | *                                                                                                    | 00062778  | Joseph M Gallagher School                                                                                                    | 86.21%                                                                                                    |                                                                                                    | х                                                                                  |                                                                                                    | X                                                                                                    |                                                                                                    | G1                                                                                                    | D                                                                                                    |                                                                                                    | 716                                                                                              |          |
| 043786                                                                                                    | Cleveland City School District                                                                                                    | 00018416  | John Marshall High School                                                                                                    | 86.21%                                                                                                    |                                                                                                    | Х                                                                                  |                                                                                                    | X                                                                                                    |                                                                                                    | G1                                                                                                    | D                                                                                                    |                                                                                                    | 1317                                                                                             |          |

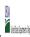

| Community Engineering Trovision (CET) Annual Notification of Schools |               |                              |  |  |  |  |  |  |  |  |  |  |
|----------------------------------------------------------------------|---------------|------------------------------|--|--|--|--|--|--|--|--|--|--|
|                                                                      | State Agency: | Ohio Department of Education |  |  |  |  |  |  |  |  |  |  |

Instructions:

In columns 1-6, enter the LEA ID, LEA name, school ID, school name, and the identified student percentage (ISP) or proxy ISP.

An "X" will appear in the appropriate column between columns 7-8. There should only be one "X" in columns 7-8.

Place on "X" in column 9 if the school in column 4 is currently participating in CEP as an individual site.

Place o "G" in column 10 if the school in column 4 is participating in CEP as part of a CEP grouping of schools.

Place o "G" in column 11 if the school in column 4 is participating in CEP as part of a district-wide adoption of CEP.

Place on "X" in column 13 if the school in column 4 is participating in CEP as part of a district-wide adoption of CEP.

Place on "X" in column 13 if the school in column 4 is religible for a Grace Year.

Complete column 14 for all mare-religible, eligible, and participating CEP schools.

Provide additional comments or clarifications in column 15.

|                                                                                           | teo template to <u>repnorticationiems.usaa.gov</u> by May 1 to publish the list of school receiving CEP eligibility natices on your website. This information will be linke |                      |                                                                                                    |                                                                                                    |                                                                                                    |                                                                                                |                                                                                                    |                                                                                                    |                                                                                                    |                                                                                                    |                                                                                                    |                                                                                                    |                                                                                                  |          |
|-------------------------------------------------------------------------------------------|----------------------------------------------------------------------------------------------------|----------------------|----------------------------------------------------------------------------------------------------|----------------------------------------------------------------------------------------------------|----------------------------------------------------------------------------------------------------|------------------------------------------------------------------------------------------------|----------------------------------------------------------------------------------------------------|----------------------------------------------------------------------------------------------------|----------------------------------------------------------------------------------------------------|----------------------------------------------------------------------------------------------------|----------------------------------------------------------------------------------------------------|----------------------------------------------------------------------------------------------------|--------------------------------------------------------------------------------------------------|----------|
|                                                                                           |                                                                                                    |                      |                                                                                                    | FOR THE ISP, ONLY USE COLUI                                                                                            | MN 5 <u>OR</u> 6                                                                                                    | COLUMNS 7 & 8 AUTOMATICALLY POPULATE (Only One Column Should Be Marked per School)             |                                                                                                    |                                                                                                    | FOR PARTICIPATING CEP SCH                                                                                                    | OOLS ONLY (Only Mark One)                                                                                                    |                                                                                                    |                                                                                                    | FOR NEAR-ELIGIBLE, ELIGIBLE, AND PARTICIPATING CEP SCHOOLS ONLY                                  |          |
| 1                                                                                         | 2                                                                                                    | 3                    | 4                                                                                                    | 5                                                                                                    | 6                                                                                                    | 7                                                                                              | 8                                                                                                    | 9                                                                                                    | 10                                                                                                    | 11                                                                                                    | 12                                                                                                    | 13                                                                                                    | 14                                                                                               | 15       |
| LEA ID                                                                                    | LEA Name                                                                                                    | School ID            | School Name                                                                                                    | Identified Student<br>Percentage (ISP)                                                                                 | Proxy<br>Identified Student<br>Percentage (ISP)                                                                                                    | Eligible to Participate                                                                        | Near Eligible to Participate                                                                                                    | Currently Participating                                                                                                    | Participating as an Individual<br>Site                                                                                                    | Participating as part of a<br>Group of Schools                                                                                                    | Participating as Part of an<br>Entire District                                                                                                    | Participating in Year 4 and<br>Eligible for a Grace Year                                                            | Student Enrollment in Near-Eligible,<br>Eligible, and Participating CEP Schools                  | Comments |
| included in the tab "LEA wide<br>Notification Report" should<br>be listed in this column. | Enter the LEA name, as reported on the FNS-742, for the school in column 4. All LEAs included in the tab "LEA wide Notification Report" should be listed in this column.    |                      | Enter the school name for all schools in all LEAs with a fleast one CEP-eligible or near eligible school. All schools in the LEAs provided in the 'LEA wide Notification Report' tab should be listed. | MULTIPLIER  An ISP greater than 100.00% will result in an error and the cells will be highlighted red until corrected. | If the actual SP is unavailable, enter the proxy ISP, as of April 1 of the current year. Proxy ISP as of directly certified students with SNAP divided by total enrollment. Refer to columns for additional instructions.  If using column 5 for the ISP, leave this column blank. Entering the ISP in both columns 5 and 6 will result in an error response. | An "X" will appear in this column if the school in column 4 is eligible to participate in CEP. | An "X" will appear in this column if the school in colum 4 is nearly eligible to participate in CEP. (SP In column 5 or 6 is >>30% and <40%) | Place an "X" in this column if<br>the school in column 4 is<br>currently participating in C.P.<br>Note: The "X" is <u>not</u> case<br>sensitive. Using any other<br>letter or icon will result in an<br>error and the cells will be<br>highlighted red until<br>corrected. | Place an "I" in this column if<br>the school in column 4 is<br>currently participating in CEP<br>as an individual site.<br>Note: The "I" is <u>not</u> case<br>sensitive. Using any other<br>letter or icon will result in an<br>error and the cells will be<br>highlighted red until<br>corrected. | the school in column 4 is currently participating in CEP as part of a group of schools.  Mark this column using G1, G2, G3, etc. to distinguish between CEP groupings, if applicable with the column of the column of the column o | adoption of CEP.  Use column 11 for any school in an LEA that is participating in CEP in all schools but are participating as part of a group of schools.  Note: The "D" is <u>not</u> case | the school in column 4 is<br>currently in the 4th year of<br>the participation and is<br>eligible for a Grace Year. | missing enrollment data. Enter the school-<br>level total enrollment to clear the cell<br>color. |          |
|                                                                                           | Cleveland City School District                                                                                                    | 00000224             | Adlai Stevenson Elementary School                                                                                                    | 86.21%                                                                                                    |                                                                                                    | х                                                                                              |                                                                                                    | X                                                                                                    |                                                                                                    | G1                                                                                                    | D                                                                                                    |                                                                                                    | 395                                                                                              |          |
|                                                                                           | Cleveland City School District                                                                                                    | 00005066             | Case Elementary School                                                                                                    | 86.21%                                                                                                    |                                                                                                    | х                                                                                              |                                                                                                    | Х                                                                                                    |                                                                                                    | G1                                                                                                    | D                                                                                                    |                                                                                                    | 224                                                                                              |          |
|                                                                                           | Cleveland City School District                                                                                                    | 00010201             | Design Lab @ Health campus                                                                                                    | 86.21%                                                                                                    |                                                                                                    | х                                                                                              |                                                                                                    | Х                                                                                                    |                                                                                                    | G1                                                                                                    | D                                                                                                    |                                                                                                    | 155                                                                                              |          |
| 043786                                                                                    | Cleveland City School District                                                                                                    | 00017467             | Iowa-Maple Elementary School                                                                                                    | 86.21%                                                                                                    |                                                                                                    | х                                                                                              |                                                                                                    | Х                                                                                                    |                                                                                                    | G1                                                                                                    | D                                                                                                    |                                                                                                    | 230                                                                                              |          |
|                                                                                           | Cleveland City School District                                                                                                    | 00017863             | Jane Addams Business Careers High School                                                                                                    | 86.21%                                                                                                    |                                                                                                    | Х                                                                                              |                                                                                                    | Х                                                                                                    |                                                                                                    | G1                                                                                                    | D                                                                                                    |                                                                                                    | 128                                                                                              |          |
|                                                                                           | Cleveland City School District                                                                                                    | 00039685             | Washington Park High School                                                                                                    | 86.21%                                                                                                    |                                                                                                    | X                                                                                              |                                                                                                    | X                                                                                                    |                                                                                                    | G1                                                                                                    | D                                                                                                    |                                                                                                    | 188                                                                                              |          |
|                                                                                           | Cleveland City School District                                                                                                    | 00041517             | Willow Elementary School                                                                                                    | 86.21%                                                                                                    |                                                                                                    | X                                                                                              |                                                                                                    | X                                                                                                    |                                                                                                    | G1                                                                                                    | D                                                                                                    |                                                                                                    | 225                                                                                              |          |
|                                                                                           | Cleveland City School District Cleveland Heights-University Heights                                                                                                    | 00086306<br>00002352 | Martin Luther King Jr Campus  Lauree P Gearity Elementary School                                                                                                    | 86.21%<br>38.60%                                                                                                    |                                                                                                    | X                                                                                              | v                                                                                                    | v v                                                                                                    |                                                                                                    | G1                                                                                                    | D.                                                                                                    |                                                                                                    | 236<br>342                                                                                       |          |
|                                                                                           | Cleveland Heights-University Heights                                                                                                    | 00002332             | Boulevard Elementary School                                                                                                    | 60.94%                                                                                                    |                                                                                                    | v                                                                                              | ^                                                                                                    | v                                                                                                    |                                                                                                    | G1                                                                                                    | D.                                                                                                    |                                                                                                    | 256                                                                                              |          |
|                                                                                           | Cleveland Heights-University Heights                                                                                                    | 00003231             | Canterbury Elementary School                                                                                                    | 36.96%                                                                                                    |                                                                                                    | ^                                                                                              | x                                                                                                    | x                                                                                                    |                                                                                                    | G1                                                                                                    | D                                                                                                    |                                                                                                    | 349                                                                                              |          |
|                                                                                           | Cleveland Heights-University Heights                                                                                                    | 00010967             | Fairfax Elementary School                                                                                                    | 46.32%                                                                                                    |                                                                                                    | x                                                                                              | ^                                                                                                    | x                                                                                                    |                                                                                                    | G1                                                                                                    | D                                                                                                    |                                                                                                    | 326                                                                                              |          |
| 043794                                                                                    | Cleveland Heights-University Heights                                                                                                    | 00015842             | Cleveland Heights High School                                                                                                    | 40.93%                                                                                                    |                                                                                                    | x                                                                                              |                                                                                                    | X                                                                                                    |                                                                                                    | G1                                                                                                    | D                                                                                                    |                                                                                                    | 1544                                                                                             |          |
|                                                                                           | Cleveland Heights-University Heights                                                                                                    | 00025411             | Monticello Middle School                                                                                                    | 53.27%                                                                                                    |                                                                                                    | х                                                                                              |                                                                                                    | Х                                                                                                    |                                                                                                    | G1                                                                                                    | D                                                                                                    |                                                                                                    | 535                                                                                              |          |
|                                                                                           | Cleveland Heights-University Heights                                                                                                    | 00027250             | Noble Elementary School                                                                                                    | 54.74%                                                                                                    |                                                                                                    | х                                                                                              |                                                                                                    | х                                                                                                    |                                                                                                    | G1                                                                                                    | D                                                                                                    |                                                                                                    | 380                                                                                              |          |
|                                                                                           | Cleveland Heights-University Heights                                                                                                    | 00028993             | Oxford Elementary School                                                                                                    | 60.47%                                                                                                    |                                                                                                    | х                                                                                              |                                                                                                    | х                                                                                                    |                                                                                                    | G1                                                                                                    | D                                                                                                    |                                                                                                    | 258                                                                                              |          |
| 043794                                                                                    | Cleveland Heights-University Heights                                                                                                    | 00032839             | Roxboro Elementary School                                                                                                    | 36.33%                                                                                                    |                                                                                                    |                                                                                                | х                                                                                                    | X                                                                                                    |                                                                                                    | G1                                                                                                    | D                                                                                                    |                                                                                                    | 245                                                                                              |          |
| 043794                                                                                    | Cleveland Heights-University Heights                                                                                                    | 00032847             | Roxboro Middle School                                                                                                    | 43.56%                                                                                                    |                                                                                                    | х                                                                                              |                                                                                                    | Х                                                                                                    |                                                                                                    | G1                                                                                                    | D                                                                                                    |                                                                                                    | 590                                                                                              |          |
| 043802                                                                                    | Columbus Public Schools                                                                                                    | 00001396             | Avondale Elementary                                                                                                    | 86.21%                                                                                                    |                                                                                                    | х                                                                                              |                                                                                                    | Х                                                                                                    |                                                                                                    | G1                                                                                                    | D                                                                                                    |                                                                                                    | 310                                                                                              |          |
| 043802                                                                                    | Columbus Public Schools                                                                                                    | 00002527             | Berwick Alternative Elementary School                                                                                                    | 59.83%                                                                                                    |                                                                                                    | х                                                                                              |                                                                                                    | Х                                                                                                    |                                                                                                    | G1                                                                                                    | D                                                                                                    |                                                                                                    | 717                                                                                              |          |
|                                                                                           | Columbus Public Schools                                                                                                    | 00004135             | Buckeye Middle School                                                                                                    | 86.21%                                                                                                    |                                                                                                    | х                                                                                              |                                                                                                    | Х                                                                                                    |                                                                                                    | G1                                                                                                    | D                                                                                                    |                                                                                                    | 418                                                                                              |          |
| 043802                                                                                    | Columbus Public Schools                                                                                                    | 00004341             | Burroughs Elementary School                                                                                                    | 86.21%                                                                                                    |                                                                                                    | х                                                                                              |                                                                                                    | Х                                                                                                    |                                                                                                    | G1                                                                                                    | D                                                                                                    |                                                                                                    | 455                                                                                              |          |
| 043802                                                                                    | Columbus Public Schools                                                                                                    | 00005181             | Cedarwood Alternative Elementary School                                                                                                    | 66.69%                                                                                                    |                                                                                                    | х                                                                                              |                                                                                                    | Х                                                                                                    |                                                                                                    | G1                                                                                                    | D                                                                                                    |                                                                                                    | 424                                                                                              |          |
| 043802                                                                                    | Columbus Public Schools                                                                                                    | 00006387             | Watkins Elementary School                                                                                                    | 86.21%                                                                                                    |                                                                                                    | X                                                                                              |                                                                                                    | X                                                                                                    |                                                                                                    | G1                                                                                                    | D                                                                                                    |                                                                                                    | 396                                                                                              |          |
| 043802                                                                                    | Columbus Public Schools                                                                                                    | 00007120             | Como Elementary School                                                                                                    | 86.21%                                                                                                    |                                                                                                    | X                                                                                              |                                                                                                    | X                                                                                                    |                                                                                                    | G1                                                                                                    | D                                                                                                    |                                                                                                    | 356                                                                                              |          |
| 043802                                                                                    | Columbus Public Schools                                                                                                    | 00007567             | Cranbrook Elementary School                                                                                                    | 65.14%                                                                                                    |                                                                                                    | X                                                                                              |                                                                                                    | X                                                                                                    |                                                                                                    | G1                                                                                                    | D                                                                                                    |                                                                                                    | 271                                                                                              |          |
| 043802                                                                                    | Columbus Public Schools                                                                                                    | 00007682             | Indianola Alt K-8 @ Crestview Mid Sch                                                                                                    | 33.13%                                                                                                    |                                                                                                    | v                                                                                              | X                                                                                                    | X                                                                                                    |                                                                                                    | 01                                                                                                    | D                                                                                                    |                                                                                                    | 666                                                                                              |          |
| 043802                                                                                    | Columbus Public Schools                                                                                                    | 00008474             | Devonshire Alternative Elementary School                                                                                                    | 75.96%                                                                                                    |                                                                                                    | X.                                                                                             |                                                                                                    | X                                                                                                    |                                                                                                    | G1                                                                                                    | D                                                                                                    |                                                                                                    | 503                                                                                              |          |
| 043802<br>043802                                                                          | Columbus Public Schools Columbus Public Schools                                                                                                    | 00009001             | East Columbus Elementary School Easthaven Elementary School                                                                                                    | 86.21%                                                                                                    |                                                                                                    | X                                                                                              |                                                                                                    | A V                                                                                                    |                                                                                                    | G1<br>G1                                                                                                    | ט                                                                                                    |                                                                                                    | 398<br>505                                                                                       |          |
| 045802                                                                                    | COLUMDUS PUDITE SCHOOLS                                                                                                    | 00009613             | Eastnaven Elementary School                                                                                                    | 86.21%                                                                                                    |                                                                                                    | ^                                                                                              |                                                                                                    | A                                                                                                    |                                                                                                    | U1                                                                                                    | ט                                                                                                    |                                                                                                    | 505                                                                                              |          |

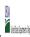

| Community Engineering Trovision (CET) Annual Notification of Schools |               |                              |  |  |  |  |  |  |  |  |  |  |
|----------------------------------------------------------------------|---------------|------------------------------|--|--|--|--|--|--|--|--|--|--|
|                                                                      | State Agency: | Ohio Department of Education |  |  |  |  |  |  |  |  |  |  |

Instructions:

In columns 1-6, enter the LEA ID, LEA name, school ID, school name, and the identified student percentage (ISP) or proxy ISP.

An "X" will appear in the appropriate column between columns 7-8. There should only be one "X" in columns 7-8.

Place on "X" in column 9 if the school in column 4 is currently participating in CEP as an individual site.

Place o "G" in column 10 if the school in column 4 is participating in CEP as part of a CEP grouping of schools.

Place o "G" in column 11 if the school in column 4 is participating in CEP as part of a district-wide adoption of CEP.

Place on "X" in column 13 if the school in column 4 is participating in CEP as part of a district-wide adoption of CEP.

Place on "X" in column 13 if the school in column 4 is religible for a Grace Year.

Complete column 14 for all mare-religible, eligible, and participating CEP schools.

Provide additional comments or clarifications in column 15.

|        | te to <u>Cepnotification(@ffis.usaa.gov</u> by May 1 to publish the list dj schoo                                                                                        | · · ·     |                                                                                                    |                                                                                                    |                                                                                                    |                                                                                    |                                                                                                    |                                                                                                    |                                                                                                    |                                                                                                    |                                                                                                    |                                                                                                    |                                                                                                  |          |
|--------|----------------------------------------------------------------------------------------------------|-----------|----------------------------------------------------------------------------------------------------|----------------------------------------------------------------------------------------------------|----------------------------------------------------------------------------------------------------|------------------------------------------------------------------------------------|----------------------------------------------------------------------------------------------------|----------------------------------------------------------------------------------------------------|----------------------------------------------------------------------------------------------------|----------------------------------------------------------------------------------------------------|----------------------------------------------------------------------------------------------------|----------------------------------------------------------------------------------------------------|--------------------------------------------------------------------------------------------------|----------|
|        |                                                                                                    |           |                                                                                                    | FOR THE ISP, ONLY USE COLUI                                                                                            | MN 5 <u>OR</u> 6                                                                                                    | COLUMNS 7 & 8 AUTOMATICALLY POPULATE (Only One Column Should Be Marked per School) |                                                                                                    |                                                                                                    | FOR PARTICIPATING CEP SCH                                                                                                    | OOLS ONLY (Only Mark One)                                                                                                    |                                                                                                    |                                                                                                    | FOR NEAR-ELIGIBLE, ELIGIBLE, AND PARTICIPATING CEP SCHOOLS ONLY                                  |          |
| 1      | 2                                                                                                    | 3         | 4                                                                                                    | 5                                                                                                    | 6                                                                                                    | 7                                                                                  | 8                                                                                                    | 9                                                                                                    | 10                                                                                                    | 11                                                                                                    | 12                                                                                                    | 13                                                                                                    | 14                                                                                               | 15       |
| LEA ID | LEA Name                                                                                                    | School ID | School Name                                                                                                    | Identified Student<br>Percentage (ISP)                                                                                 | Proxy<br>Identified Student<br>Percentage (ISP)                                                                                                    | Eligible to Participate                                                            | Near Eligible to Participate                                                                                                    | Currently Participating                                                                                                    | Participating as an Individual<br>Site                                                                                                    | Participating as part of a<br>Group of Schools                                                                                                    | Participating as Part of an<br>Entire District                                                                                                    | Participating in Year 4 and<br>Eligible for a Grace Year                                                            | Student Enrollment in Near-Eligible,<br>Eligible, and Participating CEP Schools                  | Comments |
|        | Enter the LEA name, as reported on the FNS-742, for the school in column 4. All LEAs included in the tab "LEA wide Notification Report" should be listed in this column. |           | Enter the school name for all schools in all LEAs with a fleast one CEP-eligible or near eligible school. All schools in the LEAs provided in the 'LEA wide Notification Report' tab should be listed. | MULTIPLIER  An ISP greater than 100.00% will result in an error and the cells will be highlighted red until corrected. | If the actual SP is unavailable, enter the proxy ISP, as of April 1 of the current year. Proxy ISP as of directly certified students with SNAP divided by total enrollment. Refer to columns for additional instructions.  If using column 5 for the ISP, leave this column blank. Entering the ISP in both columns 5 and 6 will result in an error response. |                                                                                    | An "X" will appear in this column if the school in colum 4 is nearly eligible to participate in CEP. (SP In column 5 or 6 is >=30% and <40%) | Place an "X" in this column if<br>the school in column 4 is<br>currently participating in C.P.<br>Note: The "X" is <u>not</u> case<br>sensitive. Using any other<br>letter or icon will result in an<br>error and the cells will be<br>highlighted red until<br>corrected. | as an individual site.  Note: The "I" is <u>not</u> case sensitive. Using any other letter or icon will result in an error and the cells will be highlighted red until corrected. | the school in column 4 is currently participating in CEP as part of a group of schools.  Mark this column using G1, G2, G3, etc. to distinguish between CEP groupings, if applicable with the call will be sent of the call will be highlighted the cells will be highlighted red until corrected. | adoption of CEP.  Use column 11 for any school in an LEA that is participating in CEP in all schools but are participating as part of a group of schools.  Note: The "D" is <u>not</u> case | the school in column 4 is<br>currently in the 4th year of<br>the participation and is<br>eligible for a Grace Year. | missing enrollment data. Enter the school-<br>level total enrollment to clear the cell<br>color. |          |
| 043802 | Columbus Public Schools                                                                                                    | 00010876  | Arts Impact Middle School (Aims)                                                                                                    | 71.12%                                                                                                    |                                                                                                    | х                                                                                  |                                                                                                    | Х                                                                                                    |                                                                                                    | G1                                                                                                    | D                                                                                                    |                                                                                                    | 514                                                                                              |          |
| 043802 | Columbus Public Schools                                                                                                    | 00016113  | Highland Elementary School                                                                                                    | 86.21%                                                                                                    |                                                                                                    | х                                                                                  |                                                                                                    | X                                                                                                    |                                                                                                    | G1                                                                                                    | D                                                                                                    |                                                                                                    | 354                                                                                              |          |
| 043802 | Columbus Public Schools                                                                                                    | 00018465  | Johnson Park Middle School                                                                                                    | 86.21%                                                                                                    |                                                                                                    | х                                                                                  |                                                                                                    | Х                                                                                                    |                                                                                                    | G1                                                                                                    | D                                                                                                    |                                                                                                    | 344                                                                                              |          |
| 043802 | Columbus Public Schools                                                                                                    | 00020024  | Leawood Elementary School @Koebel                                                                                                    | 86.21%                                                                                                    |                                                                                                    | х                                                                                  |                                                                                                    | X                                                                                                    |                                                                                                    | G1                                                                                                    | D                                                                                                    |                                                                                                    | 315                                                                                              |          |
| 043802 |                                                                                                    | 00020974  | Lincoln Park Elementary School                                                                                                    | 86.21%                                                                                                    |                                                                                                    | х                                                                                  |                                                                                                    | X                                                                                                    |                                                                                                    | G1                                                                                                    | D                                                                                                    |                                                                                                    | 374                                                                                              |          |
| 043802 | Columbus Public Schools                                                                                                    | 00021030  | Linden-Mckinley on Arcadia                                                                                                    | 86.21%                                                                                                    |                                                                                                    | х                                                                                  |                                                                                                    | X                                                                                                    |                                                                                                    | G1                                                                                                    | D                                                                                                    |                                                                                                    | 602                                                                                              |          |
| 043802 | Columbus Public Schools                                                                                                    | 00021147  | Livingston Elementary School @ Beck                                                                                                    | 86.21%                                                                                                    |                                                                                                    | х                                                                                  |                                                                                                    | X                                                                                                    |                                                                                                    | G1                                                                                                    | D                                                                                                    |                                                                                                    | 448                                                                                              |          |
| 043802 |                                                                                                    | 00024067  | Medina Middle School                                                                                                    | 86.21%                                                                                                    |                                                                                                    | х                                                                                  |                                                                                                    | X                                                                                                    |                                                                                                    | G1                                                                                                    | D                                                                                                    |                                                                                                    | 369                                                                                              |          |
| 043802 |                                                                                                    | 00024653  | Cassady Alternative Elementary School                                                                                                    | 86.21%                                                                                                    |                                                                                                    | х                                                                                  |                                                                                                    | Х                                                                                                    |                                                                                                    | G1                                                                                                    | D                                                                                                    |                                                                                                    | 394                                                                                              |          |
| 043802 |                                                                                                    | 00027813  | Northtowne Elementary School                                                                                                    | 86.21%                                                                                                    |                                                                                                    | х                                                                                  |                                                                                                    | Х                                                                                                    |                                                                                                    | G1                                                                                                    | D                                                                                                    |                                                                                                    | 360                                                                                              |          |
| 043802 |                                                                                                    | 00033258  | South Mifflin Elementary School                                                                                                    | 86.21%                                                                                                    |                                                                                                    | х                                                                                  |                                                                                                    | X                                                                                                    |                                                                                                    | G1                                                                                                    | D                                                                                                    |                                                                                                    | 344                                                                                              |          |
|        |                                                                                                    | 00033464  | Salem Elementary School                                                                                                    | 86.21%                                                                                                    |                                                                                                    | х                                                                                  |                                                                                                    | Х                                                                                                    |                                                                                                    | G1                                                                                                    | D                                                                                                    |                                                                                                    | 368                                                                                              |          |
| 043802 |                                                                                                    | 00034439  | Sherwood Middle School                                                                                                    | 86.21%                                                                                                    |                                                                                                    | х                                                                                  |                                                                                                    | Х                                                                                                    |                                                                                                    | G1                                                                                                    | D                                                                                                    |                                                                                                    | 449                                                                                              |          |
|        |                                                                                                    | 00035063  | South Urban Academy                                                                                                    | 86.21%                                                                                                    |                                                                                                    | х                                                                                  |                                                                                                    | Х                                                                                                    |                                                                                                    | G1                                                                                                    | D                                                                                                    |                                                                                                    | 865                                                                                              |          |
| 043802 |                                                                                                    | 00035824  | Starling Middle School                                                                                                    | 86.21%                                                                                                    |                                                                                                    | х                                                                                  |                                                                                                    | X                                                                                                    |                                                                                                    | G1                                                                                                    | D                                                                                                    |                                                                                                    | 630                                                                                              |          |
|        |                                                                                                    | 00036392  | Sullivant Elementary                                                                                                    | 86.21%                                                                                                    |                                                                                                    | х                                                                                  |                                                                                                    | X                                                                                                    |                                                                                                    | G1                                                                                                    | D                                                                                                    |                                                                                                    | 338                                                                                              |          |
| 043802 |                                                                                                    | 00037499  | Trevitt Elementary School                                                                                                    | 86.21%                                                                                                    |                                                                                                    | х                                                                                  |                                                                                                    | Х                                                                                                    |                                                                                                    | G1                                                                                                    | D                                                                                                    |                                                                                                    | 441                                                                                              |          |
| 043802 |                                                                                                    | 00038562  | West Broad Elementary School                                                                                                    | 86.21%                                                                                                    |                                                                                                    | х                                                                                  |                                                                                                    | X                                                                                                    |                                                                                                    | G1                                                                                                    | D                                                                                                    |                                                                                                    | 524                                                                                              |          |
| 043802 |                                                                                                    | 00038828  | West Mound                                                                                                    | 86.21%                                                                                                    |                                                                                                    | Х                                                                                  |                                                                                                    | X                                                                                                    |                                                                                                    | G1                                                                                                    | D                                                                                                    |                                                                                                    | 460                                                                                              |          |
| 043802 | Columbus Public Schools                                                                                                    | 00040162  | Wedgewood Middle School                                                                                                    | 80.63%                                                                                                    |                                                                                                    | X                                                                                  |                                                                                                    | X                                                                                                    |                                                                                                    | G1                                                                                                    | D                                                                                                    |                                                                                                    | 455                                                                                              |          |
|        |                                                                                                    | 00040188  | Weinland Park @ Second Elementary School                                                                                                    | 86.21%                                                                                                    |                                                                                                    | X                                                                                  |                                                                                                    | X                                                                                                    |                                                                                                    | G1                                                                                                    | D                                                                                                    |                                                                                                    | 368                                                                                              |          |
| 043802 |                                                                                                    | 00040527  | West High School                                                                                                    | 86.21%                                                                                                    |                                                                                                    | X                                                                                  |                                                                                                    | X                                                                                                    |                                                                                                    | G1                                                                                                    | D                                                                                                    |                                                                                                    | 806                                                                                              |          |
| 043802 |                                                                                                    | 00041749  | Windsor Academy Elementary School                                                                                                    | 86.21%                                                                                                    |                                                                                                    | X                                                                                  |                                                                                                    | X                                                                                                    | -                                                                                                    | G1                                                                                                    | D                                                                                                    |                                                                                                    | 431                                                                                              |          |
| 043802 |                                                                                                    | 00041947  | Woodcrest Elementary School                                                                                                    | 78.98%                                                                                                    |                                                                                                    | X                                                                                  |                                                                                                    | X                                                                                                    |                                                                                                    | G1                                                                                                    | D                                                                                                    |                                                                                                    | 365                                                                                              |          |
|        |                                                                                                    | 00042184  | Woodward Park Middle School                                                                                                    | 72.87%                                                                                                    |                                                                                                    | X                                                                                  |                                                                                                    | X                                                                                                    |                                                                                                    | G1                                                                                                    | D                                                                                                    |                                                                                                    | 848                                                                                              |          |
| 043802 |                                                                                                    | 00067736  | Independence High School                                                                                                    | 76.48%                                                                                                    |                                                                                                    | X                                                                                  |                                                                                                    | X                                                                                                    | -                                                                                                    | G1                                                                                                    | D                                                                                                    |                                                                                                    | 660                                                                                              |          |
| 043802 |                                                                                                    | 00067744  | Innis Elementary School                                                                                                    | 86.21%                                                                                                    |                                                                                                    | X                                                                                  |                                                                                                    | X                                                                                                    |                                                                                                    | G1                                                                                                    | D                                                                                                    |                                                                                                    | 423                                                                                              |          |
| 043802 |                                                                                                    | 00068239  | Fort Hayes Arts and Academic HS                                                                                                    | 58.34%                                                                                                    |                                                                                                    | X                                                                                  |                                                                                                    | X                                                                                                    |                                                                                                    | G1                                                                                                    | D                                                                                                    |                                                                                                    | 818                                                                                              |          |
| 043802 |                                                                                                    | 00068528  | Beechcroft High School                                                                                                    | 74.58%                                                                                                    |                                                                                                    | X                                                                                  |                                                                                                    | X                                                                                                    |                                                                                                    | G1                                                                                                    | D                                                                                                    |                                                                                                    | 675                                                                                              |          |
| 043802 | Columbus Public Schools                                                                                                    | 00068536  | Centennial High School                                                                                                    | 43.24%                                                                                                    |                                                                                                    | X                                                                                  |                                                                                                    | X                                                                                                    |                                                                                                    | G1                                                                                                    | ט                                                                                                    |                                                                                                    | 807                                                                                              |          |

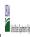

| Community Engineery Provision (CEP) Annual Notification of Schools |               |                              |  |  |  |  |  |  |  |  |  |  |
|--------------------------------------------------------------------|---------------|------------------------------|--|--|--|--|--|--|--|--|--|--|
|                                                                    | State Agency: | Ohio Department of Education |  |  |  |  |  |  |  |  |  |  |

| Some Conjunction Conjunction C |                                                                                                    |                      |                                                                                                    |                                                                                                    |                                                                                                    |                                                                                                    |                                                                                                    |                                                                                                    |                                                                                                    | 1                                                                                                    |                                                              |                                                          |                                                                                                    |          |
|----------------------------------------------------------------------------------------------------|----------------------------------------------------------------------------------------------------|----------------------|----------------------------------------------------------------------------------------------------|----------------------------------------------------------------------------------------------------|----------------------------------------------------------------------------------------------------|----------------------------------------------------------------------------------------------------|----------------------------------------------------------------------------------------------------|----------------------------------------------------------------------------------------------------|----------------------------------------------------------------------------------------------------|----------------------------------------------------------------------------------------------------|--------------------------------------------------------------|----------------------------------------------------------|----------------------------------------------------------------------------------------------------|----------|
|                                                                                                    |                                                                                                    |                      |                                                                                                    |                                                                                                    |                                                                                                    |                                                                                                    | COLUMNS 7 & 8 AUTOMATICALLY POPULATE (Only One Column Should Be Marked per School)                                                            |                                                                                                    |                                                                                                    | OOLS ONLY (Only Mark One)                                                                                                    |                                                              |                                                          | FOR NEAR-ELIGIBLE, ELIGIBLE, AND PARTICIPATING CEP SCHOOLS ONLY                                                                                                    |          |
| 1                                                                                                    | 2                                                                                                    | 3                    | 4                                                                                                    | 5                                                                                                    | 6                                                                                                    | 7                                                                                                    | 8                                                                                                    | 9                                                                                                    | 10                                                                                                    | 11                                                                                                    | 12                                                           | 13                                                       | 14                                                                                                    | 15       |
| LEA ID                                                                                                    | LEA Name                                                                                                    | School ID            | School Name                                                                                                    | Identified Student<br>Percentage (ISP)                                                                                                    | Proxy<br>Identified Student<br>Percentage (ISP)                                                                                                    | Eligible to Participate                                                                                                    | Near Eligible to Participate                                                                                                    | Currently Participating                                                                                                    | Participating as an Individual<br>Site                                                                                                    | Participating as part of a<br>Group of Schools                                                                                                    | Participating as Part of an<br>Entire District               | Participating in Year 4 and<br>Eligible for a Grace Year | Student Enrollment in Near-Eligible,<br>Eligible, and Participating CEP Schools                                                                                                    | Comments |
| LEA ID, as reported on the FNS-742, for the LEA entered in column 2. All LEAS included in the tab "LEA with Notification Report"s hould be listed in this column.                                                                                                    | Enter the LEA name, as reported on the PNS-742, for the school in column 4.  All LEAs included in the tab "LEA wide Notification Report" should be listed in this column. |                      | Enter the school name for all schoods in all LEAs with a tleast one CEP-eligible or noral lightle school. All schools in the LEAs provided in the 'LEA wide Notification Report' tab should be listed | DO NOT INCLUDE THE 1.6 MULTIPUER  An ISP greater than 100.00% will result in an error and the cells will be highlighted red until corrected. | If the actual ISP is unavailable enter the proxy ISP, as of April 1 of the current year. Proxy ISP = # April 2 of the current year. Proxy ISP = # of directly certified students with SNAP divided b total enrollment. Refer to column 5 for additional instructions.  If using column 5 for the ISP, leave this column blank.  Exercise the ISP is both. | Y An "X" will appear in this column if the school in column 4 is eligible to participate in CEP. (ISP in column 5 or 6 is >=40%) | An "X" will appear in this column if the school in column 4 is early eligible to participate in CEP. ((SP in column 5 or 6 is >=30% and <40%) | Note: The "X" is <u>not</u> case<br>sensitive. Using any other<br>letter or icon will result in an<br>error and the cells will be<br>highlighted red until | Place an "I" in this column if<br>the school in column 4 is<br>currently participating in CEP<br>as an individual site.<br>Note: The "I" is not case<br>sensitive. Using any other<br>letter or icon will resulf it an<br>error and the cells will be<br>highlighted red until<br>corrected. | currently participating in CER spart of a group of schools.<br>Mark this column using G1, G2, G3, etc. to distinguish between CEP groupings, if applicable.  Note: The "S" is not case sensitive. Using any other letter or icon will result in an error and the cells will be highlighted red until corrected. | currently participating in CEP<br>as part of a district-wide | Note: The "X" is not case sensitive. Using any other     | If the school in column 4 is currently participating in CEP, eligible to participate or near-eligible to participate there is an "Xin column 7, 8 or 9), enter the total if of students enrolled at the school (denominator of ISP). A yellow cell in this column indicates missing enrollment data. Enter the school level total enrollment to clear the cell color. |          |
| 043802                                                                                                    | Columbus Public Schools                                                                                                    | 00070078             | Mifflin Alternative Middle School                                                                                                    | 86.21%                                                                                                    |                                                                                                    | х                                                                                                    |                                                                                                    | Х                                                                                                    |                                                                                                    | G1                                                                                                    | D                                                            |                                                          | 418                                                                                                    |          |
| 043802                                                                                                    | Columbus Public Schools                                                                                                    | 00070102             | Columbus Downtown High School                                                                                                    | 23.78%                                                                                                    |                                                                                                    |                                                                                                    |                                                                                                    | X                                                                                                    |                                                                                                    | G1                                                                                                    | D                                                            |                                                          | 29                                                                                                    |          |
| 043802<br>043802                                                                                                    | Columbus Public Schools Columbus Public Schools                                                                                                    | 00138099<br>00138198 | Columbus Global Academy  Eastmoor Academy                                                                                                    | 73.83%<br>56.30%                                                                                                    |                                                                                                    | X                                                                                                    |                                                                                                    | X                                                                                                    |                                                                                                    | G1<br>G1                                                                                                    | D                                                            |                                                          | 624<br>752                                                                                                    |          |
| 043802                                                                                                    | Columbus Public Schools                                                                                                    | 00000435             | Eastgate Elementary                                                                                                    | 83.02%                                                                                                    |                                                                                                    | × ×                                                                                                    |                                                                                                    | X V                                                                                                    |                                                                                                    | G1<br>G1                                                                                                    | D                                                            |                                                          | 265                                                                                                    |          |
| 043802                                                                                                    | Columbus Public Schools                                                                                                    | 00000433             | Alpine Elementary School                                                                                                    | 45.82%                                                                                                    |                                                                                                    | ^<br>v                                                                                                    |                                                                                                    | v                                                                                                    |                                                                                                    | G1                                                                                                    | D                                                            |                                                          | 275                                                                                                    |          |
| 043802                                                                                                    | Columbus Public Schools                                                                                                    | 00000137             | Columbus Scioto 6-12                                                                                                    | 75.70%                                                                                                    |                                                                                                    | x                                                                                                    |                                                                                                    | Y Y                                                                                                    |                                                                                                    | G1                                                                                                    | D                                                            |                                                          | 107                                                                                                    |          |
| 043802                                                                                                    | Columbus Public Schools                                                                                                    | 00001925             | Columbus Spanish Immersion Elementary School                                                                                                    | 35.22%                                                                                                    |                                                                                                    |                                                                                                    | x                                                                                                    | X                                                                                                    |                                                                                                    | G1                                                                                                    | D                                                            | X                                                        | 477                                                                                                    |          |
| 043802                                                                                                    | Columbus Public Schools                                                                                                    | 00001990             | Columbus Gifted Academy                                                                                                    | 67.57%                                                                                                    |                                                                                                    | х                                                                                                    |                                                                                                    | х                                                                                                    |                                                                                                    | G1                                                                                                    | D                                                            |                                                          | 700                                                                                                    |          |
| 043802                                                                                                    | Columbus Public Schools                                                                                                    | 00002733             | Binns Elementary                                                                                                    | 58.96%                                                                                                    |                                                                                                    | х                                                                                                    |                                                                                                    | х                                                                                                    |                                                                                                    | G1                                                                                                    | D                                                            |                                                          | 346                                                                                                    |          |
| 043802                                                                                                    | Columbus Public Schools                                                                                                    | 00003665             | Broadleigh Elementary School                                                                                                    | 60.15%                                                                                                    |                                                                                                    | х                                                                                                    |                                                                                                    | х                                                                                                    |                                                                                                    | G1                                                                                                    | D                                                            |                                                          | 261                                                                                                    |          |
| 043802                                                                                                    | Columbus Public Schools                                                                                                    | 00005827             | Champion Middle School                                                                                                    | 77.27%                                                                                                    |                                                                                                    | х                                                                                                    |                                                                                                    | х                                                                                                    |                                                                                                    | G1                                                                                                    | D                                                            |                                                          | 440                                                                                                    |          |
| 043802                                                                                                    | Columbus Public Schools                                                                                                    | 00006692             | Clinton Elementary School                                                                                                    | 9.57%                                                                                                    |                                                                                                    |                                                                                                    |                                                                                                    | х                                                                                                    |                                                                                                    | G1                                                                                                    | D                                                            |                                                          | 460                                                                                                    |          |
| 043802                                                                                                    | Columbus Public Schools                                                                                                    | 00006874             | Colerain Elementary School                                                                                                    | 45.25%                                                                                                    |                                                                                                    | х                                                                                                    |                                                                                                    | х                                                                                                    |                                                                                                    | G1                                                                                                    | D                                                            |                                                          | 179                                                                                                    |          |
| 043802                                                                                                    | Columbus Public Schools                                                                                                    | 00008581             | Dominion Middle School                                                                                                    | 38.90%                                                                                                    |                                                                                                    |                                                                                                    | х                                                                                                    | Х                                                                                                    |                                                                                                    | G1                                                                                                    | D                                                            | Х                                                        | 694                                                                                                    |          |
| 043802                                                                                                    | Columbus Public Schools                                                                                                    | 00008912             | Duxberry Park Alternative Elementary School                                                                                                    | 71.19%                                                                                                    |                                                                                                    | x                                                                                                    |                                                                                                    | Х                                                                                                    |                                                                                                    | G1                                                                                                    | D                                                            |                                                          | 177                                                                                                    |          |
| 043802                                                                                                    | Columbus Public Schools                                                                                                    | 00009076             | East Linden Elementary School                                                                                                    | 77.17%                                                                                                    |                                                                                                    | х                                                                                                    |                                                                                                    | X                                                                                                    |                                                                                                    | G1                                                                                                    | D                                                            |                                                          | 311                                                                                                    |          |
| 043802                                                                                                    | Columbus Public Schools                                                                                                    | 00009233             | Eakin Elementary School                                                                                                    | 78.90%                                                                                                    |                                                                                                    | х                                                                                                    |                                                                                                    | Х                                                                                                    |                                                                                                    | G1                                                                                                    | D                                                            |                                                          | 237                                                                                                    |          |
| 043802                                                                                                    | Columbus Public Schools                                                                                                    | 00009514             | East High School                                                                                                    | 72.53%                                                                                                    |                                                                                                    | х                                                                                                    |                                                                                                    | Х                                                                                                    |                                                                                                    | G1                                                                                                    | D                                                            |                                                          | 415                                                                                                    |          |
| 043802                                                                                                    | Columbus Public Schools                                                                                                    | 00011189             | Fairmoor Elementary School                                                                                                    | 73.05%                                                                                                    |                                                                                                    | х                                                                                                    |                                                                                                    | X                                                                                                    |                                                                                                    | G1                                                                                                    | D                                                            |                                                          | 334                                                                                                    |          |
| 043802                                                                                                    | Columbus Public Schools                                                                                                    | 00011312             | Fairwood Alternative Elementary School                                                                                                    | 77.82%                                                                                                    |                                                                                                    | х                                                                                                    |                                                                                                    | X                                                                                                    |                                                                                                    | G1                                                                                                    | D                                                            |                                                          | 266                                                                                                    |          |
| 043802                                                                                                    | Columbus Public Schools                                                                                                    | 00011593             | Hubbard Mastery School                                                                                                    | 66.17%                                                                                                    |                                                                                                    | x                                                                                                    |                                                                                                    | Х                                                                                                    |                                                                                                    | G1                                                                                                    | D                                                            |                                                          | 337                                                                                                    |          |
| 043802                                                                                                    | Columbus Public Schools                                                                                                    | 00011957             | Forest Park Elementary School                                                                                                    | 62.47%                                                                                                    |                                                                                                    | X                                                                                                    |                                                                                                    | X                                                                                                    |                                                                                                    | G1                                                                                                    | D                                                            |                                                          | 381                                                                                                    |          |
| 043802                                                                                                    | Columbus Public Schools                                                                                                    | 00011996             | Columbus City Preparatory School for Girls                                                                                                    | 48.57%                                                                                                    |                                                                                                    | X                                                                                                    |                                                                                                    | X                                                                                                    |                                                                                                    | G1                                                                                                    | D                                                            |                                                          | 245                                                                                                    |          |
| 043802                                                                                                    | Columbus Public Schools                                                                                                    | 00011997             | Columbus City Preparatory School for Boys                                                                                                    | 55.86%                                                                                                    |                                                                                                    | A .                                                                                                    |                                                                                                    | A v                                                                                                    |                                                                                                    | G1<br>G1                                                                                                    | ח                                                            |                                                          | 111<br>468                                                                                                    |          |
| 043802<br>043802                                                                                                    | Columbus Public Schools Columbus Public Schools                                                                                                    | 00013334<br>00014902 | Georgian Heights Alternative Elementary School Hamilton Alternative Elementary School                                                                                                    | 42.31%<br>83.06%                                                                                                    |                                                                                                    | X                                                                                                    |                                                                                                    | X<br>V                                                                                                    |                                                                                                    | G1<br>G1                                                                                                    | D                                                            |                                                          | 468<br>431                                                                                                    |          |
| 043802                                                                                                    | Columbus Public Schools Columbus Public Schools                                                                                                    | 00014902             | · ·                                                                                                    | 41.55%                                                                                                    |                                                                                                    | ^<br>v                                                                                                    |                                                                                                    | ^ v                                                                                                    |                                                                                                    | G1<br>G1                                                                                                    | D                                                            |                                                          | 296                                                                                                    |          |
| 043802                                                                                                    | Columbus Public Schools Columbus Public Schools                                                                                                    | 00015723             | Northgate<br>Linden Pre-K                                                                                                    | 41.55%                                                                                                    |                                                                                                    | x                                                                                                    |                                                                                                    | Y Y                                                                                                    |                                                                                                    | G1<br>G1                                                                                                    | D                                                            |                                                          | 49                                                                                                    |          |
| 043802                                                                                                    | Columbus Public Schools                                                                                                    | 00016038             | Hilltonia Middle School                                                                                                    | 70.92%                                                                                                    |                                                                                                    | ^<br>x                                                                                                    |                                                                                                    | v                                                                                                    |                                                                                                    | C1                                                                                                    | D                                                            |                                                          | 478                                                                                                    |          |
| 073002                                                                                                    | corumbus i ubiic schools                                                                                                    | 00010300             | rimtoma Piudie Stilooi                                                                                                    | 70.7270                                                                                                    |                                                                                                    | <u> </u> ^                                                                                                    | 1                                                                                                    | n .                                                                                                    | 1                                                                                                    | U1                                                                                                    | D                                                            | 1                                                        | 17.0                                                                                                    |          |

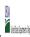

| Community Englands 1 Total on Cell / Annual Notification of Schools |               |                              |  |  |  |  |  |  |  |  |  |
|---------------------------------------------------------------------|---------------|------------------------------|--|--|--|--|--|--|--|--|--|
|                                                                     | State Agency: | Ohio Department of Education |  |  |  |  |  |  |  |  |  |

|                |                                                                                                    |                      |                                                                                                    | FOR THE ISP, ONLY USE COLUI                                                                                            |                                                                                                    |                                                                                                | .UMNS 7 & 8 AUTOMATICALLY POPULATE ly One Column Should Be Marked per School)                                                                |                                                                                                    | FOR PARTICIPATING CEP SCH                                                                                                    | OOLS ONLY (Only Mark One)                                                                                                    |                                                                                                    |                                                                                        | FOR NEAR-ELIGIBLE, ELIGIBLE, AND PARTICIPATING CEP SCHOOLS ONLY                                  |          |
|----------------|----------------------------------------------------------------------------------------------------|----------------------|----------------------------------------------------------------------------------------------------|----------------------------------------------------------------------------------------------------|----------------------------------------------------------------------------------------------------|------------------------------------------------------------------------------------------------|----------------------------------------------------------------------------------------------------|----------------------------------------------------------------------------------------------------|----------------------------------------------------------------------------------------------------|----------------------------------------------------------------------------------------------------|----------------------------------------------------------------------------------------------------|----------------------------------------------------------------------------------------|--------------------------------------------------------------------------------------------------|----------|
|                | 2                                                                                                    | 3                    | 4                                                                                                    | 5                                                                                                    | 6                                                                                                    | 7                                                                                              | 8                                                                                                    | 9                                                                                                    | 10                                                                                                    | 11                                                                                                    | 12                                                                                                    | 13                                                                                     | 14                                                                                               | 15       |
| EA ID          | LEA Name                                                                                                    | School ID            | School Name                                                                                                    | Identified Student<br>Percentage (ISP)                                                                                 | Proxy<br>Identified Student<br>Percentage (ISP)                                                                                                    | Eligible to Participate                                                                        | Near Eligible to Participate                                                                                                    | Currently Participating                                                                                                    | Participating as an Individual<br>Site                                                                                                    | Participating as part of a<br>Group of Schools                                                                                                    | Participating as Part of an<br>Entire District                                                                                                    | Participating in Year 4 and<br>Eligible for a Grace Year                               | Student Enrollment in Near-Eligible,<br>Eligible, and Participating CEP Schools                  | Comments |
|                | Enter the LEA name, as reported on the FNS-742, for the school in column 4. All LEAs included in the tab "LEA wide Notification Report" should be listed in this column. |                      | Enter the school name for all schoods in all LEAs with at least one CEP-eligible or near-eligible school. All schools in the LEAs provided in the 'LEA wide Notification Report' tab should be listed. | MULTIPLIER  An ISP greater than 100.00% will result in an error and the cells will be highlighted red until corrected. | If the actual SP is unavailable, enter the proxy ISP, as of April 1 of the current year. Proxy ISP as of directly certified students with SNAP oilvided by total enrollment. Refer to columns for additional instructions.  If using column 5 for the ISP, leave this column blank. Entering the ISP in both columns 5 and 6 will result in an error response. | An "X" will appear in this column if the school in column 4 is eligible to participate in CEP. | An "X" will appear in this column if the school in colum 4 is nearly eligible to participate in CEP. (SP In column 5 or 6 is >>30% and <40%) | Place an "X" in this column if<br>the school in column 4 is<br>currently participating in CP.<br>Note: The "X" is <u>not</u> case<br>sensitive. Using any other<br>letter or icon will result in an<br>error and the cells will be<br>highlighted red until<br>corrected. | Place an "i" in this column if the school in column 4 is currently participating in CEP as an individual site.  Note: The "i' is <u>not</u> case sensitive. Using any other letter or icon will result in an error and the cells will be highlighted red until corrected. | the school in column 4 is<br>currently participating in CEP<br>as part of a group of schools.<br>Mark this column using G1, G2, G3, etc. to distinguish<br>between CEP groupings, if<br>applicable.<br>Note: The "G" is not case<br>sonstitive. Using any other<br>letter or icon will result in an<br>error and the cells will be<br>highlighted red until<br>corrected. | adoption of CEP.  Use column 11 for any school in an LEA that is participating in CEP in all schools but are participating as part of a group of schools.  Note: The "D" is <u>not</u> case | currently in the 4th year of<br>the participation and is<br>eligible for a Grace Year. | missing enrollment data. Enter the school-<br>level total enrollment to clear the cell<br>color. |          |
|                | Columbus Public Schools                                                                                                    | 00017228             | Huy Elementary School                                                                                                    | 59.27%                                                                                                    |                                                                                                    | х                                                                                              |                                                                                                    | Х                                                                                                    |                                                                                                    | G1                                                                                                    | D                                                                                                    |                                                                                        | 437                                                                                              |          |
|                | Columbus Public Schools                                                                                                    | 00017392             | Indian Springs Elementary School                                                                                                    | 33.85%                                                                                                    |                                                                                                    |                                                                                                | Х                                                                                                    | X                                                                                                    |                                                                                                    | G1                                                                                                    | D                                                                                                    | Х                                                                                      | 387                                                                                              |          |
|                | Columbus Public Schools Columbus Public Schools                                                                                                    | 00018879<br>00021014 | Ecole Kenwood Alternative Elementary School<br>Lindbergh Elementary School                                                                                                    | 19.53%<br>68.20%                                                                                                    |                                                                                                    |                                                                                                |                                                                                                    | X                                                                                                    |                                                                                                    | G1                                                                                                    | D                                                                                                    |                                                                                        | 430<br>239                                                                                       |          |
| 43802<br>43802 | Columbus Public Schools  Columbus Public Schools                                                                                                    | 00021014             | Lindbergn Elementary School  Linden Elementary School                                                                                                    | 72.12%                                                                                                    |                                                                                                    | ^<br>x                                                                                         |                                                                                                    | v v                                                                                                    |                                                                                                    | G1                                                                                                    | D.                                                                                                    |                                                                                        | 391                                                                                              |          |
|                | Columbus Public Schools  Columbus Public Schools                                                                                                    | 00021022             | Maize Road Elementary School                                                                                                    | 59.11%                                                                                                    |                                                                                                    | x                                                                                              |                                                                                                    | X                                                                                                    |                                                                                                    | G1                                                                                                    | D                                                                                                    |                                                                                        | 291                                                                                              |          |
|                | Columbus Public Schools                                                                                                    | 00022855             | Marion-Franklin High School                                                                                                    | 54.70%                                                                                                    |                                                                                                    | x                                                                                              |                                                                                                    | х                                                                                                    |                                                                                                    | G1                                                                                                    | D                                                                                                    |                                                                                        | 457                                                                                              |          |
|                | Columbus Public Schools                                                                                                    | 00023606             | Columbus Alternative High School                                                                                                    | 29.24%                                                                                                    |                                                                                                    |                                                                                                |                                                                                                    | х                                                                                                    |                                                                                                    | G1                                                                                                    | D                                                                                                    |                                                                                        | 814                                                                                              |          |
| 43802          | Columbus Public Schools                                                                                                    | 00024661             | Mifflin High School                                                                                                    | 57.16%                                                                                                    |                                                                                                    | х                                                                                              |                                                                                                    | Х                                                                                                    |                                                                                                    | G1                                                                                                    | D                                                                                                    |                                                                                        | 775                                                                                              |          |
| 43802          | Columbus Public Schools                                                                                                    | 00025163             | Africentric Elementary School                                                                                                    | 69.39%                                                                                                    |                                                                                                    | х                                                                                              |                                                                                                    | X                                                                                                    |                                                                                                    | G1                                                                                                    | D                                                                                                    |                                                                                        | 392                                                                                              |          |
| 43802          | Columbus Public Schools                                                                                                    | 00025171             | Moler Elementary School                                                                                                    | 75.00%                                                                                                    |                                                                                                    | х                                                                                              |                                                                                                    | х                                                                                                    |                                                                                                    | G1                                                                                                    | D                                                                                                    |                                                                                        | 340                                                                                              |          |
|                | Columbus Public Schools                                                                                                    | 00026245             | North Linden Elementary School                                                                                                    | 56.38%                                                                                                    |                                                                                                    | х                                                                                              |                                                                                                    | Х                                                                                                    |                                                                                                    | G1                                                                                                    | D                                                                                                    |                                                                                        | 376                                                                                              |          |
| 43802          | Columbus Public Schools                                                                                                    | 00027680             | Northland High School                                                                                                    | 47.43%                                                                                                    |                                                                                                    | х                                                                                              |                                                                                                    | Х                                                                                                    |                                                                                                    | G1                                                                                                    | D                                                                                                    |                                                                                        | 894                                                                                              |          |
|                | Columbus Public Schools                                                                                                    | 00028290             | Oakland Park Alternative Elementary @ Brentnell                                                                                                    | 50.85%                                                                                                    |                                                                                                    | X                                                                                              |                                                                                                    | X                                                                                                    |                                                                                                    | G1                                                                                                    | D                                                                                                    |                                                                                        | 295                                                                                              |          |
|                | Columbus Public Schools                                                                                                    | 00028316             | Oakmont Elementary School                                                                                                    | 46.77%                                                                                                    |                                                                                                    | X                                                                                              |                                                                                                    | X                                                                                                    |                                                                                                    | G1                                                                                                    | D                                                                                                    |                                                                                        | 310                                                                                              |          |
|                | Columbus Public Schools Columbus Public Schools                                                                                                    | 00028423             | Ohio Avenue Elementary School  Olde Orchard Alternative Elementary School                                                                                                    | 79.59%<br>48.48%                                                                                                    |                                                                                                    | X                                                                                              |                                                                                                    | X<br>V                                                                                                    |                                                                                                    | G1                                                                                                    | D.                                                                                                    |                                                                                        | 294<br>493                                                                                       |          |
|                | Columbus Public Schools  Columbus Public Schools                                                                                                    | 00028530             | Parkmoor Urban Academy Elementary School                                                                                                    | 48.48%<br>54.82%                                                                                                    |                                                                                                    | x                                                                                              |                                                                                                    | X                                                                                                    |                                                                                                    | G1                                                                                                    | D                                                                                                    |                                                                                        | 301                                                                                              |          |
|                | Columbus Public Schools                                                                                                    | 00029355             | Parsons Elementary                                                                                                    | 63.51%                                                                                                    |                                                                                                    | x                                                                                              |                                                                                                    | x                                                                                                    |                                                                                                    | G1                                                                                                    | D                                                                                                    |                                                                                        | 359                                                                                              |          |
|                | Columbus Public Schools                                                                                                    | 00031740             | Ridgeview Middle School                                                                                                    | 39.07%                                                                                                    |                                                                                                    | 1                                                                                              | x                                                                                                    | х                                                                                                    |                                                                                                    | G1                                                                                                    | D                                                                                                    | х                                                                                      | 517                                                                                              |          |
| 43802          | Columbus Public Schools                                                                                                    | 00033894             | Scottwood Elementary School                                                                                                    | 58.06%                                                                                                    |                                                                                                    | х                                                                                              |                                                                                                    | х                                                                                                    |                                                                                                    | G1                                                                                                    | D                                                                                                    |                                                                                        | 465                                                                                              |          |
| 43802          | Columbus Public Schools                                                                                                    | 00034082             | Shady Lane Elementary School                                                                                                    | 64.31%                                                                                                    |                                                                                                    | х                                                                                              |                                                                                                    | Х                                                                                                    |                                                                                                    | G1                                                                                                    | D                                                                                                    |                                                                                        | 353                                                                                              |          |
| 43802          | Columbus Public Schools                                                                                                    | 00034587             | Siebert Elementary School                                                                                                    | 52.12%                                                                                                    |                                                                                                    | х                                                                                              |                                                                                                    | X                                                                                                    |                                                                                                    | G1                                                                                                    | D                                                                                                    |                                                                                        | 330                                                                                              |          |
|                | Columbus Public Schools                                                                                                    | 00035279             | Southwood Elementary School                                                                                                    | 71.27%                                                                                                    |                                                                                                    | х                                                                                              |                                                                                                    | х                                                                                                    |                                                                                                    | G1                                                                                                    | D                                                                                                    |                                                                                        | 268                                                                                              |          |
|                | Columbus Public Schools                                                                                                    | 00036053             | Stewart Alternative Elementary School                                                                                                    | 56.25%                                                                                                    |                                                                                                    | х                                                                                              |                                                                                                    | X                                                                                                    |                                                                                                    | G1                                                                                                    | D                                                                                                    |                                                                                        | 272                                                                                              |          |
|                | Columbus Public Schools                                                                                                    | 00038091             | Valley Forge Elementary School                                                                                                    | 53.96%                                                                                                    |                                                                                                    | х                                                                                              |                                                                                                    | Х                                                                                                    |                                                                                                    | G1                                                                                                    | D                                                                                                    |                                                                                        | 265                                                                                              |          |
|                | Columbus Public Schools                                                                                                    | 00038190             | Valleyview Elementary School                                                                                                    | 56.98%                                                                                                    |                                                                                                    | х                                                                                              |                                                                                                    | Х                                                                                                    |                                                                                                    | G1                                                                                                    | D                                                                                                    |                                                                                        | 258                                                                                              |          |
|                | Columbus Public Schools                                                                                                    | 00039107             | Walnut Ridge High School                                                                                                    | 51.87%                                                                                                    |                                                                                                    | X                                                                                              |                                                                                                    | X                                                                                                    |                                                                                                    | G1                                                                                                    | D                                                                                                    |                                                                                        | 667                                                                                              |          |
|                | Columbus Public Schools                                                                                                    | 00040725             | Westgate Alternative Elementary School                                                                                                    | 48.46%                                                                                                    |                                                                                                    | X                                                                                              |                                                                                                    | X                                                                                                    |                                                                                                    | G1                                                                                                    | D                                                                                                    |                                                                                        | 260                                                                                              |          |
| 043802         | Columbus Public Schools                                                                                                    | 00040782             | Westmoor Middle School                                                                                                    | 63.81%                                                                                                    |                                                                                                    | X                                                                                              |                                                                                                    | X                                                                                                    |                                                                                                    | G1                                                                                                    | D                                                                                                    |                                                                                        | 514                                                                                              |          |

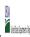

| Community Englands 1 Total on Cell / Annual Notification of Schools |               |                              |  |  |  |  |  |  |  |  |  |
|---------------------------------------------------------------------|---------------|------------------------------|--|--|--|--|--|--|--|--|--|
|                                                                     | State Agency: | Ohio Department of Education |  |  |  |  |  |  |  |  |  |

| - Submit completed templo                                                                 | ted template to <u>connouncerousems.usan are.</u> by may 1 to publish the list of school receiving CEP eligibility notices on your website. This information will be linked to PNS. CEP web site. |           |                                                                                                    |                                                                                                    |                                                                                             |                                                                                                    |                              |                                                                                                    |                                                                                                    |                                                                                                    |                                                                                                    |                                                                                                    |                                                                                                    |          |
|-------------------------------------------------------------------------------------------|----------------------------------------------------------------------------------------------------|-----------|----------------------------------------------------------------------------------------------------|----------------------------------------------------------------------------------------------------|---------------------------------------------------------------------------------------------|----------------------------------------------------------------------------------------------------|------------------------------|----------------------------------------------------------------------------------------------------|----------------------------------------------------------------------------------------------------|----------------------------------------------------------------------------------------------------|----------------------------------------------------------------------------------------------------|----------------------------------------------------------------------------------------------------|----------------------------------------------------------------------------------------------------|----------|
|                                                                                           |                                                                                                    |           |                                                                                                    |                                                                                                    |                                                                                             | COLUMNS 7 & 8 AUTOMATICA<br>(Only One Column Should Be                                                                          |                              |                                                                                                    | FOR PARTICIPATING CEP SCH                                                                                                    | OOLS ONLY (Only Mark One)                                                                                                    |                                                                                                    |                                                                                                    | FOR NEAR-ELIGIBLE, ELIGIBLE, AND<br>PARTICIPATING CEP SCHOOLS ONLY                                                                                                    |          |
| 1                                                                                         | 2                                                                                                    | 3         | 4                                                                                                    | 5                                                                                                    | 6                                                                                           | 7                                                                                                    | 8                            | 9                                                                                                    | 10                                                                                                    | 11                                                                                                    | 12                                                                                                    | 13                                                                                                    | 14                                                                                                    | 15       |
| LEA ID                                                                                    | LEA Name                                                                                                    | School ID | School Name                                                                                                    | Identified Student<br>Percentage (ISP)                                                                                                    | Proxy<br>Identified Student<br>Percentage (ISP)                                             | Eligible to Participate                                                                                                    | Near Eligible to Participate | Currently Participating                                                                                                    | Participating as an Individual<br>Site                                                                                                    | Participating as part of a<br>Group of Schools                                                                                                    | Participating as Part of an<br>Entire District                                                                                                    | Participating in Year 4 and<br>Eligible for a Grace Year                                                                                                    | Student Enrollment in Near-Eligible,<br>Eligible, and Participating CEP Schools                                                                                                    | Comments |
| included in the tab "LEA wide<br>Notification Report" should<br>be listed in this column. |                                                                                                    |           | Enter the school name for all schools in all LEAs with at least one CEP-eligible or near eligible school. All schools in the LEAs provided in the 'LEA wide Notification Report' tab should be listed | DO NOT INCLUDE THE 1.6 MULTIPUER  An ISP greater than 100.00% will result in an error and the cells will be highlighted red until corrected. | enter the proxy ISP, as of April  of the current year. Proxy  ISP = # of directly certified | An "X" will appear in this column if the school in column of the school in column General CEP.  (ISP in column 5 or 6 is >=40%) | participate in CEP.          | Place an "X" in this column if<br>the school in column 4 is<br>currently participating in CP.<br>Note: The "X" is <u>not</u> case<br>sensitive. Using any other<br>letter or icon will result in an<br>error and the cells will be<br>highlighted red until<br>corrected. | Place an "I" in this column if<br>the school in column 4 is<br>currently participating in CEP<br>as an individual site.<br>Note: The "I" is <u>not</u> case<br>sensitive. Using any other<br>letter or icon will result in an<br>error and the cells will be<br>highlighted red until<br>corrected. | Mark mis column using GJ, G2, G3, etc. to distinguish between CEP groupings, if applicable.  Note: The "G" is <u>not</u> case sensitive. Using any other letter or icon will result in an error and the cells will be highlighted red until corrected. | currently participating in CEP as part of a district-wide adoption of CEP.  Use column 11 for any school in an LEA that is participating in CEP in all schools but are participating as part of a group of schools.  Note: The "D" is not case | (ISP>=30% and <40%.) Note: The "X" is not case sensitive. Using any other letter or icon will result in an error and the cells will be highlighted red until corrected. | If the school in column 4 is currently participating in CEP, eligible to participate or near-eligible to participate there is an "Cin column 7, 8 or 9), enter the total if of students enrolled at the school (denominator of ISP).  A yellow cell in this column indicates missing enrollment data. Enter the school level total enrollment to clear the cell color. |          |
|                                                                                           | Columbus Public Schools                                                                                                    | 00040964  | Whetstone High School                                                                                                    | 39.01%                                                                                                    |                                                                                             |                                                                                                    | Х                            | X                                                                                                    |                                                                                                    | G1                                                                                                    | D                                                                                                    |                                                                                                    | 892                                                                                                    |          |
| 043802                                                                                    | Columbus Public Schools                                                                                                    | 00041822  | Winterset Elementary School                                                                                                    | 34.47%                                                                                                    |                                                                                             |                                                                                                    | X                            | X                                                                                                    |                                                                                                    | G1                                                                                                    | D                                                                                                    | X                                                                                                    | 293                                                                                                    |          |
|                                                                                           | Columbus Public Schools                                                                                                    | 00042499  | Yorktown Middle School                                                                                                    | 58.58%                                                                                                    |                                                                                             | х                                                                                                    |                              | Х                                                                                                    |                                                                                                    | G1                                                                                                    | D                                                                                                    |                                                                                                    | 379                                                                                                    |          |
| 043802                                                                                    | Columbus Public Schools                                                                                                    | 00067728  | Briggs High School                                                                                                    | 22.04%                                                                                                    |                                                                                             |                                                                                                    |                              | X                                                                                                    |                                                                                                    | G1                                                                                                    | D -                                                                                                    |                                                                                                    | 930                                                                                                    |          |
|                                                                                           | Columbus Public Schools                                                                                                    | 00067751  | Liberty Elementary School                                                                                                    | 57.39%                                                                                                    |                                                                                             | X                                                                                                    |                              | X                                                                                                    |                                                                                                    | G1                                                                                                    | D                                                                                                    |                                                                                                    | 521                                                                                                    |          |
|                                                                                           | Columbus Public Schools                                                                                                    | 00068544  | Gables Elementary School                                                                                                    | 35.61%                                                                                                    |                                                                                             |                                                                                                    | Х                            | X                                                                                                    |                                                                                                    | G1                                                                                                    | D -                                                                                                    |                                                                                                    | 410                                                                                                    |          |
|                                                                                           | Columbus Public Schools                                                                                                    | 00070086  | Avalon Elementary School                                                                                                    | 49.36%                                                                                                    |                                                                                             | X                                                                                                    |                              | X                                                                                                    | -                                                                                                    | G1                                                                                                    | D                                                                                                    |                                                                                                    | 391                                                                                                    |          |
| 043828                                                                                    | Coshocton City SD                                                                                                    | 00000598  | Coshocton Opportunity School                                                                                                    | 51.67%                                                                                                    |                                                                                             | X                                                                                                    |                              | X                                                                                                    | I                                                                                                    | G1                                                                                                    |                                                                                                    |                                                                                                    | 929                                                                                                    |          |
| 043828<br>043828                                                                          | Coshocton City SD                                                                                                    | 00007427  | Coshocton High School                                                                                                    | 51.67%<br>51.67%                                                                                                    |                                                                                             | X                                                                                                    |                              | X                                                                                                    |                                                                                                    | G1<br>G1                                                                                                    |                                                                                                    |                                                                                                    | 929<br>929                                                                                                    |          |
| 043828                                                                                    | Coshocton City SD  Dayton City SD                                                                                                    | 00081810  | Coshocton Elementary                                                                                                    |                                                                                                    |                                                                                             | X                                                                                                    |                              | X v                                                                                                    |                                                                                                    | G1<br>G1                                                                                                    | D                                                                                                    |                                                                                                    | 322                                                                                                    |          |
|                                                                                           |                                                                                                    |           | Charity Adams Earley Girls Academy Elementary School                                                                                                    |                                                                                                    |                                                                                             | X                                                                                                    |                              | X                                                                                                    |                                                                                                    | G1<br>G1                                                                                                    | D                                                                                                    |                                                                                                    | 426                                                                                                    |          |
|                                                                                           | Dayton City SD                                                                                                    | 00002196  | Belle Haven Elementary School<br>Belmont High School                                                                                                    | 71.83%<br>59.17%                                                                                                    |                                                                                             | X V                                                                                                    |                              | X v                                                                                                    |                                                                                                    | G1<br>G1                                                                                                    | D                                                                                                    |                                                                                                    | 791                                                                                                    |          |
| 043844                                                                                    | Dayton City SD                                                                                                    | 00002303  | *                                                                                                    | 80.98%                                                                                                    |                                                                                             | X                                                                                                    |                              | X V                                                                                                    |                                                                                                    | G1<br>G1                                                                                                    | D                                                                                                    |                                                                                                    | 389                                                                                                    |          |
| 043844                                                                                    | Dayton City SD                                                                                                    | 00004952  | Louise Troy Elementary School<br>Cleveland Elementary School                                                                                                    | 61.05%                                                                                                    |                                                                                             | ×                                                                                                    |                              | X V                                                                                                    |                                                                                                    | G1<br>G1                                                                                                    | D                                                                                                    |                                                                                                    | 439                                                                                                    |          |
|                                                                                           | Dayton City SD                                                                                                    | 00006841  | Thurgood Marshall High School                                                                                                    | 64.40%                                                                                                    |                                                                                             | x .                                                                                                    |                              | X v                                                                                                    |                                                                                                    | G1<br>G1                                                                                                    | D                                                                                                    |                                                                                                    | 545                                                                                                    |          |
|                                                                                           | Dayton City SD Dayton City SD                                                                                                    | 00008841  | Dunbar Early College High School                                                                                                    | 66.61%                                                                                                    |                                                                                             | × ×                                                                                                    |                              | v                                                                                                    |                                                                                                    | G1<br>G1                                                                                                    | D                                                                                                    |                                                                                                    | 545                                                                                                    |          |
|                                                                                           | Dayton City SD                                                                                                    | 00008821  | Eastmont Elementary School                                                                                                    | 57.98%                                                                                                    |                                                                                             | ×                                                                                                    |                              | v                                                                                                    |                                                                                                    | G1                                                                                                    | D                                                                                                    |                                                                                                    | 445                                                                                                    |          |
| 043844                                                                                    | Dayton City SD                                                                                                    | 00010033  | Edison Elementary School                                                                                                    | 78.04%                                                                                                    |                                                                                             | × ×                                                                                                    |                              | v                                                                                                    |                                                                                                    | G1                                                                                                    | D                                                                                                    |                                                                                                    | 428                                                                                                    |          |
| 043844                                                                                    | Dayton City SD Dayton City SD                                                                                                    | 00010033  | Ruskin Elementary School                                                                                                    | 57.56%                                                                                                    |                                                                                             | Y Y                                                                                                    |                              | Y Y                                                                                                    |                                                                                                    | G1                                                                                                    | D.                                                                                                    |                                                                                                    | 582                                                                                                    |          |
|                                                                                           |                                                                                                    | 00010811  | Fairview Elementary School                                                                                                    | 75.12%                                                                                                    |                                                                                             | x                                                                                                    |                              | v v                                                                                                    |                                                                                                    | G1                                                                                                    | D.                                                                                                    |                                                                                                    | 410                                                                                                    |          |
| 043844                                                                                    | Dayton City SD                                                                                                    | 00011202  | River's Edge Montessori Elementary School                                                                                                    | 45.87%                                                                                                    |                                                                                             | x                                                                                                    |                              | Y Y                                                                                                    |                                                                                                    | G1                                                                                                    | D D                                                                                                    |                                                                                                    | 484                                                                                                    |          |
|                                                                                           | Dayton City SD                                                                                                    | 00012112  | Rosa Parks Early Learning Center (PreK)                                                                                                    | 65.28%                                                                                                    |                                                                                             | x                                                                                                    |                              | x                                                                                                    |                                                                                                    | G1                                                                                                    | D                                                                                                    |                                                                                                    | 216                                                                                                    |          |
| 043844                                                                                    | Dayton City SD                                                                                                    | 00016840  | Horace Mann PreK-8 School                                                                                                    | 50.65%                                                                                                    |                                                                                             | У                                                                                                    |                              | Y Y                                                                                                    |                                                                                                    | G1                                                                                                    | D                                                                                                    |                                                                                                    | 464                                                                                                    |          |
| 043844                                                                                    | Dayton City SD                                                                                                    | 00018119  | Westwood Elementary School                                                                                                    | 75.77%                                                                                                    |                                                                                             | x                                                                                                    |                              | x                                                                                                    |                                                                                                    | G1                                                                                                    | D                                                                                                    |                                                                                                    | 359                                                                                                    |          |
| 043844                                                                                    | Dayton City SD                                                                                                    | 00018671  | Kemp Elementary School                                                                                                    | 72.02%                                                                                                    |                                                                                             | x                                                                                                    |                              | x                                                                                                    |                                                                                                    | G1                                                                                                    | D                                                                                                    |                                                                                                    | 411                                                                                                    |          |
|                                                                                           | Dayton City SD                                                                                                    | 00019266  | Mound Street Academy                                                                                                    | 50.66%                                                                                                    |                                                                                             | x                                                                                                    |                              | x                                                                                                    |                                                                                                    | G1                                                                                                    | D                                                                                                    |                                                                                                    | 152                                                                                                    |          |
|                                                                                           | Dayton City SD                                                                                                    | 00023978  | Valerie Elementary School                                                                                                    | 63.25%                                                                                                    |                                                                                             | x                                                                                                    |                              | x                                                                                                    |                                                                                                    | G1                                                                                                    | D                                                                                                    |                                                                                                    | 566                                                                                                    |          |
|                                                                                           | Dayton City SD                                                                                                    | 00023986  | Meadowdale High School                                                                                                    | 65.97%                                                                                                    |                                                                                             | x                                                                                                    |                              | x                                                                                                    |                                                                                                    | G1                                                                                                    | D                                                                                                    |                                                                                                    | 479                                                                                                    |          |
|                                                                                           | Dayton City SD                                                                                                    | 00028795  | Wright Brothers Middle School                                                                                                    | 63.89%                                                                                                    |                                                                                             | x                                                                                                    |                              | x                                                                                                    |                                                                                                    | G1                                                                                                    | D                                                                                                    |                                                                                                    | 540                                                                                                    |          |
|                                                                                           | yy                                                                                                    |           | ····-g··· ····                                                                                                    |                                                                                                    |                                                                                             | 1                                                                                                    | 1                            | I**                                                                                                    | 1                                                                                                    | 1                                                                                                    | 1                                                                                                    | 1                                                                                                    |                                                                                                    |          |

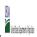

|               | Community Engineery Provision (CEP) Annual Notification of Schools |  |  |
|---------------|--------------------------------------------------------------------|--|--|
| State Agency: | Ohio Department of Education                                       |  |  |

|                           |                                                                                                    |                      |                                                                                                    |                                                                                                    |                                                                                                    | COLUMNS 7 & 8 AUTOMATICA             | NI V DODINATE                               |                                                                                                    |                                                                                                    |                                                                                                    |                                                                                                    |                                                                                        | FOR NEAR-ELIGIBLE, ELIGIBLE, AND                                                                 |          |
|---------------------------|----------------------------------------------------------------------------------------------------|----------------------|----------------------------------------------------------------------------------------------------|----------------------------------------------------------------------------------------------------|----------------------------------------------------------------------------------------------------|--------------------------------------|---------------------------------------------|----------------------------------------------------------------------------------------------------|----------------------------------------------------------------------------------------------------|----------------------------------------------------------------------------------------------------|----------------------------------------------------------------------------------------------------|----------------------------------------------------------------------------------------|--------------------------------------------------------------------------------------------------|----------|
|                           |                                                                                                    |                      |                                                                                                    | FOR THE ISP, ONLY USE COLU                                                                                             | MN 5 <u>OR</u> 6                                                                                                    | (Only One Column Should Be           |                                             |                                                                                                    | FOR PARTICIPATING CEP SCH                                                                                                    | OOLS ONLY (Only Mark One)                                                                                                    |                                                                                                    |                                                                                        | PARTICIPATING CEP SCHOOLS ONLY                                                                   |          |
|                           | 2                                                                                                    | 3                    | 4                                                                                                    | 5                                                                                                    | 6                                                                                                    | 7                                    | 8                                           | 9                                                                                                    | 10                                                                                                    | 11                                                                                                    | 12                                                                                                    | 13                                                                                     | 14                                                                                               | 15       |
| A ID                      | LEA Name                                                                                                    | School ID            | School Name                                                                                                    | Identified Student<br>Percentage (ISP)                                                                                 | Proxy<br>Identified Student<br>Percentage (ISP)                                                                                                    | Eligible to Participate              | Near Eligible to Participate                | Currently Participating                                                                                                    | Participating as an Individual<br>Site                                                                                                    | Participating as part of a<br>Group of Schools                                                                                                    | Participating as Part of an<br>Entire District                                                                                                    | Participating in Year 4 and<br>Eligible for a Grace Year                               | Student Enrollment in Near-Eligible,<br>Eligible, and Participating CEP Schools                  | Comments |
| C I ACC III (II) COMIIII. | Enter the LEA name, as reported on the FNS-742, for the school in column 4. All LEAs included in the tab "LEA wide Notification Report" should be listed in this column. |                      | Enter the school name for all schools in all LEAs with a fleast one CEP-eligible or near-eligible school. All schools in the LEAs provided in the 'LEA wide Notification Report' tab should be listed. | MULTIPLIER  An ISP greater than 100.00% will result in an error and the cells will be highlighted red until corrected. | If the actual ISP is unavailable, enter the proxy ISP, as of April 1 of the current year. Proxy ISP = # of directly certified students with SNAP divided by total enrollment. Refer to columns for additional instructions.  If using columns 5 for the ISP, leave this column blank. Entering the ISP in both columns 5 and 6 will result in an error response. | 4 is eligible to participate in CEP. | 4 is nearly eligible to participate in CEP. | Place an "X" in this column if<br>the school in column 4 is<br>currently participating in CP.<br>Note: The "X" is <u>not</u> case<br>sensitive. Using any other<br>letter or iclow will result in an<br>error and the cells will be<br>highlighted red until<br>corrected. | Place an "I" in this column if the school in column 4 is currently participating in CEP as an individual site.  Note: The "I' is <u>not</u> case sensitive. Using any other letter or icon will result in an error and the cells will be highlighted red until corrected. | the school in column 4 is<br>currently participating in CEP<br>as part of a group of schools.<br>Mark this column using G1, G2, G3, etc. to distinguish<br>between CEP groupings, if<br>applicable.<br>Note: The "G" is not case<br>sonotive. Using any other<br>letter or icon will result in an<br>error and the cells will be<br>highlighted red until<br>corrected. | adoption of CEP.  Use column 11 for any school in an LEA that is participating in CEP in all schools but are participating as part of a group of schools.  Note: The "D" is <u>not</u> case | currently in the 4th year of<br>the participation and is<br>eligible for a Grace Year. | missing enrollment data. Enter the school-<br>level total enrollment to clear the cell<br>color. |          |
|                           | Dayton City SD                                                                                                    | 00036152             | Stivers School for the Arts (7-12)                                                                                                    | 29.45%                                                                                                    |                                                                                                    |                                      |                                             | Х                                                                                                    |                                                                                                    | G1                                                                                                    | D                                                                                                    |                                                                                        | 859                                                                                              |          |
|                           | Dayton City SD                                                                                                    | 00038257             | Edwin Joel Brown Middle School                                                                                                    | 72.08%                                                                                                    |                                                                                                    | X                                    |                                             | X                                                                                                    |                                                                                                    | G1                                                                                                    | D                                                                                                    |                                                                                        | 419                                                                                              |          |
|                           | Dayton City SD                                                                                                    | 00040121             | Kiser Elementary School                                                                                                    | 69.04%                                                                                                    |                                                                                                    | X                                    |                                             | X                                                                                                    |                                                                                                    | G1                                                                                                    | D                                                                                                    |                                                                                        | 575                                                                                              |          |
|                           | Dayton City SD                                                                                                    | 00041921<br>00066795 | Wogaman Middle School  David H. Ponitz Career Tech Center                                                                                                    | 79.40%<br>53.80%                                                                                                    |                                                                                                    | X .                                  |                                             | A v                                                                                                    |                                                                                                    | G1                                                                                                    | D.                                                                                                    |                                                                                        | 403<br>764                                                                                       |          |
|                           | Dayton City SD Dayton City SD                                                                                                    | 00133603             | Roosevelt Elementary School                                                                                                    | 80.62%                                                                                                    |                                                                                                    | Y Y                                  |                                             | Y Y                                                                                                    |                                                                                                    | G1                                                                                                    | D.                                                                                                    |                                                                                        | 449                                                                                              |          |
|                           | East Cleveland                                                                                                    | 00004598             | Caledonia Elementary School                                                                                                    | 73.98%                                                                                                    |                                                                                                    | x                                    |                                             | x                                                                                                    |                                                                                                    | G1                                                                                                    | D                                                                                                    |                                                                                        | 269                                                                                              |          |
|                           | East Cleveland                                                                                                    | 00032912             | Mayfair Elementary School                                                                                                    | 73.98%                                                                                                    |                                                                                                    | х                                    |                                             | x                                                                                                    |                                                                                                    | G1                                                                                                    | D                                                                                                    |                                                                                        | 269                                                                                              |          |
|                           | East Cleveland                                                                                                    | 00034199             | Shaw High School                                                                                                    | 73.98%                                                                                                    |                                                                                                    | х                                    |                                             | х                                                                                                    |                                                                                                    | G1                                                                                                    | D                                                                                                    |                                                                                        | 269                                                                                              |          |
| 13901                     | East Cleveland                                                                                                    | 00038679             | W.H. Kirk Middle School                                                                                                    | 73.98%                                                                                                    |                                                                                                    | х                                    |                                             | х                                                                                                    |                                                                                                    | G1                                                                                                    | D                                                                                                    |                                                                                        | 269                                                                                              |          |
| 43901                     | East Cleveland                                                                                                    | 00067116             | Shaw Academy                                                                                                    | 73.98%                                                                                                    |                                                                                                    | х                                    |                                             | X                                                                                                    |                                                                                                    | G1                                                                                                    | D                                                                                                    |                                                                                        | 269                                                                                              |          |
| 43919                     | East Liverpool                                                                                                    | 00009084             | East Liverpool High School                                                                                                    | 35.23%                                                                                                    |                                                                                                    |                                      | х                                           | Х                                                                                                    |                                                                                                    | G1                                                                                                    | D                                                                                                    |                                                                                        | 562                                                                                              |          |
| 3919                      | East Liverpool                                                                                                    | 00019380             | Lacroft Elementary School                                                                                                    | 49.36%                                                                                                    |                                                                                                    | х                                    |                                             | Х                                                                                                    |                                                                                                    | G1                                                                                                    | D                                                                                                    |                                                                                        | 389                                                                                              |          |
|                           | East Liverpool                                                                                                    | 00027433             | North Elementary School                                                                                                    | 50.71%                                                                                                    |                                                                                                    | х                                    |                                             | X                                                                                                    |                                                                                                    | G1                                                                                                    | D                                                                                                    |                                                                                        | 424                                                                                              |          |
|                           | East Liverpool                                                                                                    | 00040717             | Westgate Complex                                                                                                    | 42.70%                                                                                                    |                                                                                                    | х                                    |                                             | Х                                                                                                    |                                                                                                    | G1                                                                                                    | D                                                                                                    |                                                                                        | 356                                                                                              |          |
|                           | East Liverpool                                                                                                    | 00040733             | East Liverpool Junior High                                                                                                    | 48.70%                                                                                                    |                                                                                                    | х                                    |                                             | Х                                                                                                    |                                                                                                    | G1                                                                                                    | D                                                                                                    |                                                                                        | 345                                                                                              |          |
|                           | Euclid City SD                                                                                                    | 00000475             | Bluestone Elementary School                                                                                                    | 68.22%                                                                                                    |                                                                                                    | X                                    |                                             | X                                                                                                    |                                                                                                    | G1                                                                                                    | D                                                                                                    |                                                                                        | 321                                                                                              |          |
|                           | Euclid City SD                                                                                                    | 00010793             | Euclid Central Middle School                                                                                                    | 57.61%                                                                                                    |                                                                                                    | X                                    |                                             | X                                                                                                    |                                                                                                    | G1<br>G1                                                                                                    | D                                                                                                    |                                                                                        | 1005                                                                                             |          |
|                           | Euclid City SD Euclid City SD                                                                                                    | 00010819<br>00011965 | Euclid High School                                                                                                    | 43.17%<br>59.33%                                                                                                    |                                                                                                    | X                                    |                                             | X<br>V                                                                                                    |                                                                                                    | G1<br>G1                                                                                                    | D.                                                                                                    |                                                                                        | 1728<br>509                                                                                      |          |
|                           | Euclid City SD  Euclid City SD                                                                                                    | 00011965             | Early Learning Village<br>Chardon Hills Elementary School                                                                                                    | 59.33%<br>49.41%                                                                                                    |                                                                                                    | X .                                  |                                             | A v                                                                                                    |                                                                                                    | G1                                                                                                    | D.                                                                                                    |                                                                                        | 421                                                                                              |          |
|                           | Euclid City SD                                                                                                    | 00018051             | Arbor Elementary School                                                                                                    | 57.78%                                                                                                    |                                                                                                    | Y Y                                  |                                             | Y Y                                                                                                    |                                                                                                    | G1                                                                                                    | D.                                                                                                    |                                                                                        | 360                                                                                              |          |
|                           | Euclid City SD                                                                                                    | 00020719             | Shoreview Elementary School                                                                                                    | 64.14%                                                                                                    |                                                                                                    | x                                    |                                             | x                                                                                                    |                                                                                                    | G1                                                                                                    | D                                                                                                    |                                                                                        | 488                                                                                              |          |
|                           | Fairborn City Schools                                                                                                    |                      | Fairborn Primary School                                                                                                    | 28.57%                                                                                                    |                                                                                                    |                                      |                                             | x                                                                                                    |                                                                                                    | G1                                                                                                    | -                                                                                                    |                                                                                        | 910                                                                                              |          |
|                           | Fairborn City Schools                                                                                                    | 00029041             | Fairborn Intermediate School                                                                                                    | 28.57%                                                                                                    |                                                                                                    |                                      |                                             | x                                                                                                    |                                                                                                    | G1                                                                                                    |                                                                                                    |                                                                                        | 910                                                                                              |          |
|                           | Fairborn City Schools                                                                                                    | 00062422             | Baker Middle School                                                                                                    | 28.57%                                                                                                    |                                                                                                    |                                      |                                             | х                                                                                                    |                                                                                                    | G1                                                                                                    |                                                                                                    |                                                                                        | 910                                                                                              |          |
| 4016                      | Fremont City SD                                                                                                    | 00015701             | Hayes Elementary School                                                                                                    | 75.56%                                                                                                    |                                                                                                    | х                                    |                                             | х                                                                                                    |                                                                                                    | G1                                                                                                    |                                                                                                    |                                                                                        | 230                                                                                              |          |
| 4016                      | Fremont City SD                                                                                                    | 00035733             | Stamm Elementary School                                                                                                    | 64.92%                                                                                                    |                                                                                                    | х                                    |                                             | х                                                                                                    |                                                                                                    | G1                                                                                                    |                                                                                                    |                                                                                        | 393                                                                                              |          |
| 4016                      | Fremont City SD                                                                                                    | 00039354             | Washington Elementary School                                                                                                    | 41.90%                                                                                                    |                                                                                                    | х                                    |                                             | х                                                                                                    |                                                                                                    | G1                                                                                                    |                                                                                                    |                                                                                        | 79                                                                                               |          |
| 4016                      | Fremont City SD                                                                                                    | 00001172             | Atkinson Elementary School                                                                                                    | 50.59%                                                                                                    |                                                                                                    | x                                    |                                             | v v                                                                                                    |                                                                                                    | G1                                                                                                    |                                                                                                    | 1                                                                                      | 338                                                                                              |          |

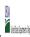

|  |               | <br>                         |  |  |
|--|---------------|------------------------------|--|--|
|  | State Agency: | Ohio Department of Education |  |  |

Instructions:

In columns 1-6, enter the LEA ID, LEA name, school ID, school name, and the identified student percentage (ISP) or proxy ISP.

An "X" will appear in the appropriate column between columns 7-8. There should only be one "X" in columns 7-8.

Place an "X" in column 10 if the school in column 4 is participating in CEP as an individual site.

Place a "G" in column 11 if the school in column 4 is participating in CEP as part of a CEP grouping of schools.

Place a "G" in column 12 if the school in column 4 is participating in CEP as part of a district-wide adoption of CEP.

Place an "X" in column 12 if the school in column 4 is participating in CEP as part of a district-wide adoption of CEP.

• Complete: column 14 for all near-eligible, eligible, and participating CEP schools.
• Provide additional comments or clarifications in column 15.
• Submit completed templet to: <u>propositional community is used agov.</u> by May 1 to publish the list of school receiving CEP eligibility notices on your website. This information will be linked to FMS CEP web site.

| , , , , , , ,                                                                                                    | , , , , , , , , , , , , , , , , ,                                                                                                    | T                    |                                                                                                    | T                                                                                                    |                                                                                                    |                                                                                                    |                                                                                                    |                         | 1                                                                                                    |                                                                                                    |                                                                                                    | 1                                                        |                                                                                                    |          |
|----------------------------------------------------------------------------------------------------|----------------------------------------------------------------------------------------------------|----------------------|----------------------------------------------------------------------------------------------------|----------------------------------------------------------------------------------------------------|----------------------------------------------------------------------------------------------------|----------------------------------------------------------------------------------------------------|----------------------------------------------------------------------------------------------------|-------------------------|----------------------------------------------------------------------------------------------------|----------------------------------------------------------------------------------------------------|----------------------------------------------------------------------------------------------------|----------------------------------------------------------|----------------------------------------------------------------------------------------------------|----------|
|                                                                                                    |                                                                                                    |                      |                                                                                                    | FOR THE ISP, ONLY USE COL                                                                                                    | JMN 5 <u>OR</u> 6                                                                                                    | OR 6         COLUMNS 7 & 8 AUTOMATICALIY POPULATE<br>(Only One Column Should Be Marked per School)         FOR PARTICIPATING CEP SCHOOLS ONLY (Only Mark One)           7         8         9         10         11         12 |                                                                                                    |                         |                                                                                                    |                                                                                                    | FOR NEAR-ELIGIBLE, ELIGIBLE, AND PARTICIPATING CEP SCHOOLS ONLY                                                                                                    |                                                          |                                                                                                    |          |
| 1                                                                                                    | 2                                                                                                    | 3                    | 4                                                                                                    | 5                                                                                                    | 6                                                                                                    | 7                                                                                                    | 8                                                                                                    | 9                       | 10                                                                                                    | 11                                                                                                    | 12                                                                                                    | 13                                                       | 14                                                                                                    | 15       |
| LEA ID                                                                                                    | LEA Name                                                                                                    | School ID            | School Name                                                                                                    | Identified Student<br>Percentage (ISP)                                                                                                    | Proxy<br>Identified Student<br>Percentage (ISP)                                                                                                    | Eligible to Participate                                                                                                    | Near Eligible to Participate                                                                                                    | Currently Participating | Participating as an Individual<br>Site                                                                                                    | Participating as part of a<br>Group of Schools                                                                                                    | Participating as Part of an<br>Entire District                                                                                                    | Participating in Year 4 and<br>Eligible for a Grace Year | Student Enrollment in Near-Eligible,<br>Eligible, and Participating CEP Schools                                                                                                    | Comments |
| LEA ID, as reported on the FNS-742, for the LEA entered in column 2. All LEAs included in the tab "LEA with Notification Report"should be listed in this column. | Enter the LEA name, as reported on the PNS-742, for the school in column 4. All LEAs included in the tab "LEA wide Notification Report" should be listed in this column. |                      | Enter the school name for all schoods in all LEAs with a tleast one CEP-eligible or noral lightle school. All schools in the LEAs provided in the 'LEA wide Notification Report' tab should be listed | DO NOT INCLUDE THE 1.6 MULTIPUER  An ISP greater than 100.00% will result in an error and the cells will be highlighted red until corrected. | If the actual ISP is unavailable enter the proxy ISP, as of April 1 of the current year. Proxy ISP = # April 2 of the current year. Proxy ISP = # of directly certified students with SNAP divided b total enrollment. Refer to column 5 for additional instructions.  If using column 5 for the ISP, leave this column blank.  Exercise the ISP is both. | y An "X" will appear in this column if the school in columr d is eligible to participate in CEP. (ISP in column 5 or 6 is >=40%                                                                                                | An "X" will appear in this column if the school in colum 4 is nearly eligible to participate in CEP. ((SP In column 5 or 6 is >=30% and <40%) | highlighted red until   | Place an "I" in this column if<br>the school in column 4 is<br>currently participating in CEP<br>as an individual site.<br>Note: The "I" is <u>not</u> case<br>sensitive. Using any other<br>letter or icon will result in an<br>error and the cells will be<br>highlighted red until<br>corrected. | currently participating in CER spart of a group of schools.<br>Mark this column using G1, G2, G3, etc. to distinguish between CEP groupings, if applicable.  Note: The "S" is not case sensitive. Using any other letter or icon will result in an error and the cells will be highlighted red until corrected. | currently participating in CEP as part of a district-wide adoption of CEP. Use column 11 for any school in an LEA that is participating in CEP in all ischools but are participating as part of a group of schools. Note: The "D" is not case | Note: The "X" is not case sensitive. Using any other     | If the school in column 4 is currently participating in CEP, eligible to participate or near-eligible to participate there is an "Cin column 7, 8 or 9), enter the total # of students enrolled at the school (denominator of ISP).  A yellow cell in this column indicates missing enrollment data. Enter the school level total enrollment to clear the cell color. |          |
| 044016                                                                                                    | Fremont City SD                                                                                                    | 00007815             | Croghan Elementary School                                                                                                    | 36.12%                                                                                                    |                                                                                                    |                                                                                                    | х                                                                                                    | X                       |                                                                                                    | G1                                                                                                    |                                                                                                    |                                                          | 454                                                                                                    |          |
| 044016                                                                                                    | Fremont City SD                                                                                                    | 00021774             | Lutz Elementary School                                                                                                    | 35.93%                                                                                                    |                                                                                                    |                                                                                                    | х                                                                                                    | X                       |                                                                                                    | G1                                                                                                    |                                                                                                    |                                                          | 437                                                                                                    |          |
| 044016                                                                                                    | Fremont City SD                                                                                                    | 00028852             | Otis Elementary School                                                                                                    | 40.95%                                                                                                    |                                                                                                    | X                                                                                                    |                                                                                                    | X                       |                                                                                                    | G1                                                                                                    |                                                                                                    |                                                          | 359                                                                                                    |          |
| 044040                                                                                                    | Garfield Heights                                                                                                    | 00010413             | Elmwood Elementary School                                                                                                    | 60.41%                                                                                                    |                                                                                                    | X                                                                                                    |                                                                                                    | X                       |                                                                                                    | G1<br>G1                                                                                                    | D                                                                                                    |                                                          | 341                                                                                                    |          |
| 044040<br>044040                                                                                                    | Garfield Heights Garfield Heights                                                                                                    | 00013136<br>00013144 | Garfield Heights High School<br>Garfield Heights Middle School                                                                                                    | 42.48%<br>52.93%                                                                                                    |                                                                                                    | X                                                                                                    |                                                                                                    | X<br>V                  |                                                                                                    | G1<br>G1                                                                                                    | D                                                                                                    |                                                          | 1151<br>837                                                                                                    |          |
| 044040                                                                                                    | Garfield Heights                                                                                                    | 00013144             | Maple Leaf Intermediate Elementary School                                                                                                    | 54.45%                                                                                                    |                                                                                                    | × ×                                                                                                    |                                                                                                    | v                       |                                                                                                    | G1<br>G1                                                                                                    | D                                                                                                    |                                                          | 461                                                                                                    |          |
| 044040                                                                                                    | Garfield Heights                                                                                                    | 00022374             | William Foster Elementary School                                                                                                    | 55.09%                                                                                                    |                                                                                                    | Y Y                                                                                                    |                                                                                                    | x<br>x                  |                                                                                                    | G1                                                                                                    | D                                                                                                    |                                                          | 579                                                                                                    |          |
| 044107                                                                                                    | Hamilton City SD                                                                                                    | 0000116              | Hamilton Freshman School                                                                                                    | 49.04%                                                                                                    |                                                                                                    | X                                                                                                    |                                                                                                    | X                       |                                                                                                    | G1                                                                                                    | D                                                                                                    |                                                          | 730                                                                                                    |          |
| 044107                                                                                                    | Hamilton City SD                                                                                                    | 00006650             | Brookwood Elementary                                                                                                    | 36.77%                                                                                                    |                                                                                                    |                                                                                                    | х                                                                                                    | X                       |                                                                                                    | G1                                                                                                    | D                                                                                                    |                                                          | 650                                                                                                    |          |
| 044107                                                                                                    | Hamilton City SD                                                                                                    | 00011482             | Fairwood Elementary                                                                                                    | 64.94%                                                                                                    |                                                                                                    | х                                                                                                    |                                                                                                    | X                       |                                                                                                    | G1                                                                                                    | D                                                                                                    |                                                          | 636                                                                                                    |          |
| 044107                                                                                                    | Hamilton City SD                                                                                                    | 00011483             | Linden Elementary                                                                                                    | 51.16%                                                                                                    |                                                                                                    | х                                                                                                    |                                                                                                    | X                       |                                                                                                    | G1                                                                                                    | D                                                                                                    |                                                          | 645                                                                                                    |          |
| 044107                                                                                                    | Hamilton City SD                                                                                                    | 00011484             | Ridgeway Elementary                                                                                                    | 43.37%                                                                                                    |                                                                                                    | х                                                                                                    |                                                                                                    | X                       |                                                                                                    | G1                                                                                                    | D                                                                                                    |                                                          | 671                                                                                                    |          |
| 044107                                                                                                    | Hamilton City SD                                                                                                    | 00011485             | Bridgeport Elementary                                                                                                    | 51.70%                                                                                                    |                                                                                                    | х                                                                                                    |                                                                                                    | X                       |                                                                                                    | G1                                                                                                    | D                                                                                                    |                                                          | 646                                                                                                    |          |
| 044107                                                                                                    | Hamilton City SD                                                                                                    | 00011619             | Highland Elementary                                                                                                    | 51.95%                                                                                                    |                                                                                                    | х                                                                                                    |                                                                                                    | X                       |                                                                                                    | G1                                                                                                    | D                                                                                                    |                                                          | 668                                                                                                    |          |
| 044107                                                                                                    | Hamilton City SD                                                                                                    | 00013102             | Garfield Middle School                                                                                                    | 52.58%                                                                                                    |                                                                                                    | х                                                                                                    |                                                                                                    | Х                       |                                                                                                    | G1                                                                                                    | D                                                                                                    |                                                          | 833                                                                                                    |          |
| 044107                                                                                                    | Hamilton City SD                                                                                                    | 00015404             | Riverview Elementary                                                                                                    | 75.43%                                                                                                    |                                                                                                    | х                                                                                                    |                                                                                                    | X                       |                                                                                                    | G1                                                                                                    | D                                                                                                    |                                                          | 704                                                                                                    |          |
| 044107                                                                                                    | Hamilton City SD                                                                                                    | 00036822             | Hamilton High School                                                                                                    | 39.41%                                                                                                    |                                                                                                    |                                                                                                    | х                                                                                                    | X                       |                                                                                                    | G1                                                                                                    | D                                                                                                    |                                                          | 1751                                                                                                    |          |
| 044107                                                                                                    | Hamilton City SD                                                                                                    | 00038216             | Crawford Woods Elementary                                                                                                    | 65.11%                                                                                                    |                                                                                                    | х                                                                                                    |                                                                                                    | X                       |                                                                                                    | G1                                                                                                    | D                                                                                                    |                                                          | 662                                                                                                    |          |
| 044107                                                                                                    | Hamilton City SD                                                                                                    | 00041640             | Wilson Middle School                                                                                                    | 48.99%                                                                                                    |                                                                                                    | х                                                                                                    |                                                                                                    | X                       |                                                                                                    | G1                                                                                                    | D                                                                                                    |                                                          | 694                                                                                                    |          |
| 044149                                                                                                    | Ironton City SD                                                                                                    | 00017483             | Ironton Middle School                                                                                                    | 54.13%                                                                                                    |                                                                                                    | X                                                                                                    |                                                                                                    | X                       |                                                                                                    | G1                                                                                                    | D                                                                                                    |                                                          | 654                                                                                                    |          |
| 044149                                                                                                    | Ironton City SD                                                                                                    | 00017491             | Ironton High School                                                                                                    | 54.13%                                                                                                    |                                                                                                    | X                                                                                                    |                                                                                                    | X                       |                                                                                                    | G1                                                                                                    | D                                                                                                    |                                                          | 654                                                                                                    |          |
| 044149                                                                                                    | Ironton City SD                                                                                                    | 00041186             | Ironton Elementary School                                                                                                    | 54.13%                                                                                                    |                                                                                                    | X                                                                                                    |                                                                                                    | X                       |                                                                                                    | G1                                                                                                    | D                                                                                                    |                                                          | 654                                                                                                    |          |
| 044180<br>044180                                                                                                    | Kettering City SD                                                                                                    | 20008044             | Learning Center Montgomery Co ESC  Montgomery County ESC Learning Center                                                                                                    | 41.93%<br>41.93%                                                                                                    |                                                                                                    | X                                                                                                    |                                                                                                    | X<br>V                  |                                                                                                    | G1<br>G1                                                                                                    |                                                                                                    |                                                          | 124<br>124                                                                                                    |          |
|                                                                                                    | Kettering City SD Lima City SD                                                                                                    | 00000470             | Montgomery County ESC Learning Center  Independence Elementary School                                                                                                    | 41.93%                                                                                                    |                                                                                                    | ^                                                                                                    |                                                                                                    | v                       |                                                                                                    | G1<br>G1                                                                                                    | D                                                                                                    |                                                          | 365                                                                                                    |          |
| 044222<br>044222                                                                                                    | Lima City SD  Lima City SD                                                                                                    | 00000470             | Liberty Elementary School                                                                                                    | 65.75%<br>44.85%                                                                                                    |                                                                                                    | X<br>V                                                                                                    |                                                                                                    | A<br>V                  |                                                                                                    | G1<br>G1                                                                                                    | ם                                                                                                    |                                                          | 365                                                                                                    |          |
| 044222                                                                                                    | Lima City SD                                                                                                    | 00000472             | Lima North Middle School                                                                                                    | 69.48%                                                                                                    |                                                                                                    | Y Y                                                                                                    |                                                                                                    | v                       |                                                                                                    | G1                                                                                                    | D                                                                                                    |                                                          | 403                                                                                                    |          |
| 044222                                                                                                    | Lima City SD                                                                                                    | 00008298             | LIMA SENIOR HIGH SCHOOL                                                                                                    | 56.89%                                                                                                    |                                                                                                    | x                                                                                                    |                                                                                                    | x                       |                                                                                                    | G1                                                                                                    | D                                                                                                    |                                                          | 951                                                                                                    |          |
| 044222                                                                                                    | Lima City SD                                                                                                    | 00008298             | Lima South Middle School                                                                                                    | 56.48%                                                                                                    |                                                                                                    | x                                                                                                    |                                                                                                    | x                       |                                                                                                    | G1                                                                                                    | D                                                                                                    |                                                          | 216                                                                                                    |          |
| 0222                                                                                                    | anna org ob                                                                                                    | 00033077             | mina oodennadie ochool                                                                                                    | 30.1370                                                                                                    |                                                                                                    | 1                                                                                                    | 1                                                                                                    | I.,                     | 1                                                                                                    | 4.                                                                                                    | 1                                                                                                    | 1                                                        | 1210                                                                                                    |          |

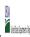

State Agency: Ohio Department of Education

Instructions:

In columns 1-6, enter the LEA ID, LEA name, school ID, school name, and the identified student percentage (ISP) or proxy ISP.

An "X" will appear in the appropriate column between columns 7-8. There should only be one "X" in columns 7-8.

Place on "X" in column 9 if the school in column 4 is currently participating in CEP as an individual site.

Place or "G" in column 11 if the school in column 4 is participating in CEP as part of a CEP grouping of schools.

Place or "G" in column 11 if the school in column 4 is participating in CEP as part of a district-wide adoption of CEP.

Place or "G" in column 13 if the school in column 4 is participating in CEP as part of a district-wide adoption of CEP.

Place on "X" in column 13 if the school in column 4 is a facility on Grace Year.

Complete Column 14 for all mer-laighle, eligible, and participating CEP schools.

Provide additional comments or clarifications in column 15.

Submit commented termatate to compatibility such as the Many 11 on which the list of school receiving CEP eligibility participating in the content of the compatibility participation of the Many 11 on which the list of school receiving CEP eligibility participations.

|        | te to <u>Cepnotification(@ffis.usaa.gov</u> by May 1 to publish the list dyschod                                                                                               | 1         |                                                                                                    | T.                                                                                                    |                                                 |                                                        |                                                                                                    |                                                                                                    |                                                                                                    |                                                                                                    |                                                                                                    |                                                                                                    |                                                                                                    |          |
|--------|----------------------------------------------------------------------------------------------------|-----------|----------------------------------------------------------------------------------------------------|----------------------------------------------------------------------------------------------------|-------------------------------------------------|--------------------------------------------------------|----------------------------------------------------------------------------------------------------|----------------------------------------------------------------------------------------------------|----------------------------------------------------------------------------------------------------|----------------------------------------------------------------------------------------------------|----------------------------------------------------------------------------------------------------|----------------------------------------------------------------------------------------------------|----------------------------------------------------------------------------------------------------|----------|
|        |                                                                                                    |           |                                                                                                    | FOR THE ISP, ONLY USE COLU                                                                                             | MN 5 <u>OR</u> 6                                | COLUMNS 7 & 8 AUTOMATICA<br>(Only One Column Should Be |                                                                                                    |                                                                                                    | FOR PARTICIPATING CEP SCH                                                                                                    | OOLS ONLY (Only Mark One)                                                                                                    |                                                                                                    |                                                                                                    | FOR NEAR-ELIGIBLE, ELIGIBLE, AND PARTICIPATING CEP SCHOOLS ONLY                                                                                                    |          |
| 1      | 2                                                                                                    | 3         | 4                                                                                                    | 5                                                                                                    | 6                                               | 7                                                      | 8                                                                                                    | 9                                                                                                    | 10                                                                                                    | 11                                                                                                    | 12                                                                                                    | 13                                                                                                    | 14                                                                                                    | 15       |
| LEA ID | LEA Name                                                                                                    | School ID | School Name                                                                                                    | Identified Student<br>Percentage (ISP)                                                                                 | Proxy<br>Identified Student<br>Percentage (ISP) | Eligible to Participate                                | Near Eligible to Participate                                                                                                    | Currently Participating                                                                                                    | Participating as an Individual<br>Site                                                                                                    | Participating as part of a<br>Group of Schools                                                                                                    | Participating as Part of an<br>Entire District                                                                                                    | Participating in Year 4 and<br>Eligible for a Grace Year                                                                                                    | Student Enrollment in Near-Eligible,<br>Eligible, and Participating CEP Schools                                                                                                    | Comments |
|        | Enter the LEA name, as reported on the FNS-742, for the school in column 4.<br>All LEAs included in the tab "LEA wide Notification Report" should be listed in<br>this column. |           | Enter the school name for all schools in all LEAs with at least one<br>CEP-eligible or near eligible school. All schools in the LEAs<br>provided in the 'LEA wide Notification Report' tab should be listed. | MULTIPLIER  An ISP greater than 100.00% will result in an error and the cells will be highlighted red until corrected. |                                                 |                                                        | An "X" will appear in this column if the school in colum 4 is nearly eligible to participate in CEP. ((SP in column 5 or 6 is >=30% and <40%) | Place an "X" in this column if<br>the school in column 4 is<br>currently participating in CP.<br>Note: The "X" is <u>not</u> case<br>sensitive. Using any other<br>letter or icon will result in an<br>error and the cells will be<br>highlighted red until<br>corrected. | as an individual site.  Note: The "I" is <u>not</u> case sensitive. Using any other letter or icon will result in an error and the cells will be highlighted red until corrected. | the school in column 4 is currently participating in CEP as part of a group of schools.  Mark this column using G1, G2, G3, etc. to distinguish between CEP groupings, if applicable with the call will be sent of the call will be highlighted the cells will be highlighted red until corrected. | adoption of CEP.  Use column 11 for any school in an LEA that is participating in CEP in all schools but are participating as part of a group of schools.  Note: The "D" is <u>not</u> case | the school in column 4 is<br>currently in the 4th year of<br>the participation and is<br>eligible for a Grace Year.<br>(ISP>=30% and <40%.)  Note: The "X" is <u>not</u> case<br>sensitive. Using any other | If the school in column 4 is currently participating in CEP, eligible to participate or near-eligible to participate there is an "X in column 7, 8 or 9), enter the total if of students enrolled at the school (denominator of ISP). A yellow cell in this column indicates missing enrollment data. Enter the school level total enrollment to clear the cell color. |          |
|        | *                                                                                                    | 00040576  | Lima West Middle School                                                                                                    | 71.20%                                                                                                    |                                                 | х                                                      |                                                                                                    | X                                                                                                    |                                                                                                    | G1                                                                                                    | D                                                                                                    |                                                                                                    | 434                                                                                                    |          |
| 044222 | *                                                                                                    | 00146035  | Unity Elementary School                                                                                                    | 81.33%                                                                                                    |                                                 | х                                                      |                                                                                                    | X                                                                                                    |                                                                                                    | G1                                                                                                    | D                                                                                                    |                                                                                                    | 225                                                                                                    |          |
| 044222 | Lima City SD                                                                                                    | 00146043  | Freedom Elementary School                                                                                                    | 72.37%                                                                                                    |                                                 | х                                                      |                                                                                                    | X                                                                                                    |                                                                                                    | G1                                                                                                    | D                                                                                                    |                                                                                                    | 257                                                                                                    |          |
| 044222 | Lima City SD                                                                                                    | 00146050  | Heritage Elementary School                                                                                                    | 68.04%                                                                                                    |                                                 | х                                                      |                                                                                                    | X                                                                                                    |                                                                                                    | G1                                                                                                    | D                                                                                                    |                                                                                                    | 510                                                                                                    |          |
|        | -                                                                                                    | 00000384  | Chieftain Elementary School                                                                                                    | 43.92%                                                                                                    |                                                 | х                                                      |                                                                                                    | X                                                                                                    |                                                                                                    | G1                                                                                                    | D                                                                                                    |                                                                                                    | 444                                                                                                    |          |
| 044248 | Logan-Hocking Local SD                                                                                                    | 00000385  | Hocking Hills Elementary School                                                                                                    | 43.92%                                                                                                    |                                                 | х                                                      |                                                                                                    | X                                                                                                    |                                                                                                    | G1                                                                                                    | D                                                                                                    |                                                                                                    | 444                                                                                                    |          |
|        | Logan-Hocking Local SD                                                                                                    | 00000387  | Central Elementary School                                                                                                    | 43.92%                                                                                                    |                                                 | х                                                      |                                                                                                    | X                                                                                                    |                                                                                                    | G1                                                                                                    | D                                                                                                    |                                                                                                    | 444                                                                                                    |          |
|        | -                                                                                                    | 00014324  | Green Elementary School                                                                                                    | 43.92%                                                                                                    |                                                 | х                                                      |                                                                                                    | X                                                                                                    |                                                                                                    | G1                                                                                                    | D                                                                                                    |                                                                                                    | 444                                                                                                    |          |
|        | * *                                                                                                    | 00021246  | Logan-Hocking High School                                                                                                    | 43.92%                                                                                                    |                                                 | х                                                      |                                                                                                    | Х                                                                                                    |                                                                                                    | G1                                                                                                    | D                                                                                                    |                                                                                                    | 444                                                                                                    |          |
|        | ., ,                                                                                                    | 00065581  | Union Furnace Elementary School                                                                                                    | 43.92%                                                                                                    |                                                 | х                                                      |                                                                                                    | Х                                                                                                    |                                                                                                    | G1                                                                                                    | D                                                                                                    |                                                                                                    | 444                                                                                                    |          |
|        | Logan-Hocking Local SD                                                                                                    | 00112573  | Logan-Hocking Middle School                                                                                                    | 43.92%                                                                                                    |                                                 | х                                                      |                                                                                                    | X                                                                                                    |                                                                                                    | G1                                                                                                    | D                                                                                                    |                                                                                                    | 444                                                                                                    |          |
|        | *                                                                                                    | 00000348  | Palm Elementary School                                                                                                    | 70.37%                                                                                                    |                                                 | х                                                      |                                                                                                    | Х                                                                                                    |                                                                                                    | G1                                                                                                    | D                                                                                                    |                                                                                                    | 297                                                                                                    |          |
|        | Lorain City SD                                                                                                    | 00000676  | Frank Jacinto Elementary                                                                                                    | 65.24%                                                                                                    |                                                 | х                                                      |                                                                                                    | Х                                                                                                    |                                                                                                    | G1                                                                                                    | D                                                                                                    |                                                                                                    | 328                                                                                                    |          |
|        | Lorain City SD                                                                                                    | 00000840  | General Johnnie Wilson Middle School                                                                                                    | 54.20%                                                                                                    |                                                 | х                                                      |                                                                                                    | Х                                                                                                    |                                                                                                    | G1                                                                                                    | D                                                                                                    |                                                                                                    | 441                                                                                                    |          |
|        | Lorain City SD                                                                                                    | 00000841  | Longfellow Middle School                                                                                                    | 53.66%                                                                                                    |                                                 | х                                                      |                                                                                                    | Х                                                                                                    |                                                                                                    | G1                                                                                                    | D                                                                                                    |                                                                                                    | 382                                                                                                    |          |
|        | *                                                                                                    | 00008309  | Lorain High School                                                                                                    | 45.23%                                                                                                    |                                                 | х                                                      |                                                                                                    | X                                                                                                    |                                                                                                    | G1                                                                                                    | D                                                                                                    |                                                                                                    | 1762                                                                                                    |          |
|        |                                                                                                    | 00009221  | Tony Wofford Morrison Elementary                                                                                                    | 44.70%                                                                                                    |                                                 | х                                                      |                                                                                                    | Х                                                                                                    |                                                                                                    | G1                                                                                                    | D                                                                                                    |                                                                                                    | 302                                                                                                    |          |
|        |                                                                                                    | 00009222  | Helen Steiner Rice Elementary                                                                                                    | 63.10%                                                                                                    |                                                 | х                                                      |                                                                                                    | X                                                                                                    |                                                                                                    | G1                                                                                                    | D                                                                                                    |                                                                                                    | 290                                                                                                    |          |
|        | *                                                                                                    | 00012335  | New Beginnings Academy                                                                                                    | 58.46%                                                                                                    |                                                 | Х                                                      |                                                                                                    | X                                                                                                    |                                                                                                    | G1                                                                                                    | D                                                                                                    |                                                                                                    | 130                                                                                                    |          |
|        | •                                                                                                    | 00012963  | Garfield Elementary School                                                                                                    | 56.22%                                                                                                    |                                                 | X                                                      |                                                                                                    | X                                                                                                    |                                                                                                    | G1                                                                                                    | D                                                                                                    |                                                                                                    | 233                                                                                                    |          |
|        | *                                                                                                    | 00015734  | Southview Middle School                                                                                                    | 59.13%                                                                                                    |                                                 | X                                                      |                                                                                                    | X                                                                                                    |                                                                                                    | G1                                                                                                    | D                                                                                                    |                                                                                                    | 438                                                                                                    |          |
|        | •                                                                                                    | 00017509  | Hawthorne-Irving Ele                                                                                                    | 67.11%                                                                                                    |                                                 | X                                                      |                                                                                                    | X                                                                                                    |                                                                                                    | G1                                                                                                    | D                                                                                                    |                                                                                                    | 225                                                                                                    |          |
|        | *                                                                                                    | 00019646  | Ernest J King Elementary School                                                                                                    | 65.83%                                                                                                    |                                                 | X                                                      |                                                                                                    | X                                                                                                    | -                                                                                                    | G1                                                                                                    | D                                                                                                    |                                                                                                    | 278                                                                                                    |          |
|        |                                                                                                    | 00019851  | Larkmoor Elementary School                                                                                                    | 60.56%                                                                                                    |                                                 | X                                                      |                                                                                                    | X                                                                                                    |                                                                                                    | G1                                                                                                    | D                                                                                                    |                                                                                                    | 426                                                                                                    |          |
|        |                                                                                                    | 00021659  | Stevan Dohanos                                                                                                    | 66.77%                                                                                                    |                                                 | X                                                      |                                                                                                    | X                                                                                                    |                                                                                                    | G1                                                                                                    | D                                                                                                    |                                                                                                    | 310                                                                                                    |          |
|        | *                                                                                                    | 00039347  | Washington Elementary School                                                                                                    | 56.54%                                                                                                    |                                                 | X                                                      |                                                                                                    | X                                                                                                    | -                                                                                                    | G1                                                                                                    | D                                                                                                    |                                                                                                    | 283                                                                                                    |          |
|        | <del>-</del> -                                                                                                    | 00003624  | Malabar Intermediate School                                                                                                    | 68.41%                                                                                                    |                                                 | х                                                      |                                                                                                    | X                                                                                                    |                                                                                                    | G1                                                                                                    | D                                                                                                    |                                                                                                    | 785                                                                                                    |          |
|        | <u> </u>                                                                                                    | 00010158  | Mansfield Spanish Immersion School                                                                                                    | 25.99%                                                                                                    |                                                 |                                                        |                                                                                                    | X                                                                                                    |                                                                                                    | G1                                                                                                    | D                                                                                                    |                                                                                                    | 227                                                                                                    |          |
|        |                                                                                                    | 00015745  | Springmill STEM Elementary                                                                                                    | 52.63%                                                                                                    |                                                 | X                                                      |                                                                                                    | X                                                                                                    |                                                                                                    | G1                                                                                                    | D                                                                                                    |                                                                                                    | 190                                                                                                    |          |
| 044297 | Mansfield City SD                                                                                                    | 00022301  | Mansfield Middle School                                                                                                    | 67.90%                                                                                                    |                                                 | х                                                      |                                                                                                    | X                                                                                                    |                                                                                                    | G1                                                                                                    | D                                                                                                    |                                                                                                    | 433                                                                                                    |          |

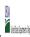

|  | Community En  | igiointy i rovision (cer ) Annual rothication of Schools |  |
|--|---------------|----------------------------------------------------------|--|
|  | State Agency: | Ohio Department of Education                             |  |

|                                                                                                    |                |                                                   |                                                                                                    | FOR THE ISP, ONLY USE COLUI                                                                                                    | MN 5 <u>OR</u> 6                                                                                                    | COLUMNS 7 & 8 AUTOMATICA<br>(Only One Column Should Be I                                                                        |                              |                                                                                                    | FOR PARTICIPATING CEP SCH                                                                                                    | OOLS ONLY (Only Mark One)                                                                                                    |                                                                                                    |                                                                                                    | FOR NEAR-ELIGIBLE, ELIGIBLE, AND PARTICIPATING CEP SCHOOLS ONLY                                  |          |
|----------------------------------------------------------------------------------------------------|----------------|---------------------------------------------------|----------------------------------------------------------------------------------------------------|----------------------------------------------------------------------------------------------------|----------------------------------------------------------------------------------------------------|----------------------------------------------------------------------------------------------------|------------------------------|----------------------------------------------------------------------------------------------------|----------------------------------------------------------------------------------------------------|----------------------------------------------------------------------------------------------------|----------------------------------------------------------------------------------------------------|----------------------------------------------------------------------------------------------------|--------------------------------------------------------------------------------------------------|----------|
| 1                                                                                                    | 2              | 3                                                 | 4                                                                                                    | 5                                                                                                    | 6                                                                                                    | 7                                                                                                    | 8                            | 9                                                                                                    | 10                                                                                                    | 11                                                                                                    | 12                                                                                                    | 13                                                                                                    | 14                                                                                               | 15       |
| LEA ID                                                                                                    | LEA Name       | School ID                                         | School Name                                                                                                    | Identified Student<br>Percentage (ISP)                                                                                                    | Proxy<br>Identified Student<br>Percentage (ISP)                                                                                                    | Eligible to Participate                                                                                                    | Near Eligible to Participate | Currently Participating                                                                                                    | Participating as an Individual<br>Site                                                                                                    | Participating as part of a<br>Group of Schools                                                                                                    | Participating as Part of an<br>Entire District                                                                                                    | Participating in Year 4 and<br>Eligible for a Grace Year                                                                                                    | Student Enrollment in Near-Eligible,<br>Eligible, and Participating CEP Schools                  | Comments |
| In Column 2. All LEAS included in the tab "LEA wide Notification Report" should be listed in this column. |                | Enter the school ID for th<br>school in column 4. | Enter the school name for all schoods in all LEAs with a tiesst one CEP-eligible or near eligible school. All schools in the LEAs provided in the 'LEA wide Notification Report' tab should be listed. | Ex: 62.50%  DO NOT INCLUDE THE 1.6  MULTIPLIER  An ISP greater than 100.00% will result in an error and the cells will be highlighted red until corrected. | If the actual ISP is unavailable,<br>enter the proxy ISP, as of April<br>1 of the current year. Proxy<br>ISP = # of directly certified<br>students with SNAP divided by<br>total enrollment. Refer to<br>column 5 for additional<br>instructions. | An 'X" will appear in this column if the school in column 4 is eligible to participate in CEP.  (ISP in column 5 or 6 is >=40%) | participate in CEP.          | Place an "X" in this column if<br>the school in column 4 is<br>currently participating in CEP.<br>Note: The "X" is <u>not</u> case<br>sensitive. Using any other<br>letter or icon will result in an<br>error and the cells will be<br>highlighted red until<br>corrected. | Place an "i" in this column if the school in column 4 is currently participating in CEP as an individual site.  Note: The "i' is <u>not</u> case sensitive. Using any other letter or icon will result in an error and the cells will be highlighted red until corrected. | the school in column 4 is<br>currently participating in CEP<br>as part of a group of schools.<br>Mark this column using G1, G2, G3, etc. to distinguish<br>between CEP groupings, if<br>applicable.<br>Note: The "G" is not case<br>sensitive. Using any other<br>letter or clon will result in an<br>error and the cells will be<br>highlighted red until<br>corrected. | adoption of CEP.  Use column 11 for any school in an LEA that is participating in CEP in all schools but are participating as part of a group of schools.  Note: The "D" is <u>not</u> case | currently in the 4th year of<br>the participation and is<br>eligible for a Grace Year.<br>(ISP>=30% and <40%.)<br>Note: The "X" is not case<br>sensitive. Using any other<br>letter or icon will result in an<br>error and the cells will be<br>highlighted red until | missing enrollment data. Enter the school-<br>level total enrollment to clear the cell<br>color. |          |
|                                                                                                    | *              | 00022483                                          | Mansfield High School                                                                                                    | 52.00%                                                                                                    |                                                                                                    | х                                                                                                    |                              | Х                                                                                                    |                                                                                                    | G1                                                                                                    | D                                                                                                    |                                                                                                    | 800                                                                                              |          |
|                                                                                                    |                | 00030775                                          | Prospect Elementary School                                                                                                    | 67.21%                                                                                                    |                                                                                                    | Х                                                                                                    |                              | X                                                                                                    |                                                                                                    | G1                                                                                                    | D                                                                                                    |                                                                                                    | 247                                                                                              |          |
|                                                                                                    |                | 00034405                                          | Sherman Elementary School                                                                                                    | 69.26%                                                                                                    |                                                                                                    | х                                                                                                    |                              | X                                                                                                    |                                                                                                    | G1                                                                                                    | D                                                                                                    |                                                                                                    | 475                                                                                              |          |
|                                                                                                    | *              | 00041962                                          | Woodland Elementary School                                                                                                    | 63.33%                                                                                                    |                                                                                                    | X                                                                                                    |                              | X                                                                                                    |                                                                                                    | G1                                                                                                    | D                                                                                                    |                                                                                                    | 210                                                                                              |          |
|                                                                                                    |                | 00009029                                          | Barack Obama School                                                                                                    | 58.68%                                                                                                    |                                                                                                    | X                                                                                                    |                              | X                                                                                                    |                                                                                                    | G1                                                                                                    | D                                                                                                    |                                                                                                    | 559<br>583                                                                                       |          |
| -                                                                                                    |                | 00009030                                          | Abraham Lincoln School                                                                                                    | 59.86%<br>57.54%                                                                                                    |                                                                                                    | X                                                                                                    |                              | X<br>V                                                                                                    |                                                                                                    | G1<br>G1                                                                                                    | D                                                                                                    |                                                                                                    | 544                                                                                              |          |
| -                                                                                                    |                | 00009031<br>00009522                              | J.F. Kennedy School<br>Milkovich Middle School                                                                                                    | 56.27%                                                                                                    |                                                                                                    | ^<br>v                                                                                                    |                              | v v                                                                                                    |                                                                                                    | G1                                                                                                    | D                                                                                                    |                                                                                                    | 766                                                                                              |          |
|                                                                                                    |                | 00007522                                          | Maple Heights High School                                                                                                    | 48.95%                                                                                                    |                                                                                                    | x                                                                                                    |                              | x                                                                                                    |                                                                                                    | G1                                                                                                    | D                                                                                                    |                                                                                                    | 1001                                                                                             |          |
|                                                                                                    |                | 00000351                                          | Ulysses S. Grant Middle School                                                                                                    | 44.34%                                                                                                    |                                                                                                    | x                                                                                                    |                              | x                                                                                                    |                                                                                                    | G1                                                                                                    | D                                                                                                    |                                                                                                    | 424                                                                                              |          |
| -                                                                                                    | *              | 00000352                                          | William McKinley Elementary School                                                                                                    | 44.34%                                                                                                    |                                                                                                    | х                                                                                                    |                              | X                                                                                                    |                                                                                                    | G1                                                                                                    | D                                                                                                    |                                                                                                    | 424                                                                                              |          |
| -                                                                                                    |                | 00011444                                          | Rushmore Academy                                                                                                    | 44.34%                                                                                                    |                                                                                                    | х                                                                                                    |                              | X                                                                                                    |                                                                                                    | G1                                                                                                    | D                                                                                                    |                                                                                                    | 424                                                                                              |          |
| 044339                                                                                                    | Marion City SD | 00015214                                          | Harding High School                                                                                                    | 44.34%                                                                                                    |                                                                                                    | х                                                                                                    |                              | Х                                                                                                    |                                                                                                    | G1                                                                                                    | D                                                                                                    |                                                                                                    | 424                                                                                              |          |
| 044339                                                                                                    | Marion City SD | 00034611                                          | Rutherford B. Hayes Elementary School                                                                                                    | 44.34%                                                                                                    |                                                                                                    | х                                                                                                    |                              | Х                                                                                                    |                                                                                                    | G1                                                                                                    | D                                                                                                    |                                                                                                    | 424                                                                                              |          |
| 044339                                                                                                    | Marion City SD | 00039586                                          | George Washington Elementary School                                                                                                    | 44.34%                                                                                                    |                                                                                                    | х                                                                                                    |                              | Х                                                                                                    |                                                                                                    | G1                                                                                                    | D                                                                                                    |                                                                                                    | 424                                                                                              |          |
| 044339                                                                                                    | Marion City SD | 00042861                                          | Benjamin Harrison Elementary School                                                                                                    | 44.34%                                                                                                    |                                                                                                    | х                                                                                                    |                              | X                                                                                                    |                                                                                                    | G1                                                                                                    | D                                                                                                    |                                                                                                    | 424                                                                                              |          |
|                                                                                                    | *              | 00147603                                          | William H. Taft Elementary School                                                                                                    | 44.34%                                                                                                    |                                                                                                    | х                                                                                                    |                              | Х                                                                                                    |                                                                                                    | G1                                                                                                    | D                                                                                                    |                                                                                                    | 424                                                                                              |          |
|                                                                                                    |                | 00147611                                          | James A. Garfield Elementary School                                                                                                    | 44.34%                                                                                                    |                                                                                                    | х                                                                                                    |                              | Х                                                                                                    |                                                                                                    | G1                                                                                                    | D                                                                                                    |                                                                                                    | 424                                                                                              |          |
|                                                                                                    | *              | 00000737                                          | Massillon Junior High School                                                                                                    | 47.56%                                                                                                    |                                                                                                    | х                                                                                                    |                              | Х                                                                                                    |                                                                                                    | G1                                                                                                    | D                                                                                                    |                                                                                                    | 1455                                                                                             |          |
| -                                                                                                    |                | 00012245                                          | Franklin Elementary School                                                                                                    | 75.26%                                                                                                    |                                                                                                    | х                                                                                                    |                              | Х                                                                                                    |                                                                                                    | G1                                                                                                    | D                                                                                                    |                                                                                                    | 384                                                                                              |          |
|                                                                                                    |                | 00013896                                          | Gorrell Elementary School                                                                                                    | 48.87%                                                                                                    |                                                                                                    | X                                                                                                    |                              | X                                                                                                    |                                                                                                    | G1                                                                                                    | D                                                                                                    |                                                                                                    | 397                                                                                              |          |
|                                                                                                    |                | 00016118                                          | Massillon Preschool                                                                                                    | 48.31%                                                                                                    |                                                                                                    | X                                                                                                    | v                            | X                                                                                                    |                                                                                                    | G1                                                                                                    | D                                                                                                    | 1                                                                                                    | 178                                                                                              |          |
|                                                                                                    | •              | 00039602                                          | Washington High School                                                                                                    | 33.47%                                                                                                    |                                                                                                    | v                                                                                                    | X                            | X<br>V                                                                                                    |                                                                                                    | G1                                                                                                    | D.                                                                                                    | 1                                                                                                    | 1198                                                                                             |          |
|                                                                                                    | *              | 00041178<br>00000547                              | Whittier Elementary School Amanda Elementary School                                                                                                    | 44.38%<br>78.30%                                                                                                    |                                                                                                    | ^<br>v                                                                                                    |                              | v v                                                                                                    |                                                                                                    | G1                                                                                                    | D.                                                                                                    |                                                                                                    | 424                                                                                              |          |
|                                                                                                    |                | 0000547                                           | Central Academy Nongraded Elementary School                                                                                                    | 45.85%                                                                                                    |                                                                                                    | x                                                                                                    |                              | y y                                                                                                    |                                                                                                    | G1                                                                                                    | D                                                                                                    | 1                                                                                                    | 349                                                                                              |          |
|                                                                                                    | ,              | 00007609                                          | Creekview Elementary School                                                                                                    | 58.97%                                                                                                    |                                                                                                    | x                                                                                                    |                              | x                                                                                                    |                                                                                                    | G1                                                                                                    | D                                                                                                    |                                                                                                    | 507                                                                                              |          |
|                                                                                                    |                | 00007803                                          | Rosa Parks Elementary                                                                                                    | 82.45%                                                                                                    |                                                                                                    | x                                                                                                    |                              | x                                                                                                    |                                                                                                    | G1                                                                                                    | D                                                                                                    |                                                                                                    | 587                                                                                              |          |
|                                                                                                    | ,              | 00013284                                          | Highview 6th Grade Center                                                                                                    | 54.62%                                                                                                    |                                                                                                    | x                                                                                                    |                              | x                                                                                                    |                                                                                                    | G1                                                                                                    | D                                                                                                    |                                                                                                    | 498                                                                                              |          |
|                                                                                                    |                | 00023283                                          | Mayfield Elementary School                                                                                                    | 55.02%                                                                                                    |                                                                                                    | Y                                                                                                    |                              | v                                                                                                    |                                                                                                    | C1                                                                                                    | D                                                                                                    |                                                                                                    | 498                                                                                              |          |

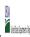

| Community Engineery Provision (CEF) Annual Notification of Schools |               |                              |  |  |  |  |  |  |  |  |  |
|--------------------------------------------------------------------|---------------|------------------------------|--|--|--|--|--|--|--|--|--|
|                                                                    | State Agency: | Ohio Department of Education |  |  |  |  |  |  |  |  |  |

|        | te to <u>cepnotification@ffs.usaa.gov</u> by way 1 to publish the list of school                                                                                         | 1                    | · · · · · · · · · · · · · · · · · · ·                                                                                                    |                                                                                                    |                                                                                                    |                                                                                                |                                                                                                    |                                                                                                    |                                                                                                    |                                                                                                    |                                                                                                    |                                                                                        |                                                                                                  |          |
|--------|----------------------------------------------------------------------------------------------------|----------------------|----------------------------------------------------------------------------------------------------|----------------------------------------------------------------------------------------------------|----------------------------------------------------------------------------------------------------|------------------------------------------------------------------------------------------------|----------------------------------------------------------------------------------------------------|----------------------------------------------------------------------------------------------------|----------------------------------------------------------------------------------------------------|----------------------------------------------------------------------------------------------------|----------------------------------------------------------------------------------------------------|----------------------------------------------------------------------------------------|--------------------------------------------------------------------------------------------------|----------|
|        |                                                                                                    |                      |                                                                                                    | FOR THE ISP, ONLY USE COLU                                                                                             | MN 5 <u>OR</u> 6                                                                                                    | (Only One Column Should Be                                                                     |                                                                                                    |                                                                                                    | FOR PARTICIPATING CEP SCH                                                                                                    | OOLS ONLY (Only Mark One)                                                                                                    |                                                                                                    |                                                                                        | FOR NEAR-ELIGIBLE, ELIGIBLE, AND PARTICIPATING CEP SCHOOLS ONLY                                  |          |
| 1      | 2                                                                                                    | 3                    | 4                                                                                                    | 5                                                                                                    | 6                                                                                                    | 7                                                                                              | 8                                                                                                    | 9                                                                                                    | 10                                                                                                    | 11                                                                                                    | 12                                                                                                    | 13                                                                                     | 14                                                                                               | 15       |
| LEA ID | LEA Name                                                                                                    | School ID            | School Name                                                                                                    | Identified Student<br>Percentage (ISP)                                                                                 | Proxy<br>Identified Student<br>Percentage (ISP)                                                                                                    | Eligible to Participate                                                                        | Near Eligible to Participate                                                                                                    | Currently Participating                                                                                                    | Participating as an Individual<br>Site                                                                                                    | Participating as part of a<br>Group of Schools                                                                                                    | Participating as Part of an<br>Entire District                                                                                                    | Participating in Year 4 and<br>Eligible for a Grace Year                               | Student Enrollment in Near-Eligible,<br>Eligible, and Participating CEP Schools                  | Comments |
|        | Enter the LEA name, as reported on the FNS-742, for the school in column 4. All LEAs included in the tab "LEA wide Notification Report" should be listed in this column. |                      | Enter the school name for all schools in all LEAs with a fleast one CEP-eligible or near eligible school. All schools in the LEAs provided in the 'LEA wide Notification Report' tab should be listed. | MULTIPLIER  An ISP greater than 100.00% will result in an error and the cells will be highlighted red until corrected. | If the actual SP is unavailable, enter the proxy ISP, as of April 1 of the current year. Proxy ISP as of directly certified students with SNAP divided by total enrollment. Refer to columns for additional instructions.  If using columns for the ISP, leave this column blank. Entering the ISP in both columns SI and 6 will result in an error response. | An "X" will appear in this column if the school in column 4 is eligible to participate in CEP. | An "X" will appear in this column if the school in colum 4 is nearly eligible to participate in CEP. (SP In column 5 or 6 is >=30% and <40%) | Place an "X" in this column if<br>the school in column 4 is<br>currently participating in C.P.<br>Note: The "X" is <u>not</u> case<br>sensitive. Using any other<br>letter or icon will result in an<br>error and the cells will be<br>highlighted red until<br>corrected. | Place an "I" in this column if<br>the school in column 4 is<br>currently participating in CEP<br>as an individual site.<br>Note: The "I" is not case<br>sensitive. Using any other<br>letter or icon will result in an<br>error and the cells will be<br>highlighted red until<br>corrected. | the school in column 4 is currently participating in CEP as part of a group of schools.  Mark this column using G1, G2, G3, etc. to distinguish between CEP groupings, if applicable.  Note: The "G" is not case sensitive. Using any other letter or icon will result in an error and the cells will be highlighted red cuntil corrected. | adoption of CEP.  Use column 11 for any school in an LEA that is participating in CEP in all schools but are participating as part of a group of schools.  Note: The "D" is not case | currently in the 4th year of<br>the participation and is<br>eligible for a Grace Year. | missing enrollment data. Enter the school-<br>level total enrollment to clear the cell<br>color. |          |
|        |                                                                                                    | 00024562             | Middletown High School                                                                                                    | 46.07%                                                                                                    |                                                                                                    | х                                                                                              |                                                                                                    | Х                                                                                                    |                                                                                                    | G1                                                                                                    | D                                                                                                    |                                                                                        | 1515                                                                                             |          |
|        | <u> </u>                                                                                                    | 00032664             | Miller Ridge Elementary                                                                                                    | 45.84%                                                                                                    |                                                                                                    | х                                                                                              |                                                                                                    | Х                                                                                                    |                                                                                                    | G1                                                                                                    | D                                                                                                    |                                                                                        | 469                                                                                              |          |
|        |                                                                                                    | 00041277             | Wildwood Elementary School                                                                                                    | 56.41%                                                                                                    |                                                                                                    | х                                                                                              |                                                                                                    | X                                                                                                    |                                                                                                    | G1                                                                                                    | D                                                                                                    |                                                                                        | 569                                                                                              |          |
|        | Middletown City SD                                                                                                    | 00064360             | Middletown Middle School                                                                                                    | 59.70%                                                                                                    |                                                                                                    | х                                                                                              |                                                                                                    | Х                                                                                                    |                                                                                                    | G1                                                                                                    | D                                                                                                    |                                                                                        | 861                                                                                              |          |
|        |                                                                                                    | 00016733             | South Elementary School                                                                                                    | 68.16%                                                                                                    |                                                                                                    | х                                                                                              |                                                                                                    | Х                                                                                                    |                                                                                                    | G1                                                                                                    | D                                                                                                    |                                                                                        | 892                                                                                              |          |
|        |                                                                                                    | 00025817             | Mt Healthy High School                                                                                                    | 47.24%                                                                                                    |                                                                                                    | х                                                                                              |                                                                                                    | Х                                                                                                    |                                                                                                    | G1                                                                                                    | D                                                                                                    |                                                                                        | 906                                                                                              |          |
|        |                                                                                                    | 00026658             | North Elementary School                                                                                                    | 61.88%                                                                                                    |                                                                                                    | X                                                                                              |                                                                                                    | X                                                                                                    |                                                                                                    | G1                                                                                                    | D                                                                                                    |                                                                                        | 850                                                                                              |          |
|        |                                                                                                    | 00035105             | South Middle School                                                                                                    | 57.14%                                                                                                    |                                                                                                    | X                                                                                              |                                                                                                    | X                                                                                                    |                                                                                                    | G1                                                                                                    | D                                                                                                    |                                                                                        | 539                                                                                              |          |
|        | Mount Vernon City Schools                                                                                                    | 00008029             | Dan Emmett Elementary School                                                                                                    | 46.76%                                                                                                    |                                                                                                    | X                                                                                              |                                                                                                    | X                                                                                                    |                                                                                                    | G1                                                                                                    |                                                                                                    |                                                                                        | 278                                                                                              |          |
|        | <u> </u>                                                                                                    | 00061465             | Pleasant Street Elementary School                                                                                                    | 42.77%                                                                                                    |                                                                                                    | X                                                                                              |                                                                                                    | X                                                                                                    |                                                                                                    | G1<br>G1                                                                                                    |                                                                                                    |                                                                                        | 339<br>617                                                                                       |          |
|        | *                                                                                                    | 00026567             | Nelsonville-York High School                                                                                                    | 41.17%                                                                                                    |                                                                                                    | X                                                                                              |                                                                                                    | X                                                                                                    |                                                                                                    | GI                                                                                                    | D                                                                                                    |                                                                                        |                                                                                                  |          |
|        |                                                                                                    | 00042440             | Nelsonville-York Elementary School                                                                                                    | 49.67%                                                                                                    |                                                                                                    | X                                                                                              |                                                                                                    | X                                                                                                    |                                                                                                    | G1                                                                                                    | D                                                                                                    |                                                                                        | 598                                                                                              |          |
|        |                                                                                                    | 00013730             | Glenwood High School                                                                                                    | 53.64%                                                                                                    |                                                                                                    | X                                                                                              |                                                                                                    | X                                                                                                    |                                                                                                    | G1                                                                                                    |                                                                                                    |                                                                                        | 151                                                                                              |          |
|        |                                                                                                    | 00028159             | Oak Intermediate Elementary School                                                                                                    | 55.79%                                                                                                    |                                                                                                    | X                                                                                              |                                                                                                    | X                                                                                                    |                                                                                                    | G1                                                                                                    |                                                                                                    |                                                                                        | 95                                                                                               |          |
|        |                                                                                                    | 00035774             | Stanton Primary Elementary School                                                                                                    | 61.03%                                                                                                    |                                                                                                    | X                                                                                              | v                                                                                                    | A v                                                                                                    |                                                                                                    | G1                                                                                                    | D.                                                                                                    |                                                                                        | 136                                                                                              |          |
|        |                                                                                                    | 00018564<br>00026799 | Junction City Elementary School                                                                                                    | 34.12%<br>34.12%                                                                                                    |                                                                                                    |                                                                                                | ^                                                                                                    | A v                                                                                                    |                                                                                                    | G2<br>G2                                                                                                    | ע                                                                                                    |                                                                                        | 340<br>340                                                                                       |          |
|        | •                                                                                                    | 00026799             | New Lexington Elementary School  New Lexington Middle School                                                                                                    | 34.12%                                                                                                    |                                                                                                    |                                                                                                | ^                                                                                                    | v v                                                                                                    |                                                                                                    | G2<br>G2                                                                                                    | D.                                                                                                    |                                                                                        | 340                                                                                              |          |
|        |                                                                                                    | 00026807             | New Lexington Middle School  New Lexington High School                                                                                                    | 34.12%                                                                                                    |                                                                                                    |                                                                                                | ^                                                                                                    | v v                                                                                                    |                                                                                                    | G2<br>G2                                                                                                    | D.                                                                                                    |                                                                                        | 340                                                                                              |          |
|        | New Lexington Niles City SD                                                                                                    | 00020735             | Niles Primary School                                                                                                    | 53.51%                                                                                                    |                                                                                                    | Y                                                                                              | ^                                                                                                    | Y Y                                                                                                    |                                                                                                    | G1                                                                                                    | D                                                                                                    |                                                                                        | 456                                                                                              |          |
|        | *                                                                                                    | 00020733             | Niles Intermediate School                                                                                                    | 56.60%                                                                                                    |                                                                                                    | y y                                                                                            |                                                                                                    | v                                                                                                    | 1                                                                                                    | G1                                                                                                    |                                                                                                    |                                                                                        | 500                                                                                              |          |
|        |                                                                                                    | 00039305             | North College Hill Elementary School                                                                                                    | 47.94%                                                                                                    |                                                                                                    | y y                                                                                            |                                                                                                    | Y Y                                                                                                    |                                                                                                    | G1                                                                                                    | D                                                                                                    |                                                                                        | 874                                                                                              |          |
|        |                                                                                                    | 00008773             | North College Hill High School                                                                                                    | 47.94%                                                                                                    |                                                                                                    | x                                                                                              |                                                                                                    | y v                                                                                                    |                                                                                                    | G1                                                                                                    | D.                                                                                                    |                                                                                        | 874                                                                                              |          |
|        |                                                                                                    | 00028120             | Sharpsburg Primary Elementary School                                                                                                    | 69.68%                                                                                                    |                                                                                                    | y v                                                                                            |                                                                                                    | v v                                                                                                    |                                                                                                    | G1                                                                                                    | D.                                                                                                    |                                                                                        | 194                                                                                              |          |
|        |                                                                                                    | 00077149             | Norwood High School                                                                                                    | 34.08%                                                                                                    |                                                                                                    |                                                                                                | x                                                                                                    | x                                                                                                    |                                                                                                    | G1                                                                                                    | D                                                                                                    |                                                                                        | 449                                                                                              |          |
|        |                                                                                                    | 00028118             | Norwood View Elementary School                                                                                                    | 34.08%                                                                                                    |                                                                                                    |                                                                                                | x                                                                                                    | x                                                                                                    |                                                                                                    | G1                                                                                                    | D.                                                                                                    |                                                                                        | 449                                                                                              |          |
|        |                                                                                                    | 00023113             | Sharpsburg Elementary School                                                                                                    | 34.08%                                                                                                    |                                                                                                    |                                                                                                | x                                                                                                    | x                                                                                                    | 1                                                                                                    | G1                                                                                                    | D D                                                                                                    |                                                                                        | 449                                                                                              |          |
|        |                                                                                                    | 00034173             | Williams Avenue Elementary School                                                                                                    | 34.08%                                                                                                    |                                                                                                    |                                                                                                | x                                                                                                    | x                                                                                                    |                                                                                                    | G1                                                                                                    | D.                                                                                                    |                                                                                        | 449                                                                                              |          |
|        |                                                                                                    | 00041418             | Norwood Middle School                                                                                                    | 34.08%                                                                                                    |                                                                                                    |                                                                                                | x                                                                                                    | x                                                                                                    |                                                                                                    | G1                                                                                                    | D                                                                                                    |                                                                                        | 449                                                                                              |          |
|        | Oberlin City Schools                                                                                                    | 00009738             | Oberlin Elementary School                                                                                                    | 28.68%                                                                                                    |                                                                                                    |                                                                                                |                                                                                                    | v                                                                                                    |                                                                                                    | G1                                                                                                    | -                                                                                                    |                                                                                        | 394                                                                                              |          |
| UTT3/4 | Operati City Schools                                                                                                    | 00007/30             | Oberini Elemental y School                                                                                                    | 20.0070                                                                                                    |                                                                                                    | 1                                                                                              |                                                                                                    | Δ.                                                                                                    |                                                                                                    | u1                                                                                                    |                                                                                                    | I                                                                                      | 377                                                                                              |          |

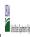

|  | Community En  | igiointy i rovision (cer ) Annual rothication of Schools |  |
|--|---------------|----------------------------------------------------------|--|
|  | State Agency: | Ohio Department of Education                             |  |

Instructions:

In columns 1-6, enter the LEA ID, LEA name, school ID, school name, and the identified student percentage (ISP) or proxy ISP.

An "X" will appear in the appropriate column between columns 7-8. There should only be one "X" in columns 7-8.

Place on "X" in column 9 if the school in column 4 is currently participating in CEP as an individual site.

Place o "G" in column 10 if the school in column 4 is participating in CEP as part of a CEP grouping of schools.

Place o "G" in column 11 if the school in column 4 is participating in CEP as part of a district-wide adoption of CEP.

Place on "X" in column 13 if the school in column 4 is participating in CEP as part of a district-wide adoption of CEP.

Place on "X" in column 13 if the school in column 4 is religible for a Grace Year.

Complete column 14 for all mare-religible, eligible, and participating CEP schools.

Provide additional comments or clarifications in column 15.

|        | te to <u>cepnotification@ffs.usaa.gov</u> by way 1 to publish the list of school                                                                                         | 1         | · · · · · · · · · · · · · · · · · · ·                                                                                                    |                                                                                                    |                                                                                                    |                                                                                                |                              |                                                                                                    |                                        |                                                                                                    |                                                                                                    |                                                                                                    |                                                                                                  |          |
|--------|----------------------------------------------------------------------------------------------------|-----------|----------------------------------------------------------------------------------------------------|----------------------------------------------------------------------------------------------------|----------------------------------------------------------------------------------------------------|------------------------------------------------------------------------------------------------|------------------------------|----------------------------------------------------------------------------------------------------|----------------------------------------|----------------------------------------------------------------------------------------------------|----------------------------------------------------------------------------------------------------|----------------------------------------------------------------------------------------------------|--------------------------------------------------------------------------------------------------|----------|
|        |                                                                                                    |           |                                                                                                    | FOR THE ISP, ONLY USE COLUI                                                                                            | MN 5 <u>OR</u> 6                                                                                                    | (Only One Column Should Be                                                                     |                              |                                                                                                    | FOR PARTICIPATING CEP SCH              | OOLS ONLY (Only Mark One)                                                                                                    |                                                                                                    |                                                                                                    | FOR NEAR-ELIGIBLE, ELIGIBLE, AND PARTICIPATING CEP SCHOOLS ONLY                                  |          |
| 1      | 2                                                                                                    | 3         | 4                                                                                                    | 5                                                                                                    | 6                                                                                                    | 7                                                                                              | 8                            | 9                                                                                                    | 10                                     | 11                                                                                                    | 12                                                                                                    | 13                                                                                                    | 14                                                                                               | 15       |
| LEA ID | LEA Name                                                                                                    | School ID | School Name                                                                                                    | Identified Student<br>Percentage (ISP)                                                                                 | Proxy<br>Identified Student<br>Percentage (ISP)                                                                                                    | Eligible to Participate                                                                        | Near Eligible to Participate | Currently Participating                                                                                                    | Participating as an Individual<br>Site | Participating as part of a<br>Group of Schools                                                                                                    | Participating as Part of an<br>Entire District                                                                                                    | Participating in Year 4 and<br>Eligible for a Grace Year                                                            | Student Enrollment in Near-Eligible,<br>Eligible, and Participating CEP Schools                  | Comments |
|        | Enter the LEA name, as reported on the FNS-742, for the school in column 4. All LEAs included in the tab "LEA wide Notification Report" should be listed in this column. |           | Enter the school name for all schools in all LEAs with a fleast one CEP-eligible or near-eligible school. All schools in the LEAs provided in the 'LEA wide Notification Report' tab should be listed. | MULTIPLIER  An ISP greater than 100.00% will result in an error and the cells will be highlighted red until corrected. | If the actual ISP is unavailable, enter the proxy ISP, as of April 1 of the current year. Proxy ISP = 8 of directly certified students with SNAP evided by total enrollment. Refer to columns for additional instructions.  If using columns for the ISP, leave this column blank. Entering the ISP in both columns 5 and 6 will result in an error response. | An "X" will appear in this column if the school in column 4 is eligible to participate in CEP. | participate in CEP.          | Place an "X" in this column if<br>the school in column 4 is<br>currently participating in CP.<br>Note: The "X" is <u>not</u> case<br>sensitive. Using any other<br>letter or icon will result in an<br>error and the cells will be<br>highlighted red until<br>corrected. |                                        | the school in column 4 is<br>currently participating in CEP<br>as part of a group of schools.<br>Mark this column using G1, G2, G3, etc. to distinguish<br>between CEP groupings, if<br>applicable.<br>Note: The "G" is not case<br>sensitive. Using any other<br>letter or icon will result in an<br>error and the cells will be | adoption of CEP.  Use column 11 for any school in an LEA that is participating in CEP in all schools but are participating as part of a group of schools.  Note: The "D" is <u>not</u> case | the school in column 4 is<br>currently in the 4th year of<br>the participation and is<br>eligible for a Grace Year. | missing enrollment data. Enter the school-<br>level total enrollment to clear the cell<br>color. |          |
| 044602 |                                                                                                    | 00042374  | Wynn Elementary School                                                                                                    | 65.38%                                                                                                    |                                                                                                    | х                                                                                              |                              | X                                                                                                    |                                        | G1                                                                                                    |                                                                                                    |                                                                                                    | 52                                                                                               |          |
| 044628 | *                                                                                                    | 00005157  | Chestnut Elementary School                                                                                                    | 42.78%                                                                                                    |                                                                                                    | х                                                                                              |                              | X                                                                                                    |                                        | G1                                                                                                    |                                                                                                    |                                                                                                    | 395                                                                                              |          |
| 044628 | Painesville City                                                                                                    | 00015560  | Harvey High School                                                                                                    | 36.75%                                                                                                    |                                                                                                    |                                                                                                | х                            | Х                                                                                                    |                                        | G1                                                                                                    |                                                                                                    |                                                                                                    | 838                                                                                              |          |
| 044628 | Painesville City                                                                                                    | 00017152  | Elm Street Elementary School                                                                                                    | 47.11%                                                                                                    |                                                                                                    | х                                                                                              |                              | X                                                                                                    |                                        | G1                                                                                                    |                                                                                                    |                                                                                                    | 450                                                                                              |          |
| 044628 |                                                                                                    | 00019877  | Maple Elementary School                                                                                                    | 48.32%                                                                                                    |                                                                                                    | х                                                                                              |                              | X                                                                                                    |                                        | G1                                                                                                    |                                                                                                    |                                                                                                    | 387                                                                                              |          |
| 044628 | Painesville City                                                                                                    | 00039099  | Heritage Middle School                                                                                                    | 40.53%                                                                                                    |                                                                                                    | х                                                                                              |                              | X                                                                                                    |                                        | G1                                                                                                    |                                                                                                    |                                                                                                    | 644                                                                                              |          |
| 044669 | Portsmouth City SD                                                                                                    | 00015198  | East Portsmouth Elementary                                                                                                    | 54.22%                                                                                                    |                                                                                                    | х                                                                                              |                              | X                                                                                                    |                                        | G1                                                                                                    |                                                                                                    |                                                                                                    | 166                                                                                              |          |
|        |                                                                                                    | 00030569  | Portsmouth High School                                                                                                    | 50.65%                                                                                                    |                                                                                                    | х                                                                                              |                              | X                                                                                                    |                                        | G1                                                                                                    |                                                                                                    |                                                                                                    | 693                                                                                              |          |
|        | *                                                                                                    | 00140350  | Portsmouth Elementary                                                                                                    | 51.54%                                                                                                    |                                                                                                    | х                                                                                              |                              | Х                                                                                                    |                                        | G1                                                                                                    |                                                                                                    |                                                                                                    | 844                                                                                              |          |
|        |                                                                                                    | 00015966  | Heritage Hill Elementary School                                                                                                    | 37.03%                                                                                                    |                                                                                                    |                                                                                                | х                            | Х                                                                                                    |                                        | G1                                                                                                    |                                                                                                    |                                                                                                    | 424                                                                                              |          |
|        |                                                                                                    | 00020917  | Lincoln Heights Elementary School                                                                                                    | 66.38%                                                                                                    |                                                                                                    | х                                                                                              |                              | X                                                                                                    |                                        | G1                                                                                                    |                                                                                                    |                                                                                                    | 235                                                                                              |          |
|        |                                                                                                    | 00042028  | Woodlawn Elementary School                                                                                                    | 42.68%                                                                                                    |                                                                                                    | х                                                                                              |                              | Х                                                                                                    |                                        | G1                                                                                                    |                                                                                                    |                                                                                                    | 164                                                                                              |          |
| 044685 | Ravenna City SD                                                                                                    | 00016147  | Carlin Elementary School                                                                                                    | 74.02%                                                                                                    |                                                                                                    | х                                                                                              |                              | Х                                                                                                    |                                        | G1                                                                                                    | D                                                                                                    |                                                                                                    | 259                                                                                              |          |
|        |                                                                                                    | 00003905  | Brown Middle School                                                                                                    | 51.91%                                                                                                    |                                                                                                    | х                                                                                              |                              | Х                                                                                                    |                                        | G1                                                                                                    | D                                                                                                    |                                                                                                    | 470                                                                                              |          |
|        |                                                                                                    | 00031104  | Ravenna High School                                                                                                    | 48.22%                                                                                                    |                                                                                                    | х                                                                                              |                              | X                                                                                                    |                                        | G1                                                                                                    | D                                                                                                    |                                                                                                    | 562                                                                                              |          |
|        |                                                                                                    | 00038786  | West Main Elementary School                                                                                                    | 59.84%                                                                                                    |                                                                                                    | х                                                                                              |                              | X                                                                                                    |                                        | G1                                                                                                    | D                                                                                                    |                                                                                                    | 381                                                                                              |          |
|        |                                                                                                    | 00038851  | West Park Elementary School                                                                                                    | 51.35%                                                                                                    |                                                                                                    | Х                                                                                              |                              | Х                                                                                                    |                                        | G1                                                                                                    | D                                                                                                    |                                                                                                    | 185                                                                                              |          |
|        |                                                                                                    | 00066514  | Willyard Elementary School                                                                                                    | 49.83%                                                                                                    |                                                                                                    | х                                                                                              |                              | X                                                                                                    |                                        | G1                                                                                                    | D                                                                                                    |                                                                                                    | 289                                                                                              |          |
|        |                                                                                                    | 00004119  | Buckeye Elementary School                                                                                                    | 51.17%                                                                                                    |                                                                                                    | Х                                                                                              |                              | X                                                                                                    |                                        | G1                                                                                                    |                                                                                                    |                                                                                                    | 342                                                                                              |          |
|        | · · · · · · · · · · · · · · · · · · ·                                                                                                    | 00031328  | Reilly Elementary School                                                                                                    | 43.98%                                                                                                    |                                                                                                    | X                                                                                              |                              | X                                                                                                    |                                        | G2                                                                                                    |                                                                                                    |                                                                                                    | 332                                                                                              |          |
|        |                                                                                                    | 00024901  | Mills Elementary School                                                                                                    | 80.50%                                                                                                    |                                                                                                    | X                                                                                              |                              | X                                                                                                    |                                        | G1                                                                                                    | D                                                                                                    |                                                                                                    | 305                                                                                              |          |
|        |                                                                                                    | 00062000  | Venice Heights Elementary School                                                                                                    | 61.46%                                                                                                    |                                                                                                    | X                                                                                              |                              | X                                                                                                    |                                        | G1                                                                                                    | D                                                                                                    |                                                                                                    | 294                                                                                              |          |
|        |                                                                                                    | 00015040  | Sandusky Early Learning Academy                                                                                                    | 54.18%                                                                                                    |                                                                                                    | X                                                                                              |                              | X                                                                                                    | -                                      | G1                                                                                                    | D                                                                                                    |                                                                                                    | 323                                                                                              |          |
| 044743 |                                                                                                    | 00028662  | Sandusky Intermediate School                                                                                                    | 54.18%                                                                                                    |                                                                                                    | X                                                                                              |                              | X                                                                                                    | 1                                      | U1                                                                                                    | D                                                                                                    |                                                                                                    | 323                                                                                              |          |
|        | * *                                                                                                    | 00028829  | Sandusky Primary School                                                                                                    | 54.18%                                                                                                    |                                                                                                    | X                                                                                              |                              | X                                                                                                    | -                                      | 61                                                                                                    | D .                                                                                                    |                                                                                                    | 323                                                                                              |          |
|        |                                                                                                    | 00033555  | Sandusky High School                                                                                                    | 54.18%                                                                                                    |                                                                                                    | X                                                                                              |                              | X                                                                                                    |                                        | G1                                                                                                    | D                                                                                                    |                                                                                                    | 323                                                                                              |          |
|        |                                                                                                    | 00010421  | Keifer Community Ctr. Alternative High                                                                                                    | 75.52%                                                                                                    |                                                                                                    | X                                                                                              |                              | X                                                                                                    |                                        | 0.1                                                                                                    |                                                                                                    |                                                                                                    | 241                                                                                              |          |
|        |                                                                                                    |           | Clark Center                                                                                                    | 56.26%                                                                                                    |                                                                                                    | X                                                                                              |                              | X                                                                                                    | -                                      | G1                                                                                                    |                                                                                                    |                                                                                                    | 487                                                                                              |          |
|        |                                                                                                    | 00012740  | Fulton Elementary School                                                                                                    | 78.93%                                                                                                    |                                                                                                    | X                                                                                              |                              | X                                                                                                    | -                                      | G1                                                                                                    |                                                                                                    |                                                                                                    | 375                                                                                              |          |
| 044818 | Springfield City SD                                                                                                    | 00015735  | Hayward Middle School                                                                                                    | 67.44%                                                                                                    |                                                                                                    | X.                                                                                             | 1                            | X                                                                                                    |                                        | G1                                                                                                    |                                                                                                    |                                                                                                    | 347                                                                                              |          |

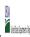

| State Agency: | Ohio Department of Education |  |  |  |  |  |  |  |  |  |
|---------------|------------------------------|--|--|--|--|--|--|--|--|--|

|        |                                                                                                    |           |                                                                                                    | FOR THE ISP, ONLY USE COLUM            | MN 5 <u>OR</u> 6                                                                                                    | COLUMNS 7 & 8 AUTOMATICA<br>(Only One Column Should Be I |                              |                                                                                                    |                                                                                                    |                                                                                                    |                                                                                                    | FOR NEAR-ELIGIBLE, ELIGIBLE, AND PARTICIPATING CEP SCHOOLS ONLY                                                                                                    |                                                                                                    |          |
|--------|----------------------------------------------------------------------------------------------------|-----------|----------------------------------------------------------------------------------------------------|----------------------------------------|----------------------------------------------------------------------------------------------------|----------------------------------------------------------|------------------------------|----------------------------------------------------------------------------------------------------|----------------------------------------------------------------------------------------------------|----------------------------------------------------------------------------------------------------|----------------------------------------------------------------------------------------------------|----------------------------------------------------------------------------------------------------|----------------------------------------------------------------------------------------------------|----------|
| 1      | 2                                                                                                    | 3         | 4                                                                                                    | 5                                      | 6                                                                                                    | 7                                                        | 8                            | 9                                                                                                    | 10                                                                                                    | 11                                                                                                    | 12                                                                                                    | 13                                                                                                    | 14                                                                                                    | 15       |
| LEA ID | LEA Name                                                                                                    | School ID | School Name                                                                                                    | Identified Student<br>Percentage (ISP) | Proxy<br>Identified Student<br>Percentage (ISP)                                                                                                    | Eligible to Participate                                  | Near Eligible to Participate | Currently Participating                                                                                                    | Participating as an Individual<br>Site                                                                                                    | Participating as part of a<br>Group of Schools                                                                                                    | Participating as Part of an<br>Entire District                                                                                                    | Participating in Year 4 and<br>Eligible for a Grace Year                                                                                                    | Student Enrollment in Near-Eligible,<br>Eligible, and Participating CEP Schools                                                                                                    | Comments |
|        | Enter the LEA name, as reported on the FNS-742, for the school in column 4.  All LEAs included in the tab "LEA wide Notification Report" should be listed in this column. |           | Enter the school name for all schools in all LEAs with a fleast one CEP-eligible or near eligible school. All schools in the LEAs provided in the 'LEA wide Notification Report' tab should be listed. | until corrected.                       | enter the proxy ISP, as of April<br>1 of the current year. Proxy<br>ISP = # of directly certified<br>students with SNAP divided by<br>total enrollment. Refer to<br>column 5 for additional<br>instructions. |                                                          | participate in CEP.          | Place an "X" in this column if<br>the school in column 4 is<br>currently participating in CEP.<br>Note: The "X" is <u>not</u> case<br>sensitive. Using any other<br>letter or icon will result in an<br>error and the cells will be<br>highlighted red until<br>corrected. | as an individual site.  Note: The "!" is <u>not</u> case sensitive. Using any other letter or icon will result in an error and the cells will be highlighted red until corrected. | the school in column 4 is<br>currently participating in CEP<br>as part of a group of schools.<br>Mark this column using G1,<br>G2, G3, etc. to distinguish<br>between CEP groupings, if<br>applicable.<br>Note: The "G" is not case<br>sensitive. Using any other<br>letter or icon will result in an | adoption of CEP.  Use column 11 for any school in an LEA that is participating in CEP in all schools but are participating as part of a group of schools.  Note: The "D" is <u>not</u> case | currently in the 4th year of<br>the participation and is<br>eligible for a Grace Year.<br>(ISP>=30% and <40%.)<br>Note: The "X" is not case<br>sensitive. Using any other<br>letter or icon will result in an<br>error and the cells will be<br>highlighted red until | If the school in column 4 is currently participating in CEP, eligible to participate or near-eligible to participate there is an "X" in column 7, 8 or 9), enter the total # of students enrolled at the school (denominator of ISP). A yellow cell in this column indicates missing enrollment data. Enter the school level total enrollment to clear the cell color. |          |
|        | Springfield City SD                                                                                                    | 00018820  | Kenton Elementary School                                                                                                    | 54.92%                                 |                                                                                                    | Х                                                        |                              | Х                                                                                                    |                                                                                                    | G1                                                                                                    |                                                                                                    |                                                                                                    | 488                                                                                                    |          |
|        | Springfield City SD                                                                                                    | 00018895  | Kenwood Elementary                                                                                                    | 70.80%                                 |                                                                                                    | Х                                                        |                              | Х                                                                                                    |                                                                                                    | G1                                                                                                    |                                                                                                    |                                                                                                    | 435                                                                                                    |          |
|        | Springfield City SD                                                                                                    | 00019430  | Lagonda Elementary School                                                                                                    | 74.14%                                 |                                                                                                    | Х                                                        |                              | Х                                                                                                    |                                                                                                    | G1                                                                                                    |                                                                                                    |                                                                                                    | 406                                                                                                    |          |
|        | Springfield City SD                                                                                                    | 00020792  | Lincoln Elementary School                                                                                                    | 82.12%                                 |                                                                                                    | Х                                                        |                              | Х                                                                                                    |                                                                                                    | G1                                                                                                    |                                                                                                    |                                                                                                    | 358                                                                                                    |          |
|        | Springfield City SD                                                                                                    | 00022459  | Mann Elementary School                                                                                                    | 60.51%                                 |                                                                                                    | Х                                                        |                              | Х                                                                                                    |                                                                                                    | G1                                                                                                    |                                                                                                    |                                                                                                    | 471                                                                                                    |          |
|        | Springfield City SD                                                                                                    | 00029652  | Perrin Woods Elementary School                                                                                                    | 65.98%                                 |                                                                                                    | х                                                        |                              | Х                                                                                                    |                                                                                                    | G1                                                                                                    |                                                                                                    |                                                                                                    | 435                                                                                                    |          |
|        | Springfield City SD                                                                                                    | 00032540  | Roosevelt Middle School                                                                                                    | 49.43%                                 |                                                                                                    | х                                                        |                              | Х                                                                                                    |                                                                                                    | G1                                                                                                    |                                                                                                    |                                                                                                    | 437                                                                                                    |          |
|        | Springfield City SD                                                                                                    | 00033704  | Schaefer Middle School                                                                                                    | 64.31%                                 |                                                                                                    | х                                                        |                              | Х                                                                                                    |                                                                                                    | G1                                                                                                    |                                                                                                    |                                                                                                    | 297                                                                                                    |          |
|        | Springfield City SD                                                                                                    | 00034801  | Snowhill Elementary School                                                                                                    | 38.15%                                 |                                                                                                    |                                                          | х                            | Х                                                                                                    |                                                                                                    | G1                                                                                                    |                                                                                                    |                                                                                                    | 498                                                                                                    |          |
|        | Springfield City SD                                                                                                    | 00034827  | Snyder Park Elementary School                                                                                                    | 71.25%                                 |                                                                                                    | х                                                        |                              | Х                                                                                                    |                                                                                                    | G1                                                                                                    |                                                                                                    |                                                                                                    | 400                                                                                                    |          |
| 044818 | Springfield City SD                                                                                                    | 00035527  | Springfield High School                                                                                                    | 48.35%                                 |                                                                                                    | х                                                        |                              | Х                                                                                                    |                                                                                                    | G1                                                                                                    |                                                                                                    |                                                                                                    | 1754                                                                                                    |          |
| 044818 | Springfield City SD                                                                                                    | 00039180  | Warder Park-Wayne Elementary School                                                                                                    | 50.66%                                 |                                                                                                    | х                                                        |                              | Х                                                                                                    |                                                                                                    | G1                                                                                                    |                                                                                                    |                                                                                                    | 458                                                                                                    |          |
| 044826 | Steubenville City SD                                                                                                    | 00004200  | West Pugliese Elementary                                                                                                    | 40.85%                                 |                                                                                                    | х                                                        |                              | X                                                                                                    |                                                                                                    | G1                                                                                                    | D                                                                                                    |                                                                                                    | 470                                                                                                    |          |
|        | Steubenville City SD                                                                                                    | 00015180  | Harding Middle School                                                                                                    | 52.80%                                 |                                                                                                    | х                                                        |                              | Х                                                                                                    |                                                                                                    | G1                                                                                                    | D                                                                                                    |                                                                                                    | 786                                                                                                    |          |
| 044826 | Steubenville City SD                                                                                                    | 00017520  | McKinley Stem Academy                                                                                                    | 61.18%                                 |                                                                                                    | х                                                        |                              | Х                                                                                                    | I                                                                                                    |                                                                                                    | D                                                                                                    |                                                                                                    | 152                                                                                                    |          |
|        | Steubenville City SD                                                                                                    | 00032433  | East Garfield Elementary School                                                                                                    | 92.55%                                 |                                                                                                    | х                                                        |                              | Х                                                                                                    |                                                                                                    | G1                                                                                                    | D                                                                                                    |                                                                                                    | 376                                                                                                    |          |
|        | Steubenville City SD                                                                                                    |           | Steubenville High School                                                                                                    | 48.05%                                 |                                                                                                    | х                                                        |                              | Х                                                                                                    |                                                                                                    | G1                                                                                                    | D                                                                                                    |                                                                                                    | 693                                                                                                    |          |
|        | Steubenville City SD                                                                                                    | 00040246  | Wells Academy                                                                                                    | 39.87%                                 |                                                                                                    |                                                          | х                            | Х                                                                                                    |                                                                                                    | G1                                                                                                    | D                                                                                                    | X                                                                                                    | 306                                                                                                    |          |
|        | Toledo Public Schools                                                                                                    | 00000234  | Ella P. Stewart Academy for Girls                                                                                                    | 46.06%                                 |                                                                                                    | х                                                        |                              | Х                                                                                                    |                                                                                                    | G1                                                                                                    |                                                                                                    |                                                                                                    | 317                                                                                                    |          |
|        | Toledo Public Schools                                                                                                    | 00000968  | Arlington Elementary School                                                                                                    | 60.52%                                 |                                                                                                    | х                                                        |                              | Х                                                                                                    |                                                                                                    | G1                                                                                                    |                                                                                                    |                                                                                                    | 385                                                                                                    |          |
|        | Toledo Public Schools                                                                                                    | 00002758  | Birmingham Elementary School                                                                                                    | 75.83%                                 |                                                                                                    | х                                                        |                              | Х                                                                                                    |                                                                                                    | G1                                                                                                    |                                                                                                    |                                                                                                    | 393                                                                                                    |          |
|        | Toledo Public Schools                                                                                                    | 00004358  | Burroughs Elementary School                                                                                                    | 63.61%                                 |                                                                                                    | х                                                        |                              | Х                                                                                                    |                                                                                                    | G1                                                                                                    |                                                                                                    |                                                                                                    | 382                                                                                                    |          |
| 044909 | Toledo Public Schools                                                                                                    | 00006007  | Chase Elementary School                                                                                                    | 79.81%                                 |                                                                                                    | х                                                        |                              | Х                                                                                                    |                                                                                                    | G1                                                                                                    |                                                                                                    |                                                                                                    | 312                                                                                                    |          |
|        | Toledo Public Schools                                                                                                    | 00006056  | Rosa Parks Elementary School                                                                                                    | 79.27%                                 |                                                                                                    | х                                                        |                              | Х                                                                                                    |                                                                                                    | G1                                                                                                    |                                                                                                    |                                                                                                    | 246                                                                                                    |          |
| 044909 | Toledo Public Schools                                                                                                    | 00007856  | Byrndale Elementary School                                                                                                    | 48.28%                                 |                                                                                                    | х                                                        |                              | Х                                                                                                    |                                                                                                    | G1                                                                                                    |                                                                                                    |                                                                                                    | 437                                                                                                    |          |
|        | Toledo Public Schools                                                                                                    | 00008441  | DeVeaux Elementary School                                                                                                    | 46.77%                                 |                                                                                                    | х                                                        |                              | X                                                                                                    |                                                                                                    | G1                                                                                                    |                                                                                                    |                                                                                                    | 511                                                                                                    |          |
| 044909 | Toledo Public Schools                                                                                                    | 00009902  | Edgewater Elementary School                                                                                                    | 52.69%                                 |                                                                                                    | х                                                        |                              | Х                                                                                                    |                                                                                                    | G1                                                                                                    |                                                                                                    |                                                                                                    | 167                                                                                                    |          |
|        | Toledo Public Schools                                                                                                    | 00012922  | Garfield Elementary School                                                                                                    | 74.08%                                 |                                                                                                    | х                                                        |                              | Х                                                                                                    |                                                                                                    | G1                                                                                                    |                                                                                                    |                                                                                                    | 436                                                                                                    |          |
|        | Toledo Public Schools                                                                                                    | 00013599  | Glendale-Feilbach Elementary School                                                                                                    | 52.26%                                 |                                                                                                    | х                                                        |                              | Х                                                                                                    |                                                                                                    | G1                                                                                                    |                                                                                                    |                                                                                                    | 398                                                                                                    |          |
| 044909 | Toledo Public Schools                                                                                                    | 00013706  | Glenwood Elementary School                                                                                                    | 76.19%                                 |                                                                                                    | X                                                        |                              | X                                                                                                    |                                                                                                    | G1                                                                                                    |                                                                                                    |                                                                                                    | 273                                                                                                    |          |

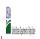

| Community Engineery Provision (CEF) Annual Notification of Schools |             |                              |  |  |  |  |  |  |  |  |  |  |
|--------------------------------------------------------------------|-------------|------------------------------|--|--|--|--|--|--|--|--|--|--|
| Stat                                                               | ate Agency: | Ohio Department of Education |  |  |  |  |  |  |  |  |  |  |

| Mathematical Part                                                                                                    |          |
|----------------------------------------------------------------------------------------------------|----------|
| Part                                                                                                    | 15       |
| Part   Part    | Comments |
|                                                                                                    |          |
| Market   Market   M |          |
| Part   Part    |          |
| Part   Part    |          |
| Post-1989   Toledo Public Schools   1989   1989   1989   1989   1989   1989   1989   1989   1989   1989   1989   1989   1989   1989   1989   1989   1989   1989   1989   1989   1989   1989   1989   1989   1989   1989   1989   1989   1989   1989   1989   1989   1989   1989   1989   1989   1989   1989   1989   1989   1989   1989   1989   1989   1989   1989   1989   1989   1989   1989   1989   1989   1989   1989   1989   1989   1989   1989   1989   1989   1989   1989   1989   1989   1989   1989   1989   1989   1989   1989   1989   1989   1989   1989   1989   1989   1989   1989   1989   1989   1989   1989   1989   1989   1989   1989   1989   1989   1989   1989   1989   1989   1989   1989   1989   1989   1989   1989   1989   1989   1989   1989   1989   1989   1989   1989   1989   1989   1989   1989   1989   1989   1989   1989   1989   1989   1989   1989   1989   1989   1989   1989   1989   1989   1989   1989   1989   1989   1989   1989   1989   1989   1989   1989   1989   1989   1989   1989   1989   1989   1989   1989   1989   1989   1989   1989   1989   1989   1989   1989   1989   1989   1989   1989   1989   1989   1989   1989   1989   1989   1989   1989   1989   1989   1989   1989   1989   1989   1989   1989   1989   1989   1989   1989   1989   1989   1989   1989   1989   1989   1989   1989   1989   1989   1989   1989   1989   1989   1989   1989   1989   1989   1989   1989   1989   1989   1989   1989   1989   1989   1989   1989   1989   1989   1989   1989   1989   1989   1989   1989   1989   1989   1989   1989   1989   1989   1989   1989   1989   1989   1989   1989   1989   1989   1989   1989   1989   1989   1989   1989   1989   1989   1989   1989   1989   1989   1989   1989   1989   1989   1989   1989   1989   1989   1989   1989   1989   1989   1989   1989   1989   1989   1989   1989   1989   1989   1989   1989   1989   1989   1989   1989   1989   1989   1989   1989   1989   1989   1989   1989   1989   1989   1989   1989   1989   1989   1989   1989   1989   1989   1989   1989   1989   1989   1989   1989   1989   | <u> </u> |
| Policy   Toledo Public Schools   Ober 2186   Degellow Elementary School   R83%   F.                                                                                                    |          |
| Teledo Public Schools   10022970                                                                                                    |          |
| Taled Public Schools   10023648   McKinley Elementary School   64.95%   X   X   X   X   X   X   X   X   X                                                                                                    |          |
| Total Public Schools   Control Public Schools   Control Public School |          |
| Part   Part    | 1        |
| Part   Part    | 1        |
| Figure   Fide   Public Schools   1002   1014   1014   1014   1014   1014   1014   1014   1014   1014   1014   1014   1014   1014   1014   1014   1014   1014   1014   1014   1014   1014   1014   1014   1014   1014   1014   1014   1014   1014   1014   1014   1014   1014   1014   1014   1014   1014   1014   1014   1014   1014   1014   1014   1014   1014   1014   1014   1014   1014   1014   1014   1014   1014   1014   1014   1014   1014   1014   1014   1014   1014   1014   1014   1014   1014   1014   1014   1014   1014   1014   1014   1014   1014   1014   1014   1014   1014   1014   1014   1014   1014   1014   1014   1014   1014   1014   1014   1014   1014   1014   1014   1014   1014   1014   1014   1014   1014   1014   1014   1014   1014   1014   1014   1014   1014   1014   1014   1014   1014   1014   1014   1014   1014   1014   1014   1014   1014   1014   1014   1014   1014   1014   1014   1014   1014   1014   1014   1014   1014   1014   1014   1014   1014   1014   1014   1014   1014   1014   1014   1014   1014   1014   1014   1014   1014   1014   1014   1014   1014   1014   1014   1014   1014   1014   1014   1014   1014   1014   1014   1014   1014   1014   1014   1014   1014   1014   1014   1014   1014   1014   1014   1014   1014   1014   1014   1014   1014   1014   1014   1014   1014   1014   1014   1014   1014   1014   1014   1014   1014   1014   1014   1014   1014   1014   1014   1014   1014   1014   1014   1014   1014   1014   1014   1014   1014   1014   1014   1014   1014   1014   1014   1014   1014   1014   1014   1014   1014   1014   1014   1014   1014   1014   1014   1014   1014   1014   1014   1014   1014   1014   1014   1014   1014   1014   1014   1014   1014   1014   1014   1014   1014   1014   1014   1014   1014   1014   1014   1014   1014   1014   1014   1014   1014   1014   1014   1014   1014   1014   1014   1014   1014   1014   1014   1014   1014   1014   1014   1014   1014   1014   1014   1014   1014   1014   1014   1014   1014   1014   1014   1014   1014   1014   1014   1014   1014   1014   10 |          |
| Figure   Field Public Schools   10028902   10028902   10028902   10028902   10028902   10028902   10028902   10028902   10028902   10028902   10028902   10028902   10028902   10028902   10028902   10028902   10028902   10028902   10028902   10028902   10028902   10028902   10028902   10028902   10028902   10028902   10028902   10028902   10028902   10028902   10028902   10028902   10028902   10028902   10028902   10028902   10028902   10028902   10028902   10028902   10028902   10028902   10028902   10028902   10028902   10028902   10028902   10028902   10028902   10028902   10028902   10028902   10028902   10028902   10028902   10028902   10028902   10028902   10028902   10028902   10028902   10028902   10028902   10028902   10028902   10028902   10028902   10028902   10028902   10028902   10028902   10028902   10028902   10028902   10028902   10028902   10028902   10028902   10028902   10028902   10028902   10028902   10028902   10028902   10028902   10028902   10028902   10028902   10028902   10028902   10028902   10028902   10028902   10028902   10028902   10028902   10028902   10028902   10028902   10028902   10028902   10028902   10028902   10028902   10028902   10028902   10028902   10028902   10028902   10028902   10028902   10028902   10028902   10028902   10028902   10028902   10028902   10028902   10028902   10028902   10028902   10028902   10028902   10028902   10028902   10028902   10028902   10028902   10028902   10028902   10028902   10028902   10028902   10028902   10028902   10028902   10028902   10028902   10028902   10028902   10028902   10028902   10028902   10028902   10028902   10028902   10028902   10028902   10028902   10028902   10028902   10028902   10028902   10028902   10028902   10028902   10028902   10028902   10028902   10028902   10028902   10028902   10028902   10028902   10028902   10028902   10028902   10028902   10028902   10028902   10028902   10028902   10028902   10028902   10028902   10028902   10028902   10028902   10028902   10028902   10028902   10028902   10028902   |          |
| Teledo Public Schools   Ou02992   Pickett Elementary School   79.92%   X   X   X   G1   G1   G1   G24   G44   G14909   G14909   Teledo Public Schools   Ou031153   Raymer Elementary School   68.80%   X   X   X   G1   G1   G1   G1   G1                                                                                                    |          |
| February   February  |          |
| Address of the Computer Schools   Computer Schools   Computer School |          |
| Address of the Computer of the Computer of t |          |
| Helden   Toledo Public Schools   O032102   Robinson Elementary School   74.02%   X   X   X   G1   A35   A35   A45   A4 |          |
| 044909         Toledo Public Schools         0003276         Rogers High School         52.7%         X         X         G2         711         1           044909         Toledo Public Schools         0003241         Martin Luther King Academy for Boys Ele School         X         X         G1         212         212           044909         Toledo Public Schools         0003386         Scott High School         8.48%         X         X         G2         587         587           044909         Toledo Public Schools         00034389         Sherman Elementary School         X         X         G1         586         286           044909         Toledo Public Schools         0003532         Spring Elementary School         X         X         G1         51         234         54                                                                                                    |          |
| 044909         Toledo Public Schools         00032441         Martin Luther King Academy for Boys Ele School         74.06%         X         X         G1         212         212           044909         Toledo Public Schools         0003386         Scott High School         68.48%         X         X         G2         587         587           044909         Toledo Public Schools         00034389         Sherman Elementary School         80.07%         X         X         G1         286         286           044909         Toledo Public Schools         00035352         Spring Elementary School         X         X         G1         234         234                                                                                                    |          |
| 044909         Toledo Public Schools         0003886         Scott High School         68.48%         X         X         G2         587         587           044909         Toledo Public Schools         00034389         Sherman Elementary School         80.07%         X         X         G1         286           044909         Toledo Public Schools         00035352         Spring Elementary School         X         X         G1         234                                                                                                    |          |
| 044999         Toledo Public Schools         00034389         Sherman Elementary School         80.07%         X         X         G1         286           044909         Toledo Public Schools         00035352         Spring Elementary School         76.07%         X         X         G1         234                                                                                                    | 1        |
| 044909 Toledo Public Schools 00035352 Spring Elementary School 76.07% X X G1 234                                                                                                    | 1        |
|                                                                                                    | 1        |
| 044000 Talah Dalili Cakada 00000000 Walter Walter Land 73.000 V                                                                                                    |          |
| 044909   Toledo Public Schools   00038950   Waite High School   63.30%   X   X   G2   1019                                                                                                    |          |
| 04499 Toledo Public Schools 00038984 Walbridge Elementary School 77.08% X X G1 G1 288                                                                                                    |          |
| 04499 Toledo Public Schools 00040691 Westfield Elementary School 66.01% X X G1 G1 153                                                                                                    |          |
| 04499 Toledo Public Schools 00041137 Whitter Elementary School 54.48% X X G1 G1 558                                                                                                    |          |
| 044909 Toledo Public Schools 00042150 Woodward High School 62.40% X X G2 718                                                                                                    |          |
| 04499 Toledo Public Schools 00068478 East Broadway Elementary School 77.23% X X G1 483                                                                                                    |          |

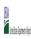

| Community Englishing (1704) and Advanced to Schools |               |                              |  |  |  |  |  |  |  |  |  |  |
|-----------------------------------------------------|---------------|------------------------------|--|--|--|--|--|--|--|--|--|--|
|                                                     | State Agency: | Ohio Department of Education |  |  |  |  |  |  |  |  |  |  |

Instructions:

In columns 1-6, enter the LEA ID, LEA name, school ID, school name, and the identified student percentage (ISP) or proxy ISP.

An "X" will appear in the appropriate column between columns 7-8. There should only be one "X" in columns 7-8.

Place on "X" in column 9 if the school in column 4 is currently participating in CEP as an individual site.

Place o "G" in column 10 if the school in column 4 is participating in CEP as part of a CEP grouping of schools.

Place o "G" in column 11 if the school in column 4 is participating in CEP as part of a district-wide adoption of CEP.

Place on "X" in column 13 if the school in column 4 is participating in CEP as part of a district-wide adoption of CEP.

Place on "X" in column 13 if the school in column 4 is religible for a Grace Year.

Complete column 14 for all mare-religible, eligible, and participating CEP schools.

Provide additional comments or clarifications in column 15.

|        |                                                                                                    | o <u>Cephotication of this standow</u> by May 1 to publish the list of school receiving CEP eligibility notices on your website. This information will be linked to FNS CEP web site. |                                                                                                    |                                                                                                    |                                                            |                                                                                    |                                                                                                    | 1                                                                                                    |                                                                                                    |                                                                                                    |                                                                                                    |                                                                                                    |                                                                                                    |          |
|--------|----------------------------------------------------------------------------------------------------|----------------------------------------------------------------------------------------------------|----------------------------------------------------------------------------------------------------|----------------------------------------------------------------------------------------------------|------------------------------------------------------------|------------------------------------------------------------------------------------|----------------------------------------------------------------------------------------------------|----------------------------------------------------------------------------------------------------|----------------------------------------------------------------------------------------------------|----------------------------------------------------------------------------------------------------|----------------------------------------------------------------------------------------------------|----------------------------------------------------------------------------------------------------|----------------------------------------------------------------------------------------------------|----------|
|        |                                                                                                    |                                                                                                    |                                                                                                    | FOR THE ISP, ONLY USE COLU                                                                                             | MN 5 <u>OR</u> 6                                           | COLUMNS 7 & 8 AUTOMATICALLY POPULATE (Only One Column Should Be Marked per School) |                                                                                                    |                                                                                                    | FOR PARTICIPATING CEP SCH                                                                                                    | ARTICIPATING CEP SCHOOLS ONLY (Only Mark One)                                                                                                    |                                                                                                    |                                                                                                    | FOR NEAR-ELIGIBLE, ELIGIBLE, AND PARTICIPATING CEP SCHOOLS ONLY                                                                                                    |          |
| 1      | 2                                                                                                    | 3                                                                                                    | 4                                                                                                    | 5                                                                                                    | 6                                                          | 7                                                                                  | 8                                                                                                    | 9                                                                                                    | 10                                                                                                    | 11                                                                                                    | 12                                                                                                    | 13                                                                                                    | 14                                                                                                    | 15       |
| LEA ID | LEA Name                                                                                                    | School ID                                                                                                    | School Name                                                                                                    | Identified Student<br>Percentage (ISP)                                                                                 | Proxy<br>Identified Student<br>Percentage (ISP)            | Eligible to Participate                                                            | Near Eligible to Participate                                                                                                    | Currently Participating                                                                                                    | Participating as an Individual<br>Site                                                                                                    | Participating as part of a<br>Group of Schools                                                                                                    | Participating as Part of an<br>Entire District                                                                                                    | Participating in Year 4 and<br>Eligible for a Grace Year                                                                                                    | Student Enrollment in Near-Eligible,<br>Eligible, and Participating CEP Schools                                                                                                    | Comments |
|        | Enter the LEA name, as reported on the FNS-742, for the school in column 4.<br>All LEAs included in the tab "LEA wide Notification Report" should be listed in<br>this column. |                                                                                                    | Enter the school name for all schools in all LEAs with a fleast one CEP-eligible or near eligible school. All schools in the LEAs provided in the 'LEA wide Notification Report' tab should be listed. | MULTIPLIER  An ISP greater than 100.00% will result in an error and the cells will be highlighted red until corrected. | 1 of the current year. Proxy ISP = # of directly certified |                                                                                    | An "X" will appear in this column if the school in colum 4 is nearly eligible to participate in CEP. (SP In column 5 or 6 is >>30% and <40%) | Place an "X" in this column if<br>the school in column 4 is<br>currently participating in C.P.<br>Note: The "X" is <u>not</u> case<br>sensitive. Using any other<br>letter or icon will result in an<br>error and the cells will be<br>highlighted red until<br>corrected. | as an individual site.  Note: The "I" is <u>not</u> case sensitive. Using any other letter or icon will result in an error and the cells will be highlighted red until corrected. | the school in column 4 is currently participating in CEP as part of a group of schools.  Mark this column using G1, G2, G3, etc. to distinguish between CEP groupings, if applicable with the call will be sent of the call will be highlighted the cells will be highlighted red until corrected. | adoption of CEP.  Use column 11 for any school in an LEA that is participating in CEP in all schools but are participating as part of a group of schools.  Note: The "D" is <u>not</u> case | the school in column 4 is<br>currently in the 4th year of<br>the participation and is<br>eligible for a Grace Year.<br>(ISP>=30% and <40%.)  Note: The "X" is <u>not</u> case<br>sensitive. Using any other | If the school in column 4 is currently participating in CEP, eligible to participate or near-eligible to participate (there is an "X" in column 7, 8 or 9), enter the total # of students enrolled at the school (denominator of ISP).  Ayellow cell in this column indicates missing enrollment data. Enter the school level total enrollment to clear the cell color. |          |
| 044909 | Toledo Public Schools                                                                                                    | 00068486                                                                                                    | Old West End Academy Elementary School                                                                                                    | 53.36%                                                                                                    |                                                            | х                                                                                  |                                                                                                    | X                                                                                                    |                                                                                                    | G1                                                                                                    |                                                                                                    |                                                                                                    | 268                                                                                                    |          |
|        | Warren City SD                                                                                                    | 00009112                                                                                                    | Jefferson K-8 School                                                                                                    | 79.97%                                                                                                    |                                                            | х                                                                                  |                                                                                                    | X                                                                                                    |                                                                                                    | G1                                                                                                    | D                                                                                                    |                                                                                                    | 679                                                                                                    |          |
| 044990 | Warren City SD                                                                                                    | 00009108                                                                                                    | Lincoln K-8 School                                                                                                    | 62.09%                                                                                                    |                                                            | х                                                                                  |                                                                                                    | X                                                                                                    |                                                                                                    | G1                                                                                                    | D                                                                                                    |                                                                                                    | 1079                                                                                                    |          |
| 044990 | Warren City SD                                                                                                    | 00009113                                                                                                    | McGuffey K-8 School                                                                                                    | 74.35%                                                                                                    |                                                            | х                                                                                  |                                                                                                    | X                                                                                                    |                                                                                                    | G1                                                                                                    | D                                                                                                    |                                                                                                    | 807                                                                                                    |          |
| 044990 |                                                                                                    | 00015222                                                                                                    | Warren G Harding High School                                                                                                    | 57.71%                                                                                                    |                                                            | х                                                                                  |                                                                                                    | X                                                                                                    |                                                                                                    | G1                                                                                                    | D                                                                                                    |                                                                                                    | 1232                                                                                                    |          |
| 044990 | Warren City SD                                                                                                    | 00009109                                                                                                    | Willard Avenue K-8 School                                                                                                    | 76.38%                                                                                                    |                                                            | х                                                                                  |                                                                                                    | X                                                                                                    |                                                                                                    | G1                                                                                                    | D                                                                                                    |                                                                                                    | 813                                                                                                    |          |
| 045005 | Warrensville Heights                                                                                                    | 00012392                                                                                                    | Eastwood Elementary School                                                                                                    | 55.70%                                                                                                    |                                                            | х                                                                                  |                                                                                                    | X                                                                                                    |                                                                                                    | G1                                                                                                    | D                                                                                                    |                                                                                                    | 228                                                                                                    |          |
|        |                                                                                                    | 00012394                                                                                                    | John Dewey Elementary School                                                                                                    | 55.70%                                                                                                    |                                                            | х                                                                                  |                                                                                                    | X                                                                                                    |                                                                                                    | G1                                                                                                    | D                                                                                                    |                                                                                                    | 228                                                                                                    |          |
|        |                                                                                                    | 00039263                                                                                                    | Warrensville Heights High School                                                                                                    | 55.70%                                                                                                    |                                                            | х                                                                                  |                                                                                                    | Х                                                                                                    |                                                                                                    | G1                                                                                                    | D                                                                                                    |                                                                                                    | 228                                                                                                    |          |
|        |                                                                                                    | 00039271                                                                                                    | Warrensville Heights Middle School                                                                                                    | 55.70%                                                                                                    |                                                            | х                                                                                  |                                                                                                    | Х                                                                                                    |                                                                                                    | G1                                                                                                    | D                                                                                                    |                                                                                                    | 228                                                                                                    |          |
|        |                                                                                                    | 00040899                                                                                                    | Westwood Elementary School                                                                                                    | 55.70%                                                                                                    |                                                            | Х                                                                                  |                                                                                                    | X                                                                                                    |                                                                                                    | G1                                                                                                    | D                                                                                                    |                                                                                                    | 228                                                                                                    |          |
|        |                                                                                                    | 00005447                                                                                                    | Wellston Middle School                                                                                                    | 46.80%                                                                                                    |                                                            | Х                                                                                  |                                                                                                    | Х                                                                                                    |                                                                                                    | G1                                                                                                    | D                                                                                                    |                                                                                                    | 297                                                                                                    |          |
|        | Wellston City Schools                                                                                                    | 00006809                                                                                                    | Wellston Intermediate School                                                                                                    | 55.17%                                                                                                    |                                                            | Х                                                                                  |                                                                                                    | X                                                                                                    |                                                                                                    | G1                                                                                                    | D                                                                                                    |                                                                                                    | 290                                                                                                    |          |
|        |                                                                                                    | 00040261                                                                                                    | Wellston High School                                                                                                    | 47.04%                                                                                                    |                                                            | Х                                                                                  |                                                                                                    | X                                                                                                    |                                                                                                    | G1                                                                                                    | D                                                                                                    |                                                                                                    | 406                                                                                                    |          |
|        |                                                                                                    | 00062786                                                                                                    | Bundy Elementary School                                                                                                    | 49.49%                                                                                                    |                                                            | X                                                                                  |                                                                                                    | X                                                                                                    |                                                                                                    | G1                                                                                                    | D                                                                                                    |                                                                                                    | 297                                                                                                    |          |
|        |                                                                                                    | 00008185                                                                                                    | Daw Middle School                                                                                                    | 56.00%                                                                                                    |                                                            | X                                                                                  |                                                                                                    | X                                                                                                    |                                                                                                    | G1                                                                                                    | D                                                                                                    |                                                                                                    | 200                                                                                                    |          |
|        |                                                                                                    | 00012971                                                                                                    | Garfield Elementary School                                                                                                    | 52.16%                                                                                                    |                                                            | X                                                                                  |                                                                                                    | X                                                                                                    |                                                                                                    | G1                                                                                                    | D                                                                                                    |                                                                                                    | 255                                                                                                    |          |
|        |                                                                                                    | 00040279                                                                                                    | Wellsville High School                                                                                                    | 34.68%                                                                                                    |                                                            |                                                                                    | X                                                                                                    | X                                                                                                    |                                                                                                    | G1<br>G1                                                                                                    | D                                                                                                    | X                                                                                                    | 248                                                                                                    |          |
|        | <u> </u>                                                                                                    | 00002048<br>00010785                                                                                                    | Beechwood Elementary School Etna Road Elementary School                                                                                                    | 60.64%<br>60.64%                                                                                                    |                                                            | × .                                                                                |                                                                                                    | A v                                                                                                    |                                                                                                    | G1                                                                                                    | D.                                                                                                    |                                                                                                    | 559<br>559                                                                                                    |          |
|        |                                                                                                    |                                                                                                    | · ·                                                                                                    |                                                                                                    |                                                            | ^                                                                                  |                                                                                                    | A                                                                                                    |                                                                                                    | G1<br>G1                                                                                                    | D.                                                                                                    |                                                                                                    | 559                                                                                                    |          |
|        | <u> </u>                                                                                                    | 00018580                                                                                                    | Kae Avenue Elementary School<br>Rosemore Middle School                                                                                                    | 60.64%                                                                                                    |                                                            | ^                                                                                  |                                                                                                    | A v                                                                                                    |                                                                                                    | G1                                                                                                    | D.                                                                                                    |                                                                                                    | 559                                                                                                    |          |
|        |                                                                                                    | 00032698                                                                                                    |                                                                                                    | 60.64%                                                                                                    |                                                            | ^                                                                                  |                                                                                                    | v v                                                                                                    |                                                                                                    | C1                                                                                                    | D.                                                                                                    |                                                                                                    | 559                                                                                                    |          |
|        | <u> </u>                                                                                                    | 00041020<br>20018580                                                                                                    | Whitehall Yearling High School  Kae Avenue Elementary North                                                                                                    | 60.64%                                                                                                    |                                                            | ^<br>v                                                                             |                                                                                                    | v v                                                                                                    |                                                                                                    | G1                                                                                                    | D.                                                                                                    |                                                                                                    | 559                                                                                                    |          |
|        | *                                                                                                    | 00007542                                                                                                    | Cox Elementary School                                                                                                    | 54.45%                                                                                                    |                                                            | ^<br>v                                                                             |                                                                                                    | v v                                                                                                    |                                                                                                    | G1                                                                                                    | D                                                                                                    |                                                                                                    | 292                                                                                                    |          |
|        |                                                                                                    | 00007542                                                                                                    | Arrowood Elementary                                                                                                    | 47.27%                                                                                                    |                                                            | ^                                                                                  |                                                                                                    | v v                                                                                                    |                                                                                                    | C1                                                                                                    |                                                                                                    |                                                                                                    | 421                                                                                                    |          |
|        |                                                                                                    | 00018838                                                                                                    | McKinley Elementary School                                                                                                    | 32.73%                                                                                                    |                                                            | ^                                                                                  | v                                                                                                    | v v                                                                                                    |                                                                                                    | G1                                                                                                    |                                                                                                    | v                                                                                                    | 333                                                                                                    |          |
|        |                                                                                                    |                                                                                                    | · · · · · · · · · · · · · · · · · · ·                                                                                                    |                                                                                                    |                                                            | v                                                                                  | ^                                                                                                    | v v                                                                                                    |                                                                                                    | G1<br>G1                                                                                                    |                                                                                                    | ^                                                                                                    | 437                                                                                                    |          |
|        |                                                                                                    | 00034249<br>00036970                                                                                                    | Shawnee Elementary School                                                                                                    | 56.75%<br>32.35%                                                                                                    |                                                            | ^                                                                                  | v                                                                                                    | A v                                                                                                    |                                                                                                    | G1<br>G1                                                                                                    |                                                                                                    | v                                                                                                    | 306                                                                                                    |          |
|        | · · · · · · · · · · · · · · · · · · ·                                                                                                    | 00036970                                                                                                    | Tecumseh Elementary School Warner Middle School                                                                                                    |                                                                                                    |                                                            | v                                                                                  | ^                                                                                                    | A                                                                                                    |                                                                                                    | G1<br>G1                                                                                                    |                                                                                                    | ^                                                                                                    | 923                                                                                                    |          |
| 045153 | Xenia Community                                                                                                    | 00040568                                                                                                    | warner middle School                                                                                                    | 41.60%                                                                                                    |                                                            | ^                                                                                  |                                                                                                    | A                                                                                                    |                                                                                                    | U1                                                                                                    |                                                                                                    |                                                                                                    | 923                                                                                                    |          |

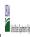

| Community Engineery Provision (CE) / Annual Normal Schools |               |                              |  |  |  |  |  |  |  |  |  |
|------------------------------------------------------------|---------------|------------------------------|--|--|--|--|--|--|--|--|--|
|                                                            | State Agency: | Ohio Department of Education |  |  |  |  |  |  |  |  |  |

Instructions:

In columns 1-6, enter the LEA ID, LEA name, school ID, school name, and the identified student percentage (ISP) or proxy ISP.

An "X" will appear in the appropriate column between columns 7-8. There should only be one "X" in columns 7-8.

Place on "X" in column 9 if the school in column 4 is currently participating in CEP as an individual site.

Place o "G" in column 10 if the school in column 4 is participating in CEP as part of a CEP grouping of schools.

Place o "G" in column 11 if the school in column 4 is participating in CEP as part of a district-wide adoption of CEP.

Place on "X" in column 13 if the school in column 4 is participating in CEP as part of a district-wide adoption of CEP.

Place on "X" in column 13 if the school in column 4 is religible for a Grace Year.

Complete column 14 for all mare-religible, eligible, and participating CEP schools.

Provide additional comments or clarifications in column 15.

|        | pieteo template to <u>cepnotificational miss.usad.gov</u> by may 1 to publish the list of school receiving Lev eligibility notices on your website. I his information will be linked to PNS. LEV web site. |                      |                                                                                                    |                                                                                                    |                                                                                                    |                                                                                    |                                                                                                    |                                                                                                    |                                        |                                                                                                    |                                                                                                    |                                                                                                    |                                                                                                    |          |
|--------|----------------------------------------------------------------------------------------------------|----------------------|----------------------------------------------------------------------------------------------------|----------------------------------------------------------------------------------------------------|----------------------------------------------------------------------------------------------------|------------------------------------------------------------------------------------|----------------------------------------------------------------------------------------------------|----------------------------------------------------------------------------------------------------|----------------------------------------|----------------------------------------------------------------------------------------------------|----------------------------------------------------------------------------------------------------|----------------------------------------------------------------------------------------------------|----------------------------------------------------------------------------------------------------|----------|
|        |                                                                                                    |                      |                                                                                                    | FOR THE ISP, ONLY USE COLU                                                                                             | MN 5 <u>OR</u> 6                                                                                                    | COLUMNS 7 & 8 AUTOMATICALLY POPULATE (Only One Column Should Be Marked per School) |                                                                                                    |                                                                                                    | FOR PARTICIPATING CEP SCH              | FOR PARTICIPATING CEP SCHOOLS ONLY (Only Mark One)                                                                                                    |                                                                                                    |                                                                                                    | FOR NEAR-ELIGIBLE, ELIGIBLE, AND PARTICIPATING CEP SCHOOLS ONLY                                                                                                    |          |
| 1      | 2                                                                                                    | 3                    | 4                                                                                                    | 5                                                                                                    | 6                                                                                                    | 7                                                                                  | 8                                                                                                    | 9                                                                                                    | 10                                     | 11                                                                                                    | 12                                                                                                    | 13                                                                                                    | 14                                                                                                    | 15       |
| LEA ID | LEA Name                                                                                                    | School ID            | School Name                                                                                                    | Identified Student<br>Percentage (ISP)                                                                                 | Proxy<br>Identified Student<br>Percentage (ISP)                                                                                                    | Eligible to Participate                                                            | Near Eligible to Participate                                                                                                    | Currently Participating                                                                                                    | Participating as an Individual<br>Site | Participating as part of a<br>Group of Schools                                                                                                    | Entire District                                                                                                    | Participating in Year 4 and<br>Eligible for a Grace Year                                                                                                    | Student Enrollment in Near-Eligible,<br>Eligible, and Participating CEP Schools                                                                                                    | Comments |
|        | Enter the LEA name, as reported on the FNS-742, for the school in column 4.  All LEAs included in the tab "LEA wide Notification Report" should be listed in this column.                                  |                      | Enter the school name or all schools in all LEAs with at least one CEP-eligible or near eligible school. All schools in the LEAs provided in the 'LEA wide Notification Report' tab should be listed. | MULTIPLIER  An ISP greater than 100.00% will result in an error and the cells will be highlighted red until corrected. | If the actual SP is unavailable, enter the proxy ISP, as of April 1 of the current year. Proxy ISP = 8 of directly certified students with SNAP divided by total enrollment. Refer to columns 1 for additional instructions.  If using columns for the ISP, leave this column blank. Entering the ISP in both columns 5 of the View of the View of the View of the View of the View of the View of the View of the View of the View of the View of the View of View of |                                                                                    | An "X" will appear in this column if the school in colum 4 is nearly eligible to participate in CEP. ((SP In column 5 or 6 is >=30% and <40%) | Place an "X" in this column if<br>the school in column 4 is<br>currently participating in CEP.<br>Note: The "X" is <u>not</u> case<br>sensitive. Using any other<br>letter or icon will result in an<br>error and the cells will be<br>highlighted red until<br>corrected. |                                        | the school in column 4 is currently participating in CEP as part of a group of schools.  Mark this column using G1, G2, G3, etc. to distinguish between CEP groupings, if applicable with the column of the column of the column o | adoption of CEP.  Use column 11 for any school in an LEA that is participating in CEP in all schools but are participating as part of a group of schools.  Note: The "D" is <u>not</u> case | the school in column 4 is<br>currently in the 4th year of<br>the participation and is<br>eligible for a Grace Year.<br>(ISP>=30% and <40%.)  Note: The "X" is <u>not</u> case<br>sensitive. Using any other | If the school in column 4 is currently participating in CEP, eligible to participate or near-eligible to participate there is an "Ni noclumn 7, 8 or 9), enter the total if of students enrolled at the school (denominator of ISP).  A yellow cell in this column indicates missing enrollment data. Enter the school level total enrollment to clear the cell color. |          |
| 045161 | Youngstown City SD                                                                                                    | 00000520             | Youngstown Early College                                                                                                    | 49.30%                                                                                                    |                                                                                                    | х                                                                                  |                                                                                                    | Х                                                                                                    |                                        | G1                                                                                                    | D                                                                                                    |                                                                                                    | 284                                                                                                    |          |
| 045161 | Youngstown City SD                                                                                                    | 00004267             | Paul C Bunn Elementary School                                                                                                    | 72.40%                                                                                                    |                                                                                                    | х                                                                                  |                                                                                                    | Х                                                                                                    |                                        | G1                                                                                                    | D                                                                                                    |                                                                                                    | 279                                                                                                    |          |
| 045161 | Youngstown City SD                                                                                                    | 00005850             | Chaney High School                                                                                                    | 64.08%                                                                                                    |                                                                                                    | х                                                                                  |                                                                                                    | Х                                                                                                    |                                        | G1                                                                                                    | D                                                                                                    |                                                                                                    | 671                                                                                                    |          |
| 045161 | Youngstown City SD                                                                                                    | 00009996             | Mahoning County High School                                                                                                    | 63.39%                                                                                                    |                                                                                                    | х                                                                                  |                                                                                                    | Х                                                                                                    | I                                      |                                                                                                    | D                                                                                                    |                                                                                                    | 295                                                                                                    |          |
|        | Youngstown City SD                                                                                                    | 00015206             | Harding Elementary School                                                                                                    | 75.42%                                                                                                    |                                                                                                    | Х                                                                                  |                                                                                                    | Х                                                                                                    |                                        | G1                                                                                                    | D                                                                                                    |                                                                                                    | 354                                                                                                    |          |
|        | Youngstown City SD                                                                                                    | 00016804             | Wilson Alternative K-12                                                                                                    | 73.08%                                                                                                    |                                                                                                    | х                                                                                  |                                                                                                    | Х                                                                                                    |                                        | G1                                                                                                    | D                                                                                                    |                                                                                                    | 286                                                                                                    |          |
|        | Youngstown City SD                                                                                                    | 00016805             | Volney Elementary School                                                                                                    | 70.95%                                                                                                    |                                                                                                    | Х                                                                                  |                                                                                                    | Х                                                                                                    |                                        | G1                                                                                                    | D                                                                                                    |                                                                                                    | 241                                                                                                    |          |
|        | Youngstown City SD                                                                                                    | 00016806             | Kirkmere School                                                                                                    | 65.85%                                                                                                    |                                                                                                    | Х                                                                                  |                                                                                                    | Х                                                                                                    |                                        | G1                                                                                                    | D                                                                                                    |                                                                                                    | 369                                                                                                    |          |
| 045161 | Youngstown City SD                                                                                                    | 00027599             | M.L. King Elementary School                                                                                                    | 69.70%                                                                                                    |                                                                                                    | Х                                                                                  |                                                                                                    | Х                                                                                                    |                                        | G1                                                                                                    | D                                                                                                    |                                                                                                    | 330                                                                                                    |          |
| 045161 | Youngstown City SD                                                                                                    | 00031138             | East High School                                                                                                    | 60.90%                                                                                                    |                                                                                                    | X                                                                                  |                                                                                                    | X                                                                                                    |                                        | G1                                                                                                    | D                                                                                                    |                                                                                                    | 445                                                                                                    |          |
| 045161 | Youngstown City SD                                                                                                    | 00036798             | Taft Elementary School                                                                                                    | 73.81%                                                                                                    |                                                                                                    | X                                                                                  |                                                                                                    | Х                                                                                                    |                                        | G1                                                                                                    | D                                                                                                    |                                                                                                    | 294                                                                                                    |          |
| 045161 | Youngstown City SD                                                                                                    |                      | Chaney Middle At McGuffey Campus                                                                                                    | 71.75%                                                                                                    |                                                                                                    | X                                                                                  |                                                                                                    | X                                                                                                    |                                        | G1                                                                                                    | D                                                                                                    |                                                                                                    | 669                                                                                                    |          |
| 045161 | Youngstown City SD                                                                                                    | 00041467             | East Middle At P Rossberry Campus                                                                                                    | 70.85%                                                                                                    |                                                                                                    | Х                                                                                  |                                                                                                    | Х                                                                                                    |                                        | G1                                                                                                    | D                                                                                                    |                                                                                                    | 247                                                                                                    |          |
| 045161 | Youngstown City SD                                                                                                    | 00069260             | Choffin Career & Technical Center                                                                                                    | 81.48%                                                                                                    |                                                                                                    | X                                                                                  |                                                                                                    | X                                                                                                    |                                        | G1                                                                                                    | D                                                                                                    |                                                                                                    | 27                                                                                                    |          |
| 045161 | Youngstown City SD                                                                                                    | 00114493             | Rayen Early College at Williamson                                                                                                    | 60.89%                                                                                                    |                                                                                                    | X                                                                                  |                                                                                                    | X<br>v                                                                                                    |                                        | 61                                                                                                    | D D                                                                                                    |                                                                                                    | 202                                                                                                    |          |
|        | Zanesville City SD                                                                                                    | 00000831             | National Road Elementary                                                                                                    | 74.56%                                                                                                    |                                                                                                    | A .                                                                                |                                                                                                    | X<br>v                                                                                                    |                                        | G1                                                                                                    | D                                                                                                    |                                                                                                    | 287                                                                                                    |          |
|        | Zanesville City SD                                                                                                    | 00025973             | John McIntire Elementary                                                                                                    | 53.46%                                                                                                    |                                                                                                    | A                                                                                  |                                                                                                    | A v                                                                                                    |                                        | UI C1                                                                                                    | D.                                                                                                    |                                                                                                    | 651<br>472                                                                                                    |          |
|        | Zanesville City SD                                                                                                    | 00032581             | Zanesville Middle School                                                                                                    | 69.07%                                                                                                    |                                                                                                    | A .                                                                                |                                                                                                    | A v                                                                                                    |                                        | G1<br>G1                                                                                                    | ט                                                                                                    |                                                                                                    |                                                                                                    |          |
|        | Zanesville City SD  Zanesville City SD                                                                                                    | 00041582<br>00042598 | Zane Grey Elementary  Zanesville High School                                                                                                    | 81.63%<br>50.30%                                                                                                    |                                                                                                    | ^<br>v                                                                             |                                                                                                    | v v                                                                                                    |                                        | G1                                                                                                    | D.                                                                                                    |                                                                                                    | 849<br>823                                                                                                    |          |
|        | Crestline Ex Vill SD                                                                                                    | 00042598             | *                                                                                                    | 47.11%                                                                                                    |                                                                                                    | ^<br>v                                                                             |                                                                                                    | v                                                                                                    |                                        | G1                                                                                                    | D.                                                                                                    |                                                                                                    | 622                                                                                                    |          |
| 045344 | Crooksville Ex Vill SD                                                                                                    | 00007617             | Crestline High School Crooksville Middle School                                                                                                    | 51.10%                                                                                                    |                                                                                                    | ^<br>v                                                                             |                                                                                                    | v v                                                                                                    |                                        | G1                                                                                                    | D.                                                                                                    |                                                                                                    | 622                                                                                                    |          |
|        | Crooksville Ex Vill SD                                                                                                    | 00007450             | Crooksville High School                                                                                                    | 60.71%                                                                                                    |                                                                                                    | Y Y                                                                                |                                                                                                    | v v                                                                                                    |                                        | G1                                                                                                    | D.                                                                                                    |                                                                                                    | 168                                                                                                    |          |
| 045351 | Lisbon Ex Vill SD                                                                                                    | 00007823             | Mckinley Elementary School                                                                                                    | 44.44%                                                                                                    |                                                                                                    | Y Y                                                                                |                                                                                                    | y y                                                                                                    |                                        | G1                                                                                                    | D                                                                                                    |                                                                                                    | 378                                                                                                    |          |
|        | Newcomerstown Ex Vill SD                                                                                                    | 00023820             | East Elementary School                                                                                                    | 50.38%                                                                                                    |                                                                                                    | x                                                                                  |                                                                                                    | y v                                                                                                    |                                        | G1                                                                                                    |                                                                                                    |                                                                                                    | 133                                                                                                    |          |
|        | Windham Ex Vill SD                                                                                                    | 00003484             | Katherine Thomas Elementary School                                                                                                    | 45.32%                                                                                                    |                                                                                                    | x                                                                                  |                                                                                                    | x                                                                                                    |                                        | G1                                                                                                    | D                                                                                                    |                                                                                                    | 203                                                                                                    |          |
|        | Windham Ex Vill SD                                                                                                    | 00022338             | Windham High School                                                                                                    | 48.58%                                                                                                    |                                                                                                    | x                                                                                  |                                                                                                    | x                                                                                                    |                                        | G1                                                                                                    | D                                                                                                    |                                                                                                    | 247                                                                                                    |          |
|        | Perry Local SD                                                                                                    | 00041723             | Perry Elementary School                                                                                                    | 48.60%                                                                                                    |                                                                                                    | x                                                                                  |                                                                                                    | x                                                                                                    |                                        | G1                                                                                                    | D                                                                                                    |                                                                                                    | 393                                                                                                    |          |
|        | Perry Local SD                                                                                                    | 00029694             | Perry High School                                                                                                    | 38.71%                                                                                                    |                                                                                                    |                                                                                    | x                                                                                                    | x                                                                                                    |                                        | G1                                                                                                    | D                                                                                                    | x                                                                                                    | 310                                                                                                    |          |
|        | Pymatuning Valley                                                                                                    | 00000711             | Pymatuning Valley Primary Elementary School                                                                                                    | 40.73%                                                                                                    |                                                                                                    | x                                                                                  |                                                                                                    | y                                                                                                    |                                        | G1                                                                                                    | -                                                                                                    |                                                                                                    | 491                                                                                                    |          |
| 013000 | i ymatuning vancy                                                                                                    | 00000/11             | r ymaturing valley rrillary ciellentary 5th001                                                                                                    | 10.7 570                                                                                                    |                                                                                                    |                                                                                    |                                                                                                    | n .                                                                                                    |                                        | u1                                                                                                    |                                                                                                    |                                                                                                    | 7/1                                                                                                    |          |

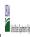

State Agency: Ohio Department of Education

|                  |                                                                                                    |                      |                                                                                                    | FOR THE ISP, ONLY USE COLU                                                                                             | JSE COLUMN 5 <u>OR</u> 6 (Only One Column Should Be Marked per School)                                                                                                    |                                      | FOR PARTICIPATING CEP SCHOOLS ONLY (Only Mark One) |                                                                                                    |                                                                                                    |                                                                                                    |                                                                                                    | FOR NEAR-ELIGIBLE, ELIGIBLE, AND PARTICIPATING CEP SCHOOLS ONLY                                                     |                                                                                                  |          |
|------------------|----------------------------------------------------------------------------------------------------|----------------------|----------------------------------------------------------------------------------------------------|----------------------------------------------------------------------------------------------------|----------------------------------------------------------------------------------------------------|--------------------------------------|----------------------------------------------------|----------------------------------------------------------------------------------------------------|----------------------------------------------------------------------------------------------------|----------------------------------------------------------------------------------------------------|----------------------------------------------------------------------------------------------------|----------------------------------------------------------------------------------------------------|--------------------------------------------------------------------------------------------------|----------|
|                  | 2                                                                                                    | 3                    | 4                                                                                                    | 5                                                                                                    | 6                                                                                                    | 7                                    | 8                                                  | 9                                                                                                    | 10                                                                                                    | 11                                                                                                    | 12                                                                                                    | 13                                                                                                    | 14                                                                                               | 15       |
| LEA ID           | LEA Name                                                                                                    | School ID            | School Name                                                                                                    | Identified Student<br>Percentage (ISP)                                                                                 | Proxy<br>Identified Student<br>Percentage (ISP)                                                                                                    | Eligible to Participate              | Near Eligible to Participate                       | Currently Participating                                                                                                    | Participating as an Individual<br>Site                                                                                                    | Participating as part of a<br>Group of Schools                                                                                                    | Participating as Part of an<br>Entire District                                                                                                    | Participating in Year 4 and<br>Eligible for a Grace Year                                                            | Student Enrollment in Near-Eligible,<br>Eligible, and Participating CEP Schools                  | Comments |
|                  | Enter the LEA name, as reported on the FNS-742, for the school in column 4. All LEAs included in the tab "LEA wide Notification Report" should be listed in this column. |                      | Enter the school name for all schools in all LEAs with a fleast one CEP-eligible or near-eligible school. All schools in the LEAs provided in the 'LEA wide Notification Report' tab should be listed. | MULTIPLIER  An ISP greater than 100.00% will result in an error and the cells will be highlighted red until corrected. | If the actual ISP is unavailable, enter the proxy ISP, as of April 1 of the current year. Proxy ISP as of directly certified students with SNAP oilvided by total enrollment. Refer to columns for additional instructions.  If using columns for the ISP, leave this column blank. Entering the ISP in both columns So and 6 will result in an error response. | 4 is eligible to participate in CEP. | 4 is nearly eligible to participate in CEP.        | Place an "X" in this column if<br>the school in column 4 is<br>currently participating in C.P.<br>Note: The "X" is <u>not</u> case<br>sensitive. Using any other<br>letter or icon will result in an<br>error and the cells will be<br>highlighted red until<br>corrected. | the school in column a!s<br>currently participating in CEP<br>as an individual site.  Note: The "I" is <u>not</u> case<br>sensitive. Using any other<br>letter or icon will result in an<br>error and the cells will be<br>highlighted red until<br>corrected. | the school in column 4 is currently participating in CEP as part of a group of schools.  Mark this column using G1, G2, G3, etc. to distinguish between CEP proupings, if applicable.  Note: The "G" is not case sensitive. Using any other letter or icon will result in an error and the cells will be highlighted red until corrected. | adoption of CEP.  Use column 11 for any school in an LEA that is participating in CEP in all schools but are participating as part of a group of schools.  Note: The "D" is <u>not</u> case | the school in column 4 is<br>currently in the 4th year of<br>the participation and is<br>eligible for a Grace Year. | missing enrollment data. Enter the school-<br>level total enrollment to clear the cell<br>color. |          |
|                  | Federal Hocking                                                                                                    | 00000620             | Amesville Elementary School                                                                                                    | 49.84%                                                                                                    |                                                                                                    | х                                    |                                                    | Х                                                                                                    |                                                                                                    | G1                                                                                                    | D                                                                                                    |                                                                                                    | 313                                                                                              |          |
|                  | Federal Hocking                                                                                                    | 00007302             | Coolville Elementary School                                                                                                    | 49.84%                                                                                                    |                                                                                                    | X                                    |                                                    | X                                                                                                    |                                                                                                    | G1                                                                                                    | D                                                                                                    |                                                                                                    | 313                                                                                              |          |
|                  | Federal Hocking                                                                                                    | 00011478             | Federal Hocking High School                                                                                                    | 49.84%                                                                                                    |                                                                                                    | X                                    | v                                                  | X                                                                                                    |                                                                                                    | G1                                                                                                    | D                                                                                                    |                                                                                                    | 313                                                                                              |          |
| 045922<br>045922 | Trimble Local SD Trimble Local SD                                                                                                    | 00013755<br>00037556 | Trimble High School Trimble Elementary School                                                                                                    | 35.10%<br>54.96%                                                                                                    |                                                                                                    | Y                                    | *                                                  | A v                                                                                                    |                                                                                                    | G1                                                                                                    | ע                                                                                                    | 1                                                                                                    | 208<br>393                                                                                       |          |
|                  | Trimble Local SD  Trimble Local SD                                                                                                    | 00037556             | Trimble Elementary School Trimble Middle School                                                                                                    | 46.05%                                                                                                    |                                                                                                    | Y Y                                  |                                                    | Y Y                                                                                                    |                                                                                                    | G1                                                                                                    | D                                                                                                    | 1                                                                                                    | 215                                                                                              |          |
|                  | Ripley-Union-Lewis-Huntington Local SD                                                                                                    | 00003510             | Ripley Union Lewis Huntington Middle School                                                                                                    | 38.43%                                                                                                    |                                                                                                    |                                      | x                                                  | x                                                                                                    |                                                                                                    | G1                                                                                                    | -                                                                                                    |                                                                                                    | 268                                                                                              |          |
|                  | Ripley-Union-Lewis-Huntington Local SD                                                                                                    | 00121434             | Ripley Union Lewis Huntington Elementary School                                                                                                    | 42.19%                                                                                                    |                                                                                                    | х                                    |                                                    | х                                                                                                    |                                                                                                    | G1                                                                                                    |                                                                                                    | 1                                                                                                    | 256                                                                                              |          |
| 046136           | New Miami                                                                                                    | 00026864             | New Miami Elementary School                                                                                                    | 40.59%                                                                                                    |                                                                                                    | х                                    |                                                    | х                                                                                                    |                                                                                                    | G1                                                                                                    | D                                                                                                    |                                                                                                    | 409                                                                                              |          |
| 146136           | New Miami                                                                                                    | 00026872             | New Miami Jr/Sr High School                                                                                                    | 40.00%                                                                                                    |                                                                                                    | х                                    |                                                    | Х                                                                                                    |                                                                                                    | G1                                                                                                    | D                                                                                                    |                                                                                                    | 345                                                                                              |          |
| 046417           | Columbiana County ESC                                                                                                    | 00046417             | Columbiana County ESC                                                                                                    | 42.11%                                                                                                    |                                                                                                    | х                                    |                                                    | Х                                                                                                    |                                                                                                    | G1                                                                                                    | D                                                                                                    |                                                                                                    | 38                                                                                               |          |
| 046441           | Southern Local SD                                                                                                    | 00014830             | Utica Shale                                                                                                    | 65.63%                                                                                                    |                                                                                                    | х                                    |                                                    | х                                                                                                    |                                                                                                    | G1                                                                                                    | D                                                                                                    |                                                                                                    | 32                                                                                               |          |
| 046441           | Southern Local SD                                                                                                    | 00036095             | Southern Local Jr/Sr High School                                                                                                    | 46.27%                                                                                                    |                                                                                                    | х                                    |                                                    | X                                                                                                    | I                                                                                                    |                                                                                                    | D                                                                                                    |                                                                                                    | 912                                                                                              |          |
|                  | ESC of Northeast Ohio                                                                                                    | 00008100             | Willowcreek                                                                                                    | 70.73%                                                                                                    |                                                                                                    | X                                    |                                                    | X                                                                                                    |                                                                                                    | G1                                                                                                    |                                                                                                    |                                                                                                    | 82                                                                                               |          |
|                  | ESC of Northeast Ohio                                                                                                    | 00115113             | Greenview Day Treatment                                                                                                    | 70.73%                                                                                                    |                                                                                                    | X                                    |                                                    | X                                                                                                    |                                                                                                    | G1                                                                                                    |                                                                                                    |                                                                                                    | 82                                                                                               |          |
|                  | ESC of Northeast Ohio ESC of Northeast Ohio                                                                                                    | 00119636<br>00135400 | Eastwood Day Treatment Ctr PEP Phoenix                                                                                                    | 70.73%<br>70.73%                                                                                                    |                                                                                                    | X .                                  |                                                    | X<br>V                                                                                                    |                                                                                                    | G1                                                                                                    |                                                                                                    |                                                                                                    | 82<br>82                                                                                         |          |
|                  | ESC of Northeast Onio                                                                                                    | 00135400             | Hopewell Day Treatment Cn                                                                                                    | 70.73%                                                                                                    |                                                                                                    | x                                    |                                                    | X                                                                                                    |                                                                                                    | G1                                                                                                    |                                                                                                    |                                                                                                    | 82                                                                                               |          |
|                  | ESC of Northeast Ohio                                                                                                    | 00136002             | PEP Prentiss                                                                                                    | 70.73%                                                                                                    |                                                                                                    | x                                    |                                                    | x                                                                                                    |                                                                                                    | G1                                                                                                    |                                                                                                    |                                                                                                    | 82                                                                                               |          |
|                  | Rolling Hills                                                                                                    | 00004218             | Brook Intermediate School                                                                                                    | 41.16%                                                                                                    |                                                                                                    | х                                    |                                                    | х                                                                                                    |                                                                                                    | G1                                                                                                    |                                                                                                    | 1                                                                                                    | 345                                                                                              |          |
| 147308           | Rolling Hills                                                                                                    | 00004432             | Byesville Elementary School                                                                                                    | 41.16%                                                                                                    |                                                                                                    | х                                    |                                                    | х                                                                                                    |                                                                                                    | G1                                                                                                    |                                                                                                    |                                                                                                    | 345                                                                                              |          |
| 47308            | Rolling Hills                                                                                                    | 00085084             | Meadowbrook Middle School                                                                                                    | 41.16%                                                                                                    |                                                                                                    | х                                    |                                                    | X                                                                                                    |                                                                                                    | G1                                                                                                    |                                                                                                    |                                                                                                    | 345                                                                                              |          |
| 47308            | Rolling Hills                                                                                                    | 00096396             | Secrest Elementary School                                                                                                    | 41.16%                                                                                                    |                                                                                                    | х                                    |                                                    | X                                                                                                    |                                                                                                    | G1                                                                                                    |                                                                                                    |                                                                                                    | 345                                                                                              |          |
|                  | Hamilton County ESC                                                                                                    | 00047324             | Learning Center at North Norwood                                                                                                    | 100.00%                                                                                                    |                                                                                                    | х                                    |                                                    | Х                                                                                                    |                                                                                                    | G1                                                                                                    | D                                                                                                    |                                                                                                    | 49                                                                                               |          |
|                  | Northwest Local School District                                                                                                    | 00030320             | Pleasant Run Elementary School                                                                                                    | 58.65%                                                                                                    |                                                                                                    | х                                    |                                                    | X                                                                                                    |                                                                                                    | G1                                                                                                    |                                                                                                    |                                                                                                    | 890                                                                                              |          |
|                  | Northwest Local School District                                                                                                    | 00036921             | Taylor Elementary School                                                                                                    | 65.81%                                                                                                    |                                                                                                    | х                                    |                                                    | Х                                                                                                    |                                                                                                    | G1                                                                                                    |                                                                                                    |                                                                                                    | 895                                                                                              |          |
|                  | Northwest Local School District                                                                                                    | 00040170             | Struble Elementary School                                                                                                    | 56.80%                                                                                                    |                                                                                                    | х                                    |                                                    | Х                                                                                                    |                                                                                                    | G1                                                                                                    |                                                                                                    |                                                                                                    | 956                                                                                              |          |
|                  | Southwest Local SD                                                                                                    | 00024430             | Miami-Whitewater                                                                                                    | 47.34%                                                                                                    |                                                                                                    | X                                    |                                                    | X                                                                                                    |                                                                                                    | G1                                                                                                    |                                                                                                    |                                                                                                    | 338                                                                                              |          |
|                  | Oak Hill Union Local                                                                                                    | 00000119             | Oak Hill Middle/High School                                                                                                    | 39.05%                                                                                                    |                                                                                                    |                                      | х                                                  | X                                                                                                    |                                                                                                    | G1                                                                                                    | D                                                                                                    |                                                                                                    | 653                                                                                              |          |
| 047761           | Oak Hill Union Local                                                                                                    | 00000124             | Oak Hill Elementary                                                                                                    | 44.39%                                                                                                    |                                                                                                    | х                                    |                                                    | X                                                                                                    |                                                                                                    | G1                                                                                                    | D                                                                                                    |                                                                                                    | 597                                                                                              |          |

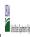

|  | State Agency: | Ohio Department of Education |  |  |  |  |  |  |  |  |  |  |
|--|---------------|------------------------------|--|--|--|--|--|--|--|--|--|--|

Instructions:

In columns 1-6, enter the LEA ID, LEA name, school ID, school name, and the identified student percentage (ISP) or proxy ISP.

An "X" will appear in the appropriate column between columns 7-8. There should only be one "X" in columns 7-8.

Place on "X" in column 9 if the school in column 4 is currently participating in CEP.

Place on "T" in column 10 if the school in column 4 is participating in CEP as an individual site.

Place o "G" in column 11 if the school in column 4 is participating in CEP as part of a CEP grouping of schools.

Place on "X" in column 12 is the school in column 4 is participating in CEP as part of a district-wide adoption of CEP.

Place on "X" in column 13 if the school in column 4 is reprincipating in CEP as part of a district-wide adoption of CEP.

Place on "X" in column 13 if the school in column 4 is reprincipating in CEP as part of a district-wide adoption of CEP.

Provide additional comments or clarifications in column 15.

Submit completed template to paraptifications in column 15.

|                  | mit compreted template to <u>reproductionnems us on any</u> by may 1 to publish the list of school receiving CEP engloility notices on your website. This information will be linked to FMS. CEP web site. |                      |                                                                                                    |                                                                                                    |                                                                                                    |                                                                                                |                              |                                                                                                    |                                                                                                    |                                                                                                    |                                                                                                    |                                                                                                    |                                                                                                    |          |
|------------------|----------------------------------------------------------------------------------------------------|----------------------|----------------------------------------------------------------------------------------------------|----------------------------------------------------------------------------------------------------|----------------------------------------------------------------------------------------------------|------------------------------------------------------------------------------------------------|------------------------------|----------------------------------------------------------------------------------------------------|----------------------------------------------------------------------------------------------------|----------------------------------------------------------------------------------------------------|----------------------------------------------------------------------------------------------------|----------------------------------------------------------------------------------------------------|----------------------------------------------------------------------------------------------------|----------|
|                  |                                                                                                    |                      |                                                                                                    | FOR THE ISP, ONLY USE COLUMN 5 <u>OR</u> 6                                                                             |                                                                                                    | COLUMNS 7 & 8 AUTOMATICALLY POPULATE (Only One Column Should Be Marked per School)             |                              |                                                                                                    | FOR PARTICIPATING CEP SCHOOLS ONLY (Only Mark One)                                                                                                    |                                                                                                    |                                                                                                    |                                                                                                    | FOR NEAR-ELIGIBLE, ELIGIBLE, AND PARTICIPATING CEP SCHOOLS ONLY                                                                                                    |          |
| 1                | 2                                                                                                    | 3                    | 4                                                                                                    | 5                                                                                                    | 6                                                                                                    | 7                                                                                              | 8                            | 9                                                                                                    | 10                                                                                                    | 11                                                                                                    | 12                                                                                                    | 13                                                                                                    | 14                                                                                                    | 15       |
| LEA ID           | LEA Name                                                                                                    | School ID            | School Name                                                                                                    | Identified Student<br>Percentage (ISP)                                                                                 | Proxy<br>Identified Student<br>Percentage (ISP)                                                                                                    | Eligible to Participate                                                                        | Near Eligible to Participate | Currently Participating                                                                                                    | Participating as an Individual<br>Site                                                                                                    | Participating as part of a<br>Group of Schools                                                                                                    | Entire District                                                                                                    | Participating in Year 4 and<br>Eligible for a Grace Year                                                                                                    | Student Enrollment in Near-Eligible,<br>Eligible, and Participating CEP Schools                                                                                                    | Comments |
|                  | Enter the LEA name, as reported on the FNS-742, for the school in column 4. All LEAs included in the tab "LEA wide Notification Report" should be listed in this column.                                   |                      | Enter the school name for all schools in all LEAs with a tiesst one<br>CEP-eligible or near eligible school. All schools in the LEAs<br>provided in the 'LEA wide Notification Report' tab should be listed. | MULTIPLIER  An ISP greater than 100.00% will result in an error and the cells will be highlighted red until corrected. | If the actual ISP is unavailable, enter the proxy ISP, as of April 1 of the current year. Proxy ISP as of directly certified students with SNAP winded by total enrollment. Refer to columns for additional instructions.  If using columns for the ISP, leave this column blank. Entering the ISP in both columns 5 and 6 will result in an error response. | An "X" will appear in this column if the school in column 4 is eligible to participate in CEP. | participate in CEP.          | Place an "X" in this column if<br>the school in column 4 is<br>currently participating in CP.<br>Note: The "X" is <u>not</u> case<br>sensitive. Using any other<br>letter or icon will result in an<br>error and the cells will be<br>highlighted red until<br>corrected. | as an individual site.  Note: The "I" is <u>not</u> case sensitive. Using any other letter or icon will result in an error and the cells will be highlighted red until corrected. | the school in column 4 is currently participating in CEP as part of a group of schools.  Mark this column using G1, G2, G3, etc. to distinguish between CEP groupings, if applicable with the column of the column of the column o | adoption of CEP.  Use column 11 for any school in an LEA that is participating in CEP in all schools but are participating as part of a group of schools.  Note: The "D" is <u>not</u> case | the school in column 4 is<br>currently in the 4th year of<br>the participation and is<br>eligible for a Grace Year.<br>(ISP>=30% and <40%.)<br>Note: The "X" is <u>not</u> case<br>sensitive. Using any other | If the school in column 4 is currently participating in CEP, eligible to participate or near-eligible to participate there is an "X in column 7, 8 or 9), enter the total if of students enrolled at the school (denominator of ISP). A yellow cell in this column indicates missing enrollment data. Enter the school level total enrollment to clear the cell color. |          |
|                  | Dawson-Bryant Local SD                                                                                                    | 00008219             | Dawson-Bryant High School                                                                                                    | 39.47%                                                                                                    |                                                                                                    |                                                                                                | х                            | X                                                                                                    |                                                                                                    | G1                                                                                                    | D                                                                                                    |                                                                                                    | 603                                                                                                    |          |
| 047928           | Dawson-Bryant Local SD                                                                                                    | 00008284             | Dawson-Bryant Elementary School                                                                                                    | 43.25%                                                                                                    |                                                                                                    | х                                                                                              |                              | X                                                                                                    |                                                                                                    | G1                                                                                                    | D                                                                                                    |                                                                                                    | 548                                                                                                    |          |
|                  | Rock Hill                                                                                                    | 00146464             | Rock Hill Elementary School                                                                                                    | 53.29%                                                                                                    |                                                                                                    | х                                                                                              |                              | X                                                                                                    |                                                                                                    | G1                                                                                                    | D                                                                                                    |                                                                                                    | 730                                                                                                    |          |
|                  | Rock Hill                                                                                                    | 00146472             | Rock Hill Middle School                                                                                                    | 41.16%                                                                                                    |                                                                                                    | х                                                                                              |                              | Х                                                                                                    |                                                                                                    | G1                                                                                                    | D                                                                                                    |                                                                                                    | 328                                                                                                    |          |
|                  | Rock Hill                                                                                                    | 00146480             | Rock Hill Sr High School                                                                                                    | 40.35%                                                                                                    |                                                                                                    | х                                                                                              |                              | X                                                                                                    |                                                                                                    | G1                                                                                                    | D                                                                                                    |                                                                                                    | 347                                                                                                    |          |
|                  | South Point                                                                                                    | 00004317             | Burlington Elementary School                                                                                                    | 0.66%                                                                                                    |                                                                                                    |                                                                                                |                              | Х                                                                                                    |                                                                                                    | G1                                                                                                    | D                                                                                                    |                                                                                                    | 349                                                                                                    |          |
|                  | South Point                                                                                                    | 00033290             | South Point Middle School                                                                                                    | 67.38%                                                                                                    |                                                                                                    | х                                                                                              |                              | Х                                                                                                    |                                                                                                    | G1                                                                                                    | D                                                                                                    |                                                                                                    | 348                                                                                                    |          |
|                  | South Point                                                                                                    | 00033274             | South Point Elementary School                                                                                                    | 51.14%                                                                                                    |                                                                                                    | Х                                                                                              |                              | Х                                                                                                    |                                                                                                    | G1                                                                                                    | D                                                                                                    |                                                                                                    | 395                                                                                                    |          |
|                  | South Point                                                                                                    | 00033282             | South Point High School                                                                                                    | 38.71%                                                                                                    |                                                                                                    |                                                                                                | Х                            | X                                                                                                    |                                                                                                    | G1                                                                                                    | D                                                                                                    |                                                                                                    | 372                                                                                                    |          |
| 047969           | Symmes Valley                                                                                                    | 00036749             | Symmes Valley High School                                                                                                    | 38.77%                                                                                                    |                                                                                                    |                                                                                                | Х                            | X                                                                                                    |                                                                                                    | G1                                                                                                    | D                                                                                                    |                                                                                                    | 249                                                                                                    |          |
| 047969           | Symmes Valley                                                                                                    | 00023143             | Symmes Valley Elementary School                                                                                                    | 50.55%                                                                                                    |                                                                                                    | X                                                                                              |                              | X                                                                                                    |                                                                                                    | G1                                                                                                    | D                                                                                                    |                                                                                                    | 544                                                                                                    |          |
|                  | Licking County ESC                                                                                                    | 00015319             | Phoenix Central                                                                                                    | 50.00%                                                                                                    |                                                                                                    | X                                                                                              |                              | X                                                                                                    |                                                                                                    | G1                                                                                                    | D                                                                                                    |                                                                                                    | 64                                                                                                    |          |
|                  | Clearview Local SD                                                                                                    | 00006619             | Clearview High School                                                                                                    | 37.94%                                                                                                    |                                                                                                    |                                                                                                | Х                            | X                                                                                                    |                                                                                                    | G1                                                                                                    | D                                                                                                    |                                                                                                    | 564                                                                                                    |          |
|                  | Clearview Local SD                                                                                                    | 00008896             | Durling Middle School                                                                                                    | 37.94%                                                                                                    |                                                                                                    |                                                                                                | X                            | X                                                                                                    |                                                                                                    | G1                                                                                                    | D                                                                                                    |                                                                                                    | 564                                                                                                    |          |
|                  | Clearview Local SD                                                                                                    | 00038448             | Vincent Elementary School                                                                                                    | 37.94%                                                                                                    |                                                                                                    |                                                                                                | X                            | X                                                                                                    |                                                                                                    | G1                                                                                                    | D                                                                                                    |                                                                                                    | 564                                                                                                    |          |
|                  | ESC of Lake Erie West                                                                                                    | 00085100             | Alternate Learning Center                                                                                                    | 40.54%                                                                                                    |                                                                                                    | X                                                                                              |                              | X                                                                                                    |                                                                                                    | G1                                                                                                    | D                                                                                                    |                                                                                                    | 37                                                                                                    |          |
|                  | Mahoning Educational Service Center                                                                                                    | 50048280             | MCESC Manor Program                                                                                                    | 47.62%                                                                                                    |                                                                                                    | X                                                                                              |                              | X                                                                                                    |                                                                                                    | G1                                                                                                    | D                                                                                                    |                                                                                                    | 42                                                                                                    |          |
|                  | Sebring Local SD                                                                                                    | 00023879             | Mckinley High School                                                                                                    | 40.72%                                                                                                    |                                                                                                    | X                                                                                              |                              | X                                                                                                    |                                                                                                    | G1<br>G1                                                                                                    | D                                                                                                    |                                                                                                    | 221                                                                                                    |          |
|                  | Sebring Local SD                                                                                                    | 00024836             | B L Miller Elementary School                                                                                                    | 46.63%                                                                                                    |                                                                                                    | X                                                                                              |                              | X                                                                                                    |                                                                                                    | 61                                                                                                    | D                                                                                                    |                                                                                                    | 163                                                                                                    |          |
|                  | Meigs Local SD                                                                                                    | 00000105             | Meigs Intermediate School                                                                                                    | 44.13%                                                                                                    |                                                                                                    | X.                                                                                             |                              | A .                                                                                                    |                                                                                                    | U1                                                                                                    | ט                                                                                                    |                                                                                                    | 673                                                                                                    |          |
|                  | Meigs Local SD                                                                                                    | 00024117             | Meigs High School                                                                                                    | 36.18%                                                                                                    |                                                                                                    | v                                                                                              | A                            | X                                                                                                    |                                                                                                    | G1                                                                                                    | D                                                                                                    | X                                                                                                    | 398                                                                                                    |          |
|                  | Meigs Local SD                                                                                                    | 00062307             | Meigs Middle School                                                                                                    | 41.39%<br>33.18%                                                                                                    |                                                                                                    | X.                                                                                             |                              | A V                                                                                                    |                                                                                                    | 61                                                                                                    | ט                                                                                                    |                                                                                                    | 217                                                                                                    |          |
| 048538<br>048538 | Southern Local SD                                                                                                    | 00035220<br>00142141 | Southern High School                                                                                                    | 33.18%<br>49.32%                                                                                                    |                                                                                                    | v                                                                                              | ^                            | A v                                                                                                    |                                                                                                    | G1                                                                                                    | D.                                                                                                    |                                                                                                    | 515                                                                                                    |          |
|                  | Southern Local SD<br>Jefferson Township                                                                                                    | 00142141             | Southern Elementary School Blairwood Elementary School                                                                                                    | 49.32%<br>55.56%                                                                                                    |                                                                                                    | ^<br>v                                                                                         |                              | v v                                                                                                    |                                                                                                    | G1                                                                                                    | D.                                                                                                    |                                                                                                    | 144                                                                                                    |          |
|                  | Jefferson Township                                                                                                    | 00002824             | Jefferson High School                                                                                                    | 54.31%                                                                                                    |                                                                                                    | ^                                                                                              |                              | v v                                                                                                    |                                                                                                    | G1                                                                                                    | D.                                                                                                    |                                                                                                    | 116                                                                                                    |          |
|                  | Trotwood-Madison City Schools                                                                                                    | 00018150             | Madison Park Elementary                                                                                                    | 70.60%                                                                                                    |                                                                                                    | ^                                                                                              |                              | v v                                                                                                    |                                                                                                    | G1                                                                                                    | D.                                                                                                    |                                                                                                    | 398                                                                                                    |          |
|                  | · · · · · · · · · · · · · · · · · · ·                                                                                                    |                      | , ,                                                                                                    |                                                                                                    |                                                                                                    | ^                                                                                              |                              | v v                                                                                                    |                                                                                                    | G1                                                                                                    | D.                                                                                                    |                                                                                                    | 407                                                                                                    |          |
|                  | Trotwood-Madison City Schools                                                                                                    | 00013322<br>00013957 | Westbrooke Village Elementary  Trotwood-Madison Middle School                                                                                                    | 60.93%                                                                                                    |                                                                                                    | ^                                                                                              |                              | A v                                                                                                    |                                                                                                    | G1<br>G1                                                                                                    | D.                                                                                                    |                                                                                                    | 498                                                                                                    |          |
|                  | Trotwood-Madison City Schools Trotwood-Madison City Schools                                                                                                    | 00013957             | Trotwood-Madison Middle School  Trotwood-Madison High School                                                                                                    | 61.65%                                                                                                    |                                                                                                    | ^                                                                                              |                              | A                                                                                                    |                                                                                                    | G1                                                                                                    | D.                                                                                                    |                                                                                                    | 822                                                                                                    |          |
| 048094           | rotwood-madison City Schools                                                                                                    | 00022186             | 1 FOLWOOD-MAGISON HIGH SCHOOL                                                                                                    | 57.18%                                                                                                    |                                                                                                    | ^                                                                                              | 1                            | A                                                                                                    |                                                                                                    | U1                                                                                                    | ט                                                                                                    |                                                                                                    | 822                                                                                                    |          |

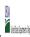

State Agency: Ohio Department of Education

|                         |                                                                                                    |                      |                                                                                                    | COLUMNS 7 & 8 AUTOMATICALLY POPULATE                                                                                   |                                                                                                    |                                      |                                                    |                                                                                                    |                                                                                                    |                                                                                                    | FOR NEAR-ELIGIBLE, ELIGIBLE, AND                                                                                                    |                                                                                                    |                                                                                                  |          |
|-------------------------|----------------------------------------------------------------------------------------------------|----------------------|----------------------------------------------------------------------------------------------------|----------------------------------------------------------------------------------------------------|----------------------------------------------------------------------------------------------------|--------------------------------------|----------------------------------------------------|----------------------------------------------------------------------------------------------------|----------------------------------------------------------------------------------------------------|----------------------------------------------------------------------------------------------------|----------------------------------------------------------------------------------------------------|----------------------------------------------------------------------------------------------------|--------------------------------------------------------------------------------------------------|----------|
|                         |                                                                                                    |                      |                                                                                                    | FOR THE ISP, ONLY USE COLUI                                                                                            | OR THE ISP, ONLY USE COLUMN 5 OR 6 (Only One Column Should Be Marked per School)                                                                                                    |                                      | FOR PARTICIPATING CEP SCHOOLS ONLY (Only Mark One) |                                                                                                    |                                                                                                    |                                                                                                    |                                                                                                    | PARTICIPATING CEP SCHOOLS ONLY                                                                                      |                                                                                                  |          |
|                         | 2                                                                                                    | 3                    | 4                                                                                                    | 5                                                                                                    | 6                                                                                                    | 7                                    | 8                                                  | 9                                                                                                    | 10                                                                                                    | 11                                                                                                    | 12                                                                                                    | 13                                                                                                    | 14                                                                                               | 15       |
| EA ID                   | LEA Name                                                                                                    | School ID            | School Name                                                                                                    | Identified Student<br>Percentage (ISP)                                                                                 | Proxy<br>Identified Student<br>Percentage (ISP)                                                                                                    | Eligible to Participate              | Near Eligible to Participate                       | Currently Participating                                                                                                    | Participating as an Individual<br>Site                                                                                                    | Participating as part of a<br>Group of Schools                                                                                                    | Participating as Part of an<br>Entire District                                                                                                    | Participating in Year 4 and<br>Eligible for a Grace Year                                                            | Student Enrollment in Near-Eligible,<br>Eligible, and Participating CEP Schools                  | Comments |
| C I ACC III AID COLUIN. | Enter the LEA name, as reported on the FNS-742, for the school in column 4. All LEAs included in the tab "LEA wide Notification Report" should be listed in this column. |                      | Enter the school name for all schoods in all LEAs with a fleast one CEP-eligible or near eligible school. All schools in the LEAs provided in the 'LEA wide Notification Report' tab should be listed. | MULTIPLIER  An ISP greater than 100.00% will result in an error and the cells will be highlighted red until corrected. | If the actual SP is unavailable, enter the proxy ISP, as of April 1 of the current year. Proxy ISP as of directly certified students with SNAP divided by total enrollment. Refer to columns 1 for additional instructions.  If using column 5 for the ISP, leave this column blank. Entering the ISP in both columns 5 and 6 will result in an error response. | 4 is eligible to participate in CEP. | 4 is nearly eligible to participate in CEP.        | Place an "X" in this column if<br>the school in column 4 is<br>currently participating in C.P.<br>Note: The "X" is <u>not</u> case<br>sensitive. Using any other<br>letter or icon will result in an<br>error and the cells will be<br>highlighted red until<br>corrected. | Place an "i" in this column if the school in column 4 is currently participating in CEP as an individual site.  Note: The "i' is <u>not</u> case sensitive. Using any other letter or icon will result in an error and the cells will be highlighted red until corrected. | the school in column 4 is<br>currently participating in CEP<br>as part of a group of schools.<br>Mark this column using G1, G2, G3, etc. to distinguish<br>between CEP groupings, if<br>applicable.<br>Note: The "G" is not case<br>sonstitive. Using any other<br>letter or icon will result in an<br>error and the cells will be<br>highlighted red until<br>corrected. | adoption of CEP.  Use column 11 for any school in an LEA that is participating in CEP in all schools but are participating as part of a group of schools.  Note: The "D" is <u>not</u> case | the school in column 4 is<br>currently in the 4th year of<br>the participation and is<br>eligible for a Grace Year. | missing enrollment data. Enter the school-<br>level total enrollment to clear the cell<br>color. |          |
|                         |                                                                                                    | 00028571             | Trotwood-Madison Early Learning Center                                                                                                    | 69.05%                                                                                                    |                                                                                                    | х                                    |                                                    | Х                                                                                                    |                                                                                                    | G1                                                                                                    | D                                                                                                    |                                                                                                    | 475                                                                                              |          |
|                         |                                                                                                    | 00033647             | Saville Elementary School                                                                                                    | 58.82%                                                                                                    |                                                                                                    | X                                    |                                                    | X                                                                                                    |                                                                                                    | G1                                                                                                    | D                                                                                                    |                                                                                                    | 349                                                                                              |          |
|                         |                                                                                                    | 00025577             | Northridge Elementary School                                                                                                    | 67.12%                                                                                                    |                                                                                                    | X                                    |                                                    | X                                                                                                    |                                                                                                    | G1                                                                                                    | D                                                                                                    |                                                                                                    | 584                                                                                              |          |
|                         |                                                                                                    | 00027763<br>00025544 | Northridge High School<br>Morgan High School                                                                                                    | 67.12%<br>38.35%                                                                                                    |                                                                                                    | X.                                   | v                                                  | A v                                                                                                    |                                                                                                    | G1                                                                                                    | D.                                                                                                    | v                                                                                                    | 584<br>545                                                                                       |          |
|                         |                                                                                                    | 00142158             | Morgan Junior High School                                                                                                    | 37.30%                                                                                                    |                                                                                                    |                                      | ×                                                  | v v                                                                                                    |                                                                                                    | G1<br>G1                                                                                                    | D                                                                                                    | v v                                                                                                    | 252                                                                                              |          |
|                         |                                                                                                    | 00142166             | East Elementary School                                                                                                    | 60.14%                                                                                                    |                                                                                                    | x                                    | ^                                                  | Y Y                                                                                                    |                                                                                                    | G1                                                                                                    | D                                                                                                    |                                                                                                    | 291                                                                                              |          |
|                         |                                                                                                    | 00142174             | West Elementary School                                                                                                    | 41.34%                                                                                                    |                                                                                                    | x                                    |                                                    | X                                                                                                    |                                                                                                    | G1                                                                                                    | D                                                                                                    |                                                                                                    | 283                                                                                              |          |
|                         | -                                                                                                    | 00142182             | South Elementary School                                                                                                    | 46.13%                                                                                                    |                                                                                                    | х                                    |                                                    | х                                                                                                    |                                                                                                    | G1                                                                                                    | D                                                                                                    | 1                                                                                                    | 271                                                                                              |          |
| 148850                  | Maysville Local SD                                                                                                    | 00023358             | Maysville High School                                                                                                    | 37.53%                                                                                                    |                                                                                                    |                                      | x                                                  | x                                                                                                    |                                                                                                    | G1                                                                                                    | D                                                                                                    |                                                                                                    | 429                                                                                              |          |
| 48850                   |                                                                                                    | 00062232             | Maysville Middle School                                                                                                    | 40.41%                                                                                                    |                                                                                                    | х                                    |                                                    | х                                                                                                    |                                                                                                    | G1                                                                                                    | D                                                                                                    |                                                                                                    | 490                                                                                              |          |
| 148850                  | Maysville Local SD                                                                                                    | 00145352             | Maysville Elementary School                                                                                                    | 44.24%                                                                                                    |                                                                                                    | х                                    |                                                    | х                                                                                                    |                                                                                                    | G1                                                                                                    | D                                                                                                    |                                                                                                    | 911                                                                                              |          |
| 148926                  | Benton Carroll Salem                                                                                                    | 00014890             | Graytown-North Point                                                                                                    | 53.57%                                                                                                    |                                                                                                    | х                                    |                                                    | X                                                                                                    |                                                                                                    | G1                                                                                                    |                                                                                                    |                                                                                                    | 28                                                                                               |          |
| 49064                   | Southern Local SD                                                                                                    | 00024851             | Miller High School                                                                                                    | 54.26%                                                                                                    |                                                                                                    | х                                    |                                                    | X                                                                                                    |                                                                                                    | G1                                                                                                    | D                                                                                                    |                                                                                                    | 658                                                                                              |          |
| 149122                  | Eastern Local SD                                                                                                    | 00009589             | Eastern High School                                                                                                    | 49.15%                                                                                                    |                                                                                                    | х                                    |                                                    | х                                                                                                    |                                                                                                    | G1                                                                                                    |                                                                                                    |                                                                                                    | 883                                                                                              |          |
| 149130                  | Scioto Valley                                                                                                    | 00017897             | Jasper Elementary School                                                                                                    | 44.86%                                                                                                    |                                                                                                    | х                                    |                                                    | X                                                                                                    |                                                                                                    | G1                                                                                                    | D                                                                                                    |                                                                                                    | 593                                                                                              |          |
|                         |                                                                                                    | 00029991             | Piketon Jr/Sr High School                                                                                                    | 38.83%                                                                                                    |                                                                                                    |                                      | х                                                  | X                                                                                                    |                                                                                                    | G1                                                                                                    | D                                                                                                    | X                                                                                                    | 600                                                                                              |          |
|                         |                                                                                                    | 00040410             | Waverly Intermediate School                                                                                                    | 47.16%                                                                                                    |                                                                                                    | х                                    |                                                    | Х                                                                                                    |                                                                                                    | G1                                                                                                    | D                                                                                                    |                                                                                                    | 422                                                                                              |          |
|                         |                                                                                                    | 00027425             | Waverly Junior High School                                                                                                    | 41.39%                                                                                                    |                                                                                                    | х                                    |                                                    | Х                                                                                                    |                                                                                                    | G1                                                                                                    | D                                                                                                    |                                                                                                    | 447                                                                                              |          |
|                         | · ·                                                                                                    | 00009407             | Waverly Primary School                                                                                                    | 44.23%                                                                                                    |                                                                                                    | х                                    |                                                    | Х                                                                                                    |                                                                                                    | G1                                                                                                    | D                                                                                                    |                                                                                                    | 416                                                                                              |          |
|                         |                                                                                                    | 00029157             | Western Elementary School                                                                                                    | 48.43%                                                                                                    |                                                                                                    | X                                    |                                                    | X                                                                                                    |                                                                                                    | G1                                                                                                    | D                                                                                                    |                                                                                                    | 159                                                                                              |          |
|                         | Western Local SD                                                                                                    | 00040667             | Western High School                                                                                                    | 47.08%                                                                                                    |                                                                                                    | X                                    |                                                    | X                                                                                                    |                                                                                                    | G1                                                                                                    | D                                                                                                    |                                                                                                    | 308                                                                                              |          |
|                         |                                                                                                    | 00017160             | Huntington High School                                                                                                    | 40.09%                                                                                                    |                                                                                                    | X                                    |                                                    | X                                                                                                    |                                                                                                    | G1                                                                                                    | D                                                                                                    |                                                                                                    | 1060                                                                                             |          |
|                         |                                                                                                    | 00037689<br>00120279 | Paint Valley Elementary School<br>Northwest Elementary School                                                                                                    | 43.30%<br>47.22%                                                                                                    |                                                                                                    | X                                    |                                                    | X<br>V                                                                                                    |                                                                                                    | G1                                                                                                    | U                                                                                                    | 1                                                                                                    | 896<br>593                                                                                       |          |
|                         |                                                                                                    | 00120279             | Portsmouth West High School                                                                                                    | 47.22%                                                                                                    |                                                                                                    | ^                                    |                                                    | v v                                                                                                    | 1                                                                                                    | U1                                                                                                    | D                                                                                                    |                                                                                                    | 380                                                                                              |          |
|                         |                                                                                                    | 00030585             | Portsmouth West High School  Portsmouth West Elementary School                                                                                                    | 43.68%<br>52.21%                                                                                                    |                                                                                                    | X<br>V                               |                                                    | A<br>V                                                                                                    | 1                                                                                                    | C1                                                                                                    | D.                                                                                                    |                                                                                                    | 380<br>544                                                                                       |          |
|                         | *                                                                                                    | 00125773             | Portsmouth West Elementary School  Portsmouth West Middle School                                                                                                    | 47.80%                                                                                                    |                                                                                                    | Y Y                                  |                                                    | v                                                                                                    |                                                                                                    | G1<br>G1                                                                                                    | D.                                                                                                    |                                                                                                    | 431                                                                                              |          |
|                         |                                                                                                    | 00125781             | Faircrest Memorial Middle School                                                                                                    | 40.45%                                                                                                    |                                                                                                    | Y Y                                  |                                                    | Y Y                                                                                                    |                                                                                                    | G1<br>G1                                                                                                    | D                                                                                                    | 1                                                                                                    | 539                                                                                              |          |
|                         |                                                                                                    | 00043430             | Walker Elementary School                                                                                                    | 51.45%                                                                                                    |                                                                                                    | ^<br>v                               |                                                    |                                                                                                    |                                                                                                    | 04                                                                                                    |                                                                                                    | -                                                                                                    | 690                                                                                              |          |

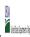

|  | St | tate Agency: | Ohio Department of Education |  |  |  |  |  |  |  |  |
|--|----|--------------|------------------------------|--|--|--|--|--|--|--|--|

Instructions:

In columns 1-6, enter the LEA ID, LEA name, school ID, school name, and the identified student percentage (ISP) or proxy ISP.

An "X" will appear in the appropriate column between columns 7-8. There should only be one "X" in columns 7-8.

Place on "X" in column 9 if the school in column 4 is currently participating in CEP.

Place on "T" in column 10 if the school in column 4 is participating in CEP as an individual site.

Place o "G" in column 11 if the school in column 4 is participating in CEP as part of a CEP grouping of schools.

Place on "X" in column 12 is the school in column 4 is participating in CEP as part of a district-wide adoption of CEP.

Place on "X" in column 13 if the school in column 4 is reprincipating in CEP as part of a district-wide adoption of CEP.

Place on "X" in column 13 if the school in column 4 is reprincipating in CEP as part of a district-wide adoption of CEP.

Provide additional comments or clarifications in column 15.

Submit completed template to paraptifications in column 15.

|        | te to <u>Cepnotification(@ffis.usaa.gov</u> by May 1 to publish the list dj schoo                                                                                              | 1         |                                                                                                    | ı                                                                                                    |                                                                                                    |                                                        | OMATICALLY DOBLIATE          |                                                                                                    |                                                                                                    |                                                                                                    | 1                                                                                                    |                                                                                                    |                                                                                                    |          |
|--------|----------------------------------------------------------------------------------------------------|-----------|----------------------------------------------------------------------------------------------------|----------------------------------------------------------------------------------------------------|----------------------------------------------------------------------------------------------------|--------------------------------------------------------|------------------------------|----------------------------------------------------------------------------------------------------|----------------------------------------------------------------------------------------------------|----------------------------------------------------------------------------------------------------|----------------------------------------------------------------------------------------------------|----------------------------------------------------------------------------------------------------|----------------------------------------------------------------------------------------------------|----------|
|        |                                                                                                    |           |                                                                                                    | FOR THE ISP, ONLY USE COLU                                                                                             | MN 5 <u>OR</u> 6                                                                                                    | COLUMNS 7 & 8 AUTOMATICA<br>(Only One Column Should Be |                              |                                                                                                    | FOR PARTICIPATING CEP SCH                                                                                                    | OOLS ONLY (Only Mark One)                                                                                                    |                                                                                                    |                                                                                                    | FOR NEAR-ELIGIBLE, ELIGIBLE, AND PARTICIPATING CEP SCHOOLS ONLY                                                                                                    |          |
| 1      | 2                                                                                                    | 3         | 4                                                                                                    | 5                                                                                                    | 6                                                                                                    | 7                                                      | 8                            | 9                                                                                                    | 10                                                                                                    | 11                                                                                                    | 12                                                                                                    | 13                                                                                                    | 14                                                                                                    | 15       |
| LEA ID | LEA Name                                                                                                    | School ID | School Name                                                                                                    | Identified Student<br>Percentage (ISP)                                                                                 | Proxy<br>Identified Student<br>Percentage (ISP)                                                                                                    | Eligible to Participate                                | Near Eligible to Participate | Currently Participating                                                                                                    | Participating as an Individual<br>Site                                                                                                    | Participating as part of a<br>Group of Schools                                                                                                    | Participating as Part of an<br>Entire District                                                                                                    | Participating in Year 4 and<br>Eligible for a Grace Year                                                            | Student Enrollment in Near-Eligible,<br>Eligible, and Participating CEP Schools                                                                                                    | Comments |
|        | Enter the LEA name, as reported on the FNS-742, for the school in column 4.<br>All LEAs included in the tab "LEA wide Notification Report" should be listed in<br>this column. |           | Enter the school name for all schools in all LEAs with at least one<br>CEP-eligible or near eligible school. All schools in the LEAs<br>provided in the 'LEA wide Notification Report' tab should be listed. | MULTIPLIER  An ISP greater than 100.00% will result in an error and the cells will be highlighted red until corrected. | If the actual SP is unavailable, enter the proxy ISP, as of April 1 of the current year. Proxy ISP as of directly certified students with SNAP orivided by total enrollment. Refer to columns for additional instructions.  If using column 5 for the ISP, leave this column blank. Entering the ISP in both columns 50 and 60 will result in an error response. |                                                        | participate in CEP.          | Place an "X" in this column if<br>the school in column 4 is<br>currently participating in C.P.<br>Note: The "X" is <u>not</u> case<br>sensitive. Using any other<br>letter or icon will result in an<br>error and the cells will be<br>highlighted red until<br>corrected. | as an individual site.  Note: The "I" is <u>not</u> case sensitive. Using any other letter or icon will result in an error and the cells will be highlighted red until corrected. | the school in column 4 is currently participating in CEP as part of a group of schools.  Mark this column using G1, G2, G3, etc. to distinguish between CEP groupings, if applicable with the call will be sent of the call will be highlighted the cells will be highlighted red until corrected. | adoption of CEP.  Use column 11 for any school in an LEA that is participating in CEP in all schools but are participating as part of a group of schools.  Note: The "D" is <u>not</u> case | the school in column 4 is<br>currently in the 4th year of<br>the participation and is<br>eligible for a Grace Year. | If the school in column 4 is currently participating in CEP, eligible to participate or near-eligible to participate there is an "X in column 7, 8 or 9), enter the total # of students enrolled at the school (denominator of ISP). A yellow cell in this column indicates missing enrollment data. Enter the school level total enrollment to clear the cell color. |          |
|        |                                                                                                    | 00086983  | Child and Adolescent Behavioral Health                                                                                                    | 84.62%                                                                                                    |                                                                                                    | х                                                      |                              | X                                                                                                    |                                                                                                    | G1                                                                                                    |                                                                                                    |                                                                                                    | 26                                                                                                    |          |
| 050203 |                                                                                                    | 00021469  | Lordstown Elementary School                                                                                                    | 42.17%                                                                                                    |                                                                                                    | х                                                      |                              | Х                                                                                                    | I                                                                                                    |                                                                                                    |                                                                                                    |                                                                                                    | 230                                                                                                    |          |
| 050393 | Vinton County Local                                                                                                    | 00000455  | West Elementary School                                                                                                    | 44.24%                                                                                                    |                                                                                                    | х                                                      |                              | X                                                                                                    |                                                                                                    | G1                                                                                                    | D                                                                                                    |                                                                                                    | 269                                                                                                    |          |
| 050393 | Vinton County Local                                                                                                    | 00014878  | South Elementary School                                                                                                    | 54.03%                                                                                                    |                                                                                                    | х                                                      |                              | X                                                                                                    |                                                                                                    | G1                                                                                                    | D                                                                                                    |                                                                                                    | 248                                                                                                    |          |
|        |                                                                                                    | 00023374  | Central Elementary School                                                                                                    | 55.40%                                                                                                    |                                                                                                    | х                                                      |                              | X                                                                                                    |                                                                                                    | G1                                                                                                    | D                                                                                                    |                                                                                                    | 352                                                                                                    |          |
| 050393 | Vinton County Local                                                                                                    | 00038471  | Vinton County High School                                                                                                    | 41.01%                                                                                                    |                                                                                                    | х                                                      |                              | X                                                                                                    |                                                                                                    | G1                                                                                                    | D                                                                                                    |                                                                                                    | 517                                                                                                    |          |
| 050393 | Vinton County Local                                                                                                    | 00111526  | Vinton County Middle School                                                                                                    | 51.38%                                                                                                    |                                                                                                    | х                                                      |                              | X                                                                                                    |                                                                                                    | G1                                                                                                    | D                                                                                                    |                                                                                                    | 436                                                                                                    |          |
|        | ~                                                                                                    | 00021170  | Lockland Elementary School                                                                                                    | 56.62%                                                                                                    |                                                                                                    | х                                                      |                              | X                                                                                                    |                                                                                                    | G1                                                                                                    |                                                                                                    |                                                                                                    | 544                                                                                                    |          |
|        | Wood County Educational Service Center                                                                                                    | 00000161  | Wood County Alternative School                                                                                                    | 33.33%                                                                                                    |                                                                                                    |                                                        | х                            | Х                                                                                                    |                                                                                                    | G1                                                                                                    |                                                                                                    |                                                                                                    | 12                                                                                                    |          |
|        | · · · · · · · · · · · · · · · · · · ·                                                                                                    | 00050666  | Wood                                                                                                    | 67.44%                                                                                                    |                                                                                                    | х                                                      |                              | Х                                                                                                    |                                                                                                    | G1                                                                                                    |                                                                                                    |                                                                                                    | 43                                                                                                    |          |
|        | Wood County Educational Service Center                                                                                                    | 20058664  | Wood County ESC Pathe                                                                                                    | 50.00%                                                                                                    |                                                                                                    | х                                                      |                              | X                                                                                                    |                                                                                                    | G1                                                                                                    |                                                                                                    |                                                                                                    | 6                                                                                                    |          |
| 051185 |                                                                                                    | 00051193  | Lawrence County                                                                                                    | 50.78%                                                                                                    |                                                                                                    | х                                                      |                              | Х                                                                                                    |                                                                                                    | G1                                                                                                    | D                                                                                                    |                                                                                                    | 577                                                                                                    |          |
|        |                                                                                                    | 00033795  | Scioto County                                                                                                    | 49.22%                                                                                                    |                                                                                                    | х                                                      |                              | Х                                                                                                    |                                                                                                    | G1                                                                                                    | D                                                                                                    |                                                                                                    | 451                                                                                                    |          |
|        |                                                                                                    | 00037507  | Tri-County Career Center                                                                                                    | 42.95%                                                                                                    |                                                                                                    | х                                                      |                              | Х                                                                                                    |                                                                                                    | G1                                                                                                    | D                                                                                                    |                                                                                                    | 461                                                                                                    |          |
|        |                                                                                                    | 00053983  | Cleveland Central Catholic                                                                                                    | 59.59%                                                                                                    |                                                                                                    | х                                                      |                              | X                                                                                                    |                                                                                                    | G1                                                                                                    |                                                                                                    |                                                                                                    | 537                                                                                                    |          |
|        |                                                                                                    | 00055749  | Holy Name                                                                                                    | 67.61%                                                                                                    |                                                                                                    | х                                                      |                              | X                                                                                                    |                                                                                                    | G1                                                                                                    |                                                                                                    |                                                                                                    | 142                                                                                                    |          |
|        |                                                                                                    | 00055822  | Mary Queen of Peace School                                                                                                    | 57.24%                                                                                                    |                                                                                                    | х                                                      |                              | Х                                                                                                    |                                                                                                    | G1                                                                                                    |                                                                                                    |                                                                                                    | 304                                                                                                    |          |
|        |                                                                                                    | 00055913  | St Adalbert Elementary                                                                                                    | 70.71%                                                                                                    |                                                                                                    | х                                                      |                              | Х                                                                                                    |                                                                                                    | G1                                                                                                    |                                                                                                    |                                                                                                    | 495                                                                                                    |          |
|        |                                                                                                    | 00055947  | St Agatha-St Aloysius                                                                                                    | 70.82%                                                                                                    |                                                                                                    | х                                                      |                              | Х                                                                                                    |                                                                                                    | G1                                                                                                    |                                                                                                    |                                                                                                    | 281                                                                                                    |          |
|        | Cleveland Catholic Diocese                                                                                                    | 00056010  | St Francis                                                                                                    | 67.48%                                                                                                    |                                                                                                    | х                                                      |                              | X                                                                                                    |                                                                                                    | G1                                                                                                    |                                                                                                    |                                                                                                    | 246                                                                                                    |          |
|        |                                                                                                    | 00056036  | Archbishop Lyke-St Henry Campus                                                                                                    | 56.06%                                                                                                    |                                                                                                    | х                                                      |                              | Х                                                                                                    |                                                                                                    | G1                                                                                                    |                                                                                                    |                                                                                                    | 198                                                                                                    |          |
|        |                                                                                                    |           | St Ignatius                                                                                                    | 60.07%                                                                                                    |                                                                                                    | х                                                      |                              | Х                                                                                                    |                                                                                                    | G1                                                                                                    |                                                                                                    |                                                                                                    | 268                                                                                                    |          |
|        |                                                                                                    | 00056069  | St Jerome                                                                                                    | 62.03%                                                                                                    |                                                                                                    | х                                                      |                              | Х                                                                                                    |                                                                                                    | G1                                                                                                    |                                                                                                    |                                                                                                    | 237                                                                                                    |          |
|        | Cleveland Catholic Diocese                                                                                                    | 00056242  | St Rocco                                                                                                    | 63.49%                                                                                                    |                                                                                                    | х                                                      |                              | Х                                                                                                    |                                                                                                    | G1                                                                                                    |                                                                                                    |                                                                                                    | 126                                                                                                    |          |
|        |                                                                                                    | 00056267  | St Stanislaus                                                                                                    | 58.54%                                                                                                    |                                                                                                    | х                                                      |                              | X                                                                                                    |                                                                                                    | G1                                                                                                    |                                                                                                    |                                                                                                    | 164                                                                                                    |          |
|        |                                                                                                    | 00056275  | Metro Catholic Parish                                                                                                    | 52.75%                                                                                                    |                                                                                                    | х                                                      |                              | X                                                                                                    |                                                                                                    | G1                                                                                                    |                                                                                                    |                                                                                                    | 472                                                                                                    |          |
|        |                                                                                                    | 00056283  | St Thomas Aquinas                                                                                                    | 67.06%                                                                                                    |                                                                                                    | х                                                      |                              | X                                                                                                    |                                                                                                    | G1                                                                                                    |                                                                                                    |                                                                                                    | 255                                                                                                    |          |
|        |                                                                                                    |           | St Mary Byzantine                                                                                                    | 54.55%                                                                                                    |                                                                                                    | х                                                      |                              | X                                                                                                    |                                                                                                    | G1                                                                                                    |                                                                                                    |                                                                                                    | 154                                                                                                    |          |
|        |                                                                                                    | 00056994  | St Anthony Of Padua (Akron)                                                                                                    | 69.64%                                                                                                    |                                                                                                    | х                                                      |                              | X                                                                                                    |                                                                                                    | G1                                                                                                    |                                                                                                    |                                                                                                    | 168                                                                                                    |          |
| 052522 | Cleveland Catholic Diocese                                                                                                    | 00057067  | St Mary                                                                                                    | 68.40%                                                                                                    |                                                                                                    | Х                                                      | 1                            | X                                                                                                    |                                                                                                    | G1                                                                                                    |                                                                                                    |                                                                                                    | 231                                                                                                    |          |

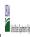

|  | Community Engi | bility i Tovision (CET) Annual Notification of Schools |  |  |
|--|----------------|--------------------------------------------------------|--|--|
|  | State Agency:  | Ohio Department of Education                           |  |  |

Instructions:

In columns 1-6, enter the LEA ID, LEA name, school ID, school name, and the identified student percentage (ISP) or proxy ISP.

An "X" will appear in the appropriate column between columns 7-8. There should only be one "X" in columns 7-8.

Place on "X" in column 9 if the school in column 4 is currently porticipating in CEP.

Place on "X" in column 10 if the school in column 4 is participating in CEP as part of a CEP grouping of schools.

Place o "G" in column 11 if the school in column 4 is participating in CEP as part of a CEP grouping of schools.

Place on "X" in column 12 if the school in column 4 is participating in CEP as part of a district-wide adoption of CEP.

Place on "X" in column 13 if the school in column 4 is religible for a Grace Year.

Complete column 14 for all mare-religible, eligible, and participating CEP schools.

Provide additional comments or clarifications in column 15. • Submit completed template to cepnotification@fns.usda.gov. by May 1 to publish the list of school receiving CEP eligibility notices on your website. This information will be linked to FNS' CEP web site.

|        | te to <u>cepnotification@ffs.usaa.gov</u> by way 1 to publish the list of school                                                                                         |           | 1                                                                                                    |                                                                                                    | COLLIANCE 7 S. 9 ALTOMATICALLY DODILLATE                                                                                                    |                                                        |                              |                                                                                                    |                                                                                                    |                                                                                                    |                                                                                                    |                                                                                                    |                                                                                                    |          |
|--------|----------------------------------------------------------------------------------------------------|-----------|----------------------------------------------------------------------------------------------------|----------------------------------------------------------------------------------------------------|----------------------------------------------------------------------------------------------------|--------------------------------------------------------|------------------------------|----------------------------------------------------------------------------------------------------|----------------------------------------------------------------------------------------------------|----------------------------------------------------------------------------------------------------|----------------------------------------------------------------------------------------------------|----------------------------------------------------------------------------------------------------|----------------------------------------------------------------------------------------------------|----------|
|        |                                                                                                    |           |                                                                                                    | FOR THE ISP, ONLY USE COLU                                                                                             | MN 5 <u>OR</u> 6                                                                                                    | COLUMNS 7 & 8 AUTOMATICA<br>(Only One Column Should Be |                              |                                                                                                    | FOR PARTICIPATING CEP SCH                                                                                                    | OOLS ONLY (Only Mark One)                                                                                                    |                                                                                                    |                                                                                                    | FOR NEAR-ELIGIBLE, ELIGIBLE, AND PARTICIPATING CEP SCHOOLS ONLY                                                                                                    |          |
| 1      | 2                                                                                                    | 3         | 4                                                                                                    | 5                                                                                                    | 6                                                                                                    | 7                                                      | 8                            | 9                                                                                                    | 10                                                                                                    | 11                                                                                                    | 12                                                                                                    | 13                                                                                                    | 14                                                                                                    | 15       |
| LEA ID | LEA Name                                                                                                    | School ID | School Name                                                                                                    | Identified Student<br>Percentage (ISP)                                                                                 | Proxy<br>Identified Student<br>Percentage (ISP)                                                                                                    | Eligible to Participate                                | Near Eligible to Participate | Currently Participating                                                                                                    | Participating as an Individual<br>Site                                                                                                    | Participating as part of a<br>Group of Schools                                                                                                    | Entire District                                                                                                    | Participating in Year 4 and<br>Eligible for a Grace Year                                                                                                    | Student Enrollment in Near-Eligible,<br>Eligible, and Participating CEP Schools                                                                                                    | Comments |
|        | Enter the LEA name, as reported on the FNS-742, for the school in column 4. All LEAs included in the tab "LEA wide Notification Report" should be listed in this column. |           | Enter the school name or all schools in all LEAs with at least one CEP-eligible or near eligible school. All schools in the LEAs provided in the 'LEA wide Notification Report' tab should be listed. | MULTIPLIER  An ISP greater than 100.00% will result in an error and the cells will be highlighted red until corrected. | If the actual SP is unavailable, enter the proxy ISP, as of April 1 of the current year. Proxy ISP as of directly certified students with SNAP divided by total enrollment. Refer to columns for additional instructions.  If using column 5 for the ISP, leave this column blank. Entering the ISP in both columns 5 and 6 will result in an error response. |                                                        | participate in CEP.          | Place an "X" in this column if<br>the school in column 4 is<br>currently participating in CP.<br>Note: The "X" is <u>not</u> case<br>sensitive. Using any other<br>letter or icon will result in an<br>error and the cells will be<br>highlighted red until<br>corrected. | as an individual site.  Note: The "I" is <u>not</u> case sensitive. Using any other letter or icon will result in an error and the cells will be highlighted red until corrected. | the school in column 4 is currently participating in CEP as part of a group of schools.  Mark this column using G1, G2, G3, etc. to distinguish between CEP groupings, if applicable with the call will be sent of the call will be highlighted the cells will be highlighted red until corrected. | adoption of CEP.  Use column 11 for any school in an LEA that is participating in CEP in all schools but are participating as part of a group of schools.  Note: The "D" is <u>not</u> case | the school in column 4 is<br>currently in the 4th year of<br>the participation and is<br>eligible for a Grace Year.<br>(ISP>=30% and <40%.)  Note: The "X" is <u>not</u> case<br>sensitive. Using any other | If the school in column 4 is currently participating in CEP, eligible to participate or near-eligible to participate (there is an "Xi noclumn 7, 8 or 9), enter the total a for students enrolled at the school (denominator of ISP).  A yellow cell in this column indicates missing enrollment data. Enter the school level total enrollment to clear the cell color. |          |
| 054171 | Mayfair Christian School                                                                                                    | 00054171  | Mayfair Christian School                                                                                                    | 59.09%                                                                                                    |                                                                                                    | х                                                      |                              | X                                                                                                    |                                                                                                    | G1                                                                                                    | D                                                                                                    |                                                                                                    | 88                                                                                                    |          |
| 054361 | Holy Family                                                                                                    | 00054361  | Holy Family                                                                                                    | 40.74%                                                                                                    |                                                                                                    | х                                                      |                              | X                                                                                                    |                                                                                                    | G1                                                                                                    | D                                                                                                    |                                                                                                    | 216                                                                                                    |          |
| 054635 | Resurrection Ele Sch                                                                                                    | 00054635  | Resurrection Ele Sch                                                                                                    | 100.00%                                                                                                    |                                                                                                    | х                                                      |                              | X                                                                                                    |                                                                                                    | G1                                                                                                    | D                                                                                                    |                                                                                                    | 170                                                                                                    |          |
| 054692 | St Albert The Great                                                                                                    | 00054288  | St. Benedict the Moor Catholic School                                                                                                    | 56.04%                                                                                                    |                                                                                                    | х                                                      |                              | X                                                                                                    | I                                                                                                    |                                                                                                    |                                                                                                    |                                                                                                    | 182                                                                                                    |          |
| 054692 | St Albert The Great                                                                                                    | 00054429  | Immaculate Conception                                                                                                    | 34.24%                                                                                                    |                                                                                                    |                                                        | х                            | X                                                                                                    |                                                                                                    | G1                                                                                                    |                                                                                                    | X                                                                                                    | 330                                                                                                    |          |
| 054692 | St Albert The Great                                                                                                    | 00054544  | Our Lady Of Rosary                                                                                                    | 27.51%                                                                                                    |                                                                                                    |                                                        |                              | X                                                                                                    |                                                                                                    | G1                                                                                                    |                                                                                                    |                                                                                                    | 189                                                                                                    |          |
|        | St Aloysius Educational Center                                                                                                    | 00083253  | St Aloysius-Cambridge Program                                                                                                    | 54.05%                                                                                                    |                                                                                                    | х                                                      |                              | X                                                                                                    |                                                                                                    | G1                                                                                                    | D                                                                                                    |                                                                                                    | 37                                                                                                    |          |
|        | St Aloysius Educational Center                                                                                                    | 20058654  | St. Aloysius Educational Center                                                                                                    | 65.65%                                                                                                    |                                                                                                    | х                                                      |                              | X                                                                                                    |                                                                                                    | G1                                                                                                    | D                                                                                                    |                                                                                                    | 131                                                                                                    |          |
|        | St Francis Seraph                                                                                                    | 00055012  | St Francis Seraph                                                                                                    | 63.01%                                                                                                    |                                                                                                    | х                                                      |                              | Х                                                                                                    |                                                                                                    | G1                                                                                                    | D                                                                                                    |                                                                                                    | 173                                                                                                    |          |
|        | St Lawrence                                                                                                    | 00055228  | St Lawrence                                                                                                    | 51.00%                                                                                                    |                                                                                                    | х                                                      |                              | Х                                                                                                    |                                                                                                    | G1                                                                                                    | D                                                                                                    |                                                                                                    | 349                                                                                                    |          |
|        | Blessed Sacrament                                                                                                    | 00058487  | Blessed Sacrament                                                                                                    | 41.55%                                                                                                    |                                                                                                    | х                                                      |                              | X                                                                                                    |                                                                                                    | G1                                                                                                    | D                                                                                                    |                                                                                                    | 219                                                                                                    |          |
|        | St. Peter                                                                                                    | 00059717  | St Peter                                                                                                    | 42.61%                                                                                                    |                                                                                                    | х                                                      |                              | Х                                                                                                    | I                                                                                                    |                                                                                                    | D                                                                                                    |                                                                                                    | 115                                                                                                    |          |
|        | Our Lady Of Peace                                                                                                    | 00059733  | Our Lady Of Peace                                                                                                    | 62.44%                                                                                                    |                                                                                                    | х                                                      |                              | Х                                                                                                    |                                                                                                    | G1                                                                                                    | D                                                                                                    |                                                                                                    | 205                                                                                                    |          |
|        | St Nicholas                                                                                                    | 00060004  | St Nicholas                                                                                                    | 59.56%                                                                                                    |                                                                                                    | х                                                      |                              | Х                                                                                                    |                                                                                                    | G1                                                                                                    | D                                                                                                    |                                                                                                    | 183                                                                                                    |          |
| 062067 | Gallia-Jackson-Vinton Jt Voc SD                                                                                                    | 00062075  | Buckeye Hills Career Center                                                                                                    | 45.45%                                                                                                    |                                                                                                    | х                                                      |                              | Х                                                                                                    |                                                                                                    | G1                                                                                                    | D                                                                                                    |                                                                                                    | 440                                                                                                    |          |
|        | Heritage Christian                                                                                                    | 00065003  | Heritage Christian                                                                                                    | 59.63%                                                                                                    |                                                                                                    | х                                                      |                              | X                                                                                                    |                                                                                                    | G1                                                                                                    | D                                                                                                    |                                                                                                    | 218                                                                                                    |          |
|        | Gallia County                                                                                                    | 00000141  | Addaville Elementary School                                                                                                    | 46.20%                                                                                                    |                                                                                                    | х                                                      |                              | Х                                                                                                    |                                                                                                    | G1                                                                                                    | D                                                                                                    |                                                                                                    | 342                                                                                                    |          |
|        | Gallia County                                                                                                    | 00002683  | River Valley Middle School                                                                                                    | 46.61%                                                                                                    |                                                                                                    | х                                                      |                              | Х                                                                                                    |                                                                                                    | G1                                                                                                    | D                                                                                                    |                                                                                                    | 369                                                                                                    |          |
|        | Gallia County                                                                                                    | 00004515  | Southwestern Elementary School                                                                                                    | 53.38%                                                                                                    |                                                                                                    | х                                                      |                              | Х                                                                                                    |                                                                                                    | G1                                                                                                    | D                                                                                                    |                                                                                                    | 148                                                                                                    |          |
|        | Gallia County                                                                                                    | 00011708  | South Gallia Middle School                                                                                                    | 49.26%                                                                                                    |                                                                                                    | х                                                      |                              | X                                                                                                    |                                                                                                    | G1                                                                                                    | D                                                                                                    |                                                                                                    | 136                                                                                                    |          |
|        | Gallia County                                                                                                    | 00015081  | Hannan Trace Elementary School                                                                                                    | 45.16%                                                                                                    |                                                                                                    | х                                                      |                              | Х                                                                                                    |                                                                                                    | G1                                                                                                    | D                                                                                                    |                                                                                                    | 217                                                                                                    |          |
|        | Gallia County                                                                                                    | 00015099  | South Gallia High School                                                                                                    | 48.99%                                                                                                    |                                                                                                    | х                                                      |                              | X                                                                                                    |                                                                                                    | G1                                                                                                    | D                                                                                                    |                                                                                                    | 149                                                                                                    |          |
|        | Gallia County                                                                                                    | 00019364  | River Valley High School                                                                                                    | 38.90%                                                                                                    |                                                                                                    |                                                        | х                            | X                                                                                                    |                                                                                                    | G1                                                                                                    | D                                                                                                    |                                                                                                    | 419                                                                                                    |          |
| 065680 | Gallia County                                                                                                    | 00038489  | Vinton Elementary School                                                                                                    | 57.34%                                                                                                    |                                                                                                    | X                                                      |                              | X                                                                                                    |                                                                                                    | G1                                                                                                    | D                                                                                                    |                                                                                                    | 361                                                                                                    |          |
|        | Washington Co Bd Of DD                                                                                                    | 00096651  | Ewing Voc Sch                                                                                                    | 42.72%                                                                                                    |                                                                                                    | х                                                      |                              | X                                                                                                    |                                                                                                    | G1                                                                                                    | D                                                                                                    |                                                                                                    | 103                                                                                                    |          |
|        | Muskingum County Board of DD                                                                                                    | 00066357  | Muskingum County Board of DD                                                                                                    | 49.12%                                                                                                    |                                                                                                    | Х                                                      |                              | X                                                                                                    |                                                                                                    | G1                                                                                                    | D                                                                                                    |                                                                                                    | 57                                                                                                    |          |
|        | Lawrence County Board of DD                                                                                                    | 00071480  | Open Door School                                                                                                    | 36.54%                                                                                                    |                                                                                                    |                                                        | х                            | X                                                                                                    |                                                                                                    | G1                                                                                                    | D                                                                                                    |                                                                                                    | 52                                                                                                    |          |
|        | The Childrens Home-District                                                                                                    | 00083626  | The Childrens Home School                                                                                                    | 53.57%                                                                                                    |                                                                                                    | х                                                      |                              | Х                                                                                                    |                                                                                                    | G1                                                                                                    | D                                                                                                    |                                                                                                    | 168                                                                                                    |          |
|        | Meigs County Board of DD                                                                                                    | 00085928  | Carleton School                                                                                                    | 45.71%                                                                                                    |                                                                                                    | х                                                      |                              | X                                                                                                    |                                                                                                    | G1                                                                                                    | D                                                                                                    |                                                                                                    | 35                                                                                                    |          |
| 086678 | Yeshiva Derech Hatorah                                                                                                    | 00017030  | Yeshiva Derech Hatorah High School                                                                                                    | 40.81%                                                                                                    |                                                                                                    | Х                                                      |                              | X                                                                                                    |                                                                                                    | G1                                                                                                    | D                                                                                                    |                                                                                                    | 272                                                                                                    |          |

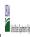

State Agency: Ohio Department of Education

| 1                                                                                                    |                                                              |                                                 |                                                                                                    | FOR THE ISP, ONLY USE COLUMN 5 OR 6  COLUMNS 7 & 8 AUTOMATICALLY POPULATE FOR PARTICIPATING CEP SCHOOLS ONLY (Only Mark One) |                                                                                                    |                                      |                                                                                                    |                                                                                                    | FOR NEAR-ELIGIBLE, ELIGIBLE, AND                                                                                                    |                                                                                                    |                                                                                                    |                                                                                                    |                                                                                                  |          |
|----------------------------------------------------------------------------------------------------|--------------------------------------------------------------|-------------------------------------------------|----------------------------------------------------------------------------------------------------|----------------------------------------------------------------------------------------------------|----------------------------------------------------------------------------------------------------|--------------------------------------|----------------------------------------------------------------------------------------------------|----------------------------------------------------------------------------------------------------|----------------------------------------------------------------------------------------------------|----------------------------------------------------------------------------------------------------|----------------------------------------------------------------------------------------------------|----------------------------------------------------------------------------------------------------|--------------------------------------------------------------------------------------------------|----------|
|                                                                                                    |                                                              |                                                 |                                                                                                    | FOR THE ISP, ONLY USE COLU                                                                                                   | MN 5 <u>OR</u> 6                                                                                                    | (Only One Column Should Be           |                                                                                                    |                                                                                                    | FOR PARTICIPATING CEP SCHO                                                                                                    | OOLS ONLY (Only Mark One)                                                                                                    |                                                                                                    |                                                                                                    | PARTICIPATING CEP SCHOOLS ONLY                                                                   |          |
|                                                                                                    | 2                                                            | 3                                               | 4                                                                                                    | 5                                                                                                    | 6                                                                                                    | 7                                    | 8                                                                                                    | 9                                                                                                    | 10                                                                                                    | 11                                                                                                    | 12                                                                                                    | 13                                                                                                    | 14                                                                                               | 15       |
| EA ID                                                                                                    | LEA Name                                                     | School ID                                       | School Name                                                                                                    | Identified Student<br>Percentage (ISP)                                                                                       | Proxy<br>Identified Student<br>Percentage (ISP)                                                                                                    | Eligible to Participate              | Near Eligible to Participate                                                                                                    | Currently Participating                                                                                                    | Participating as an Individual<br>Site                                                                                                    | Participating as part of a<br>Group of Schools                                                                                                    | Participating as Part of an<br>Entire District                                                                                                    | Participating in Year 4 and<br>Eligible for a Grace Year                                                                                                    | Student Enrollment in Near-Eligible,<br>Eligible, and Participating CEP Schools                  | Comments |
| n column Z. All LEAs<br>ncluded in the tab "LEA wide<br>lotification Report" should<br>se listed in this column. |                                                              | Enter the school ID for the school in column 4. | Enter the school name for all schools in all LEAs with a fleast one CEP-eligible or near-eligible school. All schools in the LEAs provided in the 'LEA wide Notification Report' tab should be listed. | MULTIPLIER  An ISP greater than 100.00% will result in an error and the cells will be highlighted red until corrected.       | If the actual ISP is unavailable, enter the proxy ISP, as of April 1 of the current year. Proxy ISP = if of inective certified students with SNAP oilvided by total enrollment. Refer to columns for additional instructions.  If using columns 5 for the ISP, leave this column blank. Entering the ISP in both columns 5 of the Vision of the Vision of the Vision of the Vision of the Vision of the Vision of the Vision of the Vision of the Vision of Vision of Vi | 4 is eligible to participate in CEP. | An "X" will appear in this column if the school in colum 4 is nearly eligible to participate in CEP. (SP In column 5 or 6 is >>30% and <40%) | Place an "X" in this column if<br>the school in column 4 is<br>currently participating in CP.<br>Note: The "X" is <u>not</u> case<br>sensitive. Using any other<br>letter or icon will result in an<br>error and the cells will be<br>highlighted red until<br>corrected. | Place an "I" in this column if the school in column 4 is currently participating in CEP as an individual site.  Note: The "I" is <u>not</u> case sensitive. Using any other letter or icon will result in an error and the cells will be highlighted red until corrected. | the school in column 4 is<br>currently participating in CEP<br>as part of a group of schools.<br>Mark this column using G1, G2, G3, etc. to distinguish<br>between CEP groupings, if<br>applicable.<br>Note: The "G" is not case<br>sonstitive. Using any other<br>letter or icon will result in an<br>error and the cells will be<br>highlighted red until<br>corrected. | adoption of CEP.  Use column 11 for any school in an LEA that is participating in CEP in all schools but are participating as part of a group of schools.  Note: The "D" is <u>not</u> case | the school in column a is<br>currently in the 4th year of<br>the participation and is<br>eligible for a Grace Year.<br>(ISP>=30% and <40%.)  Note: The "X" is not case<br>sensitive. Using any other<br>letter or icon will result in an<br>error and the cells will be<br>highlighted red until | missing enrollment data. Enter the school-<br>level total enrollment to clear the cell<br>color. |          |
|                                                                                                    |                                                              | 00086678                                        | Yeshiva Derech Hatorah                                                                                                    | 40.81%                                                                                                    |                                                                                                    | Х                                    |                                                                                                    | X                                                                                                    |                                                                                                    | G1                                                                                                    | D                                                                                                    |                                                                                                    | 272                                                                                              |          |
|                                                                                                    |                                                              | 00119388                                        | Yeshiva Derech Hatorah-S Taylor                                                                                                    | 40.81%                                                                                                    |                                                                                                    | X                                    |                                                                                                    | X                                                                                                    | 1                                                                                                    | G1                                                                                                    | D                                                                                                    |                                                                                                    | 272                                                                                              |          |
|                                                                                                    | <u> </u>                                                     | 00120865<br>00125260                            | Emmanuel Christian Academy Gloria S Friend Christian Acad                                                                                                    | 47.60%<br>54.17%                                                                                                    |                                                                                                    | X                                    |                                                                                                    | X                                                                                                    |                                                                                                    | G1                                                                                                    | D                                                                                                    |                                                                                                    | 250                                                                                              |          |
|                                                                                                    | Summit Acdy Comm Schl for Alternative Learners of Middletown |                                                 | Summit Acdy for Alternative Learners Middletown                                                                                                    | 40.00%                                                                                                    |                                                                                                    | ×                                    |                                                                                                    | N.                                                                                                    |                                                                                                    | G1                                                                                                    | D                                                                                                    |                                                                                                    | 75                                                                                               |          |
|                                                                                                    | *                                                            | 00132746                                        | Summit Academy-Xenia                                                                                                    | 40.31%                                                                                                    |                                                                                                    | ^<br>v                               |                                                                                                    | v v                                                                                                    |                                                                                                    | G1                                                                                                    | D                                                                                                    |                                                                                                    | 196                                                                                              |          |
|                                                                                                    |                                                              | 00132779                                        | Summit Academy Middle School-Akron                                                                                                    | 51.61%                                                                                                    |                                                                                                    | x                                    |                                                                                                    | x<br>x                                                                                                    |                                                                                                    | G1                                                                                                    | D                                                                                                    |                                                                                                    | 62                                                                                               |          |
|                                                                                                    | *                                                            | 00132795                                        | Cliff Park High School                                                                                                    | 42.67%                                                                                                    |                                                                                                    | x                                    |                                                                                                    | X                                                                                                    |                                                                                                    | G1                                                                                                    | D                                                                                                    |                                                                                                    | 232                                                                                              |          |
|                                                                                                    |                                                              | 00132803                                        | Marshall High School                                                                                                    | 43.59%                                                                                                    |                                                                                                    | x                                    |                                                                                                    | X                                                                                                    |                                                                                                    | G1                                                                                                    | D                                                                                                    |                                                                                                    | 312                                                                                              |          |
| 32944                                                                                                    | Miami Valley Academy                                         | 00132944                                        | Miami Valley Academy                                                                                                    | 55.14%                                                                                                    |                                                                                                    | х                                    |                                                                                                    | X                                                                                                    |                                                                                                    | G1                                                                                                    | D                                                                                                    |                                                                                                    | 107                                                                                              |          |
|                                                                                                    |                                                              | 00132951                                        | Lorain Community School                                                                                                    | 55.87%                                                                                                    |                                                                                                    | x                                    |                                                                                                    | X                                                                                                    |                                                                                                    | G1                                                                                                    | D                                                                                                    |                                                                                                    | 179                                                                                              |          |
| 33215 I                                                                                                    | Intergenerational School, The                                | 00133215                                        | Intergenerational School, The                                                                                                    | 41.22%                                                                                                    |                                                                                                    | х                                    |                                                                                                    | X                                                                                                    |                                                                                                    | G1                                                                                                    | D                                                                                                    |                                                                                                    | 245                                                                                              |          |
| 33280                                                                                                    | Washington Park Community                                    | 00133280                                        | Washington Park Community                                                                                                    | 100.00%                                                                                                    |                                                                                                    | х                                    |                                                                                                    | X                                                                                                    |                                                                                                    | G1                                                                                                    | D                                                                                                    |                                                                                                    | 190                                                                                              |          |
| 33306                                                                                                    | Summit Academy-Canton                                        | 00133306                                        | Summit Academy-Canton                                                                                                    | 56.64%                                                                                                    |                                                                                                    | х                                    |                                                                                                    | X                                                                                                    | I                                                                                                    |                                                                                                    | D                                                                                                    |                                                                                                    | 113                                                                                              |          |
| 33322                                                                                                    | Summit Academy-Lorain                                        | 00133322                                        | Summit Academy-Lorain                                                                                                    | 73.08%                                                                                                    |                                                                                                    | х                                    |                                                                                                    | Х                                                                                                    |                                                                                                    | G1                                                                                                    | D                                                                                                    |                                                                                                    | 78                                                                                               |          |
| 33348 I                                                                                                    | Richard Allen Preparatory                                    | 00133348                                        | Richard Allen Preparatory                                                                                                    | 53.99%                                                                                                    |                                                                                                    | х                                    |                                                                                                    | X                                                                                                    |                                                                                                    | G1                                                                                                    | D                                                                                                    |                                                                                                    | 363                                                                                              |          |
|                                                                                                    | · · · · · · · · · · · · · · · · · · ·                        | 00133454                                        | Dayton View Campus                                                                                                    | 73.33%                                                                                                    |                                                                                                    | х                                    |                                                                                                    | X                                                                                                    |                                                                                                    | G1                                                                                                    | D                                                                                                    |                                                                                                    | 405                                                                                              |          |
|                                                                                                    |                                                              | 00133488                                        | River Gate High School                                                                                                    | 57.07%                                                                                                    |                                                                                                    | х                                    |                                                                                                    | X                                                                                                    |                                                                                                    | G1                                                                                                    | D                                                                                                    |                                                                                                    | 191                                                                                              |          |
|                                                                                                    |                                                              | 00133504                                        | Phoenix Community Learning Ctr                                                                                                    | 65.31%                                                                                                    |                                                                                                    | х                                    |                                                                                                    | X                                                                                                    |                                                                                                    | G1                                                                                                    | D                                                                                                    |                                                                                                    | 418                                                                                              |          |
|                                                                                                    |                                                              | 00133512                                        | Cincinnati College Preparatory Academy                                                                                                    | 60.98%                                                                                                    |                                                                                                    | х                                    |                                                                                                    | X                                                                                                    | I                                                                                                    |                                                                                                    | D                                                                                                    |                                                                                                    | 902                                                                                              |          |
|                                                                                                    |                                                              | 00133520                                        | Citizens Academy                                                                                                    | 53.89%                                                                                                    |                                                                                                    | X                                    |                                                                                                    | X                                                                                                    |                                                                                                    | G1                                                                                                    | D                                                                                                    |                                                                                                    | 334                                                                                              |          |
|                                                                                                    | · ·                                                          | 00133538                                        | Edge Academy, The                                                                                                    | 65.56%                                                                                                    |                                                                                                    | X                                    |                                                                                                    | X                                                                                                    |                                                                                                    | G1                                                                                                    | D                                                                                                    |                                                                                                    | 241                                                                                              |          |
|                                                                                                    |                                                              | 00133561                                        | Millennium Community                                                                                                    | 99.18%                                                                                                    |                                                                                                    | X                                    |                                                                                                    | X                                                                                                    |                                                                                                    | G1                                                                                                    | D                                                                                                    |                                                                                                    | 490                                                                                              |          |
|                                                                                                    |                                                              | 00133587<br>00133678                            | Summit Academy Community School for Alt Learners of A                                                                                                    | 51.61%<br>65.00%                                                                                                    |                                                                                                    | X                                    |                                                                                                    | X<br>V                                                                                                    |                                                                                                    | G1                                                                                                    | D                                                                                                    |                                                                                                    | 200                                                                                              |          |
|                                                                                                    |                                                              | 00133678                                        | Riverside Academy<br>Richard Allen Academy                                                                                                    | 53.04%                                                                                                    |                                                                                                    | ^                                    |                                                                                                    | A V                                                                                                    |                                                                                                    | G1                                                                                                    | D                                                                                                    |                                                                                                    | 115                                                                                              |          |
|                                                                                                    | <u> </u>                                                     | 00133736<br>00133785                            | Richard Allen Academy  Queen City Career Prep High School                                                                                                    | 53.04%                                                                                                    |                                                                                                    | X<br>V                               |                                                                                                    | A<br>V                                                                                                    |                                                                                                    | G1                                                                                                    | D.                                                                                                    |                                                                                                    | 79                                                                                               |          |
|                                                                                                    | - , , ,                                                      |                                                 | . , , ,                                                                                                    |                                                                                                    |                                                                                                    | ^                                    |                                                                                                    | A V                                                                                                    |                                                                                                    | G1                                                                                                    | D                                                                                                    |                                                                                                    | 106                                                                                              |          |
| .3835                                                                                                    |                                                              | 00133835<br>20133835                            | Invictus High School Invictus Parma Heights Campus                                                                                                    | 83.96%<br>83.96%                                                                                                    |                                                                                                    | ^                                    |                                                                                                    | A V                                                                                                    |                                                                                                    | G1<br>G1                                                                                                    | ע                                                                                                    |                                                                                                    | 106                                                                                              |          |
| 33835                                                                                                    | Invictus High School                                         |                                                 |                                                                                                    |                                                                                                    |                                                                                                    |                                      |                                                                                                    |                                                                                                    |                                                                                                    |                                                                                                    |                                                                                                    |                                                                                                    |                                                                                                  |          |

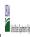

| Community En  | gibinity i rovision (etc.) Annual Notification of Schools |
|---------------|-----------------------------------------------------------|
| State Agency: | Ohio Department of Education                              |

|                                                                                                    |                                                        |                                                    |                                                                                                    | FOR THE ISP, ONLY USE COLUMN 5 OR 6 COLUMNS 7 & 8 AUTOMATICALLY POPULATE  FOR PARTICIPAL                               |                                                                                                    |                                                                                                |                                                                                                    |                                                                                                    |                                                                                                    |                                                                                                    | FOR NEAR-ELIGIBLE, ELIGIBLE, AND                                                                                                    |                                                                                        |                                                                                                    |          |
|----------------------------------------------------------------------------------------------------|--------------------------------------------------------|----------------------------------------------------|----------------------------------------------------------------------------------------------------|----------------------------------------------------------------------------------------------------|----------------------------------------------------------------------------------------------------|------------------------------------------------------------------------------------------------|----------------------------------------------------------------------------------------------------|----------------------------------------------------------------------------------------------------|----------------------------------------------------------------------------------------------------|----------------------------------------------------------------------------------------------------|----------------------------------------------------------------------------------------------------|----------------------------------------------------------------------------------------|----------------------------------------------------------------------------------------------------|----------|
|                                                                                                    |                                                        |                                                    |                                                                                                    | FOR THE ISP, ONLY USE COLUI                                                                                            | иn 5 <u>or</u> 6                                                                                                    | (Only One Column Should Be                                                                     |                                                                                                    |                                                                                                    | FOR PARTICIPATING CEP SCH                                                                                                    | OOLS ONLY (Only Mark One)                                                                                                    |                                                                                                    |                                                                                        | PARTICIPATING CEP SCHOOLS ONLY                                                                                                    |          |
|                                                                                                    | 2                                                      | 3                                                  | 4                                                                                                    | 5                                                                                                    | 6                                                                                                    | 7                                                                                              | 8                                                                                                    | 9                                                                                                    | 10                                                                                                    | 11                                                                                                    | 12                                                                                                    | 13                                                                                     | 14                                                                                                    | 15       |
| A ID                                                                                                    | LEA Name                                               | School ID                                          | School Name                                                                                                    | Identified Student<br>Percentage (ISP)                                                                                 | Proxy<br>Identified Student<br>Percentage (ISP)                                                                                                    | Eligible to Participate                                                                        | Near Eligible to Participate                                                                                                    | Currently Participating                                                                                                    | Participating as an Individual<br>Site                                                                                                    | Participating as part of a<br>Group of Schools                                                                                                    | Participating as Part of an<br>Entire District                                                                                                    | Participating in Year 4 and<br>Eligible for a Grace Year                               | Student Enrollment in Near-Eligible,<br>Eligible, and Participating CEP Schools                                                                                                    | Comments |
| n column 2. All LEAS ncluded in the tab "LEA wide Notification Report" should be listed in this column. |                                                        | Enter the school ID for the<br>school in column 4. | Enter the school name for all schoods in all LEAs with at least one CEP-eligible or near-eligible school. All schools in the LEAs provided in the 'LEA wide Notification Report' tab should be listed. | MULTIPLIER  An ISP greater than 100.00% will result in an error and the cells will be highlighted red until corrected. | If the actual SP is unavailable, enter the proxy ISP, as of April 1 of the current year. Proxy ISP as of directly certified students with SNAP oilvided by total enrollment. Refer to columns for additional instructions.  If using column 5 for the ISP, leave this column blank. Entering the ISP in both columns 5 and 6 will result in an error response. | An "X" will appear in this column if the school in column 4 is eligible to participate in CEP. | An "X" will appear in this column if the school in colum 4 is nearly eligible to participate in CEP. (SP In column 5 or 6 is >>30% and <40%) | Place an "X" in this column if<br>the school in column 4 is<br>currently participating in C.P.<br>Note: The "X" is <u>not</u> case<br>sensitive. Using any other<br>letter or icon will result in an<br>error and the cells will be<br>highlighted red until<br>corrected. | Place an "i" in this column if the school in column 4 is currently participating in CEP as an individual site.  Note: The "i' is <u>not</u> case sensitive. Using any other letter or icon will result in an error and the cells will be highlighted red until corrected. | the school in column 4 is<br>currently participating in CEP<br>as part of a group of schools.<br>Mark this column using G1, G2, G3, etc. to distinguish<br>between CEP groupings, if<br>applicable.<br>Note: The "G" is not case<br>sensitive. Using any other<br>letter or clon will result in an<br>error and the cells will be<br>highlighted red until<br>corrected. | adoption of CEP.  Use column 11 for any school in an LEA that is participating in CEP in all schools but are participating as part of a group of schools.  Note: The "D" is <u>not</u> case | currently in the 4th year of<br>the participation and is<br>eligible for a Grace Year. | If the school in column 4 is currently participating in CEP, eligible to participate or near-eligible to participate or there is an "X" in column 7, 8 or 9), enter the total # of students enrolled at the school (denominator of ISP). A yellow cell in this column indicates missing enrollment data. Enter the school level total enrollment to clear the cell color. |          |
| 3868                                                                                                    | Towpath Trail High School                              | 00133868                                           | Towpath Trail High School                                                                                                    | 48.15%                                                                                                    |                                                                                                    | х                                                                                              |                                                                                                    | Х                                                                                                    |                                                                                                    | G1                                                                                                    | D                                                                                                    |                                                                                        | 486                                                                                                    |          |
| 4072                                                                                                    | Youngstown Community School                            | 00134072                                           | Youngstown Community School                                                                                                    | 73.44%                                                                                                    |                                                                                                    | X                                                                                              |                                                                                                    | X                                                                                                    |                                                                                                    | G1                                                                                                    | D                                                                                                    | 1                                                                                      | 320                                                                                                    |          |
|                                                                                                    | Middlebury Academy  City Day Community School          | 00134213<br>00134247                               | Middlebury Academy  City Day Community School                                                                                                    | 64.38%<br>100.00%                                                                                                    |                                                                                                    | X                                                                                              |                                                                                                    | X                                                                                                    |                                                                                                    | G1<br>C1                                                                                                    | D                                                                                                    |                                                                                        | 160<br>178                                                                                                    |          |
|                                                                                                    | City Day Community School<br>Stark High School         | 00134247                                           | Stark High School                                                                                                    | 56.36%                                                                                                    |                                                                                                    | ^<br>Y                                                                                         |                                                                                                    | v v                                                                                                    |                                                                                                    | G1                                                                                                    | D.                                                                                                    |                                                                                        | 110                                                                                                    |          |
|                                                                                                    | Black River Career Prep High School                    | 00142901                                           | Black River Career Prep High School                                                                                                    | 54.24%                                                                                                    |                                                                                                    | x                                                                                              |                                                                                                    | X                                                                                                    |                                                                                                    | G1                                                                                                    | D                                                                                                    |                                                                                        | 177                                                                                                    |          |
|                                                                                                    | Focus Learning Academy of Northern Columbus            | 00142943                                           | Focus Learning Acad of Northern Columbus                                                                                                    | 69.06%                                                                                                    |                                                                                                    | х                                                                                              |                                                                                                    | х                                                                                                    |                                                                                                    | G1                                                                                                    | D                                                                                                    |                                                                                        | 417                                                                                                    |          |
|                                                                                                    | Hope Northcoast Academy                                | 00142968                                           | Hope Northcoast Academy                                                                                                    | 67.51%                                                                                                    |                                                                                                    | х                                                                                              |                                                                                                    | х                                                                                                    |                                                                                                    | G1                                                                                                    | D                                                                                                    |                                                                                        | 317                                                                                                    |          |
| 3172                                                                                                    | International Acad Of Columbus                         | 00143172                                           | International Acad Of Columbus                                                                                                    | 60.00%                                                                                                    |                                                                                                    | х                                                                                              |                                                                                                    | Х                                                                                                    |                                                                                                    | G1                                                                                                    | D                                                                                                    |                                                                                        | 305                                                                                                    |          |
| 3198                                                                                                    | Great Western Academy                                  | 00143198                                           | Great Western Academy                                                                                                    | 49.18%                                                                                                    |                                                                                                    | х                                                                                              |                                                                                                    | X                                                                                                    |                                                                                                    | G1                                                                                                    | D                                                                                                    |                                                                                        | 728                                                                                                    |          |
| 43206                                                                                                   | Trotwood Fitness & Prep Acad                           | 00143206                                           | Trotwood Fitness & Prep Acad                                                                                                    | 54.04%                                                                                                    |                                                                                                    | х                                                                                              |                                                                                                    | х                                                                                                    |                                                                                                    | G1                                                                                                    | D                                                                                                    |                                                                                        | 322                                                                                                    |          |
|                                                                                                    | Middletown Fitness & Prep Acad                         | 00143214                                           | Middletown Fitness & Prep Acad                                                                                                    | 58.85%                                                                                                    |                                                                                                    | х                                                                                              |                                                                                                    | Х                                                                                                    |                                                                                                    | G1                                                                                                    | D                                                                                                    |                                                                                        | 260                                                                                                    |          |
|                                                                                                    | West Preparatory Academy                               | 00143313                                           | West Preparatory Academy                                                                                                    | 84.62%                                                                                                    |                                                                                                    | х                                                                                              |                                                                                                    | Х                                                                                                    |                                                                                                    | G1                                                                                                    | D                                                                                                    |                                                                                        | 130                                                                                                    |          |
|                                                                                                    | Puritas Community School                               | 00143479                                           | Puritas Community School                                                                                                    | 56.19%                                                                                                    |                                                                                                    | X                                                                                              |                                                                                                    | X                                                                                                    | I                                                                                                    |                                                                                                    | D                                                                                                    |                                                                                        | 194                                                                                                    |          |
|                                                                                                    | Constellation Schools Stockyard                        | 00143487                                           | Stockyard Community School                                                                                                    | 52.74%                                                                                                    |                                                                                                    | X                                                                                              |                                                                                                    | X                                                                                                    | 1                                                                                                    | 04                                                                                                    | D                                                                                                    |                                                                                        | 201                                                                                                    |          |
|                                                                                                    | North Dayton School Of Science & Discovery Sciotoville | 00143529<br>00009964                               | North Dayton School Of Science & Discovery Sciotoville Elementary Academy                                                                                                    | 61.82%<br>61.49%                                                                                                    |                                                                                                    | X                                                                                              |                                                                                                    | X<br>V                                                                                                    |                                                                                                    | G1<br>G1                                                                                                    | D.                                                                                                    | 1                                                                                      | 516<br>148                                                                                                    |          |
|                                                                                                    | Sciotoville                                            | 00009964                                           | Sciotoville Elementary Academy Sciotoville High Sch                                                                                                    | 54.84%                                                                                                    |                                                                                                    | ^<br>Y                                                                                         |                                                                                                    | Y Y                                                                                                    |                                                                                                    | G1                                                                                                    | D                                                                                                    | 1                                                                                      | 217                                                                                                    |          |
|                                                                                                    | Skyway Career Prep High School                         | 00143044                                           | Skyway Career Prep High School                                                                                                    | 60.83%                                                                                                    |                                                                                                    | x                                                                                              |                                                                                                    | x                                                                                                    |                                                                                                    | G1                                                                                                    | D                                                                                                    |                                                                                        | 120                                                                                                    |          |
|                                                                                                    | Foxfire Center For Student Success                     | 00149328                                           | Foxfire Center For Student Success                                                                                                    | 55.23%                                                                                                    |                                                                                                    | х                                                                                              |                                                                                                    | х                                                                                                    |                                                                                                    | G1                                                                                                    | D                                                                                                    | 1                                                                                      | 373                                                                                                    |          |
|                                                                                                    | Lake Erie International HS                             | 00151183                                           | Lake Erie International HS                                                                                                    | 64.29%                                                                                                    |                                                                                                    | х                                                                                              |                                                                                                    | х                                                                                                    |                                                                                                    | G1                                                                                                    | D                                                                                                    | 1                                                                                      | 210                                                                                                    |          |
| 1209                                                                                                    | Randall Park High School                               | 00151209                                           | Randall Park High School                                                                                                    | 47.29%                                                                                                    |                                                                                                    | х                                                                                              |                                                                                                    | х                                                                                                    |                                                                                                    | G1                                                                                                    | D                                                                                                    |                                                                                        | 129                                                                                                    |          |
| 0311                                                                                                    | Bridges Community Academy                              | 00000311                                           | Bridges Community Academy                                                                                                    | 67.21%                                                                                                    |                                                                                                    | х                                                                                              |                                                                                                    |                                                                                                    |                                                                                                    |                                                                                                    |                                                                                                    |                                                                                        | 61                                                                                                    |          |
| 0553                                                                                                    | Columbus Humanities, Arts and Technology Academy       | 00000553                                           | Columbus Humanities, Arts and Technology Academy                                                                                                    | 41.37%                                                                                                    |                                                                                                    | х                                                                                              |                                                                                                    |                                                                                                    |                                                                                                    |                                                                                                    |                                                                                                    |                                                                                        | 597                                                                                                    |          |
| 8278                                                                                                    | Noble Academy-Cleveland                                | 00008278                                           | Noble Academy-Cleveland                                                                                                    | 42.28%                                                                                                    |                                                                                                    | х                                                                                              |                                                                                                    |                                                                                                    |                                                                                                    |                                                                                                    |                                                                                                    |                                                                                        | 369                                                                                                    |          |
| 8287                                                                                                    | Groveport Community School                             | 20008287                                           | Groveport Community School: Venture Place                                                                                                    | 48.51%                                                                                                    |                                                                                                    | х                                                                                              |                                                                                                    |                                                                                                    |                                                                                                    |                                                                                                    |                                                                                                    |                                                                                        | 303                                                                                                    |          |
| 9179                                                                                                    | Horizon Science Academy Columbus Middle School         | 00009179                                           | Horizon Science Academy Columbus Middle                                                                                                    | 43.97%                                                                                                    |                                                                                                    | х                                                                                              |                                                                                                    |                                                                                                    |                                                                                                    |                                                                                                    |                                                                                                    |                                                                                        | 473                                                                                                    |          |
|                                                                                                    | Horizon Science Academy Elementary School              | 00009990                                           | Horizon Science Academy Elementary                                                                                                    | 49.05%                                                                                                    |                                                                                                    | х                                                                                              |                                                                                                    |                                                                                                    |                                                                                                    |                                                                                                    |                                                                                                    |                                                                                        | 422                                                                                                    |          |
| 1534                                                                                                    | Horizon Science Academy Dayton High School             | 00011534                                           | Horizon Science Academy Dayton High School                                                                                                    | 50.65%                                                                                                    |                                                                                                    | х                                                                                              |                                                                                                    |                                                                                                    |                                                                                                    |                                                                                                    |                                                                                                    |                                                                                        | 306                                                                                                    |          |
| 12040                                                                                                   | Road to Success Academy                                | 10012040                                           | Road to Success Academy                                                                                                    | 42.86%                                                                                                    |                                                                                                    | х                                                                                              |                                                                                                    |                                                                                                    |                                                                                                    |                                                                                                    |                                                                                                    |                                                                                        | 70                                                                                                    |          |

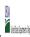

|  | State Agency: | Ohio Department of Education |  |  |
|--|---------------|------------------------------|--|--|

Instructions:

In columns 1-6, enter the LEA ID, LEA name, school ID, school name, and the identified student percentage (ISP) or proxy ISP.

An "X" will appear in the appropriate column between columns 7-8. There should only be one "X" in columns 7-8.

Place on "X" in column 19 if the school in column 4 is currently participating in CEP.

Place on "X" in column 10 if the school in column 4 is participating in CEP as an individual site.

Place or "G" in column 11 if the school in column 4 is participating in CEP as part of a CEP grouping of schools.

Place or "G" in column 12 is the school in column 4 is participating in CEP as part of a district-wide adoption of CEP.

Place on "X" in column 13 if the school in column 4 is eligible for a Grace Year.

Complete column 14 for all near-eligible, eligible, and participating CEP schools.
 Provide additional comments or clarifications in column 15.

|                                                                                                    |                                                                                                |           |                                                                                                    | te. This information will be linked to FNS' CEP web site.  COLUMNS 7 & 8 AUTOMATICALLY POPULATE                        |                                                                                                    |                                                                                                |                                                                                                    |                                                                |                                                                                                    |                                                                                                    | I                                                                                                    |                                                          |                                                                                                    |          |
|----------------------------------------------------------------------------------------------------|------------------------------------------------------------------------------------------------|-----------|----------------------------------------------------------------------------------------------------|----------------------------------------------------------------------------------------------------|----------------------------------------------------------------------------------------------------|------------------------------------------------------------------------------------------------|----------------------------------------------------------------------------------------------------|----------------------------------------------------------------|----------------------------------------------------------------------------------------------------|----------------------------------------------------------------------------------------------------|----------------------------------------------------------------------------------------------------|----------------------------------------------------------|----------------------------------------------------------------------------------------------------|----------|
|                                                                                                    |                                                                                                |           |                                                                                                    | FOR THE ISP, ONLY USE COLU                                                                                             | MN 5 <u>OR</u> 6                                                                                                    | COLUMNS 7 & 8 AUTOMATICA<br>(Only One Column Should Be                                         |                                                                                                    |                                                                | FOR PARTICIPATING CEP SCH                                                                                                    | OOLS ONLY (Only Mark One)                                                                                                    |                                                                                                    |                                                          | FOR NEAR-ELIGIBLE, ELIGIBLE, AND<br>PARTICIPATING CEP SCHOOLS ONLY                                                                                                    |          |
| 1                                                                                                    | 2                                                                                              | 3         | 4                                                                                                    | 5                                                                                                    | 6                                                                                                    | 7                                                                                              | 8                                                                                                    | 9                                                              | 10                                                                                                    | 11                                                                                                    | 12                                                                                                    | 13                                                       | 14                                                                                                    | 15       |
| LEA ID                                                                                                    | LEA Name                                                                                       | School ID | School Name                                                                                                    | Identified Student<br>Percentage (ISP)                                                                                 | Proxy<br>Identified Student<br>Percentage (ISP)                                                                                                    | Eligible to Participate                                                                        | Near Eligible to Participate                                                                                                    | Currently Participating                                        | Participating as an Individual<br>Site                                                                                                    | Participating as part of a<br>Group of Schools                                                                                                    | Participating as Part of an<br>Entire District                                                                                                    | Participating in Year 4 and<br>Eligible for a Grace Year | Student Enrollment in Near-Eligible,<br>Eligible, and Participating CEP Schools                                                                                                    | Comments |
| in column 2. All LEAS included in the tab "LEA wide Notification Report" should be listed in this column. | All LEAS induced in the table LEA whole NorthCation Neport including be listed in this column. |           | Enter the school name for an is schools in all LEAs with a treast one<br>(EPP-eligible or near eligible school, All schools in the LEAs<br>provided in the 'LEA wide Notification Report' tab should be listed. | MULTIPLIER  An ISP greater than 100.00% will result in an error and the cells will be highlighted red until corrected. | enter the proxy ISP, as or April<br>1 of the current year. Proxy<br>ISP = # of directly certified<br>students with SNAP divided by<br>total enrollment. Refer to<br>column 5 for additional<br>instructions.<br>If using column 5 for the ISP,<br>leave this column blank. | An "X" will appear in this column if the school in column 4 is eligible to participate in CEP. | An "X" will appear in this column if the school in column 4 is nearly eligible to participate in CEP. ((SP in column 5 or 6 is >=30% and <40%) | Note: The "X" is <u>not</u> case<br>sensitive. Using any other | Place an "I" in this column if<br>the school in column 4 is<br>currently participating in CEP<br>as an individual site.<br>Note: The "I" is <u>not</u> case<br>sensitive. Using any other<br>letter or icon will result in a<br>reror and the cells will be<br>highlighted red until<br>corrected. | the school in column 4 is<br>currently participating in CPP<br>as part of a group of schools.<br>Mark this column using G1, G2, G3, etc. to distinguish<br>between CEP groupings, if<br>applicable.<br>Note: The "G" is not case<br>sensitive. Using any other<br>letter or icon will result in an | currently participating in CEP as part of a district-wide adoption of CEP.  Use column 11 for any school in an LEA that is participating in CEP in all schools but are participating as part of a group of schools.  Note: The "D" is not case | Note: The "X" is not case sensitive. Using any other     | If the school in column 4 is currently participating in CEP, eligible to participate or near-eligible to participate there is an "Cin column 7, 8 or 9), enter the total if of students enrolled at the school (denominator of SP).  A yellow cell in this column indicates missing enrollment data. Enter the school level total enrollment to clear the cell color. |          |
| 012044                                                                                                    | Capital High School                                                                            | 00012044  | Capital High School                                                                                                    | 51.85%                                                                                                    |                                                                                                    | х                                                                                              |                                                                                                    |                                                                |                                                                                                    |                                                                                                    |                                                                                                    |                                                          | 108                                                                                                    |          |
| 012924                                                                                                    | DECA Prep, Inc.                                                                                | 00012924  | DECA Prep, Inc.                                                                                                    | 50.18%                                                                                                    |                                                                                                    | х                                                                                              |                                                                                                    |                                                                |                                                                                                    |                                                                                                    |                                                                                                    |                                                          | 1118                                                                                                    |          |
|                                                                                                    | Horizon Science Academy Primary                                                                | 00017123  | Horizon Science Academy Primary                                                                                                    | 50.11%                                                                                                    |                                                                                                    | х                                                                                              |                                                                                                    |                                                                |                                                                                                    |                                                                                                    |                                                                                                    |                                                          | 439                                                                                                    |          |
| 017497                                                                                                    | Cypress High School                                                                            | 00017497  | Cypress High School                                                                                                    | 45.38%                                                                                                    |                                                                                                    | х                                                                                              |                                                                                                    |                                                                |                                                                                                    |                                                                                                    |                                                                                                    |                                                          | 130                                                                                                    |          |
|                                                                                                    | * * *                                                                                          | 00019199  | Central Point Preparatory Academy                                                                                                    | 62.77%                                                                                                    |                                                                                                    | х                                                                                              |                                                                                                    |                                                                |                                                                                                    |                                                                                                    |                                                                                                    |                                                          | 188                                                                                                    |          |
| 019201                                                                                                    |                                                                                                | 00019201  | Franklinton Prep HS                                                                                                    | 50.79%                                                                                                    |                                                                                                    | х                                                                                              |                                                                                                    |                                                                |                                                                                                    |                                                                                                    |                                                                                                    |                                                          | 191                                                                                                    |          |
|                                                                                                    |                                                                                                | 00019221  | Case Preparatory Academy                                                                                                    | 72.11%                                                                                                    |                                                                                                    | х                                                                                              |                                                                                                    |                                                                |                                                                                                    |                                                                                                    |                                                                                                    |                                                          | 294                                                                                                    |          |
| 019227                                                                                                    |                                                                                                | 00019227  | Northside Preparatory Academy                                                                                                    | 67.76%                                                                                                    |                                                                                                    | X                                                                                              |                                                                                                    |                                                                |                                                                                                    |                                                                                                    |                                                                                                    |                                                          | 304                                                                                                    |          |
|                                                                                                    |                                                                                                | 00010025  | Edison Elementary School                                                                                                    | 41.91%                                                                                                    |                                                                                                    | X                                                                                              |                                                                                                    |                                                                |                                                                                                    |                                                                                                    |                                                                                                    |                                                          | 451                                                                                                    |          |
| 043505                                                                                                    |                                                                                                | 00028811  | Reagan Elementary                                                                                                    | 41.85%                                                                                                    |                                                                                                    | X                                                                                              |                                                                                                    |                                                                |                                                                                                    |                                                                                                    |                                                                                                    |                                                          | 466                                                                                                    |          |
|                                                                                                    | Barberton City Schools                                                                         | 00008457  | Barberton Elementary School West                                                                                                    | 54.69%                                                                                                    |                                                                                                    | X                                                                                              |                                                                                                    |                                                                |                                                                                                    |                                                                                                    |                                                                                                    |                                                          | 618                                                                                                    |          |
|                                                                                                    |                                                                                                | 00020503  | Barberton Middle School                                                                                                    | 46.52%<br>51.96%                                                                                                    |                                                                                                    | X                                                                                              |                                                                                                    |                                                                |                                                                                                    |                                                                                                    |                                                                                                    |                                                          | 1105<br>587                                                                                                    |          |
|                                                                                                    |                                                                                                | 00030528  | Barberton Elementary School East Central Primary School                                                                                                    | 45.58%                                                                                                    |                                                                                                    | ×                                                                                              |                                                                                                    |                                                                |                                                                                                    |                                                                                                    |                                                                                                    |                                                          | 452                                                                                                    |          |
|                                                                                                    | Bedford City SD                                                                                | 00005381  | Columbus Intermediate School                                                                                                    | 41.49%                                                                                                    |                                                                                                    | ×                                                                                              |                                                                                                    |                                                                |                                                                                                    |                                                                                                    |                                                                                                    |                                                          | 323                                                                                                    |          |
|                                                                                                    | <u>'</u>                                                                                       | 00013607  | Glendale Primary School                                                                                                    | 40.53%                                                                                                    |                                                                                                    | ×                                                                                              |                                                                                                    |                                                                |                                                                                                    |                                                                                                    |                                                                                                    |                                                          | 380                                                                                                    |          |
|                                                                                                    | Bellefontaine City Schools                                                                     | 00013607  | Bellefontaine Elementary School                                                                                                    | 41.41%                                                                                                    |                                                                                                    | v                                                                                              |                                                                                                    |                                                                |                                                                                                    |                                                                                                    |                                                                                                    |                                                          | 483                                                                                                    |          |
|                                                                                                    | Bucyrus City                                                                                   | 00033133  | Bucyrus Elementary School                                                                                                    | 49.26%                                                                                                    |                                                                                                    | ×                                                                                              |                                                                                                    |                                                                |                                                                                                    |                                                                                                    |                                                                                                    |                                                          | 542                                                                                                    |          |
|                                                                                                    |                                                                                                | 00004614  | Cambridge Middle School                                                                                                    | 43.55%                                                                                                    |                                                                                                    | ×                                                                                              |                                                                                                    |                                                                |                                                                                                    |                                                                                                    |                                                                                                    |                                                          | 434                                                                                                    |          |
|                                                                                                    |                                                                                                | 00019193  | Rising Stars at Cheviot/Westwood                                                                                                    | 56.25%                                                                                                    |                                                                                                    | x                                                                                              |                                                                                                    |                                                                |                                                                                                    |                                                                                                    |                                                                                                    |                                                          | 48                                                                                                    |          |
|                                                                                                    |                                                                                                | 00000388  | Gateway Elementary School                                                                                                    | 43.44%                                                                                                    |                                                                                                    | X                                                                                              |                                                                                                    |                                                                |                                                                                                    |                                                                                                    |                                                                                                    |                                                          | 366                                                                                                    |          |
|                                                                                                    |                                                                                                | 00000389  | Lakeshore Primary Elementary School                                                                                                    | 54.36%                                                                                                    |                                                                                                    | x                                                                                              |                                                                                                    |                                                                |                                                                                                    |                                                                                                    |                                                                                                    |                                                          | 401                                                                                                    |          |
| 043810                                                                                                    |                                                                                                | 00007211  | Conneaut High School                                                                                                    | 42.02%                                                                                                    |                                                                                                    | x                                                                                              |                                                                                                    |                                                                |                                                                                                    |                                                                                                    |                                                                                                    |                                                          | 376                                                                                                    |          |
| 043984                                                                                                    |                                                                                                | 00017814  | Whittier Primary School                                                                                                    | 45.16%                                                                                                    |                                                                                                    | x                                                                                              |                                                                                                    |                                                                |                                                                                                    |                                                                                                    |                                                                                                    |                                                          | 217                                                                                                    |          |
| 043984                                                                                                    |                                                                                                | 00020701  | Lincoln Elementary School                                                                                                    | 42.05%                                                                                                    |                                                                                                    | х                                                                                              |                                                                                                    |                                                                |                                                                                                    |                                                                                                    |                                                                                                    |                                                          | 302                                                                                                    |          |
| 044008                                                                                                    | Franklin City SD                                                                               | 00000802  | Anthony Wayne Elementary School                                                                                                    | 45.63%                                                                                                    |                                                                                                    | х                                                                                              |                                                                                                    |                                                                |                                                                                                    |                                                                                                    |                                                                                                    |                                                          | 206                                                                                                    |          |
| 044008                                                                                                    | Franklin City SD                                                                               | 00013276  | George H Gerke Elementary School                                                                                                    | 52.63%                                                                                                    |                                                                                                    | х                                                                                              |                                                                                                    |                                                                |                                                                                                    |                                                                                                    |                                                                                                    |                                                          | 228                                                                                                    |          |
| 044008                                                                                                    | Franklin City SD                                                                               | 00029595  | Pennyroyal Elementary School                                                                                                    | 41.15%                                                                                                    |                                                                                                    | х                                                                                              |                                                                                                    |                                                                |                                                                                                    |                                                                                                    |                                                                                                    |                                                          | 243                                                                                                    |          |
| 044032                                                                                                    | Gallipolis City Schools                                                                        | 00010836  | Gallia Academy Middle School                                                                                                    | 40.65%                                                                                                    |                                                                                                    | х                                                                                              |                                                                                                    |                                                                |                                                                                                    |                                                                                                    |                                                                                                    |                                                          | 465                                                                                                    |          |
| 044032                                                                                                    | Gallipolis City Schools                                                                        | 00039651  | Washington Elementary School                                                                                                    | 58.50%                                                                                                    |                                                                                                    | х                                                                                              |                                                                                                    |                                                                |                                                                                                    |                                                                                                    |                                                                                                    |                                                          | 441                                                                                                    |          |

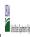

State Agency: Ohio Department of Education

Instructions:

In columns 1-6, enter the LEA ID, LEA name, school ID, school name, and the identified student percentage (ISP) or proxy ISP.

An "X" will appear in the appropriate column between columns 7-8. There should only be one "X" in columns 7-8.

Place on "X" in column 9 if the school in column 4 is currently participating in CEP as an individual site.

Place on "G" in column 11 if the school in column 4 is participating in CEP as part of a CEP grouping of schools.

Place on "G" in column 11 if the school in column 4 is participating in CEP as part of a district-wide adoption of CEP.

Place on "X" in column 13 if the school in column 4 is participating in CEP as part of a district-wide adoption of CEP.

Place on "X" in column 13 if the school in column 4 is a facility on Grace Year.

Complete Column 14 for all mer-laighble, eligible, and participating CEP schools.

Provide additional comments or clarifications in column 15.

|        | te to <u>cepnotification@fns.usaa.gov</u> by may 1 to publish the list of school                                                                                          | 1         | · ·                                                                                                    | ı                                                                                                    |                                                                                                    | 1                                                     |                              | ATE.                                                                                                    |                                        |                                                                                                    |                                                                                                    |                                                                                                    |                                                                                                    |          |
|--------|----------------------------------------------------------------------------------------------------|-----------|----------------------------------------------------------------------------------------------------|----------------------------------------------------------------------------------------------------|----------------------------------------------------------------------------------------------------|-------------------------------------------------------|------------------------------|----------------------------------------------------------------------------------------------------|----------------------------------------|----------------------------------------------------------------------------------------------------|----------------------------------------------------------------------------------------------------|----------------------------------------------------------------------------------------------------|----------------------------------------------------------------------------------------------------|----------|
|        |                                                                                                    |           |                                                                                                    | FOR THE ISP, ONLY USE COLU                                                                                             | MN 5 <u>OR</u> 6                                                                                                    | COLUMNS 7 & 8 AUTOMATIC<br>(Only One Column Should Be |                              |                                                                                                    | FOR PARTICIPATING CEP SCH              | OOLS ONLY (Only Mark One)                                                                                                    |                                                                                                    |                                                                                                    | FOR NEAR-ELIGIBLE, ELIGIBLE, AND PARTICIPATING CEP SCHOOLS ONLY                                                                                                    |          |
| 1      | 2                                                                                                    | 3         | 4                                                                                                    | 5                                                                                                    | 6                                                                                                    | 7                                                     | 8                            | 9                                                                                                    | 10                                     | 11                                                                                                    | 12                                                                                                    | 13                                                                                                    | 14                                                                                                    | 15       |
| LEA ID | LEA Name                                                                                                    | School ID | School Name                                                                                                    | Identified Student<br>Percentage (ISP)                                                                                 | Proxy<br>Identified Student<br>Percentage (ISP)                                                                                                    | Eligible to Participate                               | Near Eligible to Participate | Currently Participating                                                                                                    | Participating as an Individual<br>Site | Participating as part of a<br>Group of Schools                                                                                                    | Participating as Part of an<br>Entire District                                                                                                    | Participating in Year 4 and<br>Eligible for a Grace Year                                                                                                    | Student Enrollment in Near-Eligible,<br>Eligible, and Participating CEP Schools                                                                                                    | Comments |
|        | Enter the LEA name, as reported on the FNS-742, for the school in column 4.  All LEAs included in the tab "LEA wide Notification Report" should be listed in this column. |           | Enter the school name for all schools in all LEAs with a fleast one CEP-eligible or near eligible school. All schools in the LEAs provided in the 'LEA wide Notification Report' tab should be listed. | MULTIPLIER  An ISP greater than 100.00% will result in an error and the cells will be highlighted red until corrected. | If the actual ISP is unavailable enter the proxy ISP, as of April 1 of the current year. Proxy ISP = 8 of directly certified students with SNAP oilvide by total enrollment. Refer to columns for additional instructions.  If using columns 5 for the ISP, leave this column blank. Entering the ISP in both columns 5 and 6 will result in an error response. |                                                       | participate in CEP.          | Place an "X" in this column if<br>the school in column 4 is<br>currently participating in CP.<br>Note: The "X" is <u>not</u> case<br>sensitive. Using any other<br>letter or icon will result in an<br>error and the cells will be<br>highlighted red until<br>corrected. |                                        | the school in column 4 is<br>currently participating in CEP<br>as part of a group of schools.<br>Mark this column using G1, G2, G3, etc. to distinguish<br>between CEP groupings, if<br>applicable.<br>Note: The "G" is not case<br>sensitive. Using any other<br>letter or icon will result in an<br>error and the cells will be | adoption of CEP.  Use column 11 for any school in an LEA that is participating in CEP in all schools but are participating as part of a group of schools.  Note: The "D" is not case | the school in column 4 is<br>currently in the 4th year of<br>the participation and is<br>eligible for a Grace Year.<br>(ISP>=30% and <40%.)<br>Note: The "X" is <u>not</u> case<br>sensitive. Using any other | If the school in column 4 is currently participating in CEP, eligible to participate or near-eligible to participate there is an "Xin column", 8 or 9), enter the total if of students enrolled at the school (denominator of ISP). A yellow cell in this column indicates missing enrollment data. Enter the school level total enrollment to clear the cell color. |          |
| 044065 | Girard City SD                                                                                                    | 00009159  | Prospect Elementary School                                                                                                    | 41.30%                                                                                                    |                                                                                                    | х                                                     |                              |                                                                                                    |                                        |                                                                                                    |                                                                                                    |                                                                                                    | 833                                                                                                    |          |
| 044156 | Jackson City SD                                                                                                    | 00009160  | Jackson Northview Elementary School                                                                                                    | 46.74%                                                                                                    |                                                                                                    | х                                                     |                              |                                                                                                    |                                        |                                                                                                    |                                                                                                    |                                                                                                    | 368                                                                                                    |          |
| 044172 | Kenton City SD                                                                                                    | 00015131  | Hardin Central Elementary School                                                                                                    | 40.22%                                                                                                    |                                                                                                    | x                                                     |                              |                                                                                                    |                                        |                                                                                                    |                                                                                                    |                                                                                                    | 1022                                                                                                    |          |
| 044172 | Kenton City SD                                                                                                    | 00066027  | Hardin County Board of DD                                                                                                    | 71.43%                                                                                                    |                                                                                                    | х                                                     |                              |                                                                                                    |                                        |                                                                                                    |                                                                                                    |                                                                                                    | 7                                                                                                    |          |
|        | Lancaster City SD                                                                                                    | 00005132  | Gorsuch West Elementary School                                                                                                    | 52.41%                                                                                                    |                                                                                                    | х                                                     |                              |                                                                                                    |                                        |                                                                                                    |                                                                                                    |                                                                                                    | 540                                                                                                    |          |
| 044206 | Lancaster City SD                                                                                                    | 00009340  | Mount Pleasant Elementary School                                                                                                    | 43.75%                                                                                                    |                                                                                                    | х                                                     |                              |                                                                                                    |                                        |                                                                                                    |                                                                                                    |                                                                                                    | 544                                                                                                    |          |
| 044206 | Lancaster City SD                                                                                                    | 00036889  | Tallmadge Elementary School                                                                                                    | 50.66%                                                                                                    |                                                                                                    | х                                                     |                              |                                                                                                    |                                        |                                                                                                    |                                                                                                    |                                                                                                    | 527                                                                                                    |          |
| 044347 | Martins Ferry                                                                                                    | 00010004  | Anna Marie Ayers Elementary School                                                                                                    | 42.53%                                                                                                    |                                                                                                    | x                                                     |                              |                                                                                                    |                                        |                                                                                                    |                                                                                                    |                                                                                                    | 562                                                                                                    |          |
| 044453 | Newark City SD                                                                                                    | 00006080  | Cherry Valley Elementary School                                                                                                    | 40.45%                                                                                                    |                                                                                                    | х                                                     |                              |                                                                                                    |                                        |                                                                                                    |                                                                                                    |                                                                                                    | 403                                                                                                    |          |
|        | Newark City SD                                                                                                    | 00006627  | John Clem Elementary School                                                                                                    | 43.81%                                                                                                    |                                                                                                    | х                                                     |                              |                                                                                                    |                                        |                                                                                                    |                                                                                                    |                                                                                                    | 420                                                                                                    |          |
| 044453 | Newark City SD                                                                                                    | 00009212  | Carson Elementary                                                                                                    | 76.44%                                                                                                    |                                                                                                    | X                                                     |                              |                                                                                                    |                                        |                                                                                                    |                                                                                                    |                                                                                                    | 382                                                                                                    |          |
|        | Newark City SD                                                                                                    | 00009213  | Heritage Middle School                                                                                                    | 64.32%                                                                                                    |                                                                                                    | х                                                     |                              |                                                                                                    |                                        |                                                                                                    |                                                                                                    |                                                                                                    | 482                                                                                                    |          |
| 044453 | Newark City SD                                                                                                    | 00009214  | Hillview Elementary                                                                                                    | 49.88%                                                                                                    |                                                                                                    | х                                                     |                              |                                                                                                    |                                        |                                                                                                    |                                                                                                    |                                                                                                    | 427                                                                                                    |          |
|        | Newark City SD                                                                                                    | 00012229  | Ben Franklin Elementary                                                                                                    | 79.40%                                                                                                    |                                                                                                    | х                                                     |                              |                                                                                                    |                                        |                                                                                                    |                                                                                                    |                                                                                                    | 267                                                                                                    |          |
|        | Newark City SD                                                                                                    | 00015184  | The Learning Spectrum                                                                                                    | 100.00%                                                                                                    |                                                                                                    | х                                                     |                              |                                                                                                    |                                        |                                                                                                    |                                                                                                    |                                                                                                    | 1                                                                                                    |          |
|        | Newark City SD                                                                                                    |           | NDA                                                                                                    | 79.57%                                                                                                    |                                                                                                    | х                                                     |                              |                                                                                                    |                                        |                                                                                                    |                                                                                                    |                                                                                                    | 235                                                                                                    |          |
|        | Newark City SD                                                                                                    | 00023572  | McGuffey Elementary School                                                                                                    | 59.41%                                                                                                    |                                                                                                    | х                                                     |                              |                                                                                                    |                                        |                                                                                                    |                                                                                                    |                                                                                                    | 404                                                                                                    |          |
|        | Newark City SD                                                                                                    | 00041657  | Wilson Middle School                                                                                                    | 51.67%                                                                                                    |                                                                                                    | х                                                     |                              |                                                                                                    |                                        |                                                                                                    |                                                                                                    |                                                                                                    | 360                                                                                                    |          |
|        | Niles City SD                                                                                                    | 00010074  | Niles Middle School                                                                                                    | 48.61%                                                                                                    |                                                                                                    | х                                                     |                              |                                                                                                    |                                        |                                                                                                    |                                                                                                    |                                                                                                    | 467                                                                                                    |          |
|        | Painesville City                                                                                                    | 00047860  | Lake County ESC                                                                                                    | 62.50%                                                                                                    |                                                                                                    | х                                                     |                              |                                                                                                    |                                        |                                                                                                    |                                                                                                    |                                                                                                    | 8                                                                                                    |          |
|        | St Bernard-Elmwood Place                                                                                                    | 00010447  | Elmwood Place Elementary School                                                                                                    | 59.63%                                                                                                    |                                                                                                    | х                                                     |                              |                                                                                                    |                                        |                                                                                                    |                                                                                                    |                                                                                                    | 218                                                                                                    |          |
|        | St Bernard-Elmwood Place                                                                                                    |           | St Bernard-Elmwood Place High School                                                                                                    | 47.20%                                                                                                    |                                                                                                    | х                                                     |                              |                                                                                                    |                                        |                                                                                                    |                                                                                                    |                                                                                                    | 322                                                                                                    |          |
|        | St Bernard-Elmwood Place                                                                                                    | 00037408  | St Bernard Elementary School                                                                                                    | 50.65%                                                                                                    |                                                                                                    | х                                                     |                              |                                                                                                    |                                        |                                                                                                    |                                                                                                    |                                                                                                    | 231                                                                                                    |          |
|        | Salem City SD                                                                                                    | 00043000  | Southeast Elementary School                                                                                                    | 44.08%                                                                                                    |                                                                                                    | Х                                                     |                              |                                                                                                    |                                        |                                                                                                    |                                                                                                    | 1                                                                                                    | 304                                                                                                    |          |
|        | Sidney City SD                                                                                                    | 00010512  | Emerson Elementary School                                                                                                    | 48.95%                                                                                                    |                                                                                                    | х                                                     |                              |                                                                                                    |                                        |                                                                                                    |                                                                                                    |                                                                                                    | 333                                                                                                    |          |
|        | Sidney City SD                                                                                                    | 00021337  | Longfellow Elementary School                                                                                                    | 55.52%                                                                                                    |                                                                                                    | Х                                                     |                              |                                                                                                    |                                        |                                                                                                    |                                                                                                    |                                                                                                    | 335                                                                                                    |          |
|        | Sidney City SD                                                                                                    | 00029306  | Northwood Elementary School                                                                                                    | 52.36%                                                                                                    |                                                                                                    | х                                                     |                              |                                                                                                    |                                        |                                                                                                    |                                                                                                    |                                                                                                    | 424                                                                                                    |          |
|        | Sidney City SD                                                                                                    | 00043018  | Sidney Middle School                                                                                                    | 46.35%                                                                                                    |                                                                                                    | х                                                     |                              |                                                                                                    |                                        |                                                                                                    |                                                                                                    |                                                                                                    | 1001                                                                                                    |          |
|        | Struthers City SD                                                                                                    | 00011601  | Struthers Middle School                                                                                                    | 51.37%                                                                                                    |                                                                                                    | х                                                     |                              |                                                                                                    |                                        |                                                                                                    |                                                                                                    |                                                                                                    | 582                                                                                                    |          |
| 044859 | Struthers City SD                                                                                                    | 00036301  | Struthers High School                                                                                                    | 42.23%                                                                                                    |                                                                                                    | X                                                     | 1                            | 1                                                                                                    |                                        | 1                                                                                                    |                                                                                                    |                                                                                                    | 547                                                                                                    |          |

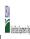

State Agency: Ohio Department of Education

|                                                                                                    |                                                                                                    |                      |                                                                                                    |                                                                                                    |                                     | COLUMNS 7 & 8 AUTOMATICALLY POPULATE (Only One Column Should Be Marked per School)                                             |                              |                                                                                                    | FOR PARTICIPATING CEP SCHOOLS ONLY (Only Mark One)                                                                                                    |                                                                                                    |                                                                                                    |                                                          | FOR NEAR-ELIGIBLE, ELIGIBLE, AND                                                                                                    |          |
|----------------------------------------------------------------------------------------------------|----------------------------------------------------------------------------------------------------|----------------------|----------------------------------------------------------------------------------------------------|----------------------------------------------------------------------------------------------------|-------------------------------------|----------------------------------------------------------------------------------------------------|------------------------------|----------------------------------------------------------------------------------------------------|----------------------------------------------------------------------------------------------------|----------------------------------------------------------------------------------------------------|----------------------------------------------------------------------------------------------------|----------------------------------------------------------|----------------------------------------------------------------------------------------------------|----------|
|                                                                                                    |                                                                                                    |                      |                                                                                                    |                                                                                                    |                                     | (Only One Column Should Be                                                                                                    | Marked per School)           |                                                                                                    |                                                                                                    |                                                                                                    |                                                                                                    |                                                          | PARTICIPATING CEP SCHOOLS ONLY                                                                                                    |          |
| 1 2                                                                                                    | 2                                                                                                    | 3                    | 4                                                                                                    | 5                                                                                                    | 6                                   | 7                                                                                                    | 8                            | 9                                                                                                    | 10                                                                                                    | 11                                                                                                    | 12                                                                                                    | 13                                                       | 14                                                                                                    | 15       |
| LEA ID LE                                                                                                    | LEA Name                                                                                                    | School ID            | School Name                                                                                                    | Identified Student<br>Percentage (ISP)                                                                                                    | Identified Student Percentage (ISP) | Eligible to Participate                                                                                                    | Near Eligible to Participate | Currently Participating                                                                                                    | Participating as an Individual<br>Site                                                                                                    | Participating as part of a<br>Group of Schools                                                                                                    | Participating as Part of an<br>Entire District                                                                                                    | Participating in Year 4 and<br>Eligible for a Grace Year | Student Enrollment in Near-Eligible,<br>Eligible, and Participating CEP Schools                                                                                                    | Comments |
| in Coulmn 2. All LEAS and All included in the tab "LEA wide Notification Report" should the Bisted in this column. | Enter the LEA name, as reported on the PNS-742, for the school in column 4.  All LEAs included in the tab "LEA wide Notification Report" should be listed in this column. |                      | Enter the school name for all schools in all LEAs with at least one<br>CEP-eligible or near eligible school. All schools in the LEAs<br>provided in the 'LEA wide Notification Report' tab should be listed | DO NOT INCLUDE THE 1.6 MULTIPUER  An ISP greater than 100.00% will result in an error and the cells will be highlighted red until corrected. |                                     | An "X" will appear in this column if the school in column 4 is eligible to participate in CEP. (ISP in column 5 or 6 is >=40%) | participate in CEP.          | Place an "X" in this column if<br>the school in column 4 is<br>currently participating in CP.<br>Note: The "X" is <u>not</u> case<br>sensitive. Using any other<br>letter or icon will result in an<br>error and the cells will be<br>highlighted red until<br>corrected. | Place an "I" in this column if<br>the school in column 4 is<br>currently participating in CEP<br>as an individual site.<br>Note: The "I" is <u>not</u> case<br>sensitive. Using any other<br>letter or icon will result in an<br>error and the cells will be<br>highlighted red until<br>corrected. | currently participating in CEI<br>as part of a group of schools.  Mark this column using G1, G2, G3, etc. to distinguish<br>between CEP groupings, if<br>applicable.  Note: The "G" is not case | currently participating in CEP as part of a district-wide adoption of CEP.  Use column 11 for any school in an LEA that is participating in CEP in all schools but are participating as part of a group of schools.  Note: The "D" is not case | error and the cells will be                              | If the school in column 4 is currently participating in CEP, eligible to participate or near-eligible to participate there is an "X" in column 7, 8 or 9), enter the total # of students enrolled at the school (denominator of ISP). A yellow cell in this column indicates missing enrollment data. Enter the school level total enrollment to clear the cell color. |          |
|                                                                                                    | Toledo Public Schools                                                                                                    | 00017615             | Escuela SMART Academy                                                                                                    | 59.06%                                                                                                    |                                     | Х                                                                                                    |                              |                                                                                                    |                                                                                                    |                                                                                                    |                                                                                                    |                                                          | 276                                                                                                    |          |
|                                                                                                    | Toronto City SD                                                                                                    | 00089631             | Toronto Elementary School                                                                                                    | 52.22%                                                                                                    |                                     | X                                                                                                    |                              |                                                                                                    |                                                                                                    |                                                                                                    |                                                                                                    |                                                          | 473                                                                                                    |          |
|                                                                                                    | Toronto City SD                                                                                                    | 00037390             | Toronto High School                                                                                                    | 48.89%                                                                                                    |                                     | Х                                                                                                    |                              |                                                                                                    |                                                                                                    |                                                                                                    |                                                                                                    |                                                          | 405                                                                                                    |          |
|                                                                                                    | Troy City SD                                                                                                    | 00019372             | Kyle Elementary School                                                                                                    | 40.31%                                                                                                    |                                     | X                                                                                                    |                              |                                                                                                    |                                                                                                    |                                                                                                    |                                                                                                    |                                                          | 191                                                                                                    |          |
|                                                                                                    |                                                                                                    | 00016584             | C F Holliday Elementary School                                                                                                    | 44.69%                                                                                                    |                                     | Х                                                                                                    |                              |                                                                                                    |                                                                                                    |                                                                                                    |                                                                                                    |                                                          | 414                                                                                                    |          |
|                                                                                                    |                                                                                                    | 00033027             | Harry Russell Elementary School                                                                                                    | 42.63%                                                                                                    |                                     | Х                                                                                                    |                              |                                                                                                    |                                                                                                    |                                                                                                    |                                                                                                    |                                                          | 434                                                                                                    |          |
|                                                                                                    | West Carrollton                                                                                                    | 00034074             | Shade Elementary School                                                                                                    | 40.17%                                                                                                    |                                     | Х                                                                                                    |                              |                                                                                                    |                                                                                                    |                                                                                                    |                                                                                                    |                                                          | 346                                                                                                    |          |
|                                                                                                    | Wilmington City SD                                                                                                    | 00016618             | Roy E Holmes Elementary School                                                                                                    | 42.25%                                                                                                    |                                     | X                                                                                                    |                              |                                                                                                    |                                                                                                    |                                                                                                    |                                                                                                    |                                                          | 471                                                                                                    |          |
|                                                                                                    | Barnesville Ex Vill SD                                                                                                    | 00001594             | Barnesville Elementary School                                                                                                    | 50.76%                                                                                                    |                                     | X                                                                                                    |                              |                                                                                                    |                                                                                                    |                                                                                                    |                                                                                                    |                                                          | 329                                                                                                    |          |
|                                                                                                    |                                                                                                    | 00001602             | Barnesville High School                                                                                                    | 62.43%                                                                                                    |                                     | X                                                                                                    |                              |                                                                                                    |                                                                                                    |                                                                                                    |                                                                                                    |                                                          | 181                                                                                                    |          |
|                                                                                                    |                                                                                                    | 00064600             | Barnesville Middle School                                                                                                    | 44.49%                                                                                                    |                                     | X                                                                                                    |                              |                                                                                                    |                                                                                                    |                                                                                                    |                                                                                                    |                                                          | 245                                                                                                    |          |
|                                                                                                    | Greenfield Ex VIII SD                                                                                                    | 00014514             | Greenfield Elementary School                                                                                                    | 44.03%                                                                                                    |                                     | X                                                                                                    |                              |                                                                                                    |                                                                                                    |                                                                                                    |                                                                                                    |                                                          | 486<br>185                                                                                                    |          |
|                                                                                                    | Greenfield Ex Vill SD                                                                                                    | 00031039             | Rainsboro Elementary School                                                                                                    | 47.03%                                                                                                    |                                     | X                                                                                                    |                              |                                                                                                    |                                                                                                    |                                                                                                    |                                                                                                    |                                                          |                                                                                                    |          |
|                                                                                                    | Hicksville Ex Vill SD                                                                                                    | 00016048<br>00028746 | Hicksville High School<br>Leetonia Middle School                                                                                                    | 100.00%<br>48.76%                                                                                                    |                                     | X<br>V                                                                                                    |                              |                                                                                                    |                                                                                                    |                                                                                                    |                                                                                                    |                                                          | 971<br>607                                                                                                    |          |
|                                                                                                    | Leetonia Exempted Village School District                                                                                                    |                      |                                                                                                    |                                                                                                    |                                     | X                                                                                                    |                              |                                                                                                    |                                                                                                    |                                                                                                    |                                                                                                    |                                                          | 68                                                                                                    |          |
|                                                                                                    | Bath Local SD Bath Local SD                                                                                                    | 00045740<br>00065821 | Allen County ESC Allen COunty Board of DD                                                                                                    | 54.41%<br>53.85%                                                                                                    |                                     | ^                                                                                                    |                              |                                                                                                    |                                                                                                    |                                                                                                    |                                                                                                    |                                                          | 13                                                                                                    |          |
|                                                                                                    | Clark-Shawnee Local SD                                                                                                    | 00065821             | Shawnee Elementary School                                                                                                    | 46.22%                                                                                                    |                                     | ^<br>x                                                                                                    |                              |                                                                                                    |                                                                                                    |                                                                                                    |                                                                                                    |                                                          | 370                                                                                                    |          |
|                                                                                                    | Northeastern Local SD                                                                                                    | 00030393             | Independence Education Center                                                                                                    | 58.89%                                                                                                    |                                     | ^<br>x                                                                                                    |                              |                                                                                                    | 1                                                                                                    |                                                                                                    |                                                                                                    |                                                          | 90                                                                                                    |          |
|                                                                                                    | Perkins Local SD                                                                                                    | 00900818             | North Point Education Service Center                                                                                                    | 71.43%                                                                                                    |                                     | ^<br>x                                                                                                    |                              |                                                                                                    |                                                                                                    |                                                                                                    |                                                                                                    |                                                          | 56                                                                                                    |          |
|                                                                                                    |                                                                                                    | 00019018             | Killbuck Elementary School                                                                                                    | 63.24%                                                                                                    |                                     | x                                                                                                    |                              |                                                                                                    |                                                                                                    |                                                                                                    |                                                                                                    |                                                          | 204                                                                                                    |          |
|                                                                                                    |                                                                                                    | 00019679             | Lakeville Elementary School                                                                                                    | 44.44%                                                                                                    |                                     | x                                                                                                    |                              |                                                                                                    |                                                                                                    |                                                                                                    |                                                                                                    |                                                          | 108                                                                                                    |          |
|                                                                                                    | West Holmes                                                                                                    | 00026435             | Nashville Elementary School                                                                                                    | 54.00%                                                                                                    |                                     | x                                                                                                    |                              |                                                                                                    |                                                                                                    |                                                                                                    |                                                                                                    |                                                          | 100                                                                                                    |          |
|                                                                                                    | West Holmes                                                                                                    | 00038695             | West Holmes High School                                                                                                    | 45.10%                                                                                                    |                                     | x                                                                                                    |                              |                                                                                                    |                                                                                                    |                                                                                                    |                                                                                                    |                                                          | 490                                                                                                    |          |
|                                                                                                    | West Holmes                                                                                                    | 00064790             | West Holmes Middle School                                                                                                    | 40.78%                                                                                                    |                                     | x                                                                                                    |                              |                                                                                                    |                                                                                                    |                                                                                                    |                                                                                                    |                                                          | 434                                                                                                    |          |
|                                                                                                    | Buckeye Local Schools                                                                                                    | 00000190             | Buckeye West Elementary School                                                                                                    | 49.35%                                                                                                    |                                     | x                                                                                                    |                              |                                                                                                    |                                                                                                    |                                                                                                    |                                                                                                    |                                                          | 231                                                                                                    |          |
|                                                                                                    | Buckeye Local Schools                                                                                                    | 00003590             | Buckeye North Elementary School                                                                                                    | 54.14%                                                                                                    |                                     | x                                                                                                    |                              |                                                                                                    |                                                                                                    |                                                                                                    |                                                                                                    |                                                          | 290                                                                                                    |          |
|                                                                                                    | •                                                                                                    | 00039214             | Buckeye Local Junior High                                                                                                    | 48.13%                                                                                                    |                                     | х                                                                                                    |                              |                                                                                                    |                                                                                                    |                                                                                                    |                                                                                                    |                                                          | 241                                                                                                    |          |
|                                                                                                    |                                                                                                    | 00042515             | Buckeye South Elementary School                                                                                                    | 55.33%                                                                                                    |                                     | х                                                                                                    |                              |                                                                                                    |                                                                                                    |                                                                                                    |                                                                                                    |                                                          | 300                                                                                                    |          |
|                                                                                                    | Buckeye Local Schools                                                                                                    | 00111138             | Buckeye Local High School                                                                                                    | 46.86%                                                                                                    |                                     | х                                                                                                    |                              |                                                                                                    |                                                                                                    |                                                                                                    |                                                                                                    |                                                          | 382                                                                                                    |          |

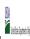

State Agency: Ohio Department of Education

| 1                                                                                                    |                                  |                                                 |                                                                                                    |                                                                                                    |                                                                                                    |                                                        |                                                                                                    |                                                                                                    |                                                                                                    |                                                                                                    |                                                                                                    |                                                          |                                                                                                    |          |
|----------------------------------------------------------------------------------------------------|----------------------------------|-------------------------------------------------|----------------------------------------------------------------------------------------------------|----------------------------------------------------------------------------------------------------|----------------------------------------------------------------------------------------------------|--------------------------------------------------------|----------------------------------------------------------------------------------------------------|----------------------------------------------------------------------------------------------------|----------------------------------------------------------------------------------------------------|----------------------------------------------------------------------------------------------------|----------------------------------------------------------------------------------------------------|----------------------------------------------------------|----------------------------------------------------------------------------------------------------|----------|
|                                                                                                    |                                  |                                                 |                                                                                                    | FOR THE ISP, ONLY USE COLL                                                                                                    | IMN 5 <u>OR</u> 6                                                                                                    | COLUMNS 7 & 8 AUTOMATICA<br>(Only One Column Should Be |                                                                                                    |                                                                                                    | FOR PARTICIPATING CEP SCH                                                                                                    | OOLS ONLY (Only Mark One)                                                                                                    |                                                                                                    |                                                          | FOR NEAR-ELIGIBLE, ELIGIBLE, AND PARTICIPATING CEP SCHOOLS ONLY                                                                                                    |          |
| 1                                                                                                    | 2                                | 3                                               | 4                                                                                                    | 5                                                                                                    | 6                                                                                                    | 7                                                      | 8                                                                                                    | 9                                                                                                    | 10                                                                                                    | 11                                                                                                    | 12                                                                                                    | 13                                                       | 14                                                                                                    | 15       |
| LEA ID                                                                                                    | LEA Name                         | School ID                                       | School Name                                                                                                    | Identified Student<br>Percentage (ISP)                                                                                                    | Proxy<br>Identified Student<br>Percentage (ISP)                                                                                                    | Eligible to Participate                                | Near Eligible to Participate                                                                                                    | Currently Participating                                                                                                    | Participating as an Individual<br>Site                                                                                                    | Participating as part of a<br>Group of Schools                                                                                                    |                                                                                                    | Participating in Year 4 and<br>Eligible for a Grace Year | Student Enrollment in Near-Eligible,<br>Eligible, and Participating CEP Schools                                                                                                    | Comments |
| in column Z. All LEAs, included in the tab "LEA wide Notification Report" should be listed in this column. |                                  | Enter the school ID for the school in column 4. | Enter the school name for all schoods in all LEAs with a tleast one CEP-eligible or noral lightle school. All schools in the LEAs provided in the 'LEA wide Notification Report' tab should be listed | DO NOT INCLUDE THE 1.6 MULTIPUER  An ISP greater than 100.00% will result in an error and the cells will be highlighted red until corrected. | If the actual LSP is unavailable enter the proxy [SP, as of April 1 of the current year. Proxy ISP = # for directly certified students with SNAP divided b total enrollment. Refer to column 5 for additional instructions.  If using column 5 for the ISP, leave this column blank. |                                                        | An "X" will appear in this column if the school in colum 4 is nearly eligible to participate in CEP. ((SP In column 5 or 6 is >=30% and <40%) | Note: The "X" is <u>not</u> case<br>sensitive. Using any other<br>letter or icon will result in an<br>error and the cells will be<br>highlighted red until | Place an "I" in this column if<br>the school in column 4 is<br>currently participating in CEP<br>as an individual site.<br>Note: The "I" is <u>not</u> case<br>sensitive. Using any other<br>letter or icon will result in an<br>error and the cells will be<br>highlighted red until<br>corrected. | currently participating in CEF as part of a group of schools.  Mark this column using G1, G2, G3, etc. to distinguish between CEP groupings, if applicable.  Note: The "G" is not case | currently participating in CEP as part of a district-wide adoption of CEP.  Use column 11 for any school in an LEA that is participating in CEP in all schools but are participating as part of a group of schools.  Note: The "D" is not case sensitive. It like are not reasonable. | Note: The "X" is not case sensitive. Using any other     | If the school in column 4 is currently participating in CEP, eligible to participate or near-eligible to participate there is an "X" in column 7, 8 or 9), enter the total if of students enrolled at the school (denominator of ISP). A yellow cell in this column indicates missing enrollment data. Enter the school level total enrollment to clear the cell color. |          |
|                                                                                                    |                                  | 00018218                                        | Edison High School                                                                                                    | 44.74%                                                                                                    |                                                                                                    | Х                                                      |                                                                                                    |                                                                                                    |                                                                                                    |                                                                                                    |                                                                                                    |                                                          | 666                                                                                                    |          |
|                                                                                                    |                                  | 00018374                                        | John E Gregg Elementary School                                                                                                    | 53.51%                                                                                                    |                                                                                                    | х                                                      |                                                                                                    |                                                                                                    |                                                                                                    |                                                                                                    |                                                                                                    |                                                          | 370                                                                                                    |          |
|                                                                                                    | Edison Local SD                  | 00035790                                        | Stanton Elementary School                                                                                                    | 55.11%                                                                                                    |                                                                                                    | X                                                      |                                                                                                    |                                                                                                    |                                                                                                    |                                                                                                    |                                                                                                    |                                                          | 372                                                                                                    |          |
| 047803                                                                                                    | Indian Creek Local               | 00041830                                        | Cross Creek Elementary                                                                                                    | 51.62%                                                                                                    |                                                                                                    | X                                                      |                                                                                                    |                                                                                                    |                                                                                                    |                                                                                                    |                                                                                                    |                                                          | 401                                                                                                    |          |
| 047803<br>047803                                                                                           |                                  | 00016337<br>00014089                            | Hills Elementary School Indian Creek Middle School Grades 5 & 6                                                                                                    | 55.01%<br>68.80%                                                                                                    |                                                                                                    | X                                                      |                                                                                                    |                                                                                                    |                                                                                                    |                                                                                                    |                                                                                                    |                                                          | 389<br>234                                                                                                    |          |
|                                                                                                    |                                  | 00014089                                        | Indian Creek Middle School Grades 5 & 6                                                                                                    | 41.23%                                                                                                    |                                                                                                    | x<br>v                                                 |                                                                                                    |                                                                                                    |                                                                                                    |                                                                                                    |                                                                                                    |                                                          | 553                                                                                                    |          |
|                                                                                                    | East Muskingum                   | 00041848                                        | Pike Elementary School                                                                                                    | 42.64%                                                                                                    |                                                                                                    | ^<br>v                                                 |                                                                                                    |                                                                                                    |                                                                                                    |                                                                                                    |                                                                                                    |                                                          | 129                                                                                                    |          |
|                                                                                                    | Franklin Local School District   | 00027737                                        | Franklin Local Community School                                                                                                    | 58.43%                                                                                                    |                                                                                                    | x                                                      |                                                                                                    |                                                                                                    |                                                                                                    |                                                                                                    |                                                                                                    |                                                          | 89                                                                                                    |          |
| 048843                                                                                                    | Franklin Local School District   | 00062224                                        | Roseville Elementary School                                                                                                    | 57.14%                                                                                                    |                                                                                                    | x                                                      |                                                                                                    |                                                                                                    |                                                                                                    |                                                                                                    |                                                                                                    |                                                          | 231                                                                                                    |          |
|                                                                                                    |                                  | 00067850                                        | West Muskingum Middle School                                                                                                    | 44.83%                                                                                                    |                                                                                                    | х                                                      |                                                                                                    |                                                                                                    |                                                                                                    |                                                                                                    |                                                                                                    |                                                          | 348                                                                                                    |          |
| 049155                                                                                                    | Western Local SD                 | 00013298                                        | Western Primary                                                                                                    | 48.00%                                                                                                    |                                                                                                    | х                                                      |                                                                                                    |                                                                                                    |                                                                                                    |                                                                                                    |                                                                                                    |                                                          | 275                                                                                                    |          |
| 049452                                                                                                    | Madison Local SD                 | 00022152                                        | Madison South Elementary School                                                                                                    | 53.95%                                                                                                    |                                                                                                    | х                                                      |                                                                                                    |                                                                                                    |                                                                                                    |                                                                                                    |                                                                                                    |                                                          | 506                                                                                                    |          |
| 049601                                                                                                    | Clay Local SD                    | 00006502                                        | Clay High School                                                                                                    | 44.37%                                                                                                    |                                                                                                    | х                                                      |                                                                                                    |                                                                                                    |                                                                                                    |                                                                                                    |                                                                                                    |                                                          | 311                                                                                                    |          |
| 049601                                                                                                    | Clay Local SD                    | 00032706                                        | Clay Elementary School                                                                                                    | 56.81%                                                                                                    |                                                                                                    | х                                                      |                                                                                                    |                                                                                                    |                                                                                                    |                                                                                                    |                                                                                                    |                                                          | 470                                                                                                    |          |
| 049601                                                                                                    | Clay Local SD                    | 00032938                                        | Clay Middle School                                                                                                    | 55.50%                                                                                                    |                                                                                                    | х                                                      |                                                                                                    |                                                                                                    |                                                                                                    |                                                                                                    |                                                                                                    |                                                          | 200                                                                                                    |          |
| 049882                                                                                                    | Marlington Local SD              | 00020230                                        | Lexington Elementary School                                                                                                    | 45.74%                                                                                                    |                                                                                                    | х                                                      |                                                                                                    |                                                                                                    |                                                                                                    |                                                                                                    |                                                                                                    |                                                          | 387                                                                                                    |          |
|                                                                                                    | Belmont-Harrison Jt Voc SD       | 00045989                                        | Belmont County Alternative                                                                                                    | 54.17%                                                                                                    |                                                                                                    | х                                                      |                                                                                                    |                                                                                                    |                                                                                                    |                                                                                                    |                                                                                                    |                                                          | 24                                                                                                    |          |
|                                                                                                    | Belmont-Harrison Jt Voc SD       | 00066399                                        | Harrison Career Center                                                                                                    | 43.06%                                                                                                    |                                                                                                    | х                                                      |                                                                                                    |                                                                                                    |                                                                                                    |                                                                                                    |                                                                                                    |                                                          | 72                                                                                                    |          |
| 051458                                                                                                    | * .                              | 00051466                                        | Vanguard Career Center                                                                                                    | 42.13%                                                                                                    |                                                                                                    | х                                                      |                                                                                                    |                                                                                                    |                                                                                                    |                                                                                                    |                                                                                                    |                                                          | 470                                                                                                    |          |
|                                                                                                    | Cleveland Catholic Diocese       | 00056127                                        | St Leo The Great                                                                                                    | 47.41%                                                                                                    |                                                                                                    | х                                                      |                                                                                                    |                                                                                                    |                                                                                                    |                                                                                                    |                                                                                                    |                                                          | 270                                                                                                    |          |
|                                                                                                    | Cleveland Catholic Diocese       | 00057307                                        | St Mary                                                                                                    | 48.09%                                                                                                    |                                                                                                    | X                                                      |                                                                                                    |                                                                                                    |                                                                                                    |                                                                                                    |                                                                                                    |                                                          | 131                                                                                                    |          |
|                                                                                                    | St Boniface                      | 00054866                                        | St Boniface                                                                                                    | 47.92%                                                                                                    |                                                                                                    | X                                                      |                                                                                                    |                                                                                                    |                                                                                                    |                                                                                                    |                                                                                                    |                                                          | 192                                                                                                    |          |
|                                                                                                    | Corryville Catholic              | 00055038<br>00057182                            | Corryville Catholic                                                                                                    | 49.19%<br>74.53%                                                                                                    |                                                                                                    | X                                                      |                                                                                                    |                                                                                                    |                                                                                                    |                                                                                                    |                                                                                                    |                                                          | 185<br>212                                                                                                    |          |
|                                                                                                    | St Augustine St Rose             | 00057182                                        | St Augustine<br>St Rose                                                                                                    | 74.53%<br>78.51%                                                                                                    |                                                                                                    | ^                                                      |                                                                                                    |                                                                                                    |                                                                                                    |                                                                                                    |                                                                                                    |                                                          | 121                                                                                                    |          |
|                                                                                                    | St Rose Adams County/Ohio Valley | 00059444                                        | St Rose West Union Elementary School                                                                                                    | 78.51%<br>48.52%                                                                                                    |                                                                                                    | X<br>Y                                                 |                                                                                                    |                                                                                                    |                                                                                                    |                                                                                                    |                                                                                                    |                                                          | 608                                                                                                    |          |
|                                                                                                    |                                  | 00038893                                        | West Union High School                                                                                                    | 47.94%                                                                                                    |                                                                                                    | ^<br>x                                                 |                                                                                                    |                                                                                                    |                                                                                                    |                                                                                                    |                                                                                                    |                                                          | 436                                                                                                    |          |
|                                                                                                    |                                  | 00038893                                        | Hopewell-Coshocton MRDD                                                                                                    | 47.94%                                                                                                    |                                                                                                    | x                                                      |                                                                                                    |                                                                                                    |                                                                                                    |                                                                                                    |                                                                                                    |                                                          | 49                                                                                                    |          |
| 065227                                                                                                    |                                  |                                                 |                                                                                                    |                                                                                                    |                                                                                                    |                                                        |                                                                                                    |                                                                                                    |                                                                                                    |                                                                                                    |                                                                                                    |                                                          |                                                                                                    |          |

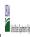

|  |               | Community Englishity Provision (CEP) Annual Notification of Schools |  |
|--|---------------|---------------------------------------------------------------------|--|
|  | State Agency: | Ohio Department of Education                                        |  |

Instructions:

In columns 1-6, enter the LEA ID, LEA name, school ID, school name, and the identified student percentage (ISP) or proxy ISP.

An "X" will appear in the appropriate column between columns 7-8. There should only be one "X" in columns 7-8.

Place on "X" in column 9 if the school in column 4 is currently participating in CEP as an individual site.

Place o "G" in column 10 if the school in column 4 is participating in CEP as part of a CEP grouping of schools.

Place o "G" in column 11 if the school in column 4 is participating in CEP as part of a district-wide adoption of CEP.

Place on "X" in column 13 if the school in column 4 is participating in CEP as part of a district-wide adoption of CEP.

Place on "X" in column 13 if the school in column 4 is religible for a Grace Year.

Complete column 14 for all mare-religible, eligible, and participating CEP schools.

Provide additional comments or clarifications in column 15.

|        | te to <u>cepnotification@ffs.usaa.gov</u> by May 1 to publish the list of school                                                                                          |                      |                                                                                                    |                                                                                                    |                                                                                                    |                                                        |                                                                                                    | I                                                                                                    |                                                                                                    |                                                                                                    |                                                                                                    |                                                                                                    |                                                                                                 |          |
|--------|----------------------------------------------------------------------------------------------------|----------------------|----------------------------------------------------------------------------------------------------|----------------------------------------------------------------------------------------------------|----------------------------------------------------------------------------------------------------|--------------------------------------------------------|----------------------------------------------------------------------------------------------------|----------------------------------------------------------------------------------------------------|----------------------------------------------------------------------------------------------------|----------------------------------------------------------------------------------------------------|----------------------------------------------------------------------------------------------------|----------------------------------------------------------------------------------------------------|-------------------------------------------------------------------------------------------------|----------|
|        |                                                                                                    |                      |                                                                                                    | FOR THE ISP, ONLY USE COLU                                                                                             | MN 5 <u>OR</u> 6                                                                                                    | COLUMNS 7 & 8 AUTOMATICA<br>(Only One Column Should Be |                                                                                                    |                                                                                                    | FOR PARTICIPATING CEP SCH                                                                                                 | IOOLS ONLY (Only Mark One)                                                                                                    |                                                                                                    |                                                                                                    | FOR NEAR-ELIGIBLE, ELIGIBLE, AND PARTICIPATING CEP SCHOOLS ONLY                                 |          |
| 1      | 2                                                                                                    | 3                    | 4                                                                                                    | 5                                                                                                    | 6                                                                                                    | 7                                                      | 8                                                                                                    | 9                                                                                                    | 10                                                                                                    | 11                                                                                                    | 12                                                                                                    | 13                                                                                                    | 14                                                                                              | 15       |
| LEA ID | LEA Name                                                                                                    | School ID            | School Name                                                                                                    | Identified Student<br>Percentage (ISP)                                                                                 | Proxy<br>Identified Student<br>Percentage (ISP)                                                                                                    | Eligible to Participate                                | Near Eligible to Participate                                                                                                    | Currently Participating                                                                                                    | Participating as an Individual<br>Site                                                                                    | Participating as part of a<br>Group of Schools                                                                                                    | Participating as Part of an<br>Entire District                                                                                                    | Participating in Year 4 and<br>Eligible for a Grace Year                                                            | Student Enrollment in Near-Eligible,<br>Eligible, and Participating CEP Schools                 | Comments |
|        | Enter the LEA name, as reported on the FNS-742, for the school in column 4.  All LEAs included in the tab "LEA wide Notification Report" should be listed in this column. |                      | Enter the school name for all schools in all LEAs with a fleast one CEP-eligible or near eligible school. All schools in the LEAs provided in the 'LEA wide Notification Report' tab should be listed. | MULTIPLIER  An ISP greater than 100.00% will result in an error and the cells will be highlighted red until corrected. | If the actual SP is unavailable, enter the proxy ISP, as of April 1 of the current year. Proxy ISP = 8 of directly certified students with SNAP divided by total enrollment. Refer to columns 1 for additional instructions.  If using columns for the ISP, leave this column blank. Entering the ISP in both columns 5 of the View of the View of the |                                                        | An "X" will appear in this column if the school in colum 4 is nearly eligible to participate in CEP. ((SP In column 5 or 6 is >=30% and <40%) | Place an "X" in this column if<br>the school in column 4 is<br>currently participating in CEP.<br>Note: The "X" is <u>not</u> case<br>sensitive. Using any other<br>letter or icon will result in an<br>error and the cells will be<br>highlighted red until<br>corrected. | the school in column 4 is<br>currently participating in CEP<br>as an individual site.<br>Note: The "I" is <u>not</u> case | the school in column 4 is<br>currently participating in CEP<br>as part of a group of schools.<br>Mark this column using G1,<br>G2, G3, etc. to distinguish<br>between CEP groupings, if<br>applicable.<br>Note: The "G" is not case<br>sensitive. Using any other<br>letter or icon will result in an<br>error and the cells will be | adoption of CEP.  Use column 11 for any school in an LEA that is participating in CEP in all schools but are participating as part of a group of schools.  Note: The "D" is <u>not</u> case | the school in column 4 is<br>currently in the 4th year of<br>the participation and is<br>eligible for a Grace Year. | missing enrollment data. Enter the school<br>level total enrollment to clear the cell<br>color. |          |
|        | *                                                                                                    | 00065912             | Clermont County Board of DD                                                                                                    | 52.50%                                                                                                    |                                                                                                    | х                                                      |                                                                                                    |                                                                                                    |                                                                                                    |                                                                                                    |                                                                                                    |                                                                                                    | 40                                                                                              |          |
| 065920 |                                                                                                    | 00065920             | Columbiana County Board of DD                                                                                                    | 47.62%                                                                                                    |                                                                                                    | Х                                                      |                                                                                                    |                                                                                                    |                                                                                                    |                                                                                                    |                                                                                                    |                                                                                                    | 42                                                                                              |          |
|        |                                                                                                    | 00066118             | Leonard Kirtz School                                                                                                    | 40.58%                                                                                                    |                                                                                                    | X                                                      |                                                                                                    |                                                                                                    |                                                                                                    |                                                                                                    |                                                                                                    |                                                                                                    | 69                                                                                              |          |
|        | Lake Co Juv Justice Ctr                                                                                                    | 00070391             | Juvenile Justice Center                                                                                                    | 100.00%                                                                                                    |                                                                                                    | X                                                      |                                                                                                    |                                                                                                    |                                                                                                    |                                                                                                    |                                                                                                    |                                                                                                    | 30                                                                                              |          |
|        | *                                                                                                    | 00070623<br>00083881 | Guiding Hand<br>Sunshine Childrens Home                                                                                                    | 54.90%<br>100.00%                                                                                                    |                                                                                                    | X                                                      |                                                                                                    |                                                                                                    |                                                                                                    |                                                                                                    |                                                                                                    |                                                                                                    | 21                                                                                              |          |
|        |                                                                                                    | 00121749             | Oakview Juvenile Rehab Sch                                                                                                    | 100.00%                                                                                                    |                                                                                                    | X<br>Y                                                 |                                                                                                    |                                                                                                    |                                                                                                    |                                                                                                    |                                                                                                    |                                                                                                    | 7                                                                                               |          |
|        |                                                                                                    | 000121749            | North Central Academy                                                                                                    | 42.74%                                                                                                    |                                                                                                    | × ×                                                    |                                                                                                    |                                                                                                    |                                                                                                    |                                                                                                    |                                                                                                    |                                                                                                    | 117                                                                                             |          |
|        |                                                                                                    | 00133629             | Horizon Science Acad Cleveland                                                                                                    | 47.24%                                                                                                    |                                                                                                    | x                                                      |                                                                                                    |                                                                                                    |                                                                                                    |                                                                                                    |                                                                                                    |                                                                                                    | 326                                                                                             |          |
|        |                                                                                                    | 00147231             | Schnee Learning Center                                                                                                    | 42.31%                                                                                                    |                                                                                                    | x                                                      |                                                                                                    |                                                                                                    |                                                                                                    |                                                                                                    |                                                                                                    |                                                                                                    | 104                                                                                             |          |
| 148239 |                                                                                                    | 00148247             | Logan Multi County Jdc                                                                                                    | 100.00%                                                                                                    |                                                                                                    | х                                                      |                                                                                                    |                                                                                                    |                                                                                                    |                                                                                                    |                                                                                                    |                                                                                                    | 100                                                                                             |          |
| 152009 | Mended Reeds Inc                                                                                                    | 00152009             | Mended Reeds Inc                                                                                                    | 100.00%                                                                                                    |                                                                                                    | х                                                      |                                                                                                    |                                                                                                    |                                                                                                    |                                                                                                    |                                                                                                    |                                                                                                    | 12                                                                                              |          |
| 000222 | Wildwood Environmental Academy                                                                                                    | 00000222             | Wildwood Environmental Elementary                                                                                                    | 34.56%                                                                                                    |                                                                                                    |                                                        | х                                                                                                    |                                                                                                    |                                                                                                    |                                                                                                    |                                                                                                    |                                                                                                    | 136                                                                                             |          |
| 000608 | Summit Academy Transition High School-Cincinnati                                                                                                    | 00000608             | Summit Acad Transition High Sch-Cincinnati                                                                                                    | 32.79%                                                                                                    |                                                                                                    |                                                        | х                                                                                                    |                                                                                                    |                                                                                                    |                                                                                                    |                                                                                                    |                                                                                                    | 61                                                                                              |          |
| 008280 | Noble Academy-Columbus                                                                                                    | 00008280             | Noble Academy-Columbus                                                                                                    | 35.71%                                                                                                    |                                                                                                    |                                                        | х                                                                                                    |                                                                                                    |                                                                                                    |                                                                                                    |                                                                                                    |                                                                                                    | 308                                                                                             |          |
| 009283 | Dayton Early College Academy                                                                                                    | 00009283             | Dayton Early College Academy                                                                                                    | 32.62%                                                                                                    |                                                                                                    |                                                        | х                                                                                                    |                                                                                                    |                                                                                                    |                                                                                                    |                                                                                                    |                                                                                                    | 469                                                                                             |          |
|        |                                                                                                    | 00012391             | Metro Early College High School                                                                                                    | 37.97%                                                                                                    |                                                                                                    |                                                        | х                                                                                                    |                                                                                                    |                                                                                                    |                                                                                                    |                                                                                                    |                                                                                                    | 935                                                                                             |          |
|        |                                                                                                    | 00001099             | Ashland Middle School                                                                                                    | 34.08%                                                                                                    |                                                                                                    |                                                        | х                                                                                                    |                                                                                                    |                                                                                                    |                                                                                                    |                                                                                                    |                                                                                                    | 757                                                                                             |          |
|        |                                                                                                    | 00025395             | Taft Intermediate School                                                                                                    | 37.42%                                                                                                    |                                                                                                    |                                                        | х                                                                                                    |                                                                                                    |                                                                                                    |                                                                                                    |                                                                                                    |                                                                                                    | 465                                                                                             |          |
|        | Barberton City Schools                                                                                                    | 00001545             | Barberton High School                                                                                                    | 35.13%                                                                                                    |                                                                                                    |                                                        | х                                                                                                    |                                                                                                    |                                                                                                    |                                                                                                    |                                                                                                    |                                                                                                    | 1352                                                                                            |          |
|        |                                                                                                    | 00016794             | Barberton Pre School                                                                                                    | 39.50%                                                                                                    |                                                                                                    |                                                        | х                                                                                                    |                                                                                                    |                                                                                                    |                                                                                                    |                                                                                                    |                                                                                                    | 119                                                                                             |          |
|        | Bedford City SD                                                                                                    | 00002022             | Bedford High School                                                                                                    | 30.58%                                                                                                    |                                                                                                    |                                                        | X                                                                                                    |                                                                                                    |                                                                                                    |                                                                                                    |                                                                                                    |                                                                                                    | 968                                                                                             |          |
|        |                                                                                                    | 00005041             | Carylwood Intermediate School                                                                                                    | 37.28%                                                                                                    |                                                                                                    |                                                        | X                                                                                                    |                                                                                                    |                                                                                                    |                                                                                                    |                                                                                                    |                                                                                                    | 287                                                                                             |          |
|        | <u> </u>                                                                                                    | 00015974             | Heskett Middle School                                                                                                    | 34.38%<br>39.93%                                                                                                    |                                                                                                    |                                                        | X                                                                                                    |                                                                                                    |                                                                                                    |                                                                                                    |                                                                                                    |                                                                                                    | 448<br>273                                                                                      |          |
|        |                                                                                                    | 00002139             | Bellaire High School  Bellefontaine Intermediate School                                                                                                    | 36.63%                                                                                                    |                                                                                                    |                                                        | ^                                                                                                    |                                                                                                    |                                                                                                    |                                                                                                    |                                                                                                    |                                                                                                    | 505                                                                                             |          |
|        | · · · · · · · · · · · · · · · · · · ·                                                                                                    | 00040634             | Bellefontaine Intermediate School  Bellefontaine Middle School                                                                                                    | 34.11%                                                                                                    |                                                                                                    |                                                        | ^                                                                                                    |                                                                                                    |                                                                                                    |                                                                                                    |                                                                                                    |                                                                                                    | 560                                                                                             |          |
|        |                                                                                                    | 00062406             | Bucyrus High School                                                                                                    | 35.70%                                                                                                    |                                                                                                    |                                                        | x                                                                                                    |                                                                                                    |                                                                                                    |                                                                                                    |                                                                                                    |                                                                                                    | 605                                                                                             |          |
|        |                                                                                                    | 00004184             | Cambridge High School                                                                                                    | 33.97%                                                                                                    |                                                                                                    |                                                        | x                                                                                                    |                                                                                                    |                                                                                                    |                                                                                                    |                                                                                                    |                                                                                                    | 524                                                                                             |          |
|        |                                                                                                    | 00016916             | Clifton Neighborhood School                                                                                                    | 30.83%                                                                                                    |                                                                                                    |                                                        | x                                                                                                    |                                                                                                    |                                                                                                    |                                                                                                    |                                                                                                    |                                                                                                    | 133                                                                                             |          |
| 43/34  | GIICHIIIAU FUDIIC SCHOOIS                                                                                                    | 00010310             | CHITOH MEIGHDOFFHOOD SCHOOL                                                                                                    | 30.03%                                                                                                    |                                                                                                    | 1                                                      | ^                                                                                                    |                                                                                                    |                                                                                                    |                                                                                                    |                                                                                                    |                                                                                                    | 133                                                                                             |          |

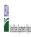

|  | Community En  | igiointy i rovision (cer ) Annual rothication of Schools |  |
|--|---------------|----------------------------------------------------------|--|
|  | State Agency: | Ohio Department of Education                             |  |

Instructions:

In columns 1-6, enter the LEA ID, LEA name, school ID, school name, and the identified student percentage (ISP) or proxy ISP.

An "X" will appear in the appropriate column between columns 7-8. There should only be one "X" in columns 7-8.

Place on "X" in column 9 if the school in column 4 is currently participating in CEP as an individual site.

Place o "G" in column 10 if the school in column 4 is participating in CEP as part of a CEP grouping of schools.

Place o "G" in column 11 if the school in column 4 is participating in CEP as part of a district-wide adoption of CEP.

Place on "X" in column 13 if the school in column 4 is participating in CEP as part of a district-wide adoption of CEP.

Place on "X" in column 13 if the school in column 4 is religible for a Grace Year.

Complete column 14 for all mare-religible, eligible, and participating CEP schools.

Provide additional comments or clarifications in column 15.

|        | te to <u>cepnotification@fms.usaa.gov</u> by May 1 to publish the list of school                                                                                          |           |                                                                                                    |                                                                                                    |                                                                                                    |                                                        |                              | I                                                                                                    |                                                                                                    |                                                                                                    |                                                                                                    |                                                                                                    |                                                                                                    |          |
|--------|----------------------------------------------------------------------------------------------------|-----------|----------------------------------------------------------------------------------------------------|----------------------------------------------------------------------------------------------------|----------------------------------------------------------------------------------------------------|--------------------------------------------------------|------------------------------|----------------------------------------------------------------------------------------------------|----------------------------------------------------------------------------------------------------|----------------------------------------------------------------------------------------------------|----------------------------------------------------------------------------------------------------|----------------------------------------------------------------------------------------------------|----------------------------------------------------------------------------------------------------|----------|
|        |                                                                                                    |           |                                                                                                    | FOR THE ISP, ONLY USE COLU                                                                                             | MN 5 <u>OR</u> 6                                                                                                    | COLUMNS 7 & 8 AUTOMATICA<br>(Only One Column Should Be |                              |                                                                                                    | FOR PARTICIPATING CEP SCH                                                                                                    | IOOLS ONLY (Only Mark One)                                                                                                    |                                                                                                    |                                                                                                    | FOR NEAR-ELIGIBLE, ELIGIBLE, AND PARTICIPATING CEP SCHOOLS ONLY                                                                                                    |          |
| 1      | 2                                                                                                    | 3         | 4                                                                                                    | 5                                                                                                    | 6                                                                                                    | 7                                                      | 8                            | 9                                                                                                    | 10                                                                                                    | 11                                                                                                    | 12                                                                                                    | 13                                                                                                    | 14                                                                                                    | 15       |
| LEA ID | LEA Name                                                                                                    | School ID | School Name                                                                                                    | Identified Student<br>Percentage (ISP)                                                                                 | Proxy<br>Identified Student<br>Percentage (ISP)                                                                                                    | Eligible to Participate                                | Near Eligible to Participate | Currently Participating                                                                                                    | Participating as an Individua<br>Site                                                                                                    | Participating as part of a<br>Group of Schools                                                                                                    | Participating as Part of an<br>Entire District                                                                                                    | Participating in Year 4 and<br>Eligible for a Grace Year                                                                                                    | Student Enrollment in Near-Eligible,<br>Eligible, and Participating CEP Schools                                                                                                    | Comments |
|        | Enter the LEA name, as reported on the FNS-742, for the school in column 4.  All LEAs included in the tab "LEA wide Notification Report" should be listed in this column. |           | Enter the school name for all schools in all LEAs with a fleast one CEP-eligible or near eligible school. All schools in the LEAs provided in the 'LEA wide Notification Report' tab should be listed. | MULTIPLIER  An ISP greater than 100.00% will result in an error and the cells will be highlighted red until corrected. | If the actual ISP is unavailable, enter the proxy ISP, as of April 1 of the current year. Proxy ISP as of directly certified students with SNAP oilvide by total enrollment. Refer to columns for additional instructions.  If using columns 5 for the ISP, leave this column blank. Entering the ISP in both columns 5 and 6 will result in an error response. |                                                        | participate in CEP.          | Place an "%" in this column if<br>the school in column 4 is<br>currently participating in CEP.<br>Note: The "X" is <u>not</u> case<br>sensitive. Using any other<br>letter or icon will result in an<br>error and the cells will be<br>highlighted red until<br>corrected. | the school in column 4 is<br>currently participating in CEP<br>as an individual site.<br>Note: The "I" is <u>not</u> case<br>sensitive. Using any other | the school in column 4 is<br>currently participating in CEP<br>as part of a group of schools.<br>Mark this column using G1,<br>G2, G3, etc. to distinguish<br>between CEP groupings, if<br>applicable.<br>Note: The "G" is not case<br>sensitive. Using any other<br>letter or icon will result in an<br>error and the cells will be | adoption of CEP.  Use column 11 for any school in an LEA that is participating in CEP in all schools but are participating as part of a group of schools.  Note: The "D" is not case | the school in column 4 is<br>currently in the 4th year of<br>the participation and is<br>eligible for a Grace Year.<br>(ISP>=30% and <40%.)  Note: The "X" is <u>not</u> case<br>sensitive. Using any other | If the school in column 4 is currently participating in CEP, eligible to participate or near-eligible to participate there is an "Xi modumn", 8 or 9), enter the total if of students enrolled at the school (denominator of ISP).  A yellow cell in this column indicates missing enrollment data. Enter the school level total enrollment to clear the cell color. |          |
| 043752 | Cincinnati Public Schools                                                                                                    | 00068619  | School For Creat & Perf Arts High School                                                                                                    | 39.66%                                                                                                    |                                                                                                    |                                                        | х                            |                                                                                                    |                                                                                                    |                                                                                                    |                                                                                                    |                                                                                                    | 1301                                                                                                    |          |
| 043810 | Conneaut Area                                                                                                    | 00032813  | Conneaut Middle School                                                                                                    | 37.56%                                                                                                    |                                                                                                    |                                                        | х                            |                                                                                                    |                                                                                                    |                                                                                                    |                                                                                                    |                                                                                                    | 386                                                                                                    |          |
|        | Cuyahoga Falls                                                                                                    | 00003103  | Bolich Middle School                                                                                                    | 31.06%                                                                                                    |                                                                                                    |                                                        | х                            |                                                                                                    |                                                                                                    |                                                                                                    |                                                                                                    |                                                                                                    | 557                                                                                                    |          |
|        | Cuyahoga Falls                                                                                                    | 00010215  | Elizabeth Price Elementary School                                                                                                    | 38.18%                                                                                                    |                                                                                                    |                                                        | х                            |                                                                                                    |                                                                                                    |                                                                                                    |                                                                                                    |                                                                                                    | 275                                                                                                    |          |
|        | Cuyahoga Falls                                                                                                    | 00013839  | Gordon Dewitt Elementary School                                                                                                    | 32.10%                                                                                                    |                                                                                                    |                                                        | Х                            |                                                                                                    |                                                                                                    |                                                                                                    |                                                                                                    |                                                                                                    | 352                                                                                                    |          |
|        | Cuyahoga Falls                                                                                                    | 00020644  | Lincoln Elementary School                                                                                                    | 33.03%                                                                                                    |                                                                                                    |                                                        | X                            |                                                                                                    |                                                                                                    |                                                                                                    |                                                                                                    |                                                                                                    | 439                                                                                                    |          |
|        | Cuyahoga Falls                                                                                                    | 00030700  | Preston Elementary School                                                                                                    | 35.97%                                                                                                    |                                                                                                    |                                                        | X                            |                                                                                                    |                                                                                                    |                                                                                                    |                                                                                                    |                                                                                                    | 253                                                                                                    |          |
|        | East Palestine East Palestine                                                                                                    | 00004838  | East Palestine Elementary School  East Palestine Middle School                                                                                                    | 36.52%<br>35.29%                                                                                                    |                                                                                                    |                                                        | X                            |                                                                                                    |                                                                                                    |                                                                                                    |                                                                                                    |                                                                                                    | 356<br>306                                                                                                    |          |
|        | Findlay City SD                                                                                                    | 00038844  | Trojan Academy Blended                                                                                                    | 33.70%                                                                                                    |                                                                                                    |                                                        | ×                            |                                                                                                    |                                                                                                    |                                                                                                    |                                                                                                    |                                                                                                    | 92                                                                                                    |          |
| 044008 | Franklin City SD                                                                                                    | 00013437  | William C Schenck Elementary School                                                                                                    | 30.54%                                                                                                    |                                                                                                    |                                                        | x                            |                                                                                                    |                                                                                                    |                                                                                                    |                                                                                                    |                                                                                                    | 167                                                                                                    |          |
|        | Franklin City SD                                                                                                    | 00041327  | Early Childhood Center                                                                                                    | 38.89%                                                                                                    |                                                                                                    |                                                        | x                            |                                                                                                    |                                                                                                    |                                                                                                    |                                                                                                    |                                                                                                    | 198                                                                                                    |          |
| 044008 | Franklin City SD                                                                                                    | 00062331  | Franklin Junior High School                                                                                                    | 32.69%                                                                                                    |                                                                                                    |                                                        | x                            |                                                                                                    |                                                                                                    |                                                                                                    |                                                                                                    |                                                                                                    | 465                                                                                                    |          |
| 044016 | Fremont City SD                                                                                                    | 00012492  | Fremont Middle School                                                                                                    | 35.41%                                                                                                    |                                                                                                    |                                                        | x                            |                                                                                                    |                                                                                                    |                                                                                                    |                                                                                                    |                                                                                                    | 867                                                                                                    |          |
|        | Gallipolis City Schools                                                                                                    | 00012799  | Gallia Academy High School                                                                                                    | 34.95%                                                                                                    |                                                                                                    |                                                        | х                            |                                                                                                    |                                                                                                    |                                                                                                    |                                                                                                    |                                                                                                    | 495                                                                                                    |          |
|        | Gallipolis City Schools                                                                                                    | 00014332  | Green Elementary School                                                                                                    | 37.93%                                                                                                    |                                                                                                    |                                                        | х                            |                                                                                                    |                                                                                                    |                                                                                                    |                                                                                                    |                                                                                                    | 290                                                                                                    |          |
| 044032 | Gallipolis City Schools                                                                                                    | 00031781  | Rio Grande Elementary School                                                                                                    | 33.09%                                                                                                    |                                                                                                    |                                                        | х                            |                                                                                                    |                                                                                                    |                                                                                                    |                                                                                                    |                                                                                                    | 275                                                                                                    |          |
| 044065 | Girard City SD                                                                                                    | 00013482  | Girard Sr High School                                                                                                    | 37.37%                                                                                                    |                                                                                                    |                                                        | х                            |                                                                                                    |                                                                                                    |                                                                                                    |                                                                                                    |                                                                                                    | 843                                                                                                    |          |
| 044123 | Hillsboro City SD                                                                                                    | 00040147  | Hillsboro Ele Sch                                                                                                    | 38.33%                                                                                                    |                                                                                                    |                                                        | х                            |                                                                                                    |                                                                                                    |                                                                                                    |                                                                                                    |                                                                                                    | 960                                                                                                    |          |
| 044156 | Jackson City SD                                                                                                    | 00000429  | Jackson Westview Elementary School                                                                                                    | 35.98%                                                                                                    |                                                                                                    |                                                        | х                            |                                                                                                    |                                                                                                    |                                                                                                    |                                                                                                    |                                                                                                    | 403                                                                                                    |          |
| 044156 | Jackson City SD                                                                                                    | 00020453  | Jackson Middle School                                                                                                    | 33.45%                                                                                                    |                                                                                                    |                                                        | х                            |                                                                                                    |                                                                                                    |                                                                                                    |                                                                                                    |                                                                                                    | 583                                                                                                    |          |
| 044156 | Jackson City SD                                                                                                    | 00152298  | Jackson Southview Elementary School                                                                                                    | 36.07%                                                                                                    |                                                                                                    |                                                        | х                            |                                                                                                    |                                                                                                    |                                                                                                    |                                                                                                    |                                                                                                    | 402                                                                                                    |          |
|        | Kenton City SD                                                                                                    | 00011324  | Hardin Community School                                                                                                    | 33.33%                                                                                                    |                                                                                                    |                                                        | х                            |                                                                                                    |                                                                                                    |                                                                                                    |                                                                                                    |                                                                                                    | 36                                                                                                    |          |
| 044172 | Kenton City SD                                                                                                    | 00018853  | Kenton Middle School                                                                                                    | 30.72%                                                                                                    |                                                                                                    |                                                        | х                            |                                                                                                    |                                                                                                    |                                                                                                    |                                                                                                    |                                                                                                    | 306                                                                                                    |          |
|        | Lancaster City SD                                                                                                    | 00024042  | Medill Elementary School                                                                                                    | 35.20%                                                                                                    |                                                                                                    |                                                        | х                            |                                                                                                    |                                                                                                    |                                                                                                    |                                                                                                    |                                                                                                    | 625                                                                                                    |          |
|        | Lancaster City SD                                                                                                    | 00061630  | General Sherman Junior High School                                                                                                    | 35.47%                                                                                                    |                                                                                                    |                                                        | х                            |                                                                                                    |                                                                                                    |                                                                                                    |                                                                                                    |                                                                                                    | 719                                                                                                    |          |
|        | Lancaster City SD                                                                                                    | 00061655  | Thomas Ewing Junior High School                                                                                                    | 31.89%                                                                                                    |                                                                                                    |                                                        | х                            |                                                                                                    |                                                                                                    |                                                                                                    |                                                                                                    |                                                                                                    | 737                                                                                                    |          |
| 044255 | London City SD                                                                                                    | 00089599  | London Elementary School                                                                                                    | 32.33%                                                                                                    |                                                                                                    |                                                        | х                            |                                                                                                    |                                                                                                    |                                                                                                    |                                                                                                    |                                                                                                    | 1098                                                                                                    |          |
|        | Martins Ferry                                                                                                    | 00023036  | Martins Ferry High School                                                                                                    | 32.78%                                                                                                    |                                                                                                    |                                                        | х                            |                                                                                                    |                                                                                                    |                                                                                                    |                                                                                                    |                                                                                                    | 842                                                                                                    |          |
| 044420 | Mount Vernon City Schools                                                                                                    | 00007005  | Columbia Elementary School                                                                                                    | 31.51%                                                                                                    |                                                                                                    | 1                                                      | х                            |                                                                                                    |                                                                                                    |                                                                                                    |                                                                                                    |                                                                                                    | 238                                                                                                    |          |

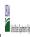

State Agency: Ohio Department of Education

|       |                                                                                                    |                      |                                                                                                    |                                                                                                    |                                                                                                    | COLUMNS 7 & 8 AUTOMATICALLY POPULATE                                                           |                                             |                                                                                                    |                                                    |                                                                                                    |                                                                                                    |                                                                                                    | FOR NEAR-ELIGIBLE, ELIGIBLE, AND                                                                                                    |          |
|-------|----------------------------------------------------------------------------------------------------|----------------------|----------------------------------------------------------------------------------------------------|----------------------------------------------------------------------------------------------------|----------------------------------------------------------------------------------------------------|------------------------------------------------------------------------------------------------|---------------------------------------------|----------------------------------------------------------------------------------------------------|----------------------------------------------------|----------------------------------------------------------------------------------------------------|----------------------------------------------------------------------------------------------------|----------------------------------------------------------------------------------------------------|----------------------------------------------------------------------------------------------------|----------|
|       |                                                                                                    |                      |                                                                                                    | FOR THE ISP, ONLY USE COLUI                                                                                            | им 5 <u>ок</u> 6                                                                                                    | (Only One Column Should Be Marked per School)                                                  |                                             |                                                                                                    | FOR PARTICIPATING CEP SCHOOLS ONLY (Only Mark One) |                                                                                                    | e)                                                                                                    |                                                                                                    | PARTICIPATING CEP SCHOOLS ONLY                                                                                                    |          |
|       | 2                                                                                                    | 3                    | 4                                                                                                    | 5                                                                                                    | 6                                                                                                    | 7                                                                                              | 8                                           | 9                                                                                                    | 10                                                 | 11                                                                                                    | 12                                                                                                    | 13                                                                                                    | 14                                                                                                    | 15       |
| A ID  | LEA Name                                                                                                    | School ID            | School Name                                                                                                    | Identified Student<br>Percentage (ISP)                                                                                 | Proxy<br>Identified Student<br>Percentage (ISP)                                                                                                    | Eligible to Participate                                                                        | Near Eligible to Participate                | Currently Participating                                                                                                    | Participating as an Individual<br>Site             | Participating as part of a<br>Group of Schools                                                                                                    | Participating as Part of an<br>Entire District                                                                                                    | Participating in Year 4 and<br>Eligible for a Grace Year                                                            | Student Enrollment in Near-Eligible,<br>Eligible, and Participating CEP Schools                                                                                                    | Comments |
|       | Enter the LEA name, as reported on the FNS-742, for the school in column 4.  All LEAs included in the tab "LEA wide Notification Report" should be listed in this column. |                      | Enter the school name for all schoods in all LEAs with at least one CEP-eligible or near-eligible school. All schools in the LEAs provided in the 'LEA wide Notification Report' tab should be listed. | MULTIPLIER  An ISP greater than 100.00% will result in an error and the cells will be highlighted red until corrected. | If the actual SP is unavailable, enter the proxy ISP, as of April 1 of the current year. Proxy ISP as of directly certified students with SNAP divided by total encoliment. Refer to columns for additional instructions.  If using column 5 for the ISP, leave this column blank. Entering the ISP in both columns 5 and 6 will result in an error response. | An "X" will appear in this column if the school in column 4 is eligible to participate in CEP. | 4 is nearly eligible to participate in CEP. | Place an "X" in this column if<br>the school in column 4 is<br>currently participating in CEP.<br>Note: The "X" is <u>not</u> case<br>sensitive. Using any other<br>letter or icon will result in an<br>error and the cells will be<br>highlighted red until<br>corrected. | currently participating in CEP                     | the school in column 4 is<br>currently participating in CEP<br>as part of a group of schools.<br>Mark this column using G1, G2, G3, etc. to distinguish<br>between CEP groupings, if<br>applicable.<br>Note: The "G" is not case<br>sensitive. Using any other<br>letter or icon will result in an<br>error and the cells will be | adoption of CEP.  Use column 11 for any school in an LEA that is participating in CEP in all schools but are participating as part of a group of schools.  Note: The "D" is <u>not</u> case | the school in column 4 is<br>currently in the 4th year of<br>the participation and is<br>eligible for a Grace Year. | If the school in column 4 is currently participating in CEP, eligible to participate or near-eligible to participate or there is an "X" in column 7, 8 or 9), enter the total if of students enrolled at the school (denominator of ISP). A yellow cell in this column indicates missing enrollment data. Enter the school level total enrollment to clear the cell color. |          |
|       | Mount Vernon City Schools                                                                                                    | 00009258             | East Elementary School                                                                                                    | 34.03%                                                                                                    |                                                                                                    |                                                                                                | х                                           |                                                                                                    |                                                    |                                                                                                    |                                                                                                    |                                                                                                    | 238                                                                                                    |          |
|       | Mount Vernon City Schools                                                                                                    | 00040477             | Twin Oak Elementary School                                                                                                    | 35.32%                                                                                                    |                                                                                                    |                                                                                                | X                                           |                                                                                                    |                                                    |                                                                                                    |                                                                                                    |                                                                                                    | 385                                                                                                    |          |
|       | Newark City SD Newark City SD                                                                                                    | 00009216<br>00009218 | Legend Elementary Liberty Middle                                                                                                    | 31.73%                                                                                                    |                                                                                                    |                                                                                                | X                                           |                                                                                                    |                                                    |                                                                                                    |                                                                                                    |                                                                                                    | 479<br>492                                                                                                    |          |
|       | Newark City SD                                                                                                    | 00009218             | Newark High School                                                                                                    | 36.71%                                                                                                    |                                                                                                    |                                                                                                | ×                                           |                                                                                                    |                                                    |                                                                                                    |                                                                                                    |                                                                                                    | 1411                                                                                                    |          |
|       | Niles City SD                                                                                                    | 00027011             | McKinley High School                                                                                                    | 36.29%                                                                                                    |                                                                                                    |                                                                                                | Y Y                                         |                                                                                                    |                                                    |                                                                                                    |                                                                                                    |                                                                                                    | 711                                                                                                    |          |
|       | Norwalk City SD                                                                                                    | 00000270             | Main Street School                                                                                                    | 34.84%                                                                                                    |                                                                                                    |                                                                                                | x                                           |                                                                                                    |                                                    |                                                                                                    |                                                                                                    |                                                                                                    | 399                                                                                                    |          |
|       | Norwalk City SD                                                                                                    | 00019968             | League Elementary School                                                                                                    | 35.03%                                                                                                    |                                                                                                    |                                                                                                | х                                           |                                                                                                    |                                                    |                                                                                                    |                                                                                                    |                                                                                                    | 177                                                                                                    |          |
| 4560  | Norwalk City SD                                                                                                    | 00022632             | Maplehurst Elementary School                                                                                                    | 36.81%                                                                                                    |                                                                                                    |                                                                                                | х                                           |                                                                                                    |                                                    |                                                                                                    |                                                                                                    |                                                                                                    | 527                                                                                                    |          |
| 4560  | Norwalk City SD                                                                                                    | 00028050             | Norwalk Middle School                                                                                                    | 32.97%                                                                                                    |                                                                                                    |                                                                                                | х                                           |                                                                                                    |                                                    |                                                                                                    |                                                                                                    |                                                                                                    | 455                                                                                                    |          |
| 4560  | Norwalk City SD                                                                                                    | 00030221             | Pleasant Elementary School                                                                                                    | 38.16%                                                                                                    |                                                                                                    |                                                                                                | х                                           |                                                                                                    |                                                    |                                                                                                    |                                                                                                    |                                                                                                    | 359                                                                                                    |          |
|       | Orrville City SD                                                                                                    | 00027458             | Orrville Elementary School                                                                                                    | 39.22%                                                                                                    |                                                                                                    |                                                                                                | х                                           |                                                                                                    |                                                    |                                                                                                    |                                                                                                    |                                                                                                    | 617                                                                                                    |          |
|       | Orrville City SD                                                                                                    | 00062364             | Orrville Middle School                                                                                                    | 37.84%                                                                                                    |                                                                                                    |                                                                                                | х                                           |                                                                                                    |                                                    |                                                                                                    |                                                                                                    |                                                                                                    | 555                                                                                                    |          |
|       | Piqua City SD                                                                                                    | 00035428             | Springcreek Primary Elementary School                                                                                                    | 37.71%                                                                                                    |                                                                                                    |                                                                                                | X                                           |                                                                                                    |                                                    |                                                                                                    |                                                                                                    |                                                                                                    | 472                                                                                                    |          |
|       | Piqua City SD Piqua City SD                                                                                                    | 00039495             | Washington Intermediate Elementary School Piqua Central Intermediate                                                                                                    | 36.96%                                                                                                    |                                                                                                    |                                                                                                | X<br>V                                      |                                                                                                    |                                                    |                                                                                                    |                                                                                                    |                                                                                                    | 763                                                                                                    |          |
|       | Piqua City SD                                                                                                    | 00049758             | Piqua Junior High School                                                                                                    | 32.94%                                                                                                    |                                                                                                    |                                                                                                | x                                           |                                                                                                    |                                                    |                                                                                                    |                                                                                                    |                                                                                                    | 513                                                                                                    |          |
|       | Portsmouth City SD                                                                                                    | 00125484             | Vern Riffe School                                                                                                    | 32.31%                                                                                                    |                                                                                                    | 1                                                                                              | х                                           |                                                                                                    |                                                    |                                                                                                    |                                                                                                    | 1                                                                                                    | 65                                                                                                    |          |
|       | Princeton City SD                                                                                                    | 00013581             | Glendale Elementary School                                                                                                    | 34.94%                                                                                                    |                                                                                                    |                                                                                                | x                                           |                                                                                                    |                                                    |                                                                                                    |                                                                                                    |                                                                                                    | 269                                                                                                    |          |
|       | Princeton City SD                                                                                                    | 00030742             | Princeton Community Middle School                                                                                                    | 35.49%                                                                                                    |                                                                                                    |                                                                                                | х                                           |                                                                                                    |                                                    |                                                                                                    |                                                                                                    |                                                                                                    | 1406                                                                                                    |          |
| 4677  | Princeton City SD                                                                                                    | 00030759             | Princeton High School                                                                                                    | 30.92%                                                                                                    |                                                                                                    |                                                                                                | х                                           |                                                                                                    |                                                    |                                                                                                    |                                                                                                    |                                                                                                    | 1766                                                                                                    |          |
| 14677 | Princeton City SD                                                                                                    | 00034157             | Sharonville Elementary School                                                                                                    | 38.76%                                                                                                    |                                                                                                    |                                                                                                | х                                           |                                                                                                    |                                                    |                                                                                                    |                                                                                                    |                                                                                                    | 356                                                                                                    |          |
|       | Princeton City SD                                                                                                    | 00036087             | Stewart Elementary School                                                                                                    | 32.10%                                                                                                    |                                                                                                    |                                                                                                | х                                           |                                                                                                    |                                                    |                                                                                                    |                                                                                                    |                                                                                                    | 461                                                                                                    |          |
|       | Reading Community                                                                                                    | 00005728             | Primary Elementary School                                                                                                    | 30.53%                                                                                                    |                                                                                                    |                                                                                                | х                                           |                                                                                                    |                                                    |                                                                                                    |                                                                                                    |                                                                                                    | 393                                                                                                    |          |
|       | Reading Community                                                                                                    | 00016410             | Intermediate Elementary School                                                                                                    | 31.03%                                                                                                    |                                                                                                    |                                                                                                | X                                           |                                                                                                    |                                                    |                                                                                                    |                                                                                                    |                                                                                                    | 377                                                                                                    |          |
|       | Salem City SD                                                                                                    | 00033431             | Salem Junior High School                                                                                                    | 31.12%                                                                                                    |                                                                                                    |                                                                                                | X                                           |                                                                                                    |                                                    |                                                                                                    |                                                                                                    |                                                                                                    | 331                                                                                                    |          |
|       | Salem City SD                                                                                                    | 00033472             | Salem High School                                                                                                    | 32.66%                                                                                                    |                                                                                                    | 1                                                                                              | X                                           |                                                                                                    |                                                    |                                                                                                    |                                                                                                    | 1                                                                                                    | 643<br>375                                                                                                    |          |
|       | Shelby City SD<br>Sidney City SD                                                                                                    | 00001222<br>00034561 | Auburn Elementary School<br>Sidney High School                                                                                                    | 38.40%<br>36.77%                                                                                                    |                                                                                                    |                                                                                                | ^<br>v                                      |                                                                                                    |                                                    |                                                                                                    |                                                                                                    |                                                                                                    | 1039                                                                                                    |          |
|       | South Euclid-Lyndhurst                                                                                                    | 00000232             | Adrian Elementary School                                                                                                    | 34.67%                                                                                                    |                                                                                                    |                                                                                                | ^                                           |                                                                                                    |                                                    |                                                                                                    | -                                                                                                    |                                                                                                    | 225                                                                                                    |          |

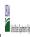

|  |               | Community Englishity 1 Tovision (CET) Annual Notification of Schools |  |  |
|--|---------------|----------------------------------------------------------------------|--|--|
|  | State Agency: | Ohio Department of Education                                         |  |  |

Instructions:

In columns 1-6, enter the LEA ID, LEA name, school ID, school name, and the identified student percentage (ISP) or proxy ISP.

An "X" will appear in the appropriate column between columns 7-8. There should only be one "X" in columns 7-8.

Place on "X" in column 9 if the school in column 4 is currently porticipating in CEP.

Place on "X" in column 10 if the school in column 4 is participating in CEP as part of a CEP grouping of schools.

Place o "G" in column 11 if the school in column 4 is participating in CEP as part of a CEP grouping of schools.

Place on "X" in column 12 if the school in column 4 is participating in CEP as part of a district-wide adoption of CEP.

Place on "X" in column 13 if the school in column 4 is religible for a Grace Year.

Complete column 14 for all mare-religible, eligible, and participating CEP schools.

Provide additional comments or clarifications in column 15.

|        |                                                                                                    |           | y notices on your website. This information will be linked to FNS                                                                                                    |                                                                                                    |                                                                                                    |                                                        |                              | I                                                                                                    |                                                                                                    |                                                                                                    |                                                                                                    |                                                                                                    |                                                                                                    |          |
|--------|----------------------------------------------------------------------------------------------------|-----------|----------------------------------------------------------------------------------------------------|----------------------------------------------------------------------------------------------------|----------------------------------------------------------------------------------------------------|--------------------------------------------------------|------------------------------|----------------------------------------------------------------------------------------------------|----------------------------------------------------------------------------------------------------|----------------------------------------------------------------------------------------------------|----------------------------------------------------------------------------------------------------|----------------------------------------------------------------------------------------------------|----------------------------------------------------------------------------------------------------|----------|
|        |                                                                                                    |           |                                                                                                    | FOR THE ISP, ONLY USE COLU                                                                                             | MN 5 <u>OR</u> 6                                                                                                    | COLUMNS 7 & 8 AUTOMATICA<br>(Only One Column Should Be |                              |                                                                                                    | FOR PARTICIPATING CEP SCH                                                                                                    | HOOLS ONLY (Only Mark One)                                                                                                    |                                                                                                    |                                                                                                    | FOR NEAR-ELIGIBLE, ELIGIBLE, AND PARTICIPATING CEP SCHOOLS ONLY                                                                                                    |          |
| 1      | 2                                                                                                    | 3         | 4                                                                                                    | 5                                                                                                    | 6                                                                                                    | 7                                                      | 8                            | 9                                                                                                    | 10                                                                                                    | 11                                                                                                    | 12                                                                                                    | 13                                                                                                    | 14                                                                                                    | 15       |
| LEA ID | LEA Name                                                                                                    | School ID | School Name                                                                                                    | Identified Student<br>Percentage (ISP)                                                                                 | Proxy<br>Identified Student<br>Percentage (ISP)                                                                                                    | Eligible to Participate                                | Near Eligible to Participate | Currently Participating                                                                                                    | Participating as an Individua<br>Site                                                                                                    | Participating as part of a<br>Group of Schools                                                                                                    | Participating as Part of an<br>Entire District                                                                                                    | Participating in Year 4 and<br>Eligible for a Grace Year                                                                                                    | Student Enrollment in Near-Eligible,<br>Eligible, and Participating CEP Schools                                                                                                    | Comments |
|        | Enter the LEA name, as reported on the FNS-742, for the school in column 4.  All LEAs included in the tab "LEA wide Notification Report" should be listed in this column. |           | Enter the school name for all schools in all LEAs with at least one<br>CEP-eligible or near eligible school. All schools in the LEAs<br>provided in the 'LEA wide Notification Report' tab should be listed. | MULTIPLIER  An ISP greater than 100.00% will result in an error and the cells will be highlighted red until corrected. | If the actual ISP is unavailable, enter the proxy ISP, as of April 1 of the current year. Proxy ISP as of directly certified students with SNAP oilvide by total enrollment. Refer to columns for additional instructions.  If using columns 5 for the ISP, leave this column blank. Entering the ISP in both columns 5 and 6 will result in an error response. |                                                        | participate in CEP.          | Place an "X" in this column if<br>the school in column 4 is<br>currently participating in CEP.<br>Note: The "X" is <u>not</u> case<br>sensitive. Using any other<br>letter or icon will result in an<br>error and the cells will be<br>highlighted red until<br>corrected. | the school in column 4 is<br>currently participating in CEP<br>as an individual site.<br>Note: The "I" is <u>not</u> case<br>sensitive. Using any other | the school in column 4 is<br>currently participating in CEP<br>as part of a group of schools.<br>Mark this column using 61, 62, 63, etc. to distinguish<br>between CEP groupings, if<br>applicable.<br>Note: The "G" is not case<br>sensitive. Using any other<br>letter or icon will result in an<br>error and the cells will be<br>error and the cells will be | adoption of CEP.  Use column 11 for any school in an LEA that is participating in CEP in all schools but are participating as part of a group of schools.  Note: The "D" is not case | the school in column 4 is<br>currently in the 4th year of<br>the participation and is<br>eligible for a Grace Year.<br>(ISP>=30% and <40%.)<br>Note: The "X" is <u>not</u> case<br>sensitive. Using any other | If the school in column 4 is currently participating in CEP, eligible to participate or near-eligible to participate there is an "Xi modumn", 8 or 9), enter the total if of students enrolled at the school (denominator of ISP).  A yellow cell in this column indicates missing enrollment data. Enter the school level total enrollment to clear the cell color. |          |
| 044792 | South Euclid-Lyndhurst                                                                                                    | 00014613  | Greenview Upper Elementary School                                                                                                    | 30.31%                                                                                                    |                                                                                                    |                                                        | х                            |                                                                                                    |                                                                                                    |                                                                                                    |                                                                                                    |                                                                                                    | 683                                                                                                    |          |
| 044792 | South Euclid-Lyndhurst                                                                                                    | 00032821  | Rowland Elementary School                                                                                                    | 32.89%                                                                                                    |                                                                                                    |                                                        | х                            |                                                                                                    |                                                                                                    |                                                                                                    |                                                                                                    |                                                                                                    | 380                                                                                                    |          |
|        | Tiffin City SD                                                                                                    | 00019331  | Krout Elementary School                                                                                                    | 34.05%                                                                                                    |                                                                                                    |                                                        | х                            |                                                                                                    |                                                                                                    |                                                                                                    |                                                                                                    |                                                                                                    | 373                                                                                                    |          |
| 044891 | Tiffin City SD                                                                                                    | 00027268  | Noble Elementary School                                                                                                    | 31.23%                                                                                                    |                                                                                                    |                                                        | х                            |                                                                                                    |                                                                                                    |                                                                                                    |                                                                                                    |                                                                                                    | 365                                                                                                    |          |
|        | Tiffin City SD                                                                                                    | 00039420  | Washington Elementary School                                                                                                    | 32.47%                                                                                                    |                                                                                                    |                                                        | х                            |                                                                                                    |                                                                                                    |                                                                                                    |                                                                                                    |                                                                                                    | 348                                                                                                    |          |
| 044909 | Toledo Public Schools                                                                                                    | 00003301  | Bowsher High School                                                                                                    | 36.44%                                                                                                    |                                                                                                    |                                                        | х                            |                                                                                                    |                                                                                                    |                                                                                                    |                                                                                                    |                                                                                                    | 1232                                                                                                    |          |
| 044909 | Toledo Public Schools                                                                                                    | 00035865  | Start High School                                                                                                    | 38.21%                                                                                                    |                                                                                                    |                                                        | х                            |                                                                                                    |                                                                                                    |                                                                                                    |                                                                                                    |                                                                                                    | 1471                                                                                                    |          |
|        | Troy City SD                                                                                                    | 00011924  | Forest Elementary School                                                                                                    | 35.93%                                                                                                    |                                                                                                    |                                                        | х                            |                                                                                                    |                                                                                                    |                                                                                                    |                                                                                                    |                                                                                                    | 231                                                                                                    |          |
|        | Troy City SD                                                                                                    | 00015990  | Heywood Elementary School                                                                                                    | 34.89%                                                                                                    |                                                                                                    |                                                        | х                            |                                                                                                    |                                                                                                    |                                                                                                    |                                                                                                    |                                                                                                    | 278                                                                                                    |          |
|        | Van Wert                                                                                                    | 00122564  | Synergy Learning Center                                                                                                    | 38.03%                                                                                                    |                                                                                                    |                                                        | х                            |                                                                                                    |                                                                                                    |                                                                                                    |                                                                                                    |                                                                                                    | 71                                                                                                    |          |
|        | Wadsworth City Schools                                                                                                    | 00020784  | Lincoln Elementary School                                                                                                    | 37.79%                                                                                                    |                                                                                                    |                                                        | х                            |                                                                                                    |                                                                                                    |                                                                                                    |                                                                                                    |                                                                                                    | 262                                                                                                    |          |
|        | West Carrollton                                                                                                    | 00038596  | West Carrollton Middle School                                                                                                    | 39.74%                                                                                                    |                                                                                                    |                                                        | х                            |                                                                                                    |                                                                                                    |                                                                                                    |                                                                                                    |                                                                                                    | 780                                                                                                    |          |
|        | Wilmington City SD                                                                                                    | 00008409  | Denver Place Elementary School                                                                                                    | 36.68%                                                                                                    |                                                                                                    |                                                        | х                            |                                                                                                    |                                                                                                    |                                                                                                    |                                                                                                    |                                                                                                    | 488                                                                                                    |          |
|        | Wilmington City SD                                                                                                    | 00021204  | Rodger O. Borror Middle School                                                                                                    | 34.76%                                                                                                    |                                                                                                    |                                                        | х                            |                                                                                                    |                                                                                                    |                                                                                                    |                                                                                                    |                                                                                                    | 584                                                                                                    |          |
|        | Wilmington City SD                                                                                                    | 00041558  | Wilmington High School                                                                                                    | 32.76%                                                                                                    |                                                                                                    |                                                        | х                            |                                                                                                    |                                                                                                    |                                                                                                    |                                                                                                    |                                                                                                    | 693                                                                                                    |          |
|        | Xenia Community                                                                                                    | 00005678  | Xenia Preschool                                                                                                    | 32.44%                                                                                                    |                                                                                                    |                                                        | х                            |                                                                                                    |                                                                                                    |                                                                                                    |                                                                                                    |                                                                                                    | 225                                                                                                    |          |
|        | Xenia Community                                                                                                    | 00042408  | Xenia High School                                                                                                    | 34.04%                                                                                                    |                                                                                                    |                                                        | х                            |                                                                                                    |                                                                                                    |                                                                                                    |                                                                                                    |                                                                                                    | 949                                                                                                    |          |
|        | Harrison Hills                                                                                                    | 00004507  | Harrison Central Jr./Sr. High School                                                                                                    | 31.87%                                                                                                    |                                                                                                    |                                                        | х                            |                                                                                                    |                                                                                                    |                                                                                                    |                                                                                                    |                                                                                                    | 659                                                                                                    |          |
|        | Harrison Hills                                                                                                    | 00012348  | Harrison Central Elementary                                                                                                    | 37.90%                                                                                                    |                                                                                                    |                                                        | х                            |                                                                                                    |                                                                                                    |                                                                                                    |                                                                                                    |                                                                                                    | 818                                                                                                    |          |
|        | Chesapeake Union                                                                                                    | 00040303  | Chesapeake Elementary School                                                                                                    | 32.98%                                                                                                    |                                                                                                    |                                                        | х                            |                                                                                                    |                                                                                                    |                                                                                                    |                                                                                                    |                                                                                                    | 467                                                                                                    |          |
|        | Clyde-Green Springs                                                                                                    | 00014399  | Green Springs Elementary School                                                                                                    | 30.38%                                                                                                    |                                                                                                    |                                                        | х                            |                                                                                                    |                                                                                                    |                                                                                                    |                                                                                                    |                                                                                                    | 451                                                                                                    |          |
|        | Clyde-Green Springs                                                                                                    | 00033241  | Clyde Elementary School                                                                                                    | 32.70%                                                                                                    |                                                                                                    |                                                        | х                            |                                                                                                    |                                                                                                    |                                                                                                    |                                                                                                    |                                                                                                    | 422                                                                                                    |          |
|        | Greenfield Ex Vill SD                                                                                                    | 00004176  | Buckskin Elementary School                                                                                                    | 38.27%                                                                                                    |                                                                                                    |                                                        | Х                            |                                                                                                    |                                                                                                    |                                                                                                    |                                                                                                    |                                                                                                    | 196                                                                                                    |          |
|        | Greenfield Ex Vill SD                                                                                                    | 00098574  | Greenfield Middle School                                                                                                    | 35.06%                                                                                                    |                                                                                                    |                                                        | X                            |                                                                                                    |                                                                                                    |                                                                                                    |                                                                                                    |                                                                                                    | 445                                                                                                    |          |
|        | Newcomerstown Ex Vill SD                                                                                                    | 00024489  | Newcomerstown Middle School                                                                                                    | 36.20%                                                                                                    |                                                                                                    |                                                        | х                            |                                                                                                    |                                                                                                    |                                                                                                    |                                                                                                    |                                                                                                    | 221                                                                                                    |          |
|        | Newcomerstown Ex Vill SD                                                                                                    | 00040345  | West Elementary School                                                                                                    | 38.26%                                                                                                    |                                                                                                    |                                                        | х                            |                                                                                                    |                                                                                                    |                                                                                                    |                                                                                                    |                                                                                                    | 311                                                                                                    |          |
|        | Elida Local SD                                                                                                    | 00010082  | Elida Middle School                                                                                                    | 32.08%                                                                                                    |                                                                                                    |                                                        | Х                            |                                                                                                    |                                                                                                    |                                                                                                    |                                                                                                    |                                                                                                    | 742                                                                                                    |          |
|        | Elida Local SD                                                                                                    | 00036350  | Elida Elementary School                                                                                                    | 35.70%                                                                                                    |                                                                                                    |                                                        | х                            |                                                                                                    |                                                                                                    |                                                                                                    |                                                                                                    |                                                                                                    | 804                                                                                                    |          |
|        | Grand Valley Local                                                                                                    | 00000870  | Grand Valley Elementary School                                                                                                    | 36.14%                                                                                                    |                                                                                                    |                                                        | х                            |                                                                                                    |                                                                                                    |                                                                                                    |                                                                                                    |                                                                                                    | 415                                                                                                    |          |
| 046011 | Union Local SD                                                                                                    | 00037846  | Union Local High School                                                                                                    | 30.52%                                                                                                    |                                                                                                    |                                                        | Х                            |                                                                                                    |                                                                                                    |                                                                                                    |                                                                                                    |                                                                                                    | 652                                                                                                    |          |

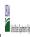

State Agency: Ohio Department of Education

|                                                          |                                                                 |                      |                                                                                                    | FOR THE ISP, ONLY USE COLUI            | E ISP, ONLY USE COLUMN 5 <u>OR</u> 6            |                            | COLUMNS 7 & 8 AUTOMATICALLY POPULATE<br>(Only One Column Should Be Marked per School) |                                                                                                    | FOR PARTICIPATING CEP SCH                                                                                                    |                                                                                                    | TING CEP SCHOOLS ONLY (Only Mark One)                                                                                                    |                                                                                                    |                                                                                                    |          |
|----------------------------------------------------------|-----------------------------------------------------------------|----------------------|----------------------------------------------------------------------------------------------------|----------------------------------------|-------------------------------------------------|----------------------------|---------------------------------------------------------------------------------------|----------------------------------------------------------------------------------------------------|----------------------------------------------------------------------------------------------------|----------------------------------------------------------------------------------------------------|----------------------------------------------------------------------------------------------------|----------------------------------------------------------------------------------------------------|----------------------------------------------------------------------------------------------------|----------|
| 1                                                        | 2                                                               | 3                    | 4                                                                                                    | 5                                      | 6                                               | 7                          | 8                                                                                     | 9                                                                                                    | 10                                                                                                    | 11                                                                                                    | 12                                                                                                    | 13                                                                                                    | 14                                                                                                    | 15       |
| LEA ID                                                   | LEA Name                                                        | School ID            | School Name                                                                                                    | Identified Student<br>Percentage (ISP) | Proxy<br>Identified Student<br>Percentage (ISP) | Eligible to Participate    | Near Eligible to Participate                                                          | Currently Participating                                                                                                    | Participating as an Individual<br>Site                                                                                                    | Participating as part of a<br>Group of Schools                                                                                                    | Participating as Part of an<br>Entire District                                                                                                    | Participating in Year 4 and<br>Eligible for a Grace Year                                                                                                    | Student Enrollment in Near-Eligible,<br>Eligible, and Participating CEP Schools                                                                                                    | Comments |
| Notification Report" should<br>be listed in this column. |                                                                 |                      | Enter the school name for all schools in all LEAs with at least one<br>CEP-eligible or near eligible school. All schools in the LEAs<br>provided in the 'LEA wide Notification Report' tab should be listed. | until corrected.                       |                                                 | An "X" will appear in this | 4 is nearly eligible to<br>participate in CEP.                                        | Place an "X" in this column if<br>the school in column 4 is<br>currently participating in CEP.<br>Note: The "X" is <u>not</u> case<br>sensitive. Using any other<br>letter or icon will result in an<br>error and the cells will be<br>highlighted red until<br>corrected. | as an individual site.  Note: The "!" is <u>not</u> case sensitive. Using any other letter or icon will result in an error and the cells will be highlighted red until corrected. | Place a "G" in this column if the school in column 4 is currently participating in CEP as part of a group of schools.  Mark this column using G1, G2, G3, etc. to distringuish between CEP groupings, if applicable.  Note: The "G" is not case sensitive. Using any other letter or croon will result in an error and the cells will be highlighted red until corrected. | adoption of CEP.  Use column 11 for any school in an LEA that is participating in CEP in all schools but are participating as part of a group of schools.  Note: The "D" is <u>not</u> case | currently in the 4th year of<br>the participation and is<br>eligible for a Grace Year.<br>(ISP>=30% and <40%.)<br>Note: The "X" is not case<br>sensitive. Using any other<br>letter or icon will result in an<br>error and the cells will be<br>highlighted red until | If the school in column 4 is currently participating in CEP, eligible to participate or near-eligible to participate there is an "Xi noclumn 7, 8 or 9), enter the total # of students enrolled at the school (denominator of ISP).  A yellow cell in this column indicates missing enrollment data. Enter the school level total enrollment to clear the cell color. |          |
| 046060                                                   | Western Brown Local School District                             | 00014886             | Hamersville Elementary School                                                                                                    | 31.59%                                 |                                                 |                            | Х                                                                                     |                                                                                                    |                                                                                                    |                                                                                                    |                                                                                                    |                                                                                                    | 573                                                                                                    |          |
| 046060                                                   | Western Brown Local School District                             | 00025866             | Western Brown High School                                                                                                    | 31.26%                                 |                                                 |                            | х                                                                                     |                                                                                                    |                                                                                                    |                                                                                                    |                                                                                                    |                                                                                                    | 563                                                                                                    |          |
|                                                          | Western Brown Local School District                             | 00043224             | Mt Orab Primary Elementary School                                                                                                    | 30.66%                                 |                                                 |                            | х                                                                                     |                                                                                                    |                                                                                                    |                                                                                                    |                                                                                                    |                                                                                                    | 773                                                                                                    |          |
|                                                          | Western Brown Local School District                             | 00120337             | Mt Orab Middle School                                                                                                    | 33.09%                                 |                                                 |                            | х                                                                                     |                                                                                                    |                                                                                                    |                                                                                                    |                                                                                                    |                                                                                                    | 541                                                                                                    |          |
|                                                          | Ripley-Union-Lewis-Huntington Local SD                          | 00031815             | Ripley-Union-Lewis-Huntington High School                                                                                                    | 32.40%                                 |                                                 |                            | х                                                                                     |                                                                                                    |                                                                                                    |                                                                                                    |                                                                                                    |                                                                                                    | 179                                                                                                    |          |
|                                                          | Fairfield City SD                                               | 00005462             | Fairfield Central Elementary                                                                                                    | 37.33%                                 |                                                 |                            | х                                                                                     |                                                                                                    |                                                                                                    |                                                                                                    |                                                                                                    |                                                                                                    | 809                                                                                                    |          |
|                                                          | Fairfield City SD                                               | 00016476             | Fairfield Compass Elementary School                                                                                                    | 30.93%                                 |                                                 |                            | X                                                                                     |                                                                                                    |                                                                                                    |                                                                                                    |                                                                                                    |                                                                                                    | 818                                                                                                    |          |
|                                                          | Fairfield City SD                                               | 00124081             | Fairfield East Elementary School                                                                                                    | 30.30%                                 |                                                 |                            | Х                                                                                     |                                                                                                    |                                                                                                    |                                                                                                    |                                                                                                    |                                                                                                    | 604                                                                                                    |          |
|                                                          | Brown Local SD                                                  | 00022368             | Malvern High School                                                                                                    | 31.36%                                 |                                                 |                            | X                                                                                     |                                                                                                    |                                                                                                    |                                                                                                    |                                                                                                    |                                                                                                    | 810                                                                                                    |          |
|                                                          | Northeastern Local SD                                           | 00061713             | South Vienna Elementary School                                                                                                    | 33.04%                                 |                                                 |                            | X                                                                                     |                                                                                                    |                                                                                                    |                                                                                                    |                                                                                                    |                                                                                                    | 457                                                                                                    |          |
|                                                          | Wynford Local Schools                                           | 00016642             | Wynford Elementary School                                                                                                    | 35.23%                                 |                                                 |                            | X                                                                                     |                                                                                                    |                                                                                                    |                                                                                                    |                                                                                                    |                                                                                                    | 596                                                                                                    |          |
| 046847                                                   | Amanda-Clearcreek Local SD                                      | 00006585             | Amanda-Clearcreek Primary School                                                                                                    | 31.84%                                 |                                                 |                            | X                                                                                     |                                                                                                    |                                                                                                    |                                                                                                    |                                                                                                    |                                                                                                    | 358                                                                                                    |          |
|                                                          | Fairfield Union Local                                           | 00011064             | Bremen Elementary School                                                                                                    | 30.47%                                 |                                                 |                            | X                                                                                     |                                                                                                    |                                                                                                    |                                                                                                    |                                                                                                    |                                                                                                    | 384                                                                                                    |          |
| 046953                                                   | Hamilton Local Schools                                          | 00000118             | Hamilton Intermediate School                                                                                                    | 36.72%                                 |                                                 |                            | X                                                                                     |                                                                                                    |                                                                                                    |                                                                                                    |                                                                                                    |                                                                                                    | 738                                                                                                    |          |
|                                                          | Hamilton Local Schools                                          | 00014910             | Hamilton Elementary School                                                                                                    | 31.36%                                 |                                                 |                            | X                                                                                     |                                                                                                    |                                                                                                    |                                                                                                    |                                                                                                    |                                                                                                    | 896                                                                                                    |          |
|                                                          | Hamilton Local Schools                                          | 00028407             | Hamilton Middle School                                                                                                    | 33.70%                                 |                                                 |                            | X                                                                                     |                                                                                                    |                                                                                                    |                                                                                                    |                                                                                                    |                                                                                                    | 460                                                                                                    |          |
|                                                          | Northwest Local School District Northwest Local School District | 00041012<br>00043315 | White Oak Middle School Pleasant Run Middle School                                                                                                    | 30.65%<br>39.66%                       |                                                 |                            | X                                                                                     |                                                                                                    |                                                                                                    |                                                                                                    |                                                                                                    |                                                                                                    | 770<br>769                                                                                                    |          |
|                                                          | Northwest Local School District Northwest Local School District | 00043315             | Northwest High School                                                                                                    | 39.66%                                 |                                                 |                            | ^                                                                                     |                                                                                                    |                                                                                                    |                                                                                                    |                                                                                                    |                                                                                                    | 928                                                                                                    |          |
|                                                          | Oak Hills Local School District                                 | 00064683             | Delshire Elementary School                                                                                                    | 36.21%                                 |                                                 |                            | ×                                                                                     |                                                                                                    |                                                                                                    |                                                                                                    |                                                                                                    |                                                                                                    | 928<br>464                                                                                                    |          |
|                                                          | Cory-Rawson Local SD                                            | 00043323             | Cory-Rawson High School                                                                                                    | 36.04%                                 |                                                 |                            | x                                                                                     |                                                                                                    |                                                                                                    |                                                                                                    |                                                                                                    |                                                                                                    | 505                                                                                                    |          |
|                                                          | Ridgemont Local SD                                              | 00007401             | Ridgemont Local Schools                                                                                                    | 35.62%                                 |                                                 |                            | х                                                                                     |                                                                                                    |                                                                                                    |                                                                                                    |                                                                                                    |                                                                                                    | 539                                                                                                    |          |
| 047522                                                   | Upper Scioto Valley                                             | 00047300             | Upper Scioto Valley High School                                                                                                    | 32.69%                                 |                                                 |                            | х                                                                                     |                                                                                                    |                                                                                                    |                                                                                                    |                                                                                                    |                                                                                                    | 468                                                                                                    |          |
| 047548                                                   | Conotton Valley Union                                           | 00003277             | Conotton Valley Elementary                                                                                                    | 32.67%                                 |                                                 |                            | x                                                                                     |                                                                                                    |                                                                                                    |                                                                                                    |                                                                                                    |                                                                                                    | 251                                                                                                    |          |
| 047696                                                   | West Holmes                                                     | 00024869             | Millersburg Elementary School                                                                                                    | 37.69%                                 |                                                 |                            | x                                                                                     |                                                                                                    |                                                                                                    |                                                                                                    |                                                                                                    |                                                                                                    | 337                                                                                                    |          |
|                                                          | Indian Creek Local                                              | 00025098             | Indian Creek Junior High School                                                                                                    | 31.00%                                 |                                                 |                            | x                                                                                     |                                                                                                    |                                                                                                    |                                                                                                    | 1                                                                                                    |                                                                                                    | 329                                                                                                    |          |
|                                                          | Madison Local School District                                   | 00026252             | North Madison Elementary School                                                                                                    | 31.70%                                 |                                                 |                            | x                                                                                     |                                                                                                    |                                                                                                    |                                                                                                    |                                                                                                    |                                                                                                    | 571                                                                                                    |          |
|                                                          | Springfield Local Schools                                       | 00007799             | Crissey Elementary School                                                                                                    | 30.20%                                 |                                                 |                            | x                                                                                     |                                                                                                    |                                                                                                    |                                                                                                    |                                                                                                    |                                                                                                    | 447                                                                                                    |          |
|                                                          | Springfield Local Schools                                       | 00008649             | Dorr Street Elementary School                                                                                                    | 35.42%                                 |                                                 |                            | x                                                                                     |                                                                                                    |                                                                                                    |                                                                                                    |                                                                                                    |                                                                                                    | 672                                                                                                    |          |
|                                                          | Springfield Local Schools                                       | 00035477             | Springfield High School                                                                                                    | 31.02%                                 |                                                 | 1                          | х                                                                                     |                                                                                                    |                                                                                                    |                                                                                                    | 1                                                                                                    |                                                                                                    | 1670                                                                                                    |          |

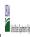

State Agency: Ohio Department of Education

Instructions:

In columns 1-6, enter the LEA ID, LEA name, school ID, school name, and the identified student percentage (ISP) or proxy ISP.

An "X" will appear in the appropriate column between columns 7-8. There should only be one "X" in columns 7-8.

Place on "X" in column 9 if the school in column 4 is currently participating in CEP as an individual site.

Place on "G" in column 11 if the school in column 4 is participating in CEP as part of a CEP grouping of schools.

Place on "G" in column 11 if the school in column 4 is participating in CEP as part of a district-wide adoption of CEP.

Place on "X" in column 13 if the school in column 4 is participating in CEP as part of a district-wide adoption of CEP.

Place on "X" in column 13 if the school in column 4 is a facility on Grace Year.

Complete Column 14 for all mer-laighble, eligible, and participating CEP schools.

Provide additional comments or clarifications in column 15.

|        | te to <u>cepnotification@ffs.usaa.gov</u> by May 1 to publish the list of school                                                                                         |           | ·                                                                                                    |                                                                                                    |                                                                                                    |                                                        |                              |                                                                                                    |                                                                                                    |                                                                                                    |                                                                                                    |                                                                                                    |                                                                                                  |          |
|--------|----------------------------------------------------------------------------------------------------|-----------|----------------------------------------------------------------------------------------------------|----------------------------------------------------------------------------------------------------|----------------------------------------------------------------------------------------------------|--------------------------------------------------------|------------------------------|----------------------------------------------------------------------------------------------------|----------------------------------------------------------------------------------------------------|----------------------------------------------------------------------------------------------------|----------------------------------------------------------------------------------------------------|----------------------------------------------------------------------------------------------------|--------------------------------------------------------------------------------------------------|----------|
|        |                                                                                                    |           |                                                                                                    | FOR THE ISP, ONLY USE COLU                                                                                             | MN 5 <u>OR</u> 6                                                                                                    | COLUMNS 7 & 8 AUTOMATICA<br>(Only One Column Should Be |                              |                                                                                                    | FOR PARTICIPATING CEP SCH                                                                                                    | HOOLS ONLY (Only Mark One)                                                                                                    |                                                                                                    |                                                                                                    | FOR NEAR-ELIGIBLE, ELIGIBLE, AND PARTICIPATING CEP SCHOOLS ONLY                                  |          |
| 1      | 2                                                                                                    | 3         | 4                                                                                                    | 5                                                                                                    | 6                                                                                                    | 7                                                      | 8                            | 9                                                                                                    | 10                                                                                                    | 11                                                                                                    | 12                                                                                                    | 13                                                                                                    | 14                                                                                               | 15       |
| LEA ID | LEA Name                                                                                                    | School ID | School Name                                                                                                    | Identified Student<br>Percentage (ISP)                                                                                 | Proxy<br>Identified Student<br>Percentage (ISP)                                                                                                    | Eligible to Participate                                | Near Eligible to Participate | Currently Participating                                                                                                    | Participating as an Individua<br>Site                                                                                                    | Participating as part of a<br>Group of Schools                                                                                                    | Participating as Part of an<br>Entire District                                                                                                    | Participating in Year 4 and<br>Eligible for a Grace Year                                                            | Student Enrollment in Near-Eligible,<br>Eligible, and Participating CEP Schools                  | Comments |
|        | Enter the LEA name, as reported on the FNS-742, for the school in column 4. All LEAs included in the tab "LEA wide Notification Report" should be listed in this column. |           | Enter the school name for all schools in all LEAs with a fleast one CEP-eligible or near eligible school. All schools in the LEAs provided in the 'LEA wide Notification Report' tab should be listed. | MULTIPLIER  An ISP greater than 100.00% will result in an error and the cells will be highlighted red until corrected. | If the actual ISP is unavailable enter the proxy ISP, as of April 1 of the current year. Proxy ISP = 8 of directly certified students with SNAP oilvided by total enrollment. Refer to columns for additional instructions.  If using columns 5 for the ISP, leave this column blank. Entering the ISP in both columns 5 of the Oilvines 5 of the Oilvines 5 of th |                                                        | participate in CEP.          | Place an "X" in this column if<br>the school in column 4 is<br>currently participating in CP.<br>Note: The "X" is <u>not</u> case<br>sensitive. Using any other<br>letter or icon will result in an<br>error and the cells will be<br>highlighted red until<br>corrected. | Place an "I" in this column if<br>the school in column 4 is<br>currently participating in CEP<br>as an individual site.<br>Note: The "I" is <u>not</u> case<br>sensitive. Using any other<br>letter or icon will result in an<br>error and the cells will be<br>highlighted red until<br>corrected. | the school in column 4 is<br>currently participating in CEP<br>as part of a group of schools.<br>Mark this column using 61,<br>62, 63, etc. to distinguish<br>between CEP groupings, if<br>applicable.<br>Note: The "G" is not case<br>sensitive. Using any other<br>letter or icon will result in an<br>error and the cells will be<br>error and the cells will be | adoption of CEP.  Use column 11 for any school in an LEA that is participating in CEP in all schools but are participating as part of a group of schools.  Note: The "D" is not case | the school in column 4 is<br>currently in the 4th year of<br>the participation and is<br>eligible for a Grace Year. | missing enrollment data. Enter the school-<br>level total enrollment to clear the cell<br>color. |          |
|        | Springfield Local Schools                                                                                                    | 00035501  | Springfield Middle School                                                                                                    | 32.01%                                                                                                    |                                                                                                    |                                                        | х                            |                                                                                                    |                                                                                                    |                                                                                                    |                                                                                                    |                                                                                                    | 1790                                                                                             |          |
| 048223 | Springfield Local Schools                                                                                                    | 00119792  | Holloway Elementary School                                                                                                    | 33.21%                                                                                                    |                                                                                                    |                                                        | х                            |                                                                                                    |                                                                                                    |                                                                                                    |                                                                                                    |                                                                                                    | 551                                                                                              |          |
| 048298 | Austintown Local SD                                                                                                    | 00001339  | Austintown Middle School                                                                                                    | 30.01%                                                                                                    |                                                                                                    |                                                        | х                            |                                                                                                    |                                                                                                    |                                                                                                    |                                                                                                    |                                                                                                    | 993                                                                                              |          |
| 048298 | Austintown Local SD                                                                                                    | 00028480  | Austintown Intermedite Sch                                                                                                    | 33.99%                                                                                                    |                                                                                                    |                                                        | х                            |                                                                                                    |                                                                                                    |                                                                                                    |                                                                                                    |                                                                                                    | 959                                                                                              |          |
|        | Austintown Local SD                                                                                                    | 00039867  | Austintown Elementary School                                                                                                    | 35.24%                                                                                                    |                                                                                                    |                                                        | х                            |                                                                                                    |                                                                                                    |                                                                                                    |                                                                                                    |                                                                                                    | 942                                                                                              |          |
|        | Lowellville Local SD                                                                                                    | 00021683  | Lowellville High School                                                                                                    | 32.03%                                                                                                    |                                                                                                    |                                                        | х                            |                                                                                                    |                                                                                                    |                                                                                                    |                                                                                                    |                                                                                                    | 487                                                                                              |          |
|        | New Lebanon                                                                                                    | 00026773  | Dixie Elementary School                                                                                                    | 36.03%                                                                                                    |                                                                                                    |                                                        | Х                            |                                                                                                    |                                                                                                    |                                                                                                    |                                                                                                    |                                                                                                    | 408                                                                                              |          |
|        | New Lebanon                                                                                                    | 00026781  | Dixie Middle School                                                                                                    | 30.30%                                                                                                    |                                                                                                    |                                                        | х                            |                                                                                                    |                                                                                                    |                                                                                                    |                                                                                                    |                                                                                                    | 363                                                                                              |          |
|        | East Muskingum                                                                                                    | 00026690  | New Concord Elementary School                                                                                                    | 36.21%                                                                                                    |                                                                                                    |                                                        | Х                            |                                                                                                    |                                                                                                    |                                                                                                    |                                                                                                    |                                                                                                    | 232                                                                                              |          |
|        | East Muskingum                                                                                                    | 00029678  | Perry Elementary School                                                                                                    | 36.88%                                                                                                    |                                                                                                    |                                                        | Х                            |                                                                                                    |                                                                                                    |                                                                                                    |                                                                                                    |                                                                                                    | 141                                                                                              |          |
|        | East Muskingum                                                                                                    | 00067835  | East Muskingum Middle School                                                                                                    | 32.40%                                                                                                    |                                                                                                    |                                                        | Х                            |                                                                                                    |                                                                                                    |                                                                                                    |                                                                                                    |                                                                                                    | 534                                                                                              |          |
|        | East Muskingum                                                                                                    | 00152280  | Larry Miller Intermediate Elementary School                                                                                                    | 32.86%                                                                                                    |                                                                                                    |                                                        | Х                            |                                                                                                    |                                                                                                    |                                                                                                    |                                                                                                    |                                                                                                    | 496                                                                                              |          |
| 048843 | Franklin Local School District                                                                                                    | 00008839  | Duncan Falls Elementary School                                                                                                    | 31.54%                                                                                                    |                                                                                                    |                                                        | Х                            |                                                                                                    |                                                                                                    |                                                                                                    |                                                                                                    |                                                                                                    | 707                                                                                              |          |
|        | Tri-Valley Local Schools                                                                                                    | 00000117  | Adamsville Elementary School                                                                                                    | 35.91%                                                                                                    |                                                                                                    |                                                        | Х                            |                                                                                                    |                                                                                                    |                                                                                                    |                                                                                                    |                                                                                                    | 298                                                                                              |          |
|        | Tri-Valley Local Schools                                                                                                    | 00012419  | Frazeysburg Elementary School                                                                                                    | 30.86%                                                                                                    |                                                                                                    |                                                        | X                            |                                                                                                    |                                                                                                    |                                                                                                    |                                                                                                    |                                                                                                    | 324                                                                                              |          |
|        | Tri-Valley Local Schools                                                                                                    | 00018069  | Dresden Elementary                                                                                                    | 30.92%                                                                                                    |                                                                                                    |                                                        | X                            |                                                                                                    |                                                                                                    |                                                                                                    |                                                                                                    |                                                                                                    | 469                                                                                              |          |
|        | West Muskingum                                                                                                    | 00008508  | West Muskingum Elementary School                                                                                                    | 36.58%                                                                                                    |                                                                                                    |                                                        | X                            |                                                                                                    |                                                                                                    |                                                                                                    |                                                                                                    |                                                                                                    | 596                                                                                              |          |
|        | Logan Elm                                                                                                    | 00033514  | Saltcreek Elementary School                                                                                                    | 32.63%                                                                                                    |                                                                                                    |                                                        | X                            |                                                                                                    |                                                                                                    |                                                                                                    |                                                                                                    |                                                                                                    | 236                                                                                              |          |
|        | Logan Elm                                                                                                    | 00064717  | Laurelville Elementary School                                                                                                    | 34.40%                                                                                                    |                                                                                                    |                                                        | X                            |                                                                                                    |                                                                                                    |                                                                                                    |                                                                                                    |                                                                                                    | 250                                                                                              |          |
|        | Southeast Local School District                                                                                                    | 00062018  | Southeast Primary Elementary School                                                                                                    | 32.01%                                                                                                    |                                                                                                    |                                                        | X                            |                                                                                                    |                                                                                                    |                                                                                                    |                                                                                                    |                                                                                                    | 703                                                                                              |          |
|        | Waterloo Local SD                                                                                                    | 00001206  | Waterloo Elementary School                                                                                                    | 36.92%                                                                                                    |                                                                                                    |                                                        | A .                          |                                                                                                    |                                                                                                    |                                                                                                    |                                                                                                    |                                                                                                    | 585                                                                                              |          |
|        | Madison Local SD                                                                                                    | 00009704  | Eastview Elementary School                                                                                                    | 37.02%                                                                                                    |                                                                                                    |                                                        | X                            |                                                                                                    |                                                                                                    |                                                                                                    |                                                                                                    |                                                                                                    | 235                                                                                              |          |
|        | Madison Local SD                                                                                                    | 00022103  | Madison Middle School                                                                                                    | 38.37%                                                                                                    |                                                                                                    |                                                        | A .                          |                                                                                                    |                                                                                                    |                                                                                                    |                                                                                                    |                                                                                                    | 860<br>862                                                                                       |          |
|        | Madison Local SD                                                                                                    | 00022178  | Madison High School                                                                                                    | 32.37%                                                                                                    |                                                                                                    |                                                        | X                            |                                                                                                    |                                                                                                    |                                                                                                    |                                                                                                    |                                                                                                    |                                                                                                  |          |
|        | Madison Local SD                                                                                                    | 00024646  | Mifflin Elementary School                                                                                                    | 36.00%                                                                                                    |                                                                                                    |                                                        | X                            |                                                                                                    |                                                                                                    |                                                                                                    |                                                                                                    |                                                                                                    | 250                                                                                              |          |
| 049536 | Union-Scioto Local SD Minford Local SD                                                                                                    | 00000231  | Unioto Elementary                                                                                                    | 35.64%                                                                                                    |                                                                                                    |                                                        | A .                          |                                                                                                    |                                                                                                    |                                                                                                    |                                                                                                    |                                                                                                    | 1055<br>942                                                                                      |          |
|        |                                                                                                    | 00025072  | Minford Primary Elementary School                                                                                                    | 37.69%                                                                                                    |                                                                                                    |                                                        | X                            |                                                                                                    |                                                                                                    |                                                                                                    |                                                                                                    |                                                                                                    |                                                                                                  |          |
|        | Fairless Local SD                                                                                                    | 00009488  | Fairless Elementary School                                                                                                    | 33.56%                                                                                                    |                                                                                                    |                                                        | X                            |                                                                                                    |                                                                                                    |                                                                                                    |                                                                                                    |                                                                                                    | 599                                                                                              |          |
|        | Minerva Local SD                                                                                                    | 00025031  | Minerva Middle School                                                                                                    | 31.32%                                                                                                    |                                                                                                    |                                                        | X                            |                                                                                                    |                                                                                                    |                                                                                                    |                                                                                                    |                                                                                                    | 479                                                                                              |          |
| 049932 | Plain Local School District                                                                                                    | 00005926  | Charles L Warstler Elementary School                                                                                                    | 39.51%                                                                                                    |                                                                                                    | 1                                                      | X.                           |                                                                                                    |                                                                                                    |                                                                                                    |                                                                                                    |                                                                                                    | 329                                                                                              |          |

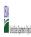

| State Agency: | Ohio Department of Education |  |
|---------------|------------------------------|--|
|               |                              |  |

|                                                                                                  |                                                                                                    |                                                 |                                                                                                    | FOR THE ISP, ONLY USE COLUMN 5 <u>OR</u> 6                                                                                                    |                                                                                                    | COLUMNS 7 & 8 AUTOMATIC<br>(Only One Column Should Be |                              |                                                                                                    | FOR PARTICIPATING CEP SCHOOLS ONLY (Only Mark One)                                                                                                    |                                                                                               |                                                                                                    |                                                                                                    | FOR NEAR-ELIGIBLE, ELIGIBLE, AND PARTICIPATING CEP SCHOOLS ONLY                                                                                                    |          |
|--------------------------------------------------------------------------------------------------|----------------------------------------------------------------------------------------------------|-------------------------------------------------|----------------------------------------------------------------------------------------------------|----------------------------------------------------------------------------------------------------|----------------------------------------------------------------------------------------------------|-------------------------------------------------------|------------------------------|----------------------------------------------------------------------------------------------------|----------------------------------------------------------------------------------------------------|-----------------------------------------------------------------------------------------------|----------------------------------------------------------------------------------------------------|----------------------------------------------------------------------------------------------------|----------------------------------------------------------------------------------------------------|----------|
|                                                                                                  | 2                                                                                                    | 3                                               | 4                                                                                                    | 5                                                                                                    | 6                                                                                                    | 7                                                     | 8                            | 9                                                                                                    | 10                                                                                                    | 11                                                                                            | 12                                                                                                    | 13                                                                                                    | 14                                                                                                    | 15       |
| D                                                                                                | LEA Name                                                                                                    | School ID                                       | School Name                                                                                                    | Identified Student<br>Percentage (ISP)                                                                                                    | Proxy<br>Identified Student<br>Percentage (ISP)                                                                                                    | Eligible to Participate                               | Near Eligible to Participate | Currently Participating                                                                                                    | Participating as an Individual<br>Site                                                                                                    | Participating as part of a<br>Group of Schools                                                | Participating as Part of an<br>Entire District                                                                                                    | Participating in Year 4 and<br>Eligible for a Grace Year                                                                                                    | Student Enrollment in Near-Eligible,<br>Eligible, and Participating CEP Schools                                                                                                    | Comments |
| JUMM Z. All LEAS<br>uded in the tab "LEA wide<br>fication Report" should<br>sted in this column. | Enter the LEA name, as reported on the FNS-742, for the school in column 4. All LEAs included in the tab "LEA wide Notification Report" should be listed in this column. | Enter the school ID for the school in column 4. | Enter the school name for all schools in all LEAs with at least one CEP-eligible or noral lightie school. All schools in the LEAs provided in the 'LEA wide Notification Report' tab should be listed to the control of the control of | DO NOT INCLUDE THE 1.6<br>MULTIPUER  An ISP greater than 100.00% will result in an error and the cells will be highlighted red until corrected. | 1 of the current year. Proxy ISP = # of directly certified students with SNAP divided by total enrollment. Refer to column 5 for additional instructions.  If using column 5 for the ISP, leave this column blank. Estersies by Six hebb. |                                                       | participate in CEP.          | Place an "X" in this column if<br>the school in column 4 is<br>currently participating in CEP.<br>Note: The "X" is <u>not</u> case<br>sensitive. Using any other<br>letter or icon will result in an<br>error and the cells will be<br>highlighted red until<br>corrected. | Place an "I" in this column if<br>the school in column 4 is<br>currently participating in CEP<br>as an individual site.<br>Note: The "I" is <u>not</u> case<br>sensitive. Using any other<br>letter or icon will result in a<br>error and the cells will be<br>highlighted red until<br>corrected. | the school in column 4 is<br>currently participating in CEP<br>as part of a group of schools. | adoption of CEP.  Use column 11 for any school in an LEA that is participating in CEP in all schools but are participating as part of a group of schools.  Note: The "D" is <u>not</u> case | the scnool in column 4 is<br>currently in the 4th year of<br>the participation and is<br>eligible for a Grace Year.<br>(ISP>=30% and <40%.)  Note: The "X" is <u>not</u> case<br>sensitive. Using any other | If the school in column 4 is currently participating in CEP, eligible to participate or near-eligible to participate there is an "x" in column 7, 8 or 9), enter the total # of students enrolled at the school (denominator of ISP).  A yellow cell in this column indicates missing ervollment data. Enter the school level total enrollment to clear the cell color. |          |
|                                                                                                  | Plain Local School District                                                                                                    | 00008305                                        | Day Kindergarten                                                                                                    | 32.35%                                                                                                    |                                                                                                    |                                                       | Х                            |                                                                                                    |                                                                                                    |                                                                                               |                                                                                                    |                                                                                                    | 68                                                                                                    |          |
|                                                                                                  | Plain Local School District                                                                                                    | 00012401                                        | Frazer Elementary School                                                                                                    | 30.15%                                                                                                    |                                                                                                    |                                                       | х                            |                                                                                                    |                                                                                                    |                                                                                               |                                                                                                    |                                                                                                    | 325                                                                                                    |          |
|                                                                                                  | Plain Local School District                                                                                                    | 00024505                                        | Oakwood Middle School                                                                                                    | 30.36%                                                                                                    |                                                                                                    |                                                       | х                            |                                                                                                    |                                                                                                    |                                                                                               |                                                                                                    |                                                                                                    | 988                                                                                                    |          |
|                                                                                                  | Plain Local School District                                                                                                    | 00031070                                        | Ransom H Barr Elementary School                                                                                                    | 39.74%                                                                                                    |                                                                                                    |                                                       | х                            |                                                                                                    |                                                                                                    |                                                                                               |                                                                                                    |                                                                                                    | 385                                                                                                    |          |
|                                                                                                  | Plain Local School District                                                                                                    | 00036848                                        | Glenwood Middle School                                                                                                    | 31.65%                                                                                                    |                                                                                                    |                                                       | X                            |                                                                                                    |                                                                                                    |                                                                                               |                                                                                                    |                                                                                                    | 948                                                                                                    |          |
|                                                                                                  | Plain Local School District                                                                                                    | 00041384                                        | Robert A. Taft Elementary School                                                                                                    | 32.57%                                                                                                    |                                                                                                    |                                                       | X                            |                                                                                                    |                                                                                                    |                                                                                               |                                                                                                    |                                                                                                    | 525                                                                                                    |          |
| 096                                                                                              | Bloomfield-Mespo Local SD                                                                                                    | 00024331                                        | Mesopotamia Elementary School                                                                                                    | 36.79%                                                                                                    |                                                                                                    |                                                       | X                            |                                                                                                    |                                                                                                    |                                                                                               |                                                                                                    |                                                                                                    | 106                                                                                                    |          |
|                                                                                                  | Champion Local SD                                                                                                    | 00005801                                        | Champion Central Elementary School                                                                                                    | 31.79%                                                                                                    | -                                                                                                    |                                                       | X                            |                                                                                                    |                                                                                                    |                                                                                               |                                                                                                    |                                                                                                    | 475                                                                                                    |          |
|                                                                                                  | Champion Local SD  North Union                                                                                                    | 00005835                                        | Champion Middle School                                                                                                    | 30.60%                                                                                                    |                                                                                                    |                                                       | X                            |                                                                                                    |                                                                                                    |                                                                                               |                                                                                                    |                                                                                                    | 402<br>695                                                                                                    |          |
|                                                                                                  |                                                                                                    | 00000242                                        | North Union Elementary School  North Union Middle School                                                                                                    | 36.55%                                                                                                    |                                                                                                    |                                                       | X                            |                                                                                                    |                                                                                                    |                                                                                               |                                                                                                    |                                                                                                    | 345                                                                                                    |          |
|                                                                                                  | North Union                                                                                                    | 00026385<br>00027961                            |                                                                                                    | 34.78%                                                                                                    |                                                                                                    |                                                       | X                            |                                                                                                    |                                                                                                    |                                                                                               |                                                                                                    |                                                                                                    | 1105                                                                                                    |          |
|                                                                                                  | Northwood Local SD Ashtabula County Joint                                                                                                    | 00027981                                        | Northwood High School<br>Ashtabula County                                                                                                    | 30.75%                                                                                                    |                                                                                                    |                                                       | ^                            |                                                                                                    |                                                                                                    |                                                                                               |                                                                                                    |                                                                                                    | 504                                                                                                    |          |
|                                                                                                  | Belmont-Harrison Jt Voc SD                                                                                                    | 00050864                                        | Belmont Career Center                                                                                                    | 31.76%                                                                                                    |                                                                                                    |                                                       | x                            |                                                                                                    |                                                                                                    |                                                                                               |                                                                                                    |                                                                                                    | 233                                                                                                    |          |
|                                                                                                  | Mid-East Career and Technology Centers                                                                                                    | 00051318                                        | Zanesville Campus                                                                                                    | 30.79%                                                                                                    |                                                                                                    |                                                       | x x                          |                                                                                                    |                                                                                                    |                                                                                               |                                                                                                    |                                                                                                    | 630                                                                                                    |          |
|                                                                                                  | Cleveland Catholic Diocese                                                                                                    | 00056556                                        | St. Benedict                                                                                                    | 37.40%                                                                                                    |                                                                                                    |                                                       | X                            |                                                                                                    |                                                                                                    |                                                                                               |                                                                                                    |                                                                                                    | 385                                                                                                    |          |
|                                                                                                  | Cleveland Catholic Diocese                                                                                                    | 00057356                                        | St Anthony Of Padua                                                                                                    | 32.65%                                                                                                    |                                                                                                    |                                                       | x                            |                                                                                                    |                                                                                                    |                                                                                               |                                                                                                    |                                                                                                    | 245                                                                                                    |          |
|                                                                                                  | Cleveland Catholic Diocese                                                                                                    | 00057406                                        | St Peter                                                                                                    | 30.74%                                                                                                    |                                                                                                    |                                                       | х                            |                                                                                                    |                                                                                                    |                                                                                               |                                                                                                    |                                                                                                    | 296                                                                                                    |          |
| 787                                                                                              | Cardinal Mooney                                                                                                    | 00052787                                        | Cardinal Mooney                                                                                                    | 39.74%                                                                                                    |                                                                                                    |                                                       | х                            |                                                                                                    |                                                                                                    |                                                                                               |                                                                                                    |                                                                                                    | 312                                                                                                    |          |
|                                                                                                  | St Albert The Great                                                                                                    | 00054601                                        | Mother Brunner                                                                                                    | 31.88%                                                                                                    |                                                                                                    |                                                       | х                            |                                                                                                    |                                                                                                    |                                                                                               |                                                                                                    |                                                                                                    | 160                                                                                                    |          |
| 890                                                                                              | St Catharine Of Siena                                                                                                    | 00054890                                        | St Catharine Of Siena                                                                                                    | 37.97%                                                                                                    |                                                                                                    |                                                       | х                            |                                                                                                    |                                                                                                    |                                                                                               |                                                                                                    |                                                                                                    | 158                                                                                                    |          |
| 657                                                                                              | St William                                                                                                    | 00055657                                        | St William                                                                                                    | 31.39%                                                                                                    |                                                                                                    |                                                       | х                            |                                                                                                    |                                                                                                    |                                                                                               |                                                                                                    |                                                                                                    | 223                                                                                                    |          |
| 152                                                                                              | St Christine                                                                                                    | 00060152                                        | St Christine                                                                                                    | 33.44%                                                                                                    |                                                                                                    |                                                       | х                            |                                                                                                    |                                                                                                    |                                                                                               |                                                                                                    |                                                                                                    | 302                                                                                                    |          |
| 903                                                                                              | Adams County/Ohio Valley                                                                                                    | 00029520                                        | Peebles Elementary School                                                                                                    | 39.27%                                                                                                    |                                                                                                    |                                                       | х                            |                                                                                                    |                                                                                                    |                                                                                               |                                                                                                    |                                                                                                    | 494                                                                                                    |          |
| 903                                                                                              | Adams County/Ohio Valley                                                                                                    | 00029538                                        | Peebles High School                                                                                                    | 30.28%                                                                                                    |                                                                                                    |                                                       | х                            |                                                                                                    |                                                                                                    |                                                                                               |                                                                                                    |                                                                                                    | 360                                                                                                    |          |
| 903                                                                                              | Adams County/Ohio Valley                                                                                                    | 00033936                                        | North Adams Elementary School                                                                                                    | 34.64%                                                                                                    |                                                                                                    |                                                       | х                            |                                                                                                    |                                                                                                    |                                                                                               |                                                                                                    |                                                                                                    | 638                                                                                                    |          |
|                                                                                                  | Adams County/Ohio Valley                                                                                                    | 00070425                                        | Ohio Valley Career & Technical Center                                                                                                    | 32.71%                                                                                                    |                                                                                                    |                                                       | х                            |                                                                                                    |                                                                                                    |                                                                                               |                                                                                                    |                                                                                                    | 266                                                                                                    |          |
|                                                                                                  | Coshocton County Joint                                                                                                    | 00065235                                        | Coshocton County Career Center                                                                                                    | 31.72%                                                                                                    |                                                                                                    |                                                       | х                            |                                                                                                    |                                                                                                    |                                                                                               |                                                                                                    |                                                                                                    | 290                                                                                                    |          |
|                                                                                                  | Defiance County Board of DD                                                                                                    | 00065946                                        | Defiance County Board of DD                                                                                                    | 30.36%                                                                                                    |                                                                                                    |                                                       | х                            |                                                                                                    |                                                                                                    |                                                                                               |                                                                                                    |                                                                                                    | 56                                                                                                    |          |
|                                                                                                  | Jefferson County Board of DD                                                                                                    | 00066068                                        | Jefferson County Board of DD                                                                                                    | 37.18%                                                                                                    |                                                                                                    |                                                       | х                            |                                                                                                    |                                                                                                    |                                                                                               |                                                                                                    |                                                                                                    | 78                                                                                                    |          |
|                                                                                                  | Lorain County Board of DD                                                                                                    | 00066092                                        | Lorain County Board of DD                                                                                                    | 39.10%                                                                                                    |                                                                                                    |                                                       | х                            |                                                                                                    |                                                                                                    |                                                                                               |                                                                                                    |                                                                                                    | 133                                                                                                    |          |
|                                                                                                  | Ashland County Board of DD                                                                                                    | 00069633                                        | Ashland Bd of DD School                                                                                                    | 37.93%                                                                                                    |                                                                                                    |                                                       | х                            |                                                                                                    |                                                                                                    |                                                                                               |                                                                                                    |                                                                                                    | 29                                                                                                    |          |
| 985                                                                                              | Youthbuild Columbus Community                                                                                                    | 00132985                                        | Youthbuild Columbus Community                                                                                                    | 39.39%                                                                                                    |                                                                                                    |                                                       | х                            |                                                                                                    |                                                                                                    |                                                                                               |                                                                                                    |                                                                                                    | 231                                                                                                    |          |
| 660                                                                                              | Horizon Science Academy Columbus                                                                                                    | 00133660                                        | Horizon Science Acad Columbus                                                                                                    | 38.53%                                                                                                    |                                                                                                    |                                                       | х                            |                                                                                                    |                                                                                                    |                                                                                               |                                                                                                    |                                                                                                    | 532                                                                                                    |          |
|                                                                                                  |                                                                                                    |                                                 |                                                                                                    |                                                                                                    | 1                                                                                                    | 1                                                     | 1                            | 1                                                                                                    | 1                                                                                                    | 1                                                                                             | 1                                                                                                    | 1                                                                                                    | 1                                                                                                    | 1        |